# Verifying Concurrent Memory Reclamation Algorithms with Grace + From Hoare Logic to Separation Logic

Noam Rinetzky Tel Aviv University, Israel

1/June/2013

## Verifying Concurrent Memory Reclamation Algorithms with Grace

European Symposium on Programming (ESOP) 2013

Alexey Gotsman Noam Rinetzky Hongseok Yang

IMDEA, Spain Tel Aviv University, Israel University of Oxford, UK

### research problem

• verify non-blocking data structures with explicit memory management

## non-blocking concurrent data structures

• stack, queue, set

- highly concurrent
	- no global locks protecting the entire DS
	- fine grained concurrency

### research problem

- verify non-blocking data structures with explicit memory management
	- memory safety
	- no memory leaks
	- no anomalies due to reallocation (ABA)
	- correctness (atomicity)

## concurrency is challenging

- non-blocking concurrent data structures
	- stack, queue, set
- challenges
	- interference
	- pointers
	- dynamic allocation (malloc)

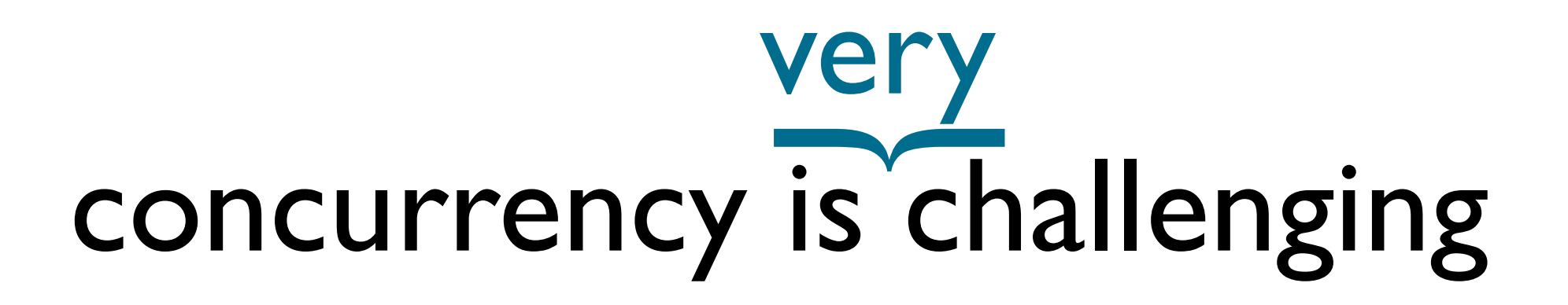

- non-blocking concurrent data structures
	- stack, queue, set
- challenges
	- interference
	- pointers
	- dynamic allocation (malloc)
	- **deallocation (free)** 
		- **reallocation (free ; malloc)**

int \*C;

}

```
int inc() { 
 int v, *s, *n; 
n = new int; do{ 
  s = C;
  v = *s;
  *n = v + 1; }while(!CAS(&C,s,n)); 
  return v;
```
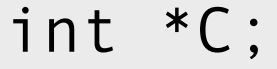

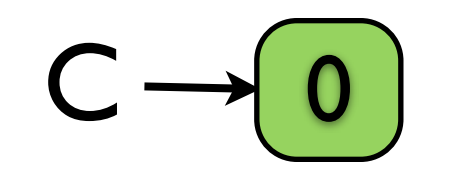

int inc() { int v, \*s, \*n;  $n = new int;$  do{  $s = C$ ;  $v = *s$ ;  $*n = v + 1;$  }while(!CAS(&C,s,n)); return v; }

```
int *C;
```
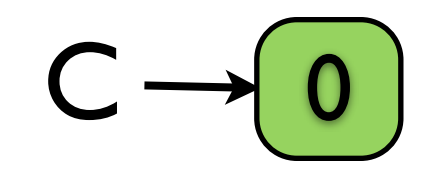

int inc() {  $\Rightarrow$  int v, \*s, \*n;  $n = new int;$  do{  $s = C$ ;  $v = *s;$  $*_{n} = v + 1;$  }while(!CAS(&C,s,n)); return v; }

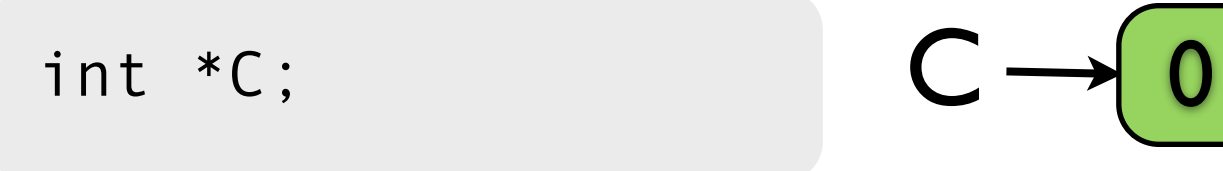

#### n s

v

```
int inc() { 
\Rightarrow int v, *s, *n;
    n = new int; do{ 
     s = C;
     v = *s;*n = v + 1;
     }while(!CAS(&C,s,n)); 
     return v; 
   }
```
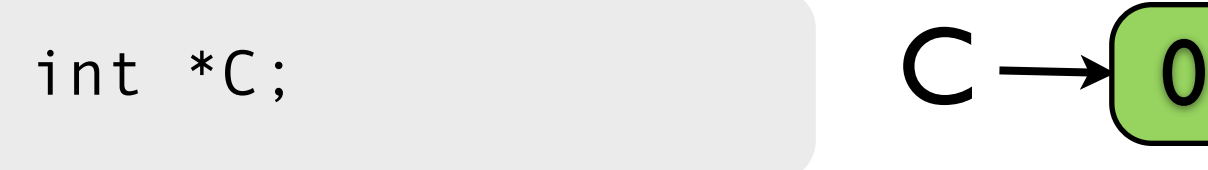

#### n s

v

```
int inc() { 
     int v, *s, *n; 
\Rightarrow n = new int;
     do{ 
     s = C;
     v = *s;*n = v + 1;
     }while(!CAS(&C,s,n)); 
     return v; 
   }
```
 $C \rightarrow 0$ 

```
int inc() { 
     int v, *s, *n; 
\Rightarrow n = new int;
     do{ 
     s = C;
     v = *s;*n = v + 1; }while(!CAS(&C,s,n)); 
     return v; 
   }
       v
       n
       s
```
int \*C;

 $C \rightarrow 0$ 

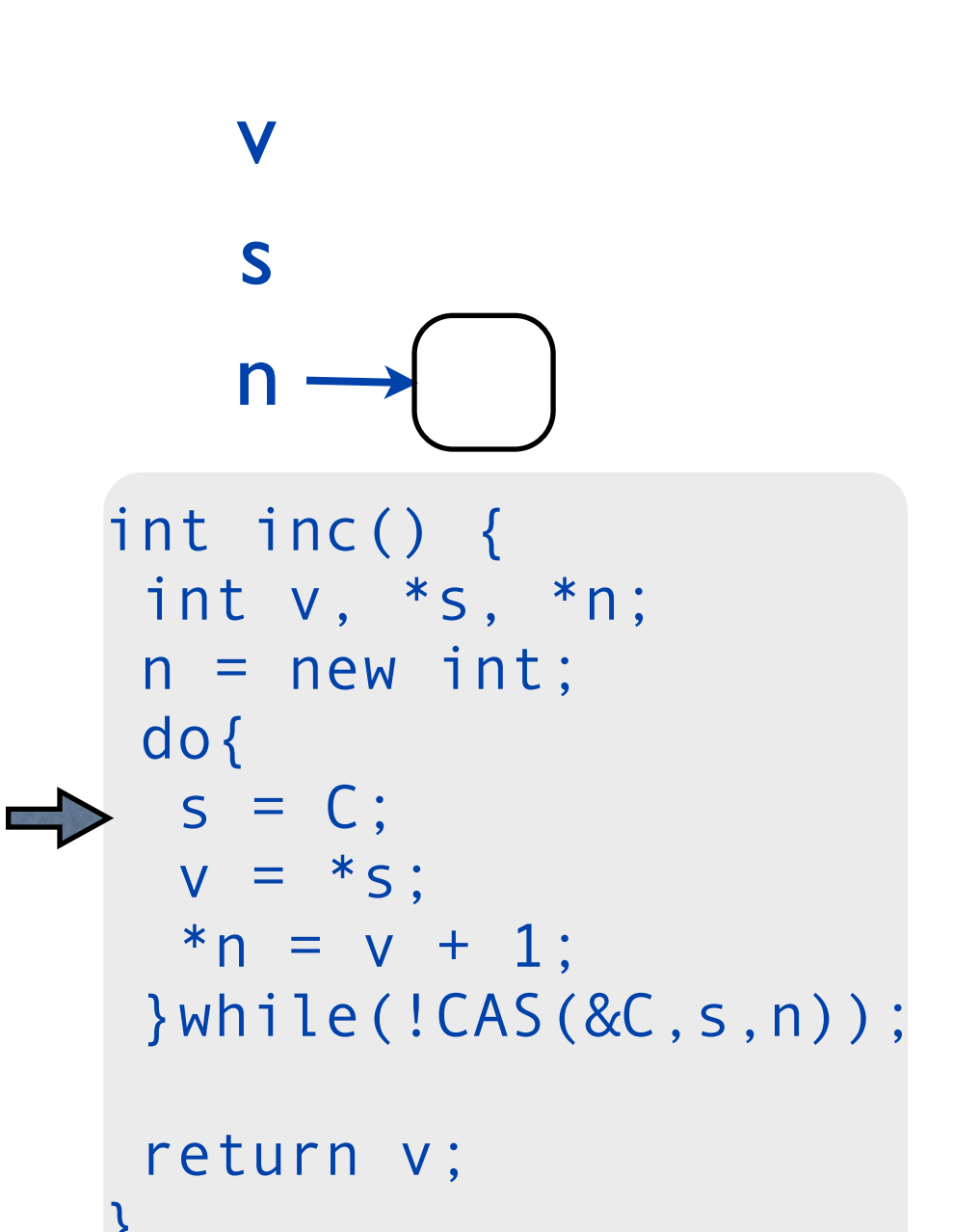

int \*C;

 $\overline{J}$ 

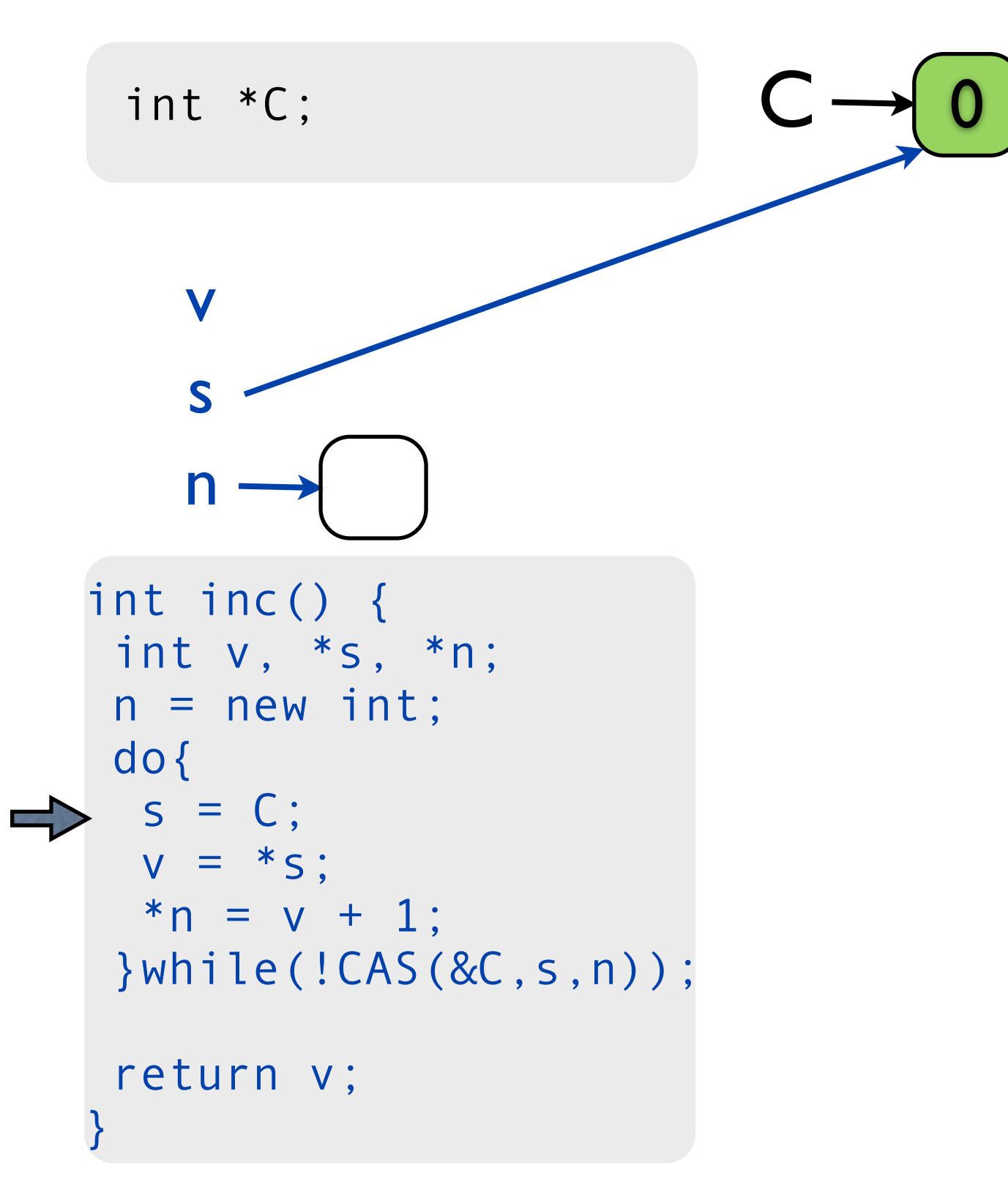

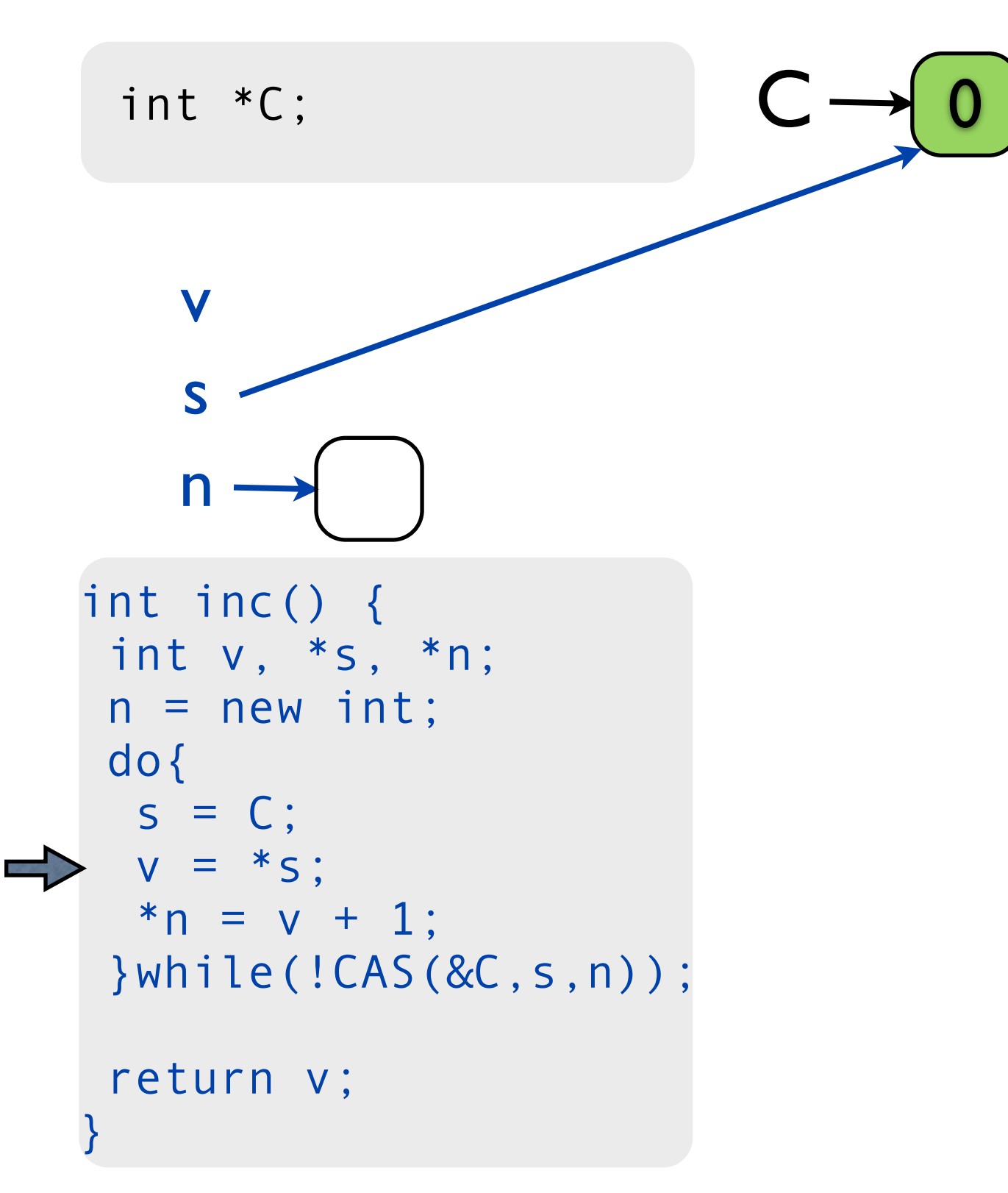

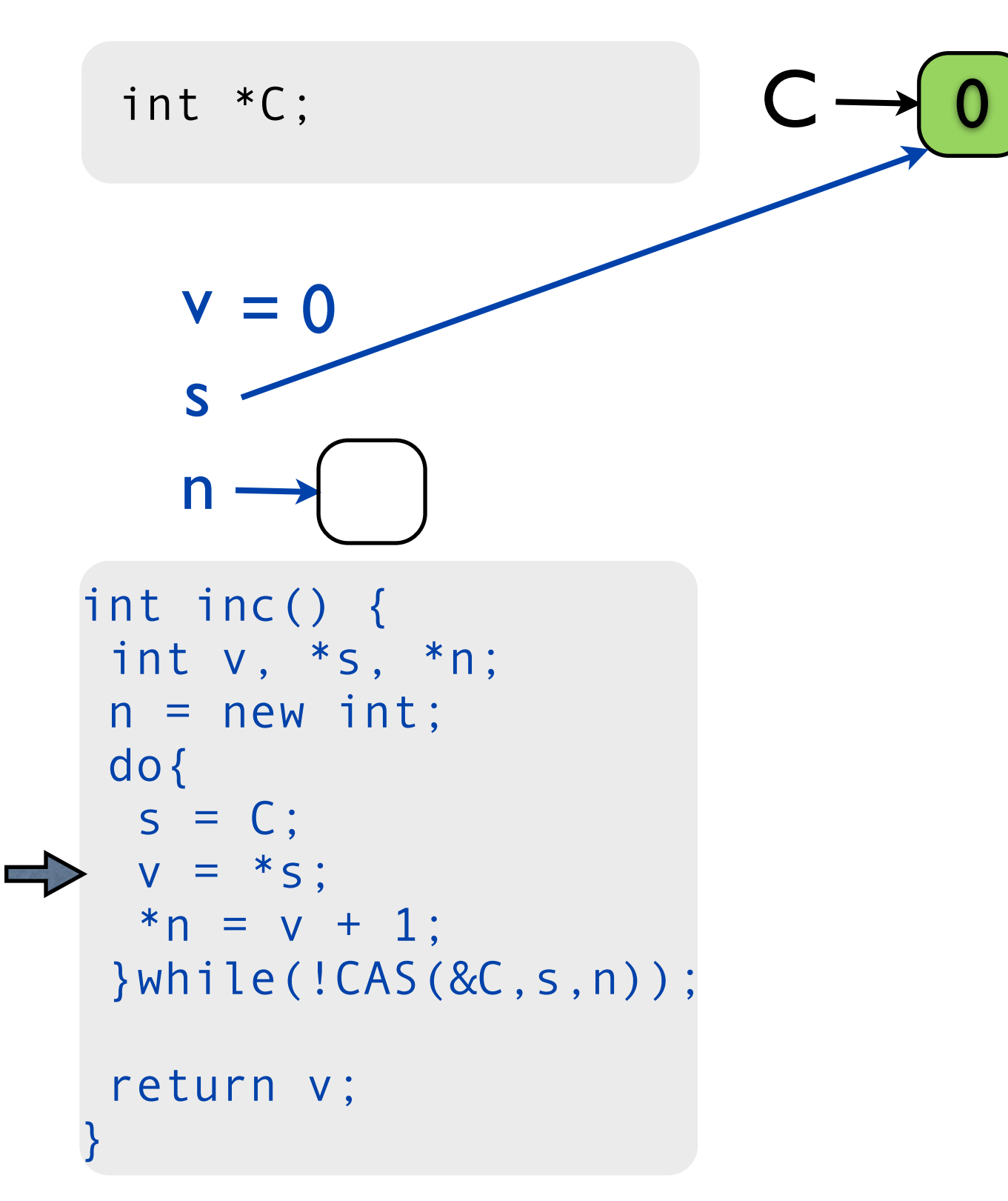

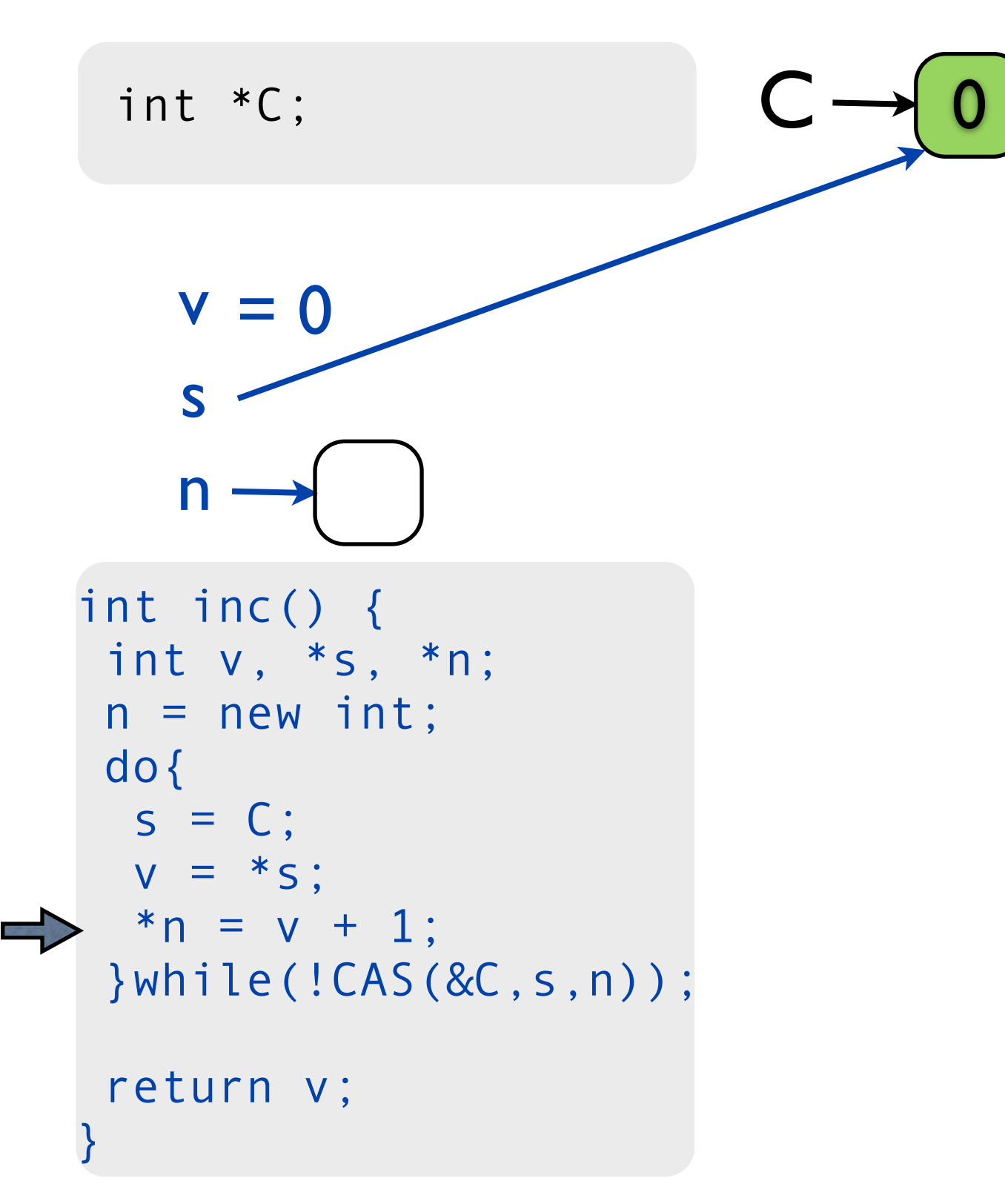

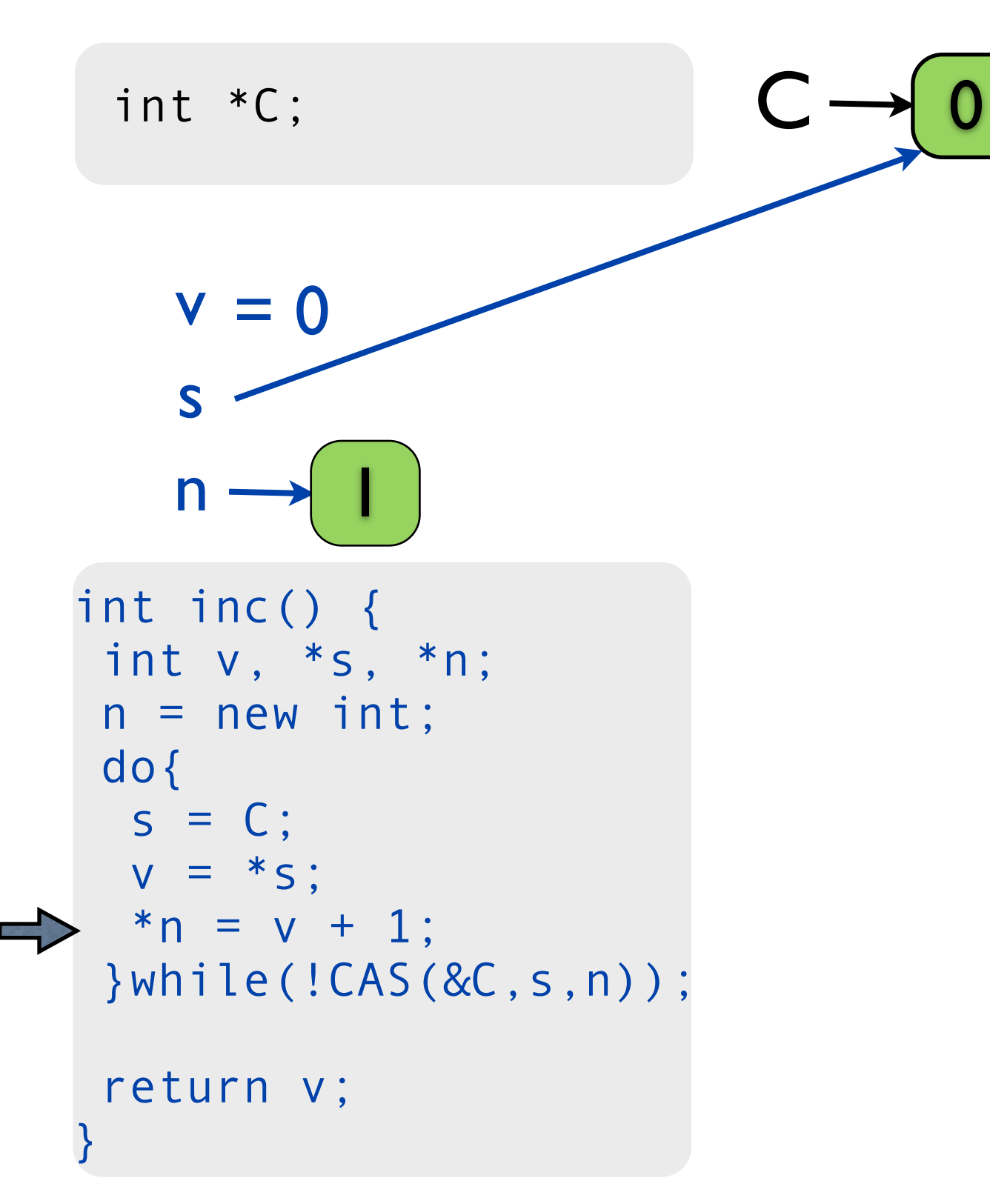

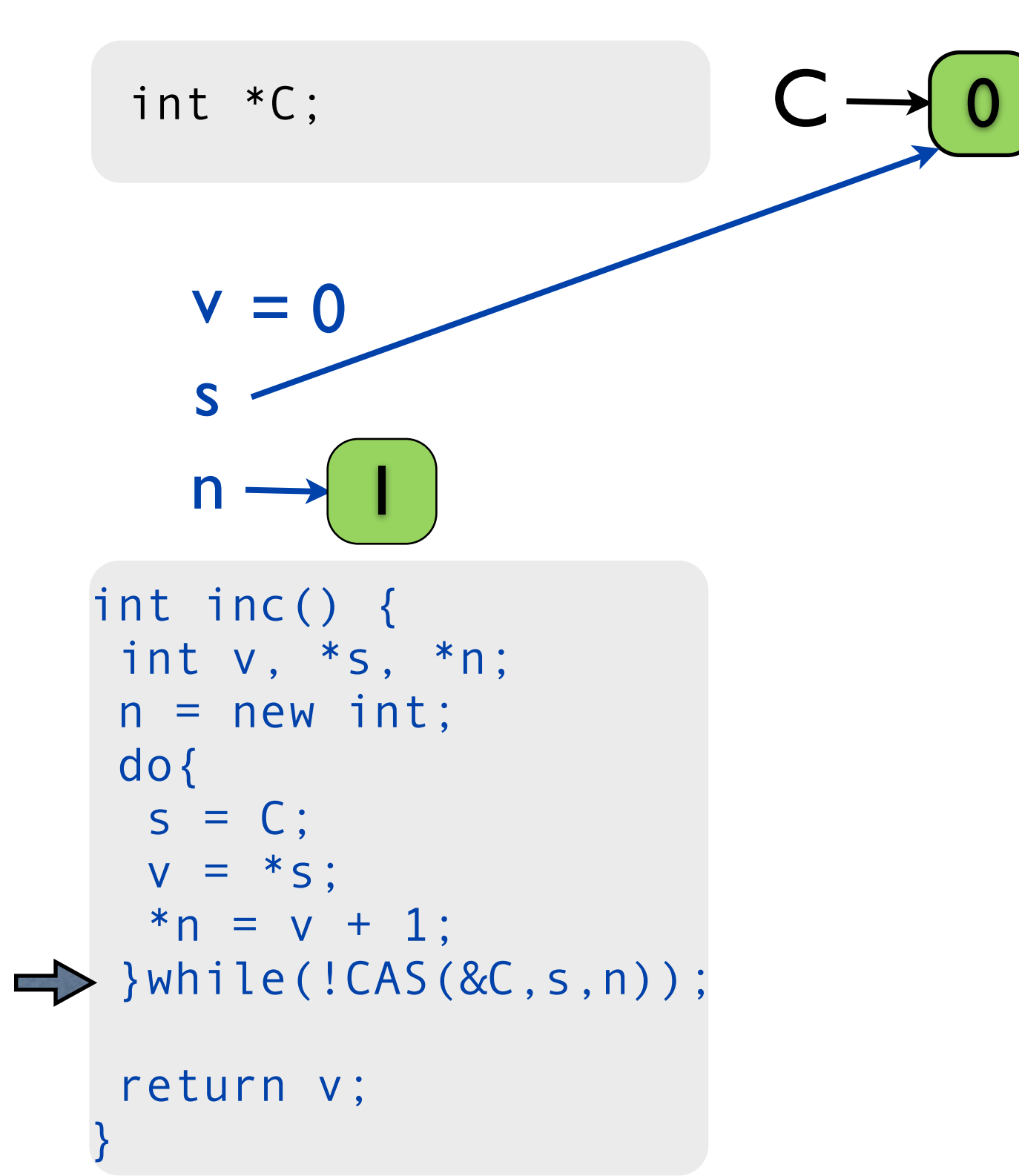

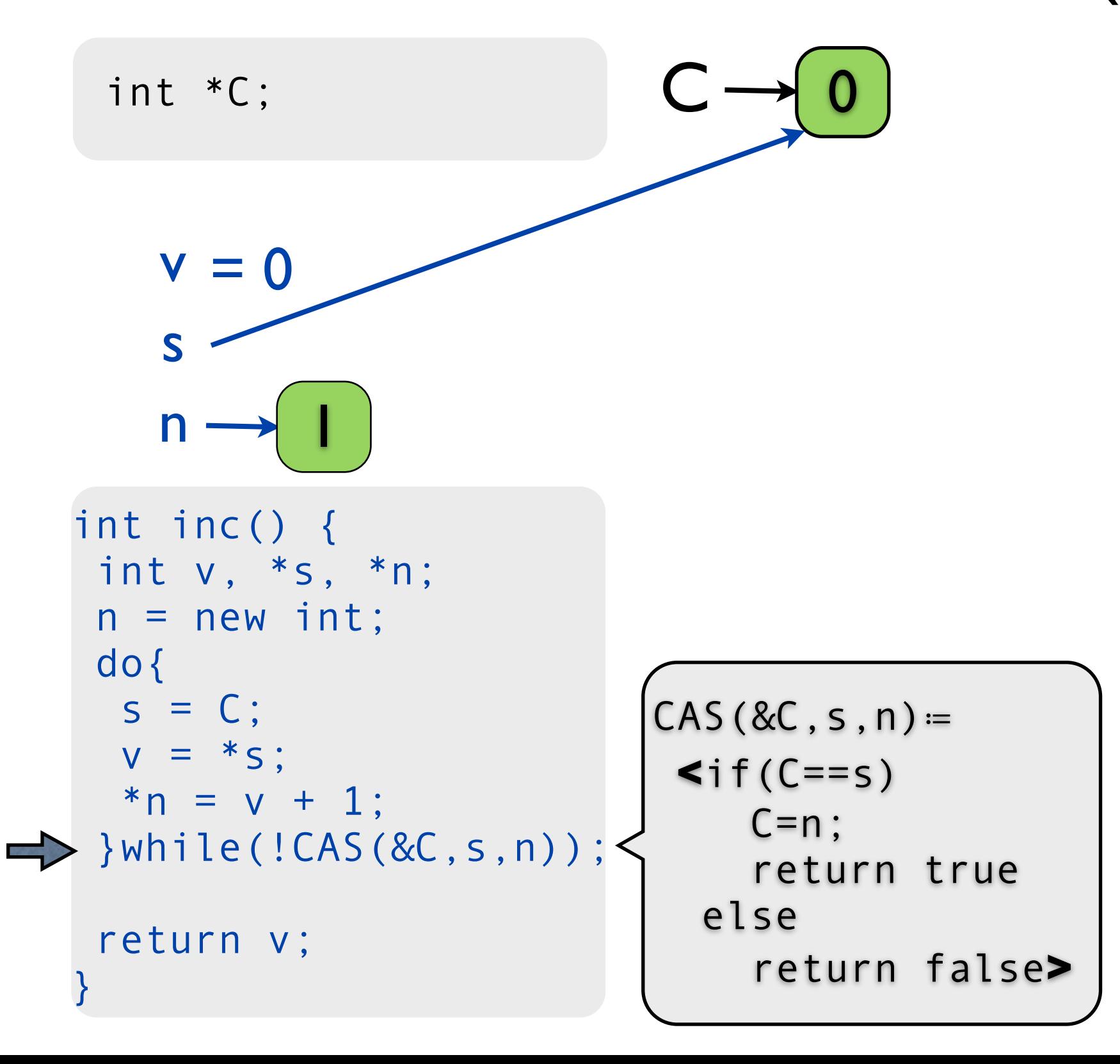

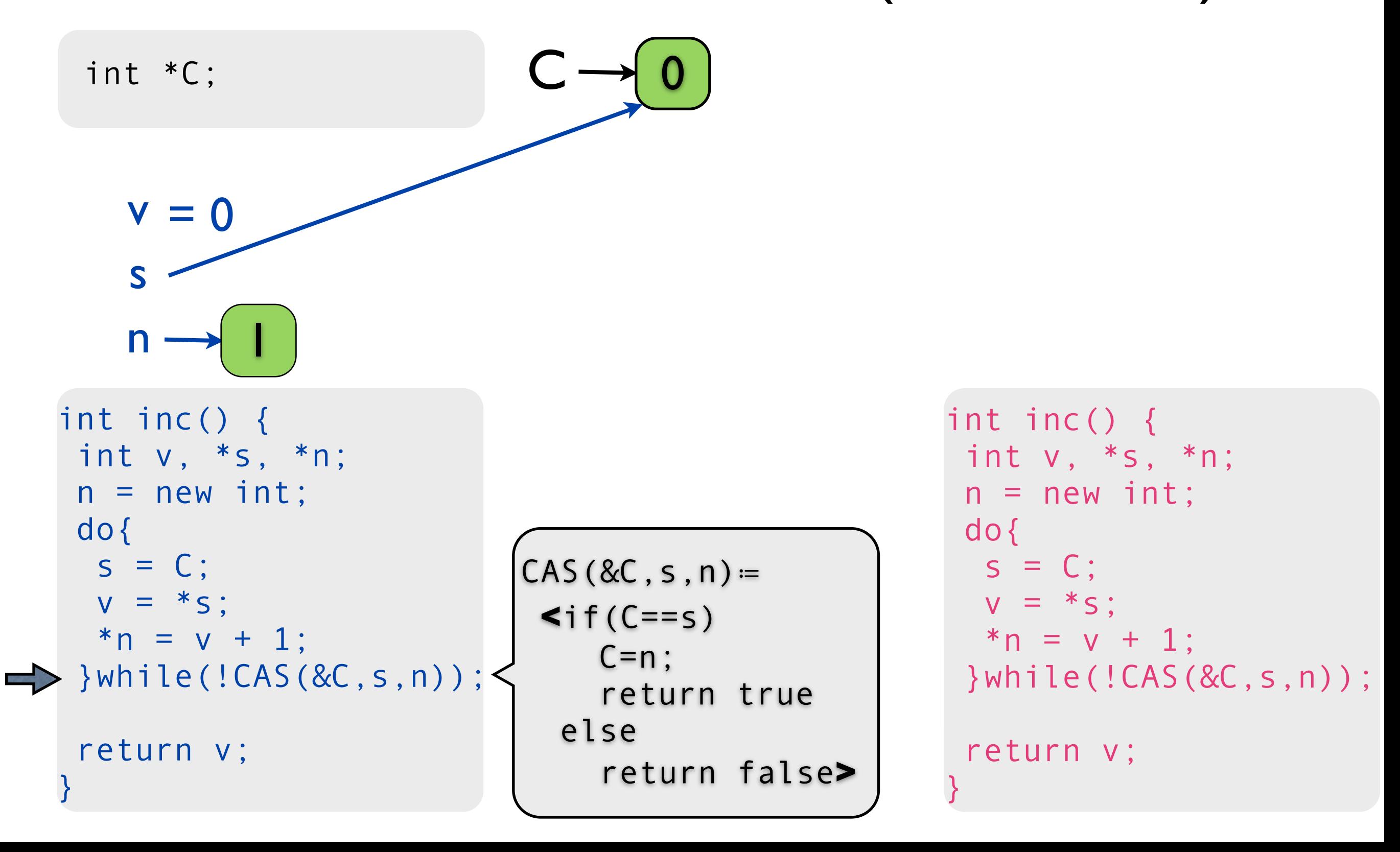

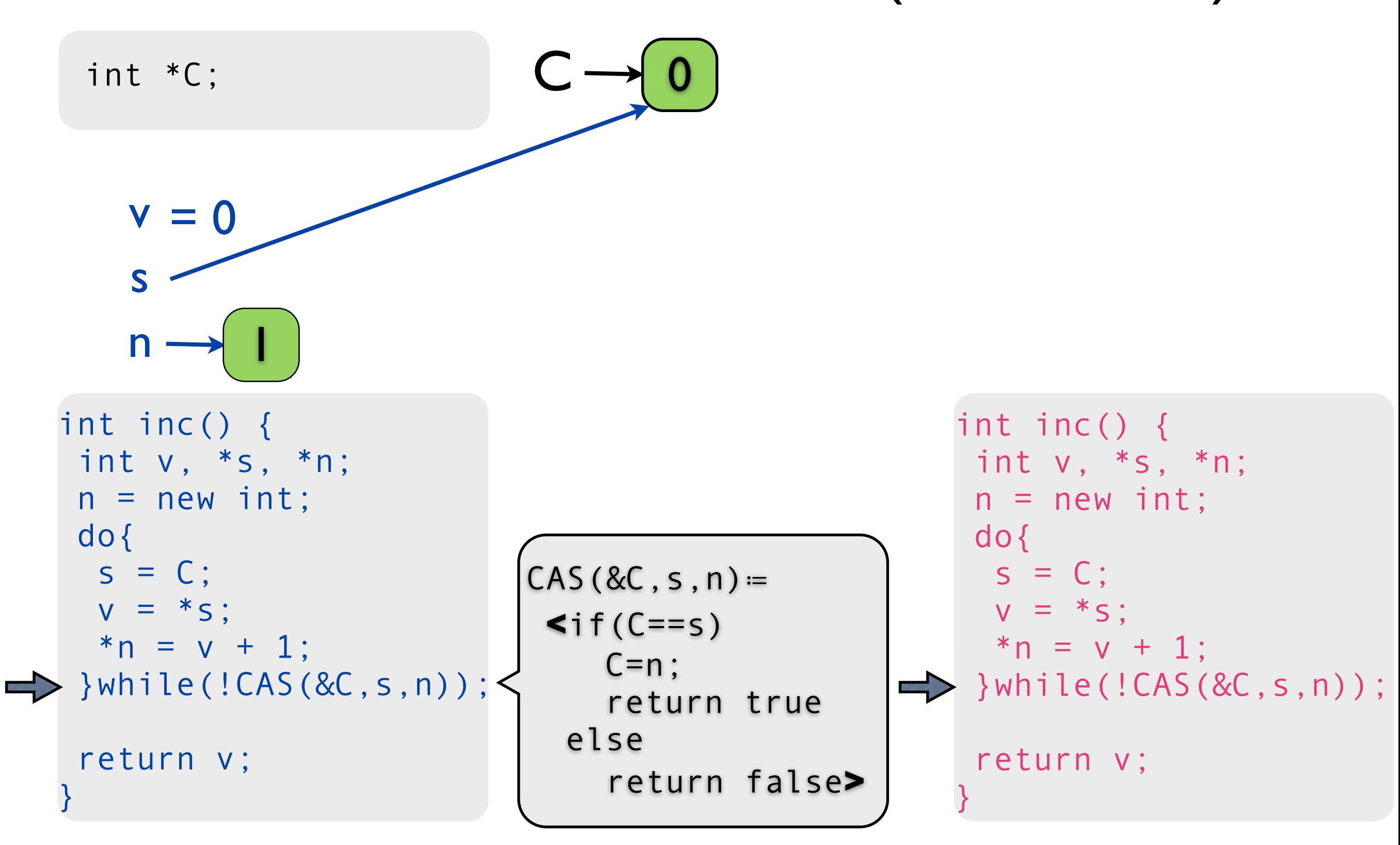

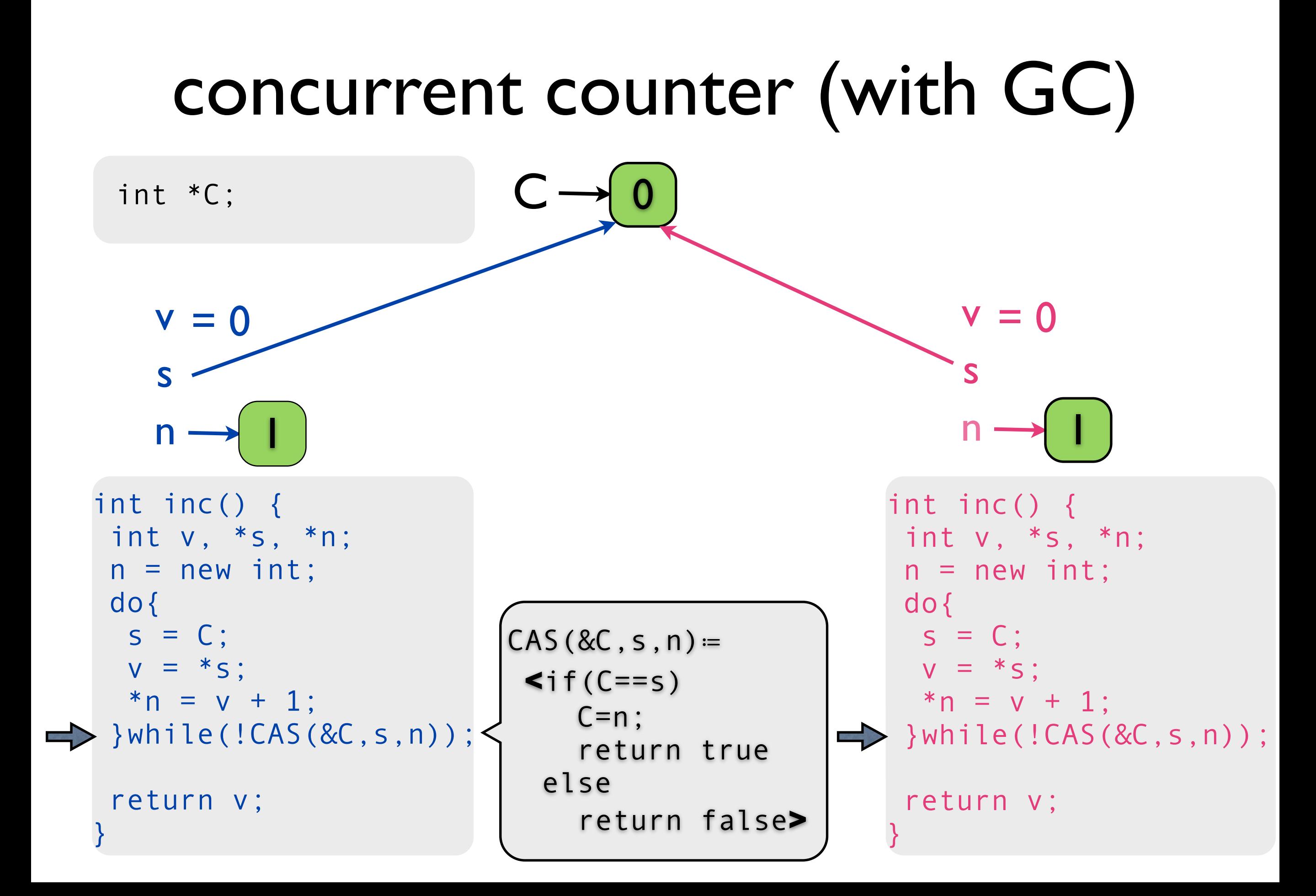

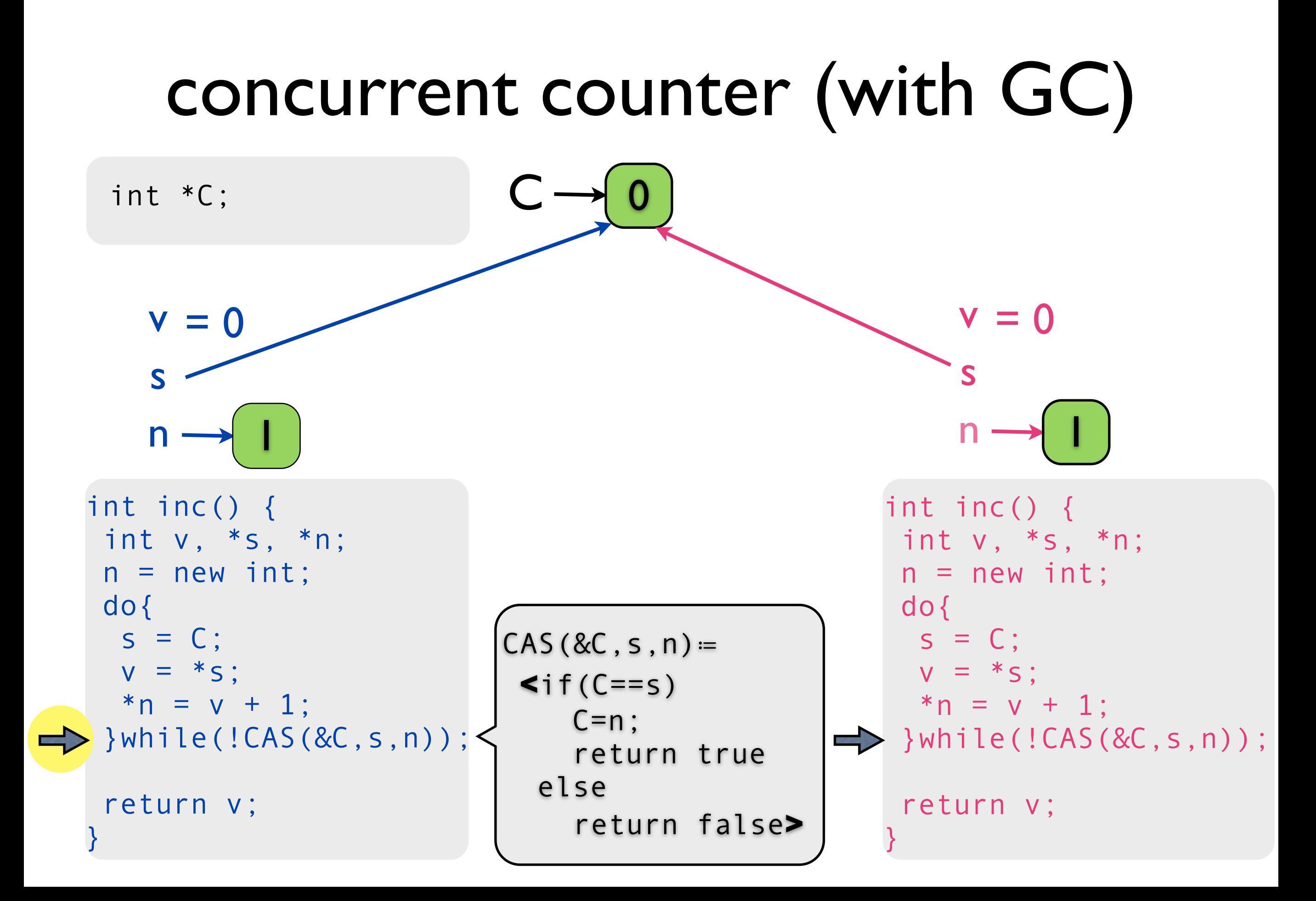

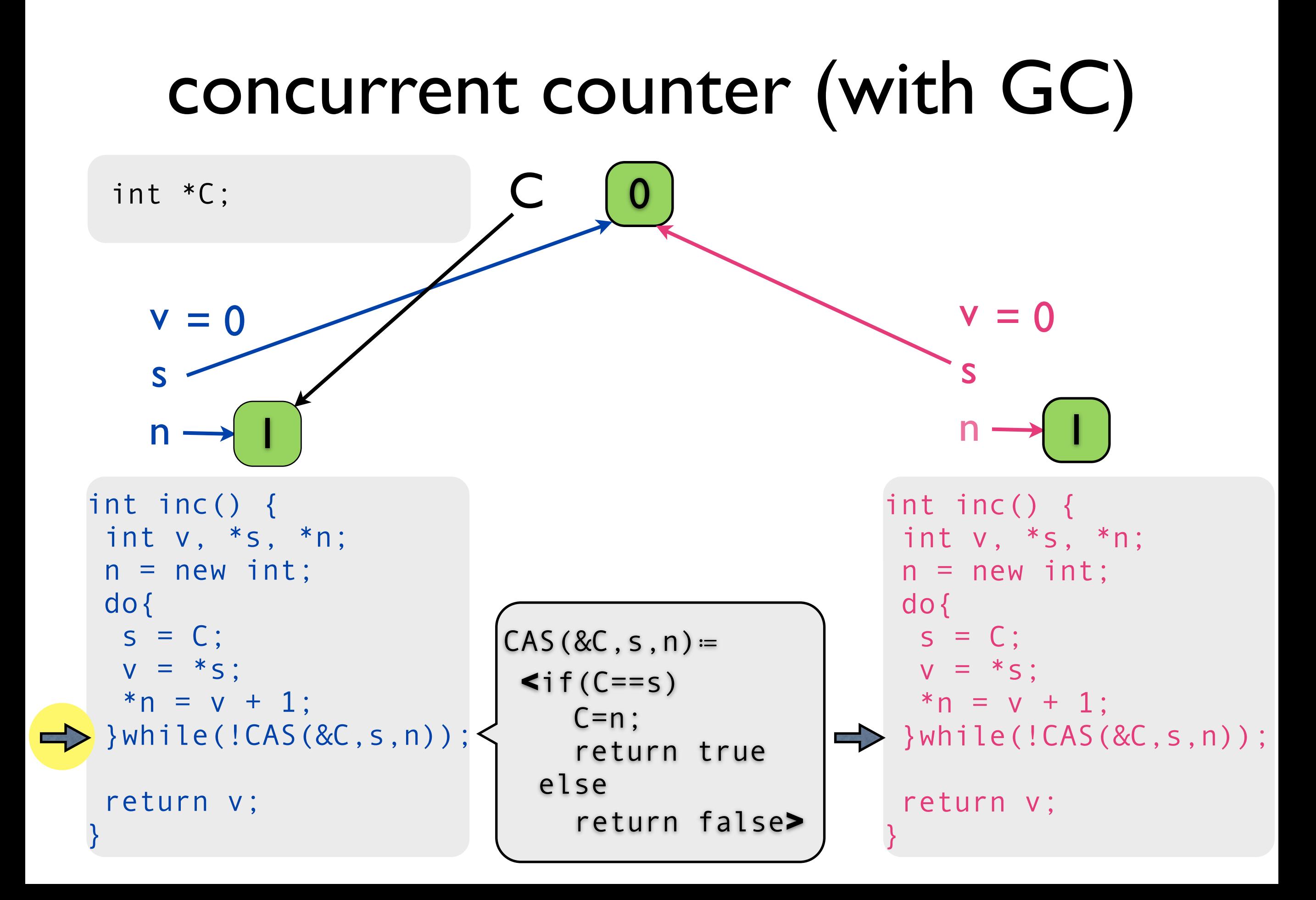

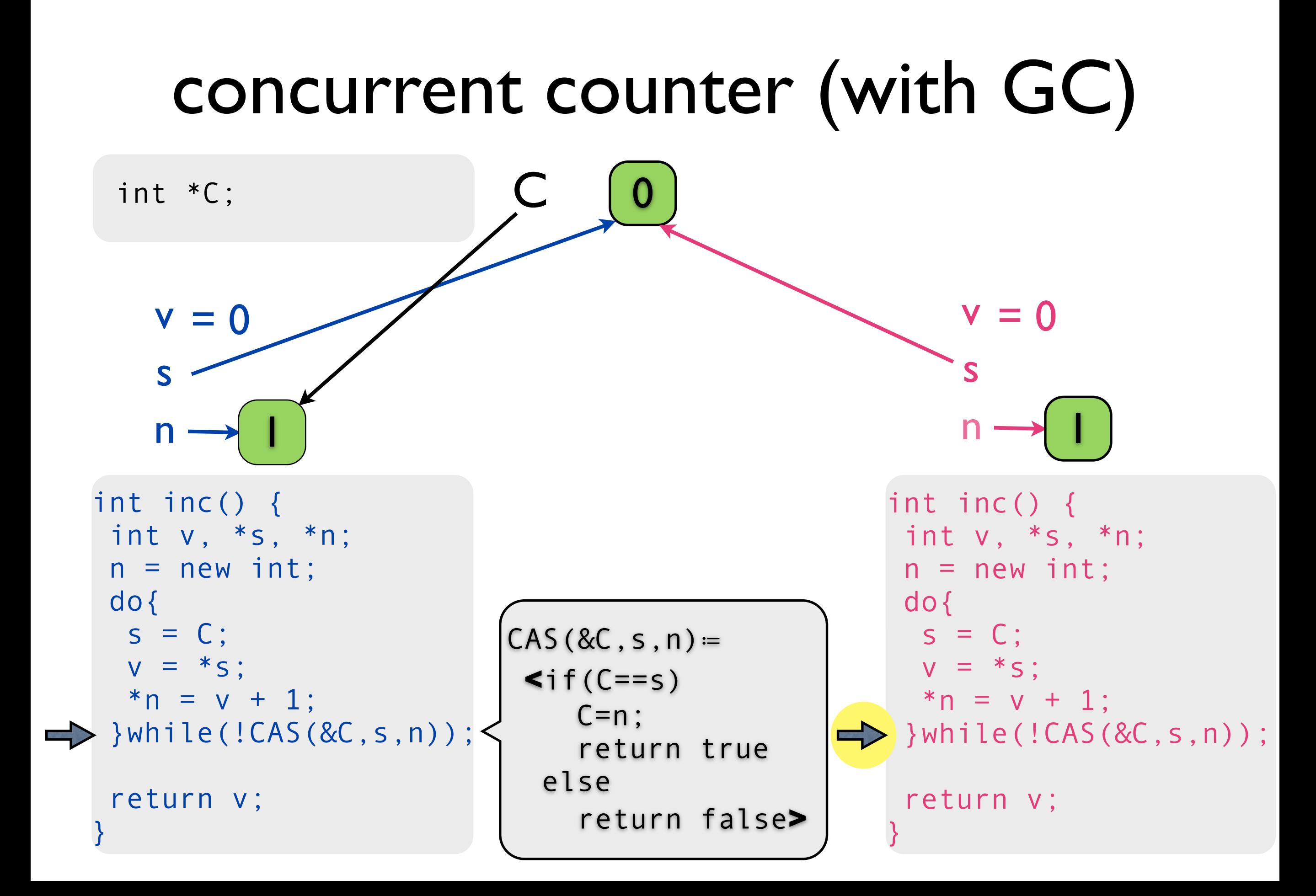

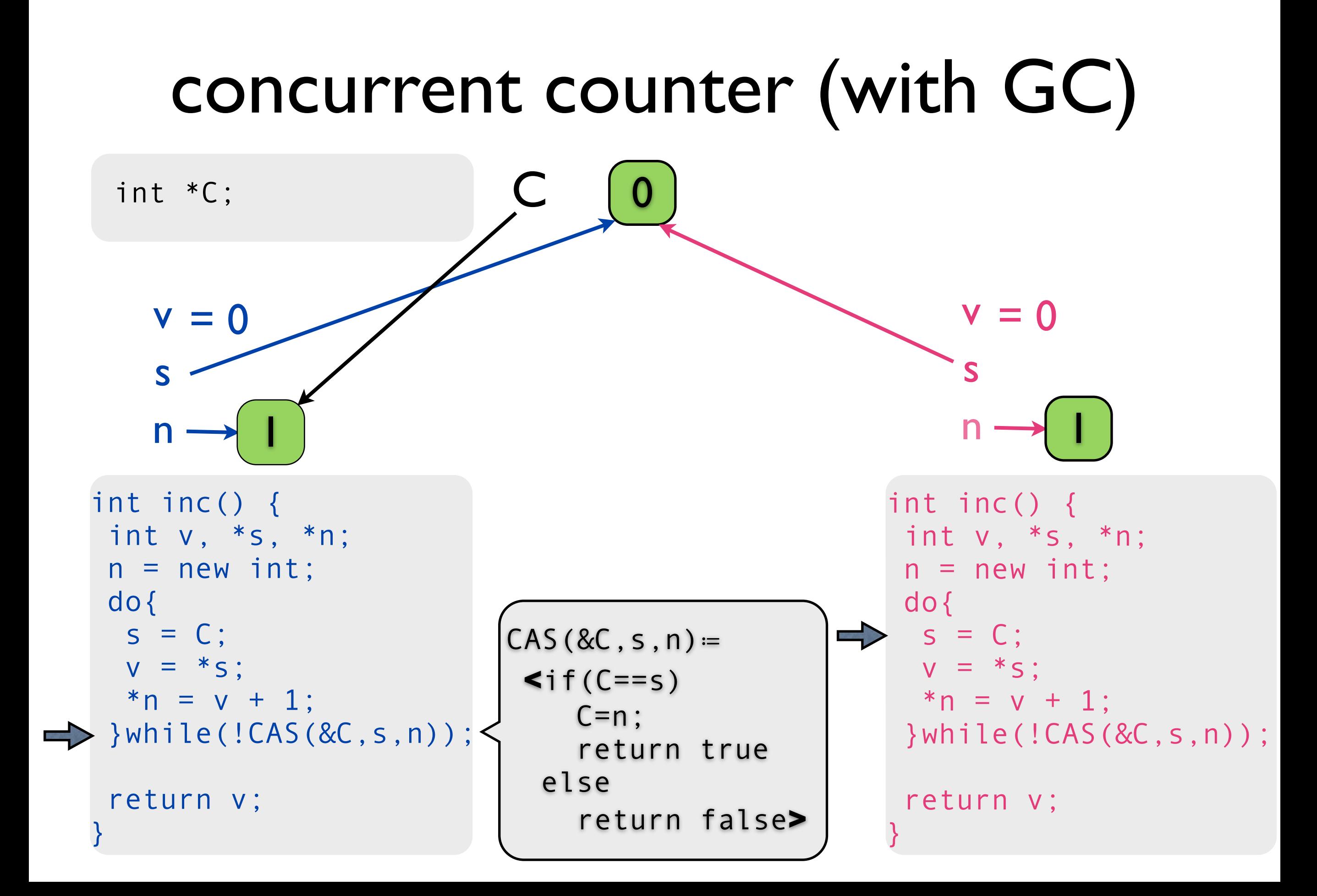

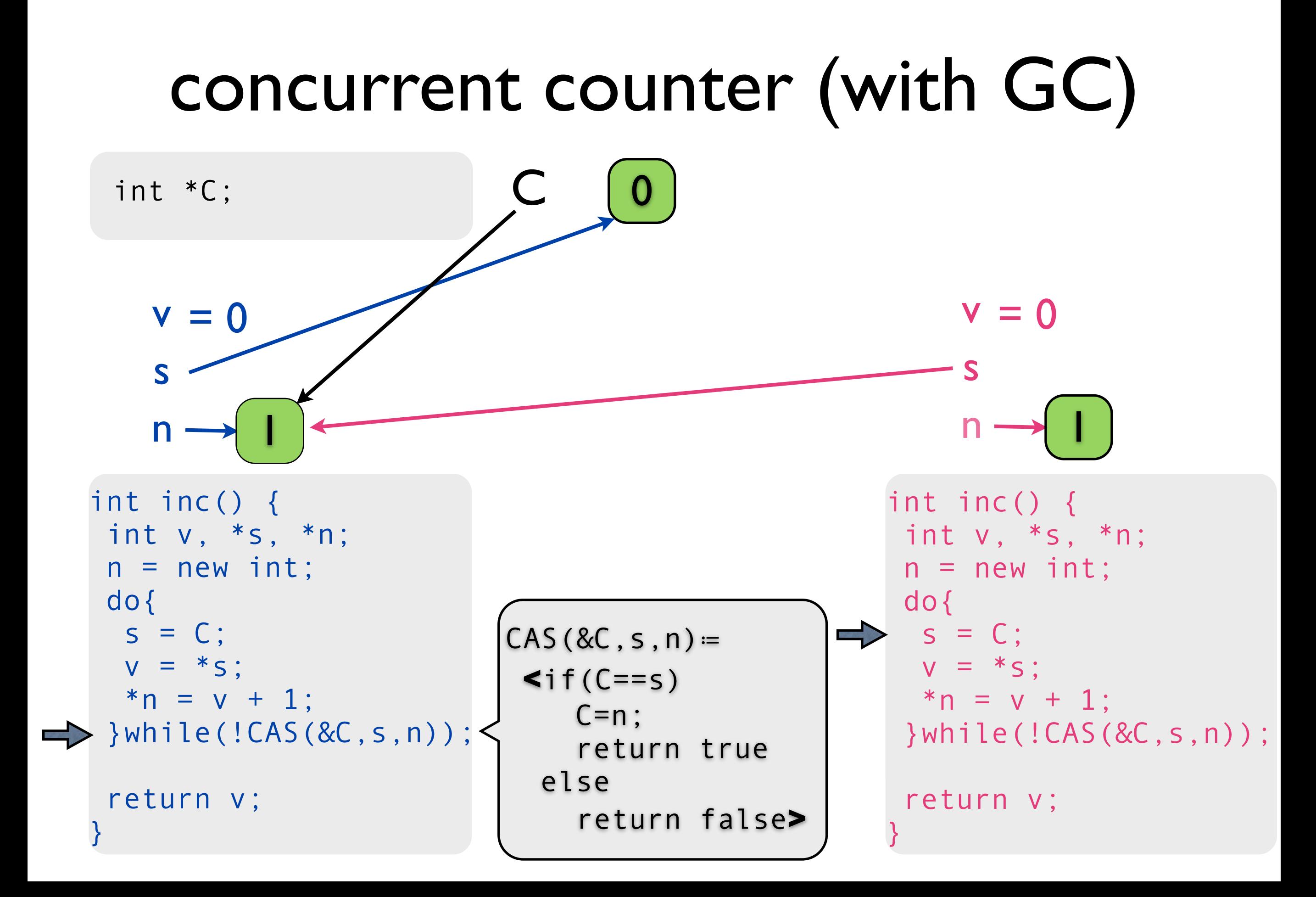

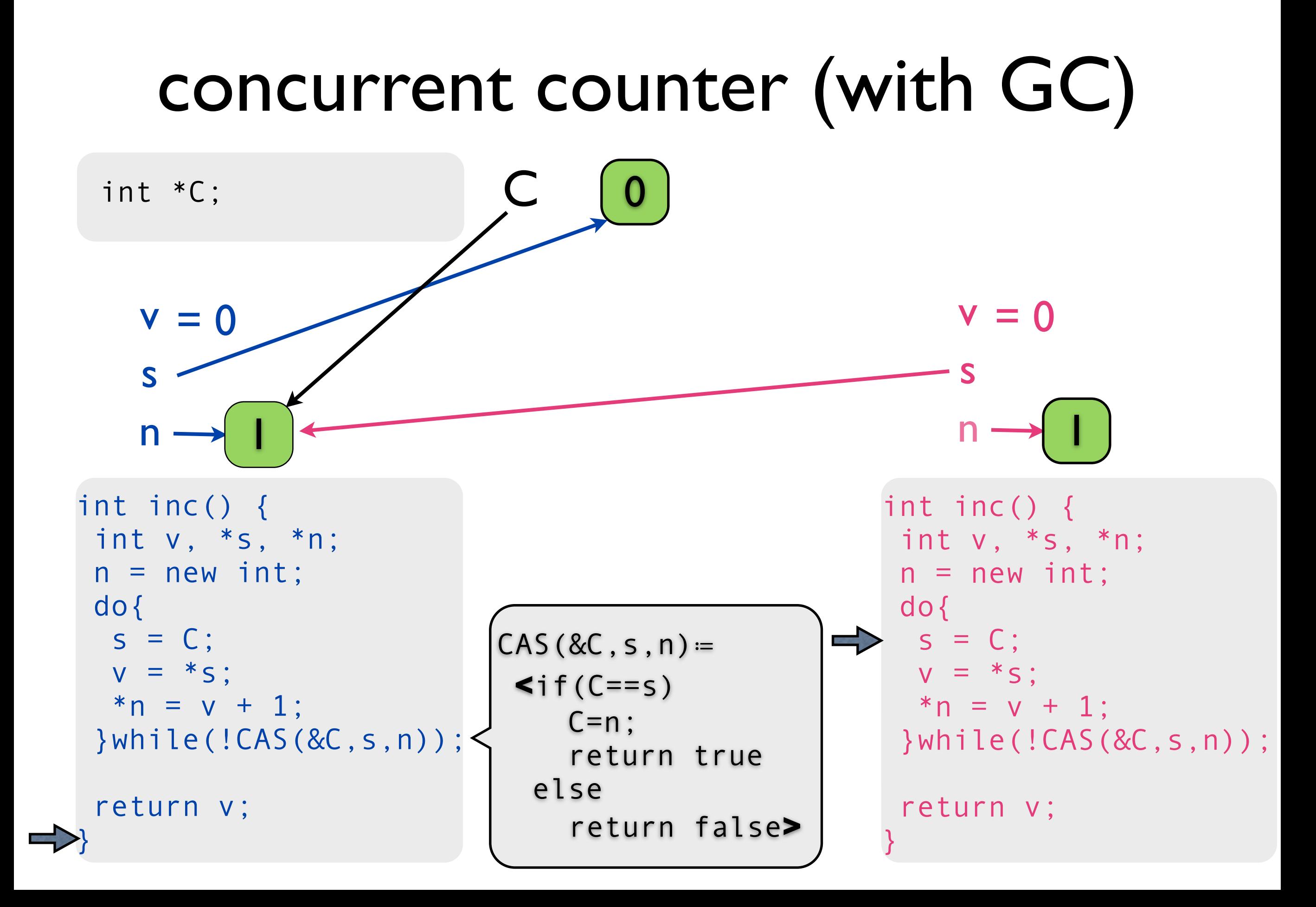

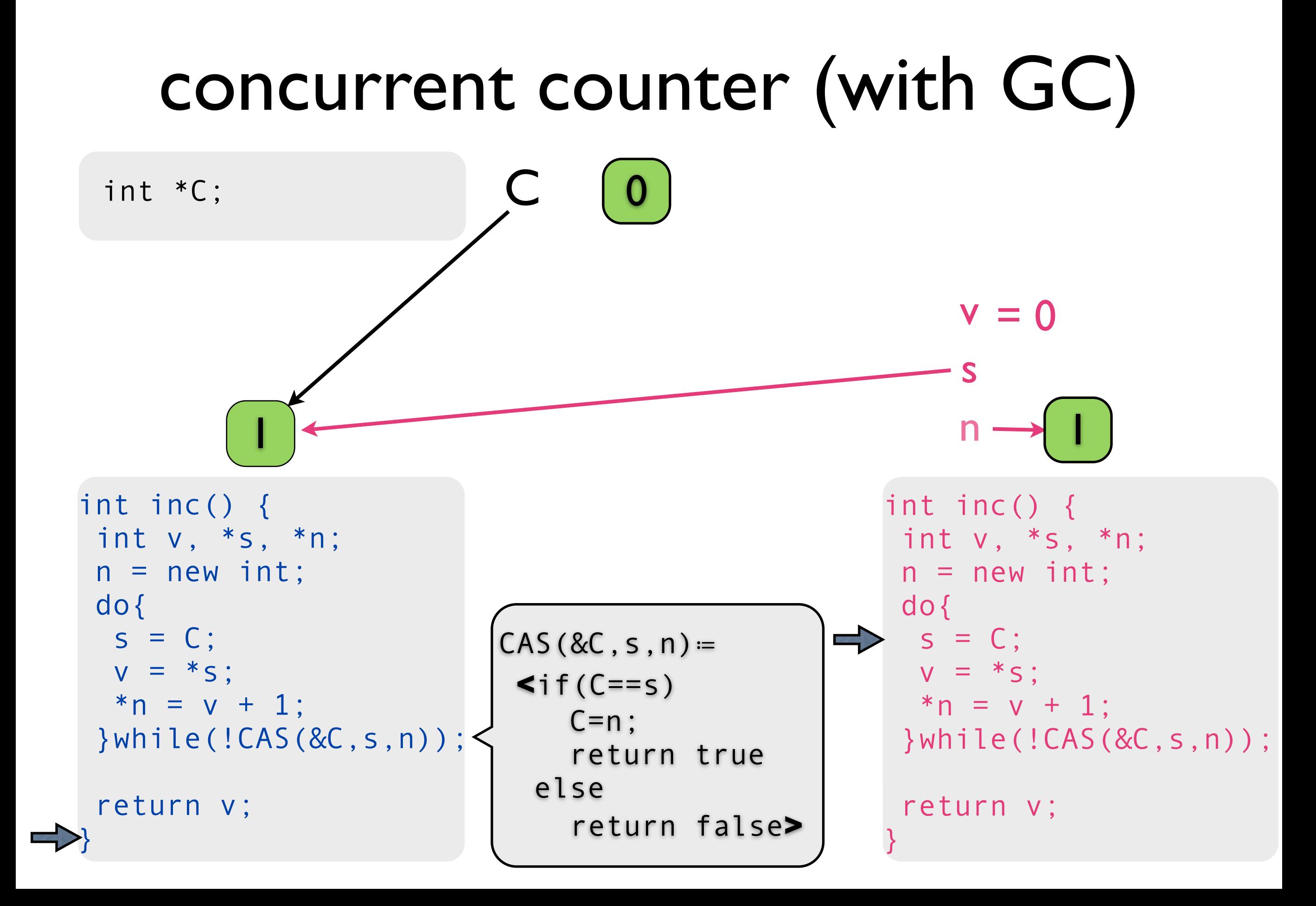

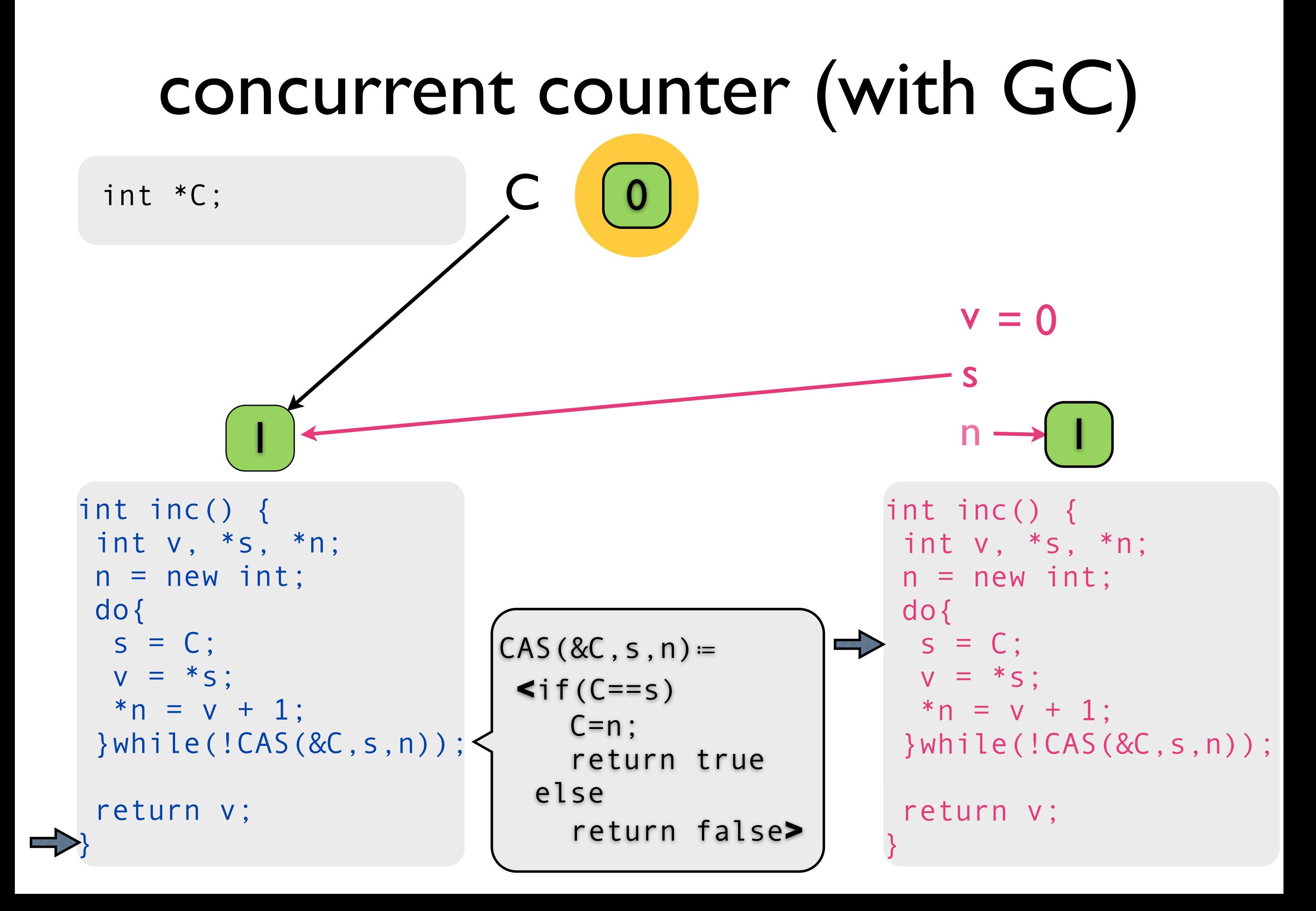

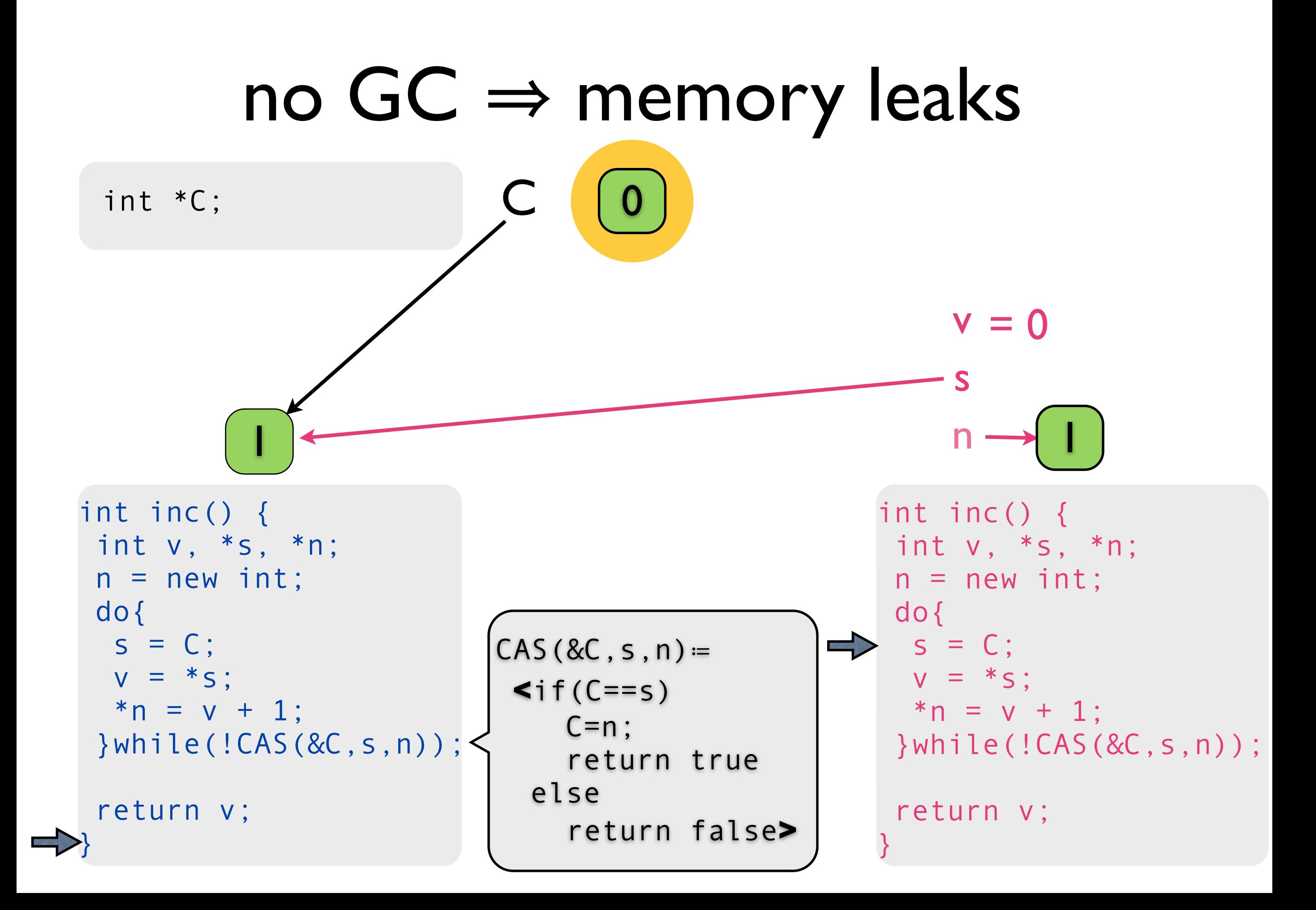

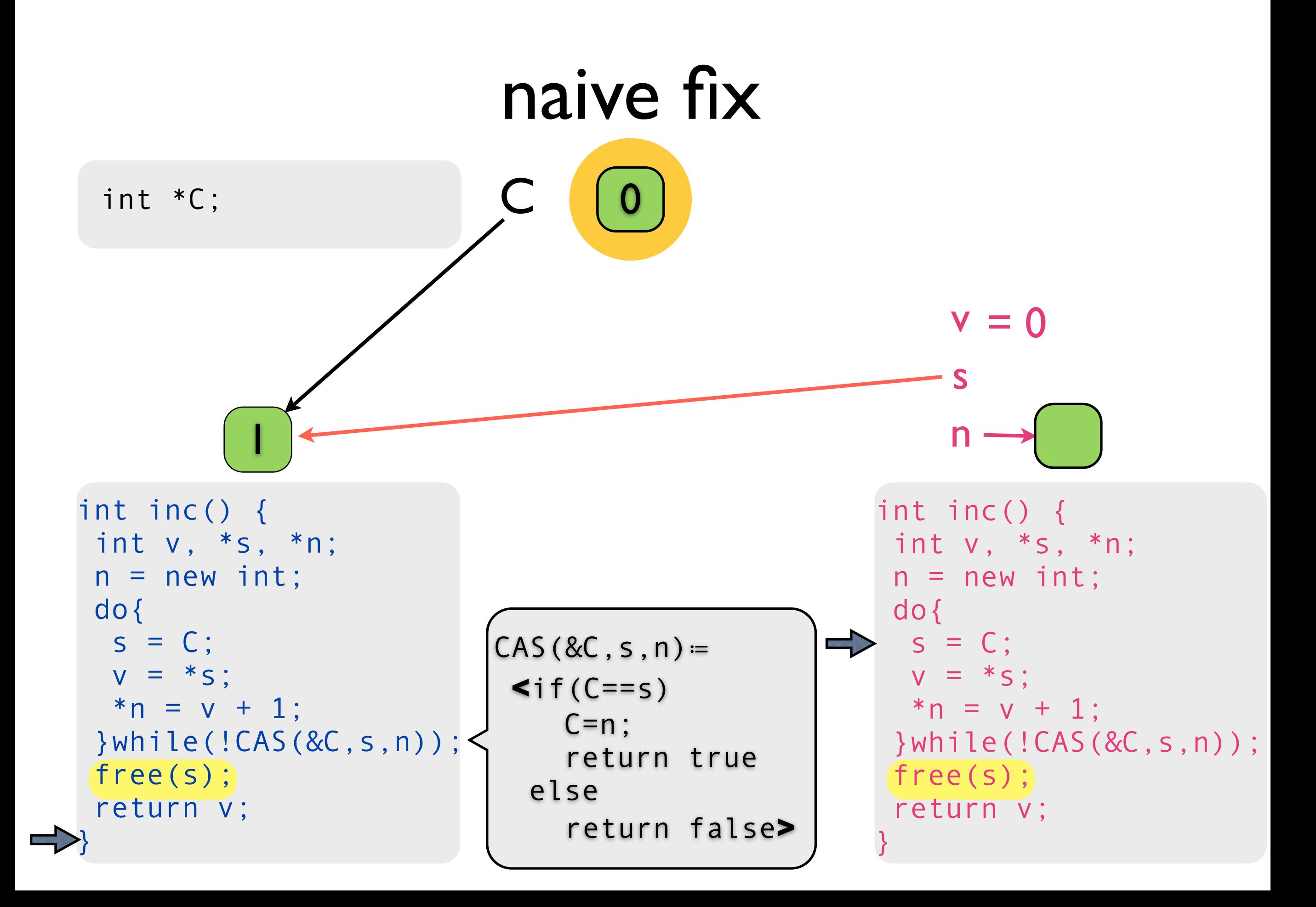

# problem: memory safety

 $C \rightarrow 0$ 

int \*C;

```
int inc() { 
 int v, *s, *n; 
n = new int; do{ 
  s = C;
 V = *s;
  *n = v + 1;
 }while(!CAS(&C,s,n)); 
 free(s); 
  return v; 
}
```

```
int inc() { 
 int v, *s, *n; 
n = new int; do{ 
 s = C;
 v = *s;*n = v + 1; }while(!CAS(&C,s,n)); 
 free(s) 
  return v; 
}
```
# problem: memory safety

 $C \rightarrow 0$ 

int \*C;

```
\Rightarrow int inc() {
      int v, *s, *n; 
     n = new int; do{ 
      s = C;
      V = *s;
      *n = v + 1;
      }while(!CAS(&C,s,n)); 
      free(s); 
      return v; 
    }
```

```
int inc() { 
 int v, *s, *n; 
n = new int; do{ 
 s = C;
 V = *S;*_{n} = v + 1; }while(!CAS(&C,s,n)); 
 free(s) 
  return v; 
}
```
# problem: memory safety

int \*C;

 $C \rightarrow 0$ 

v

s

#### n

```
\Rightarrow int inc() {
      int v, *s, *n; 
     n = new int; do{ 
      s = C;
      V = *s;
      *n = v + 1; }while(!CAS(&C,s,n)); 
      free(s); 
      return v; 
    }
```

```
int inc() { 
 int v, *s, *n; 
n = new int; do{ 
 s = C;
 V = *s;*_{n} = v + 1; }while(!CAS(&C,s,n)); 
 free(s) 
  return v; 
}
```
# problem: memory safety

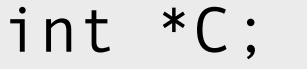

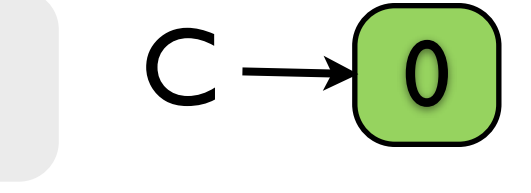

#### v

#### s

#### n

```
int inc() { 
     int v, *s, *n; 
    n = new int; do{ 
      s = C;
      V = *s;
     *n = v + 1;
\Rightarrow }while(!CAS(&C,s,n));
      free(s); 
      return v; 
    }
```

```
int inc() { 
 int v, *s, *n; 
n = new int; do{ 
 s = C;v = *s;*_{n} = v + 1; }while(!CAS(&C,s,n)); 
 free(s) 
  return v; 
}
```
# problem: memory safety

```
C \rightarrow 0int *C;
        v = 0s
               1n
   int inc() { 
                                                         int inc() { 
     int v, *s, *n; 
                                                           int v, *s, *n; 
    n = new int;n = new int; do{ 
                                                           do{ 
      s = C;
                                                           s = C;
      v = *s;v = *s;*n = v + 1;
                                                           *n = v + 1; }while(!CAS(&C,s,n)); 
                                                           }while(!CAS(&C,s,n)); 
\Rightarrow free(s); 
                                                           free(s) 
      return v; 
                                                            return v; 
    }
                                                          }
```
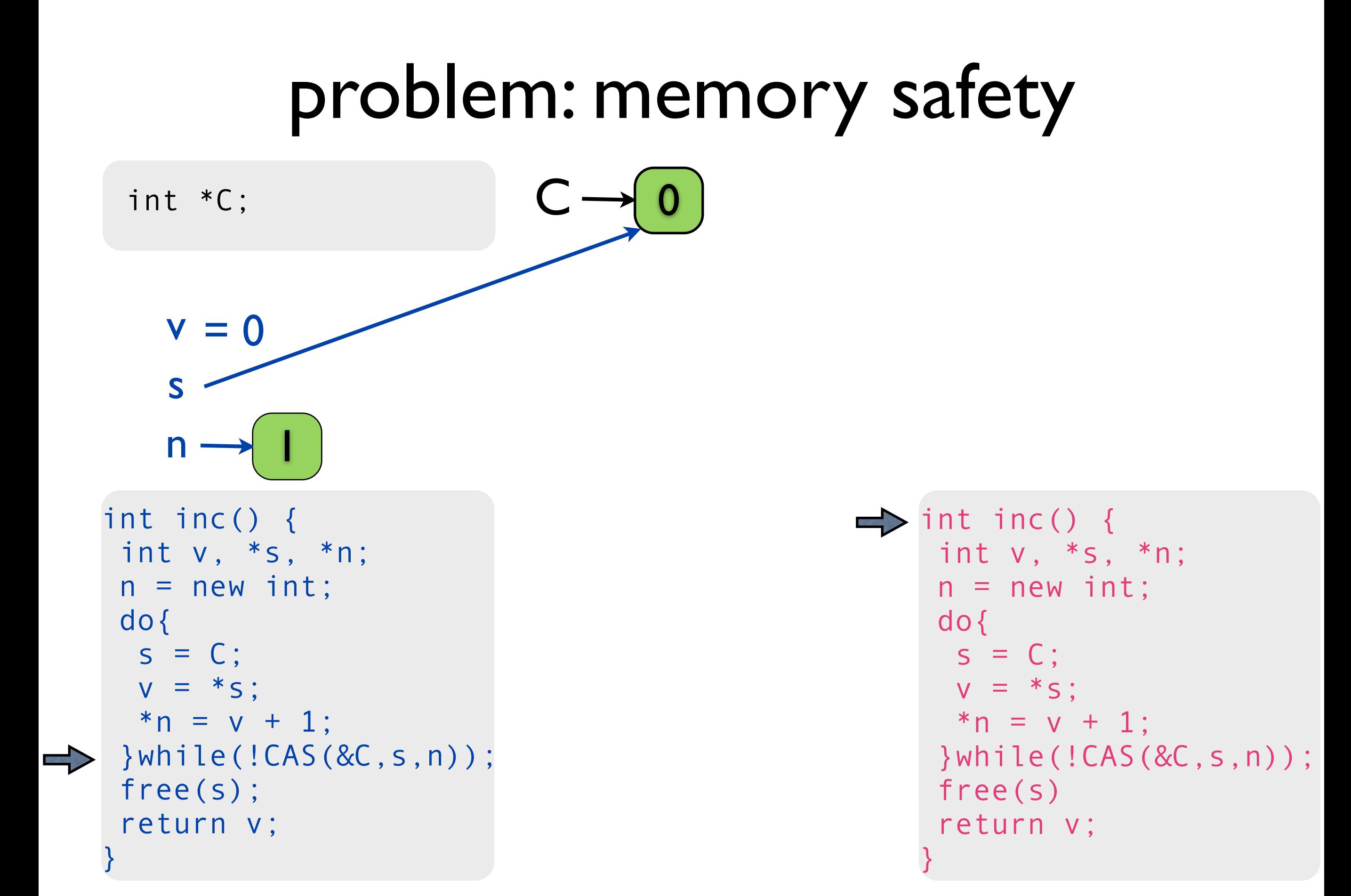

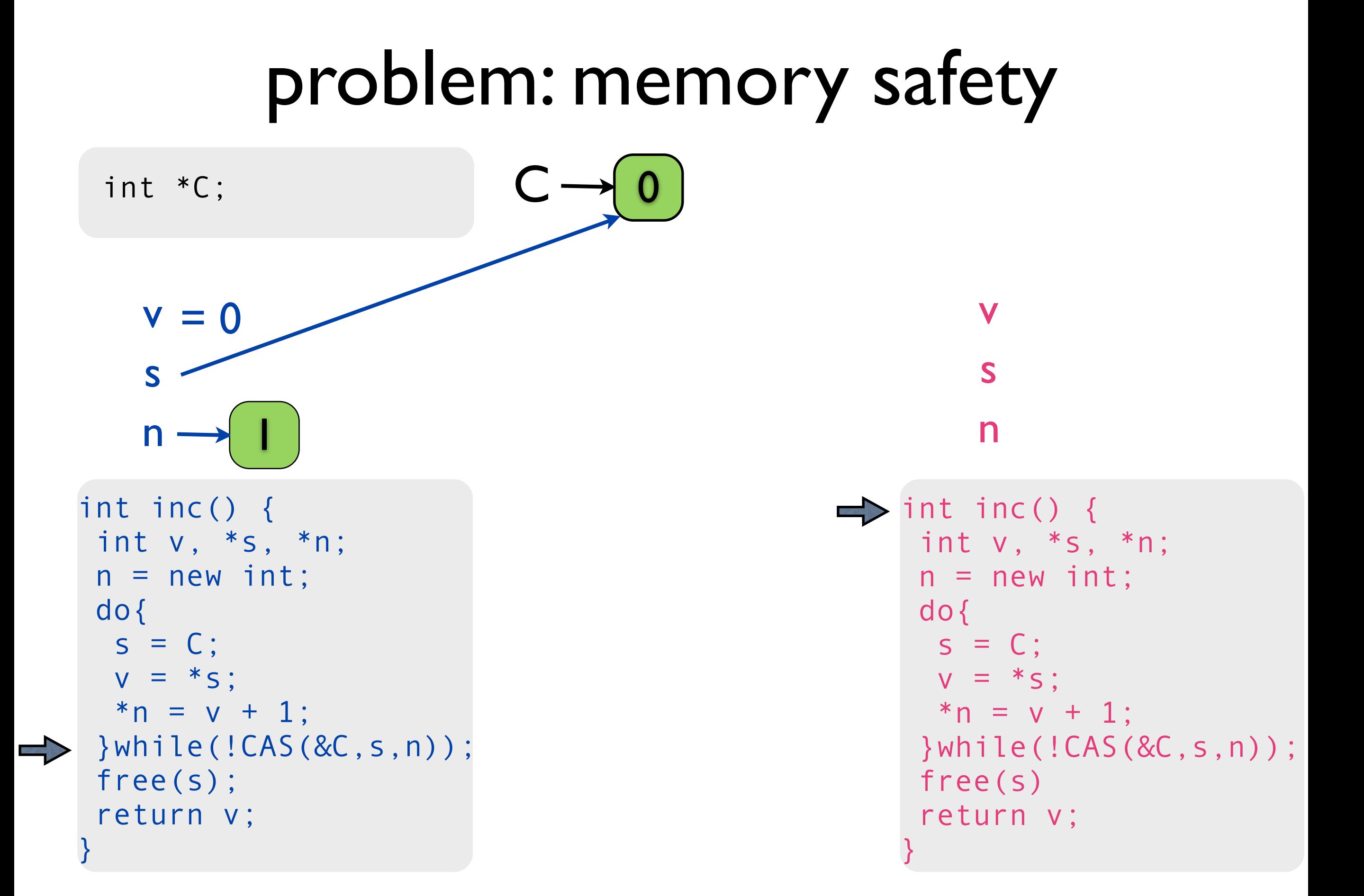

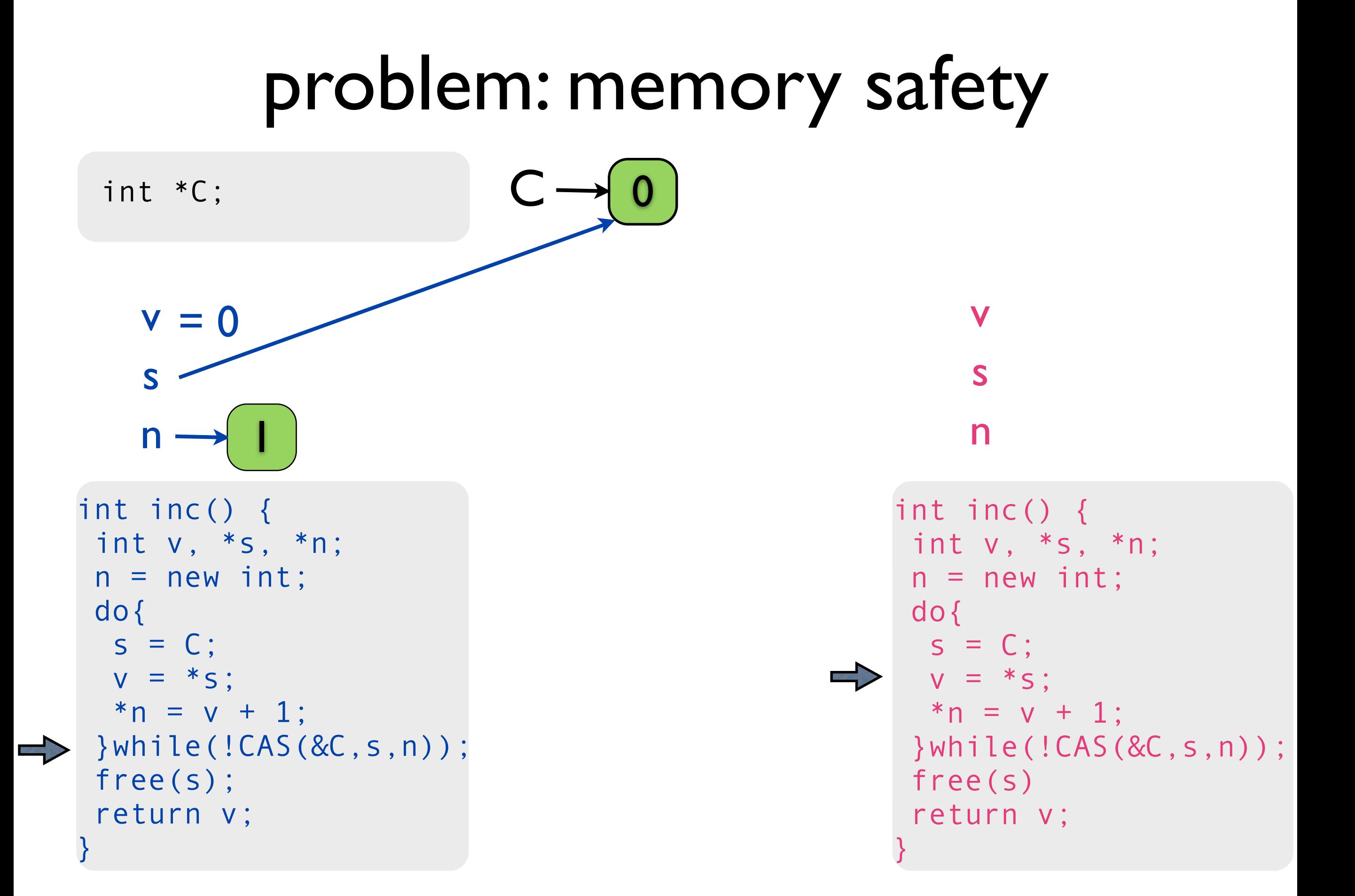

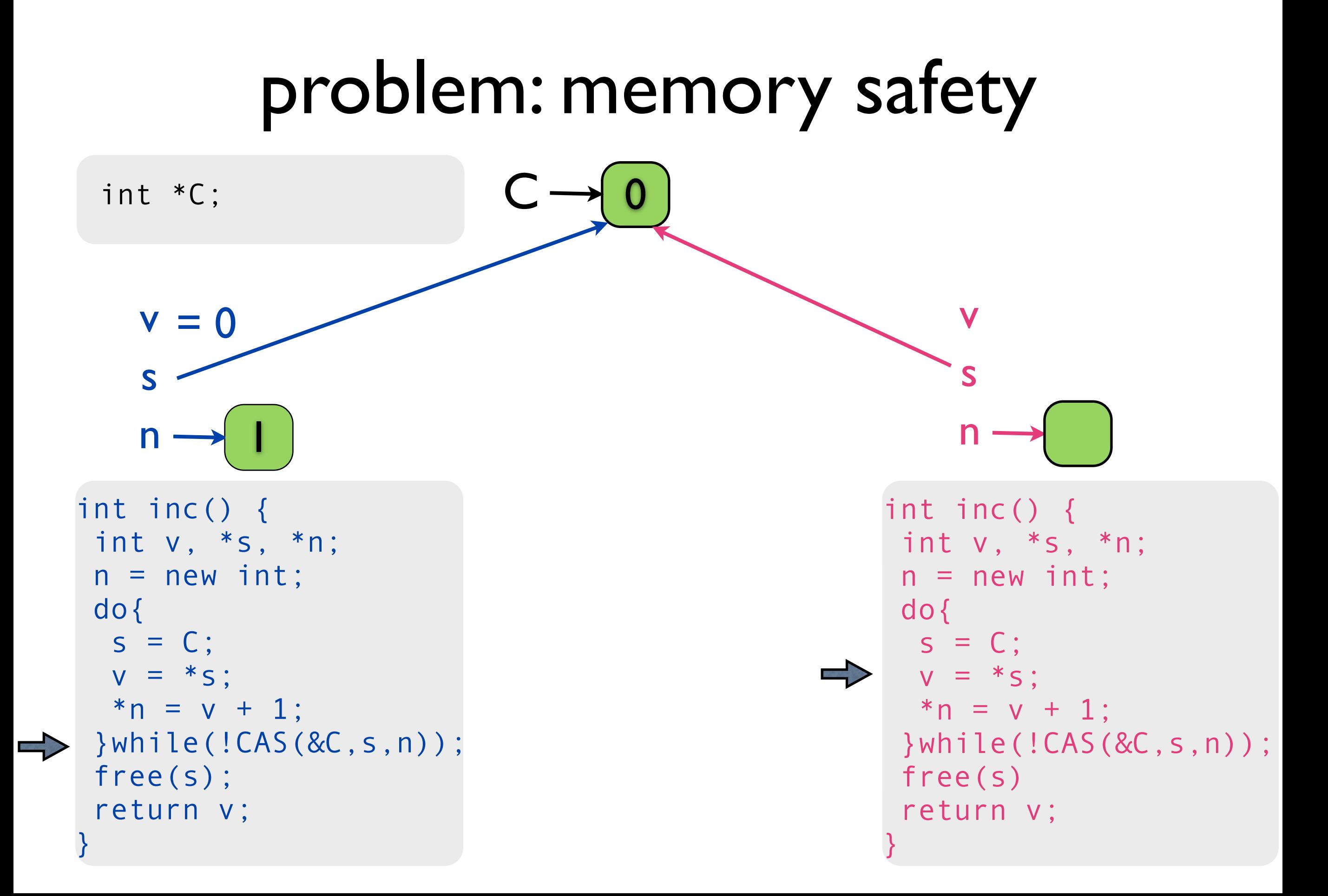

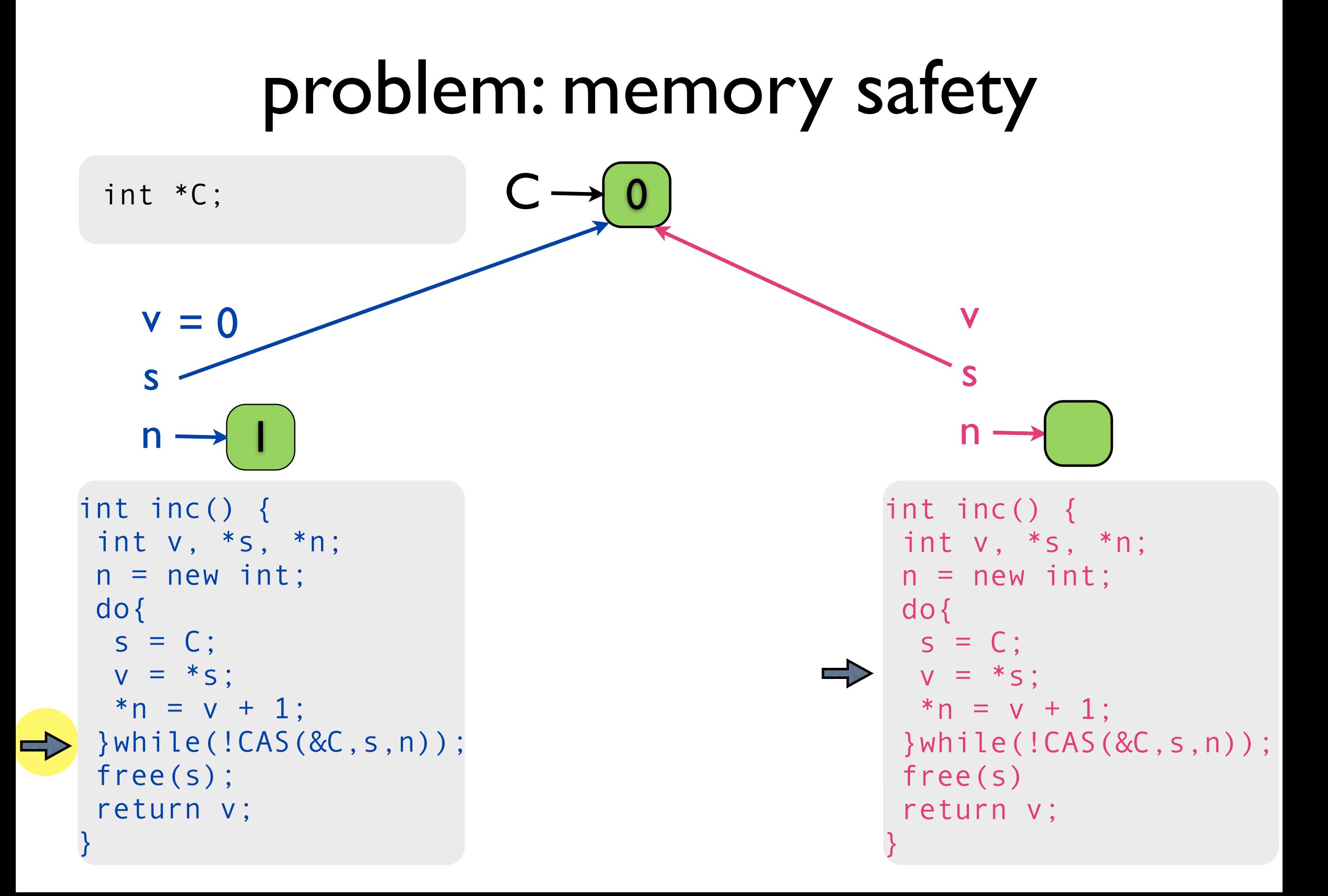

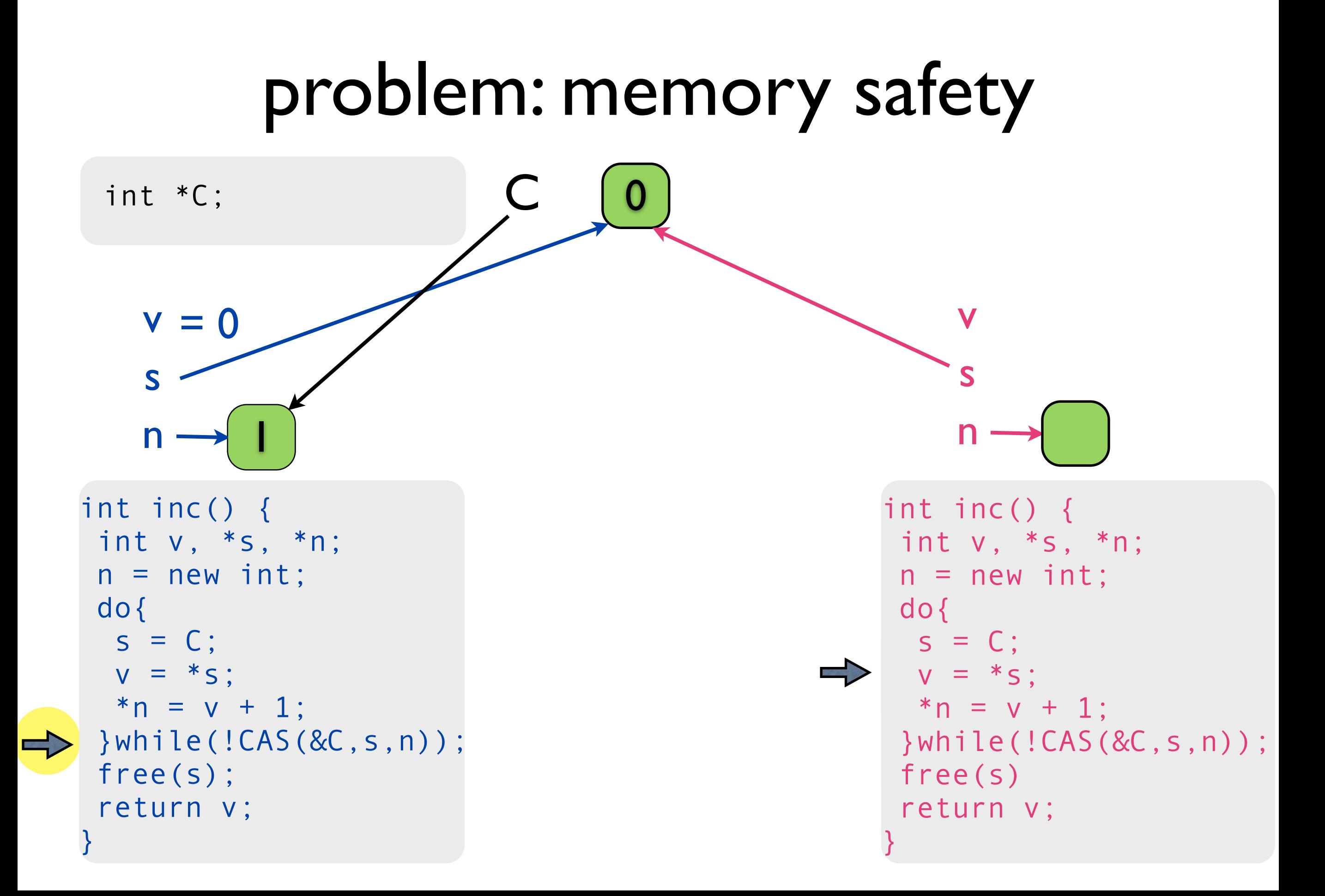

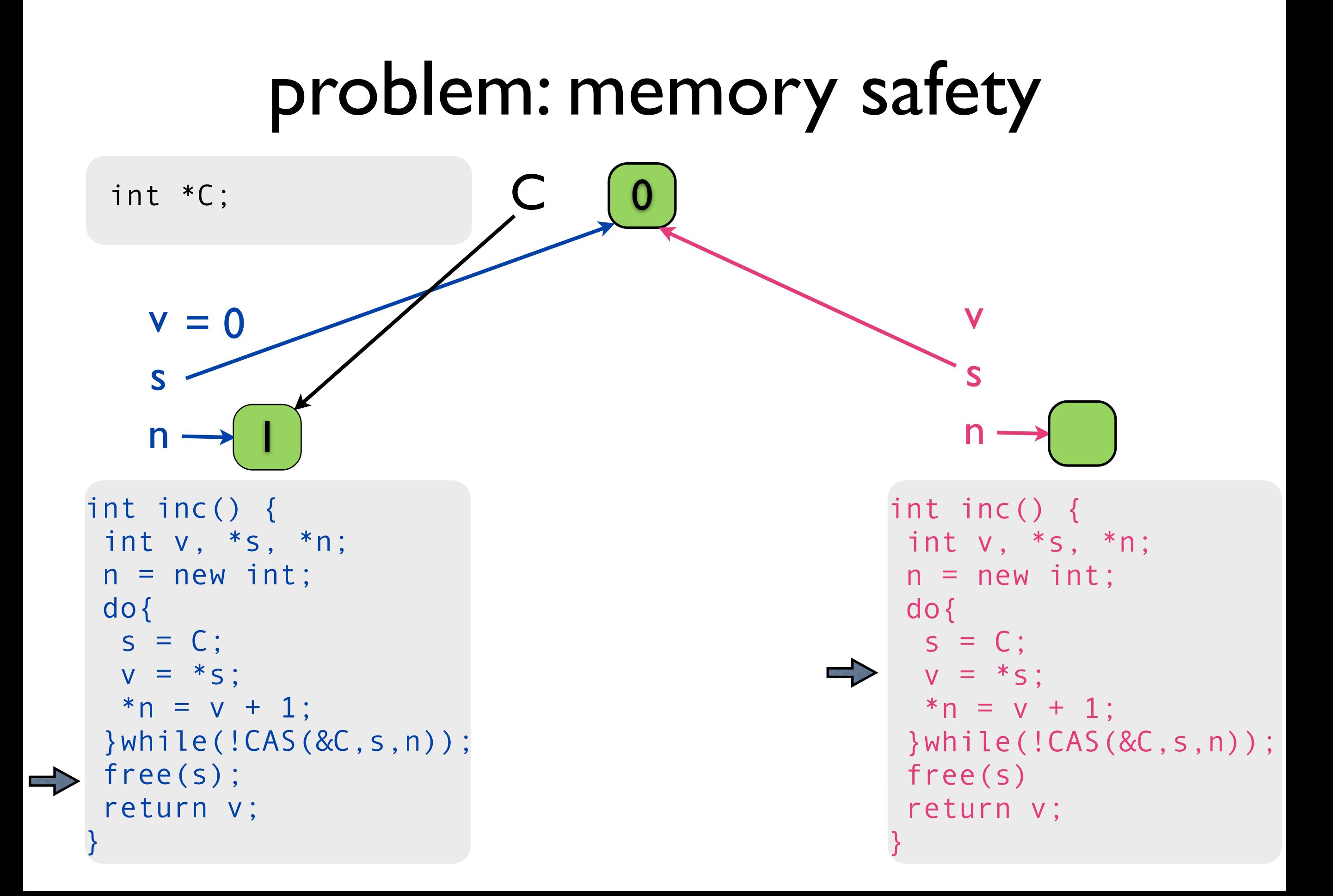

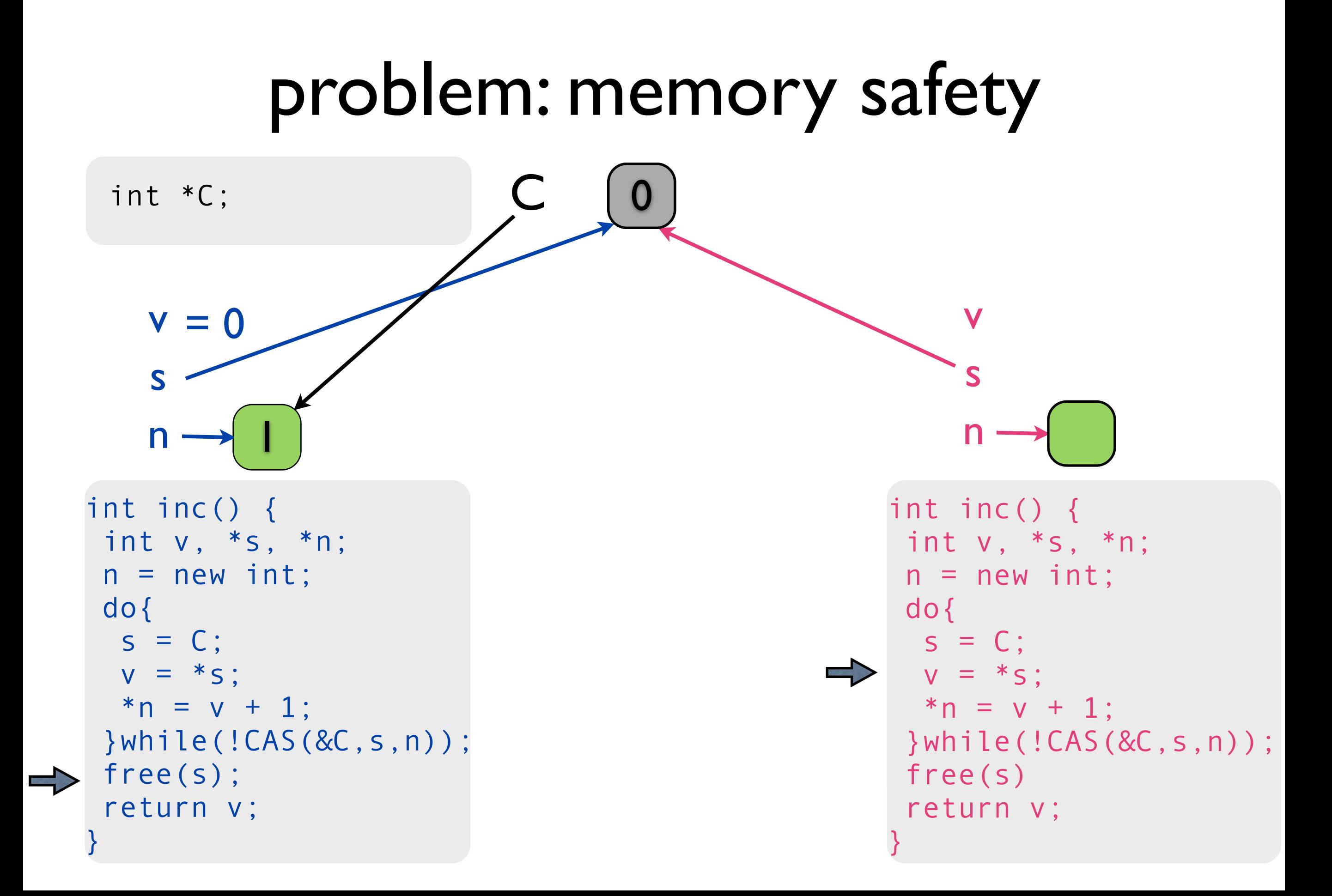

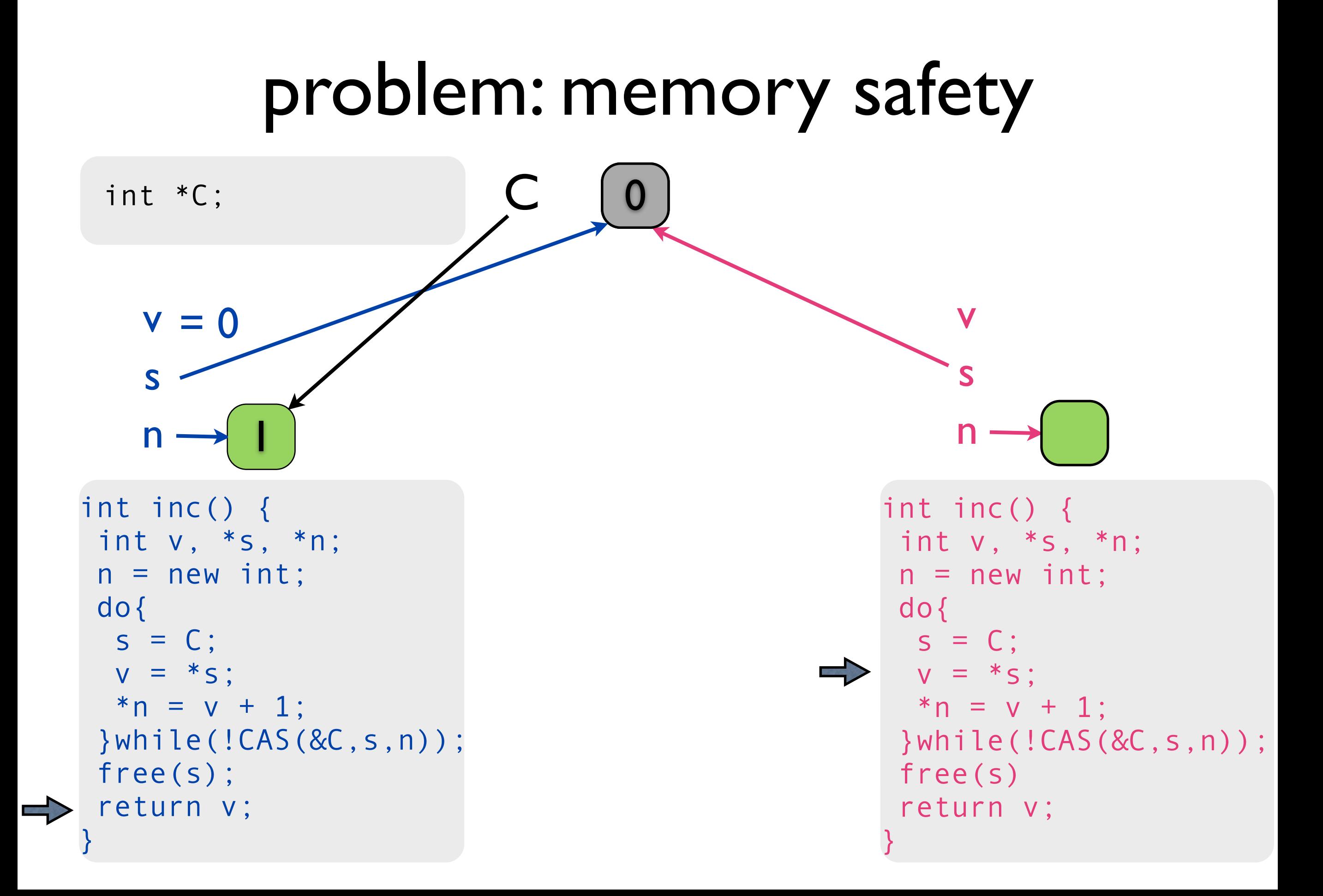

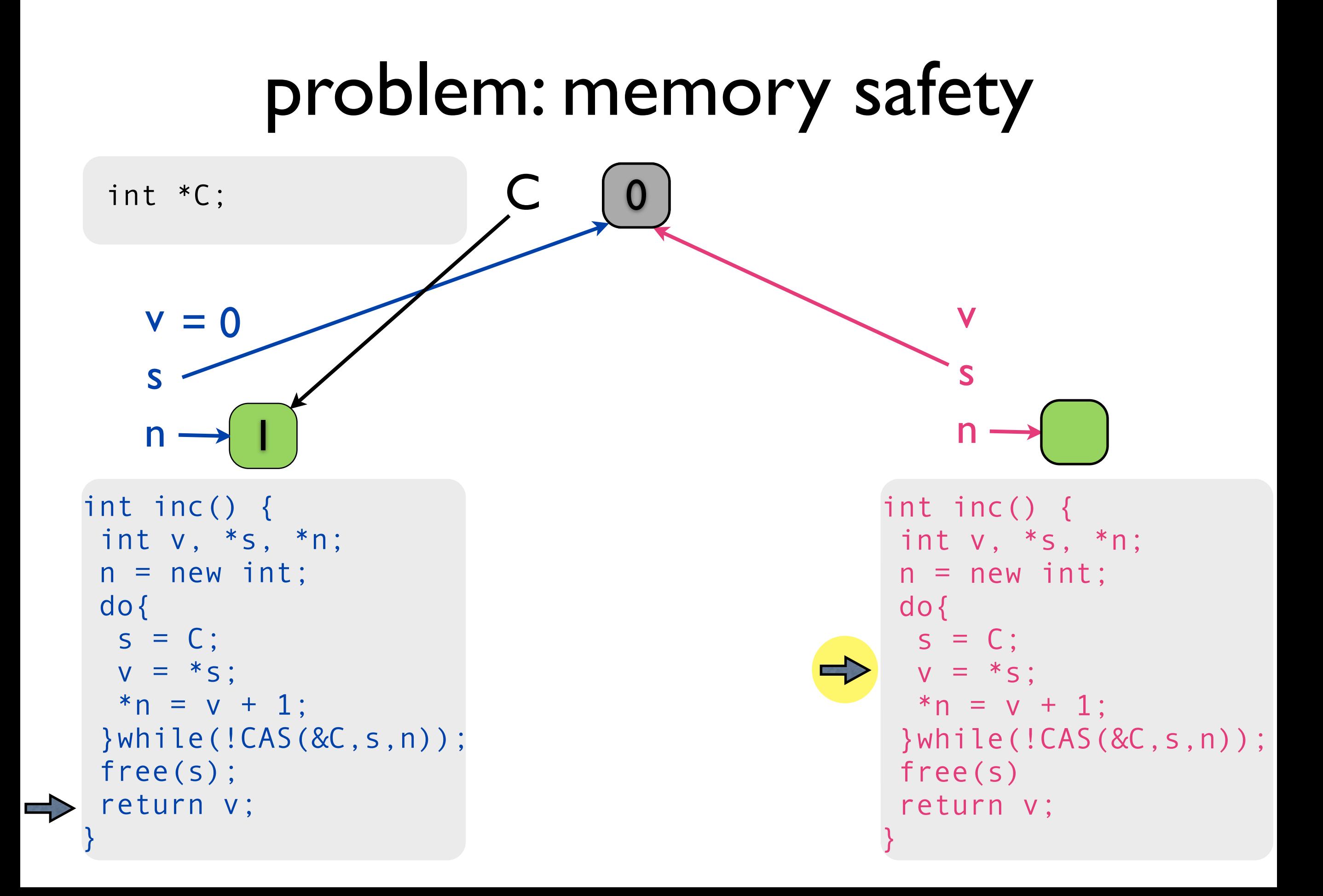

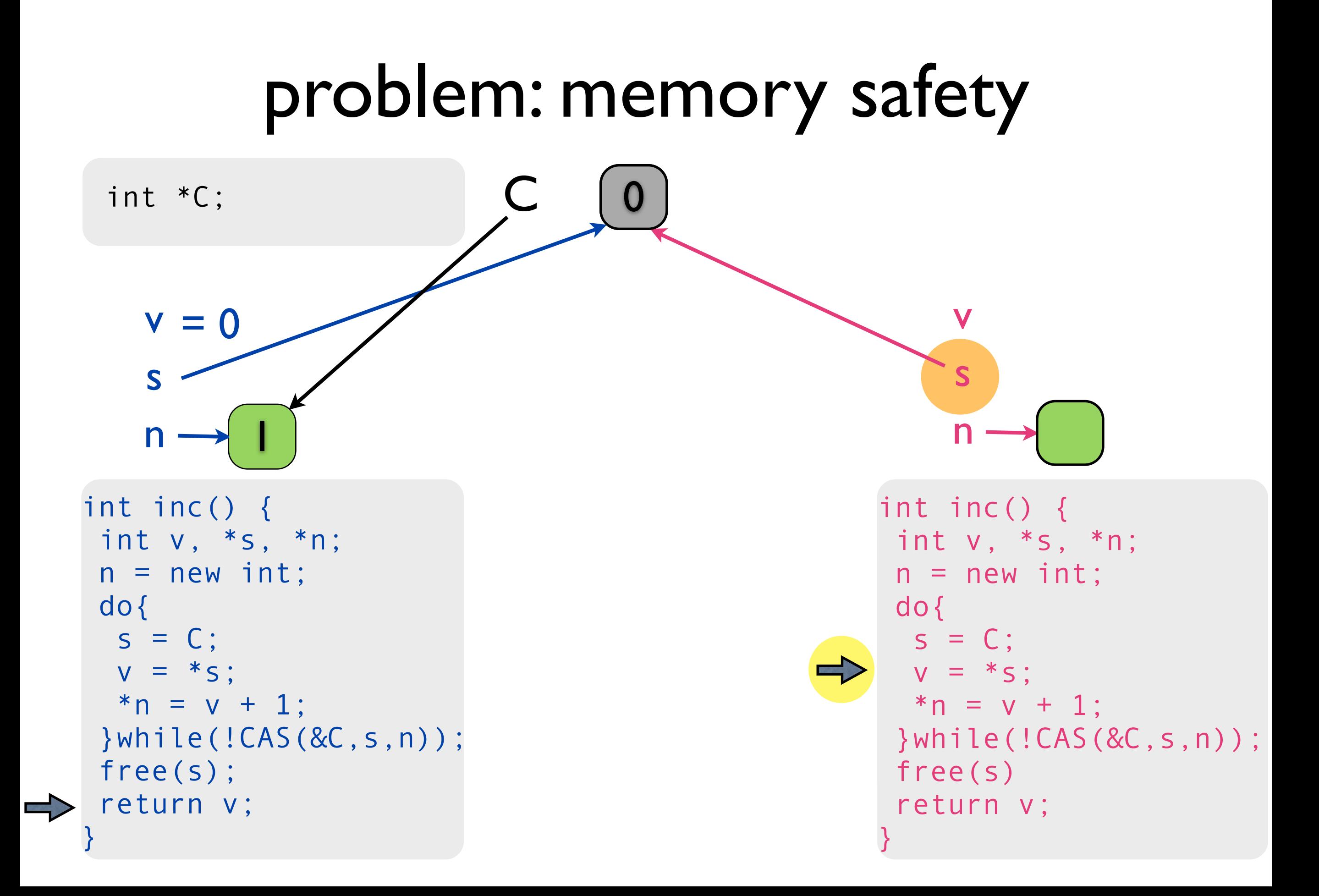

 $C \rightarrow 0$ 

int \*C;

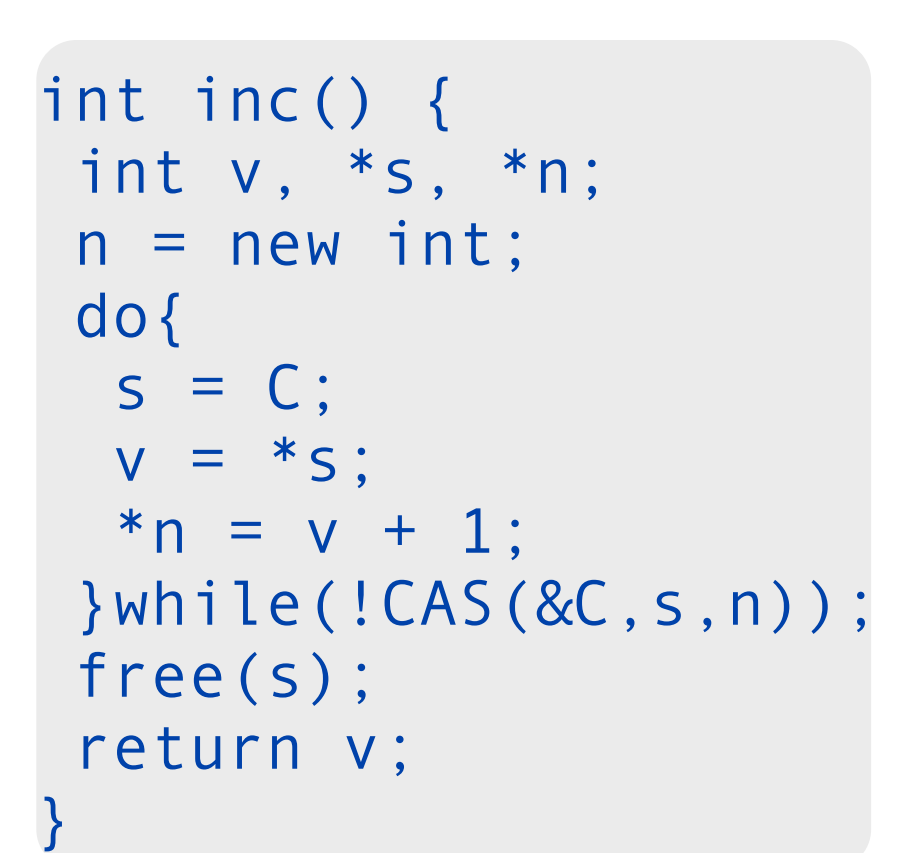

```
int inc() { 
 int v, *s, *n; 
n = new int; do{ 
 s = C;
 v = *s;*n = v + 1; }while(!CAS(&C,s,n)); 
 free(s) 
  return v; 
}
```
 $C \rightarrow 0$ 

int \*C;

```
\Rightarrow int inc() {
      int v, *s, *n; 
     n = new int; do{ 
      s = C;
      V = *s;*n = v + 1;
      }while(!CAS(&C,s,n)); 
      free(s); 
      return v; 
    }
```

```
int inc() { 
 int v, *s, *n; 
 n = new int; do{ 
 s = C;
 v = *s;*n = v + 1; }while(!CAS(&C,s,n)); 
  free(s) 
  return v; 
}
```
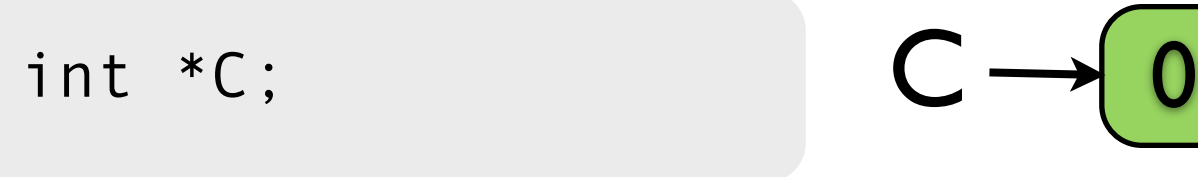

#### s

v

#### n

```
\Rightarrow int inc() {
      int v, *s, *n; 
     n = new int; do{ 
      s = C;
      V = *s;*n = v + 1;
      }while(!CAS(&C,s,n)); 
      free(s); 
      return v; 
    }
```

```
int inc() { 
 int v, *s, *n; 
 n = new int; do{ 
 s = C;
 V = *s;
  *n = v + 1; }while(!CAS(&C,s,n)); 
  free(s) 
  return v; 
}
```
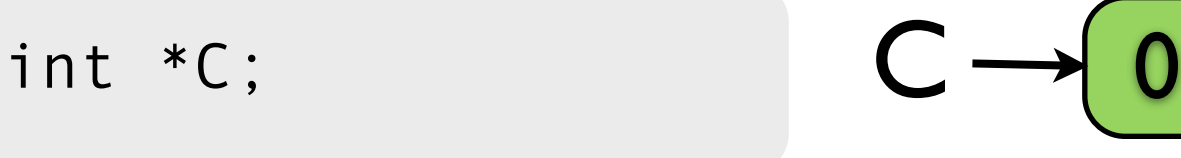

#### v

#### s

#### n

```
int inc() { 
     int v, *s, *n; 
    n = new int; do{ 
      s = C;
     V = *s;*n = v + 1;\Rightarrow }while(!CAS(&C,s,n));
     free(s); 
      return v; 
    }
```

```
int inc() { 
 int v, *s, *n; 
n = new int; do{ 
 s = C;
 v = *s;*n = v + 1; }while(!CAS(&C,s,n)); 
  free(s) 
  return v; 
}
```
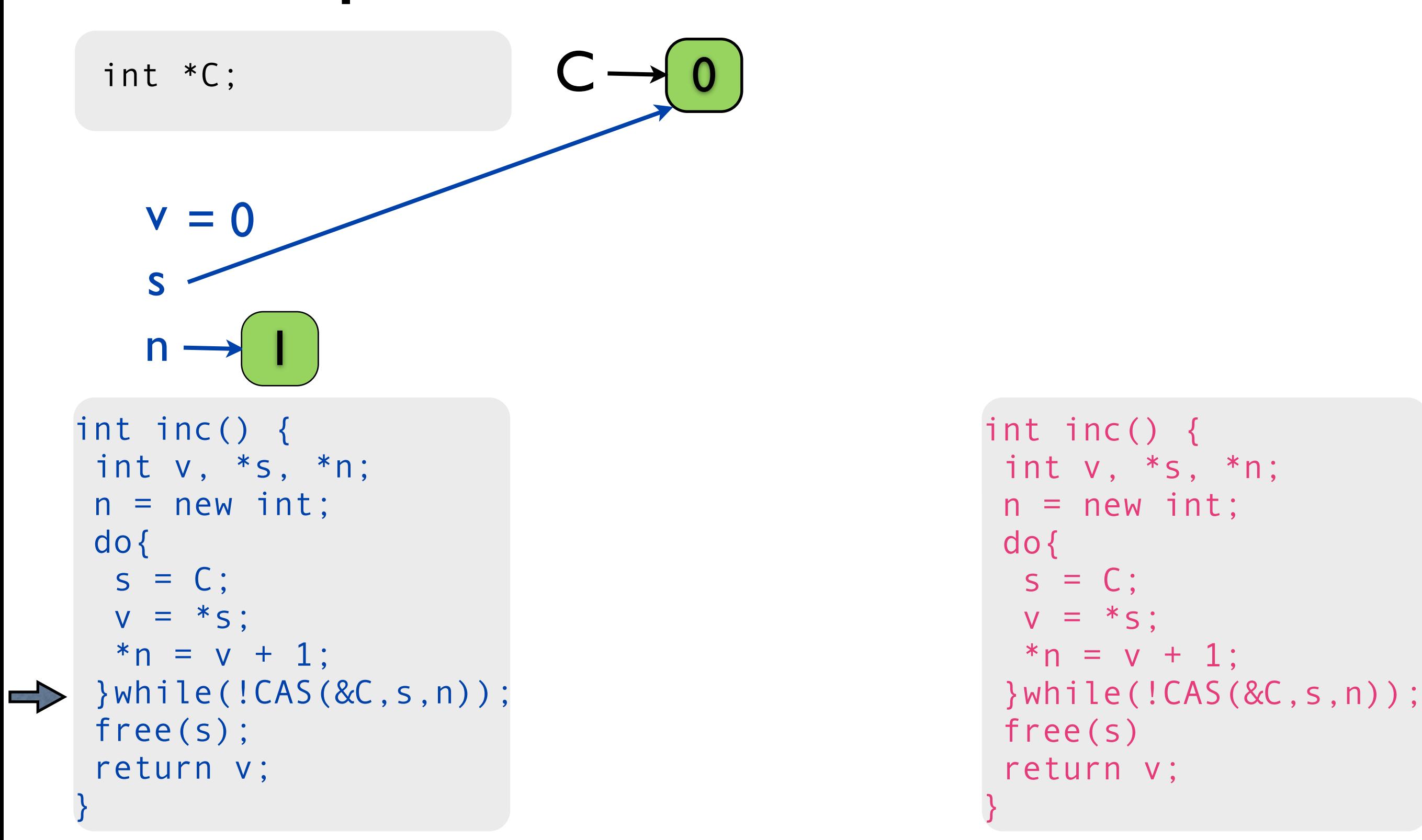

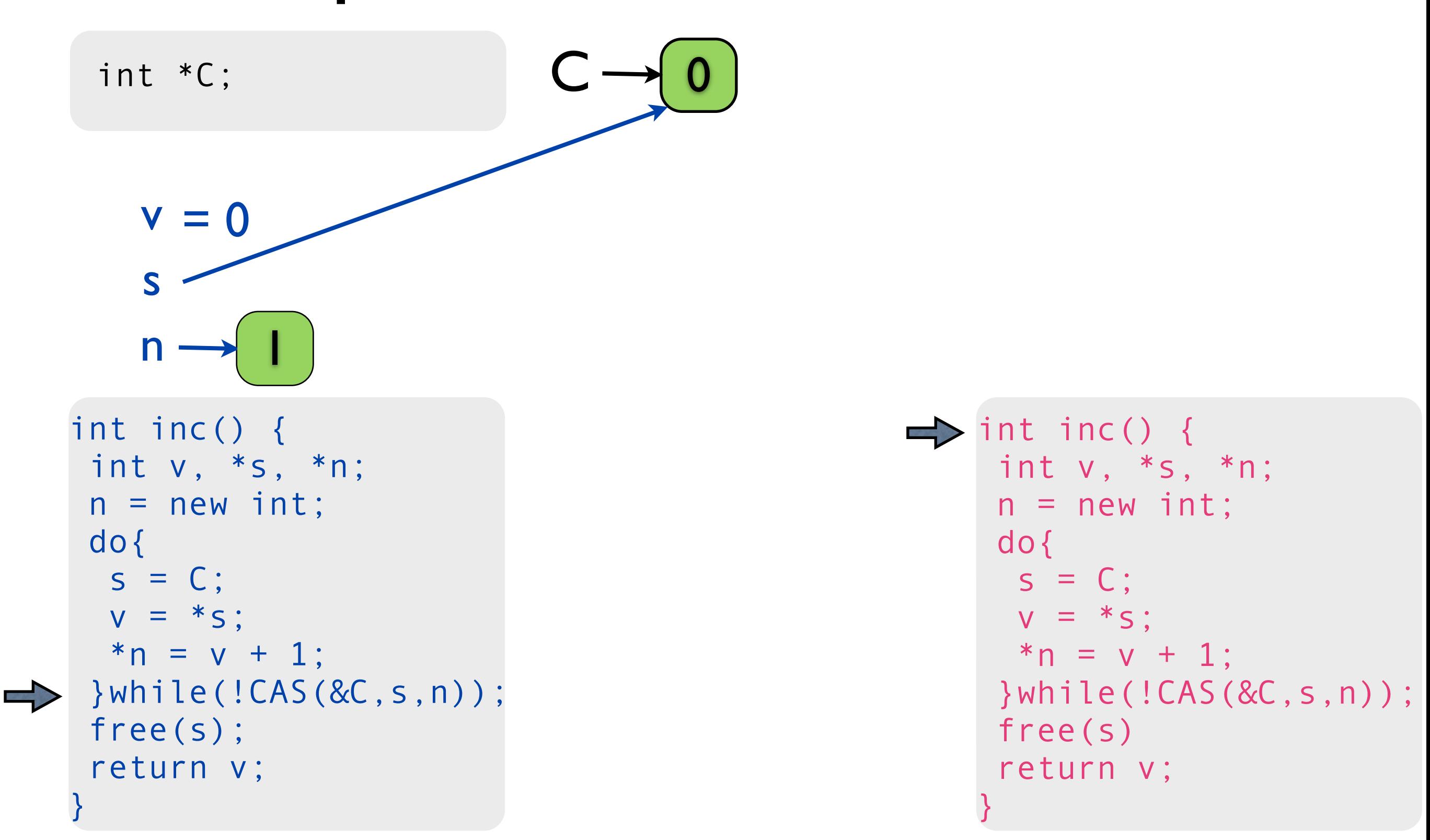

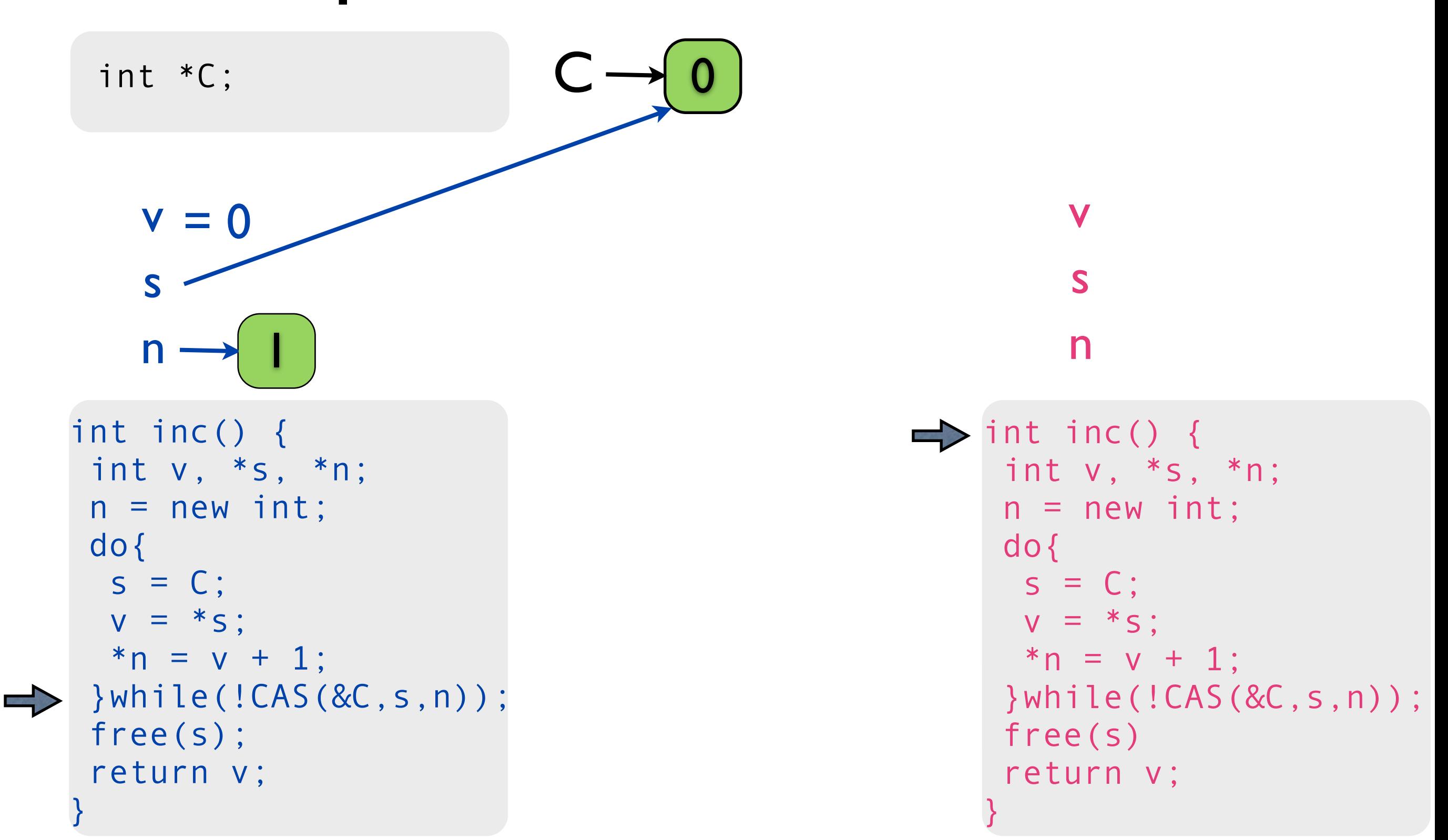

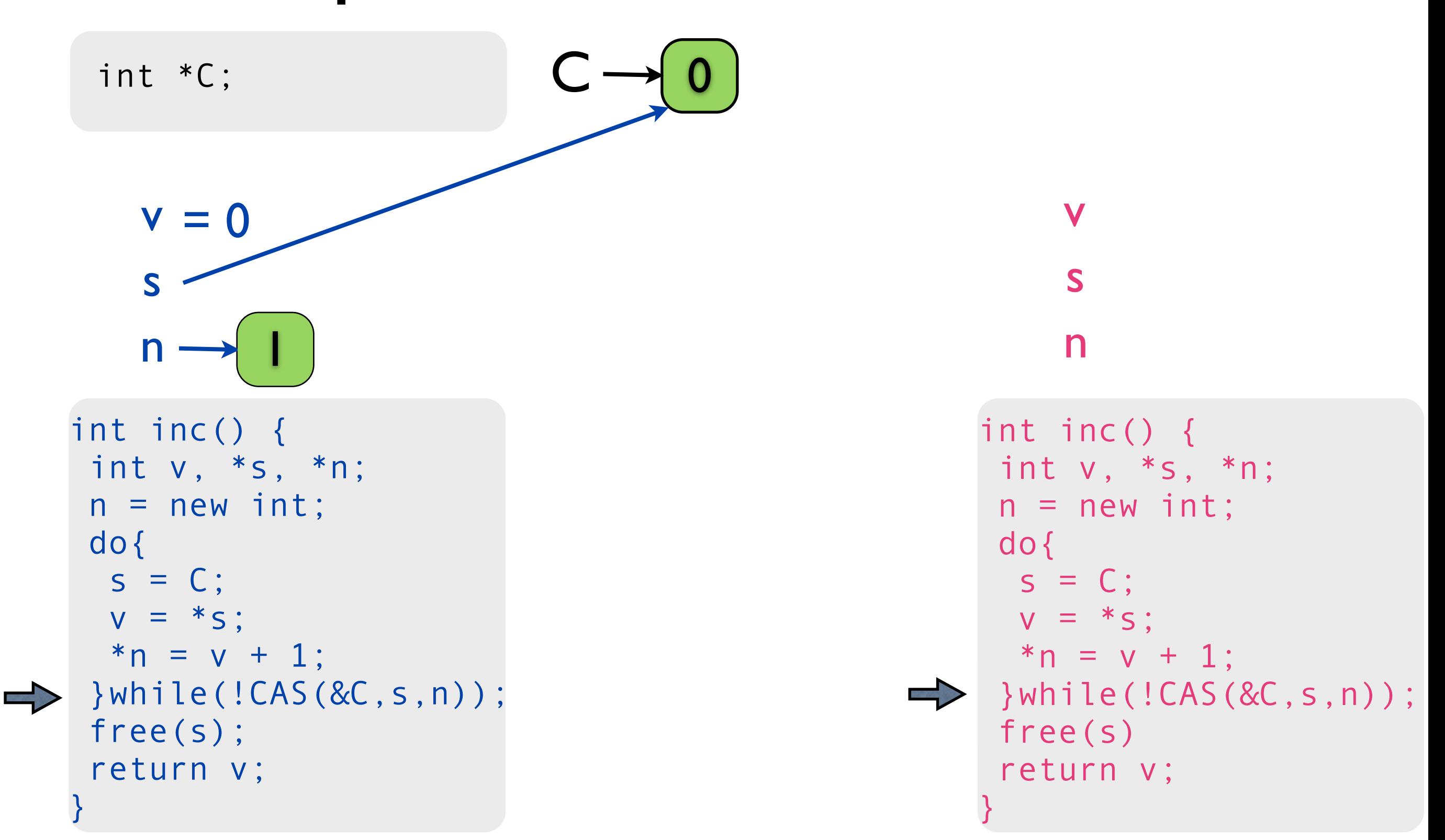

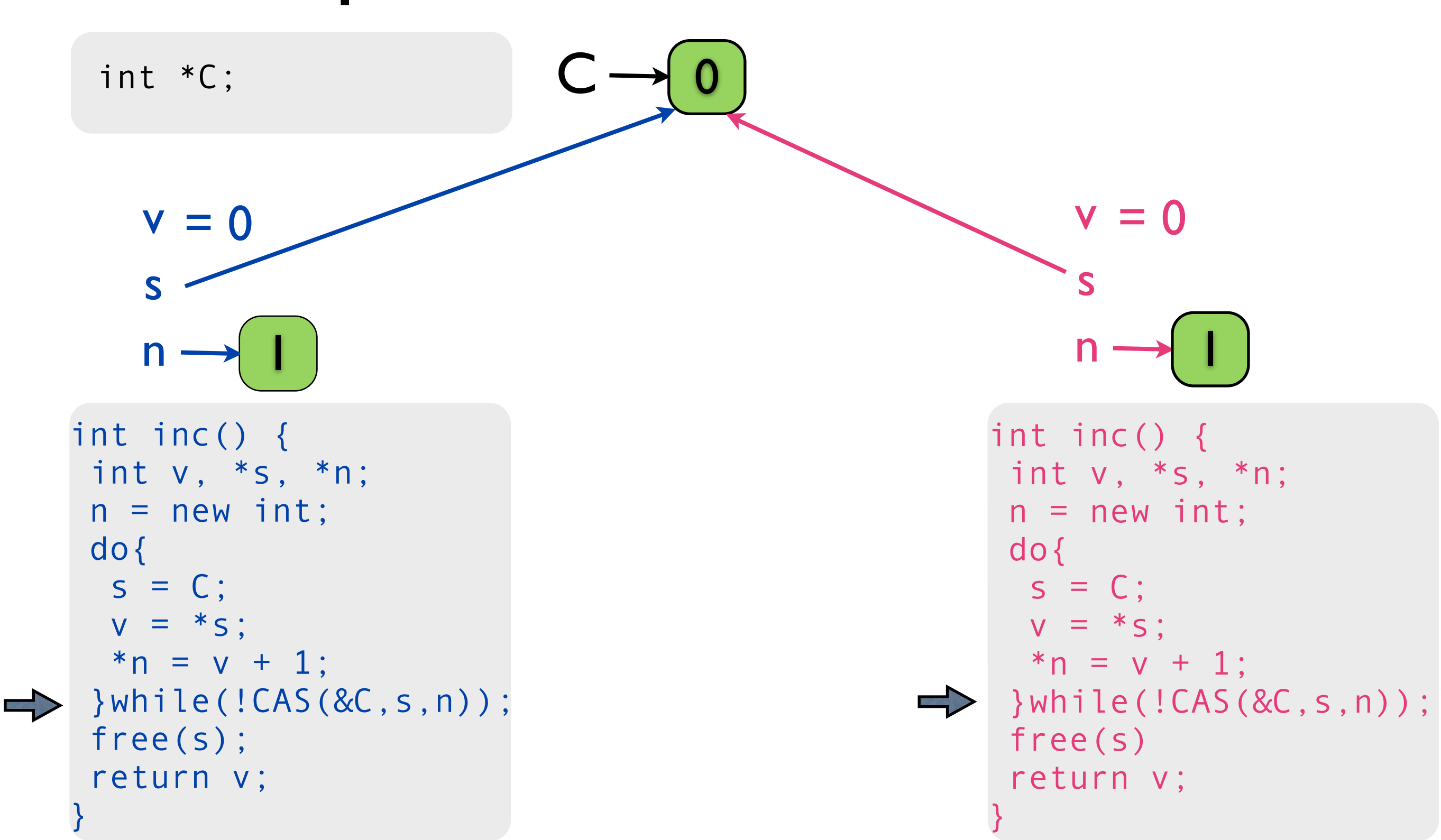

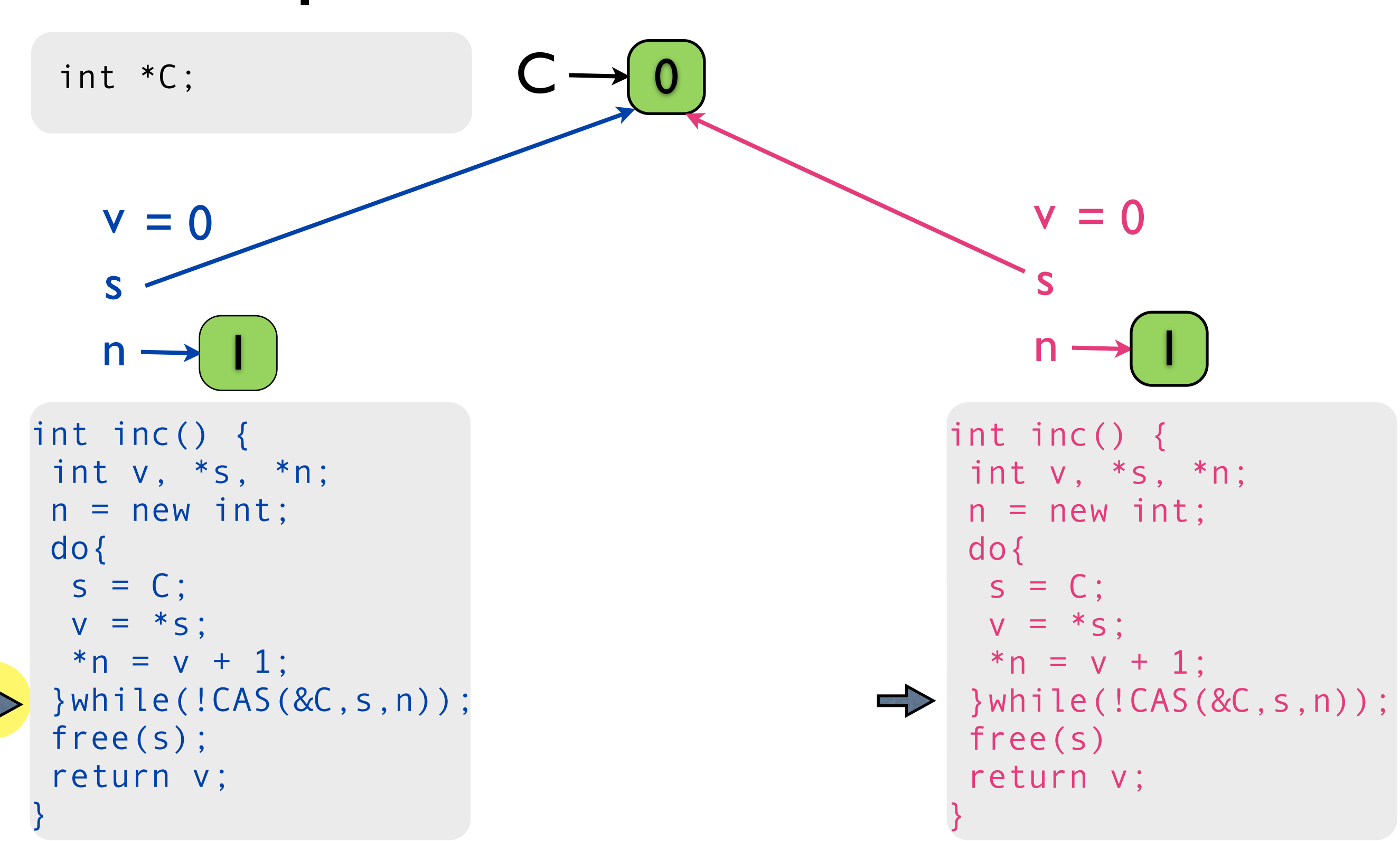

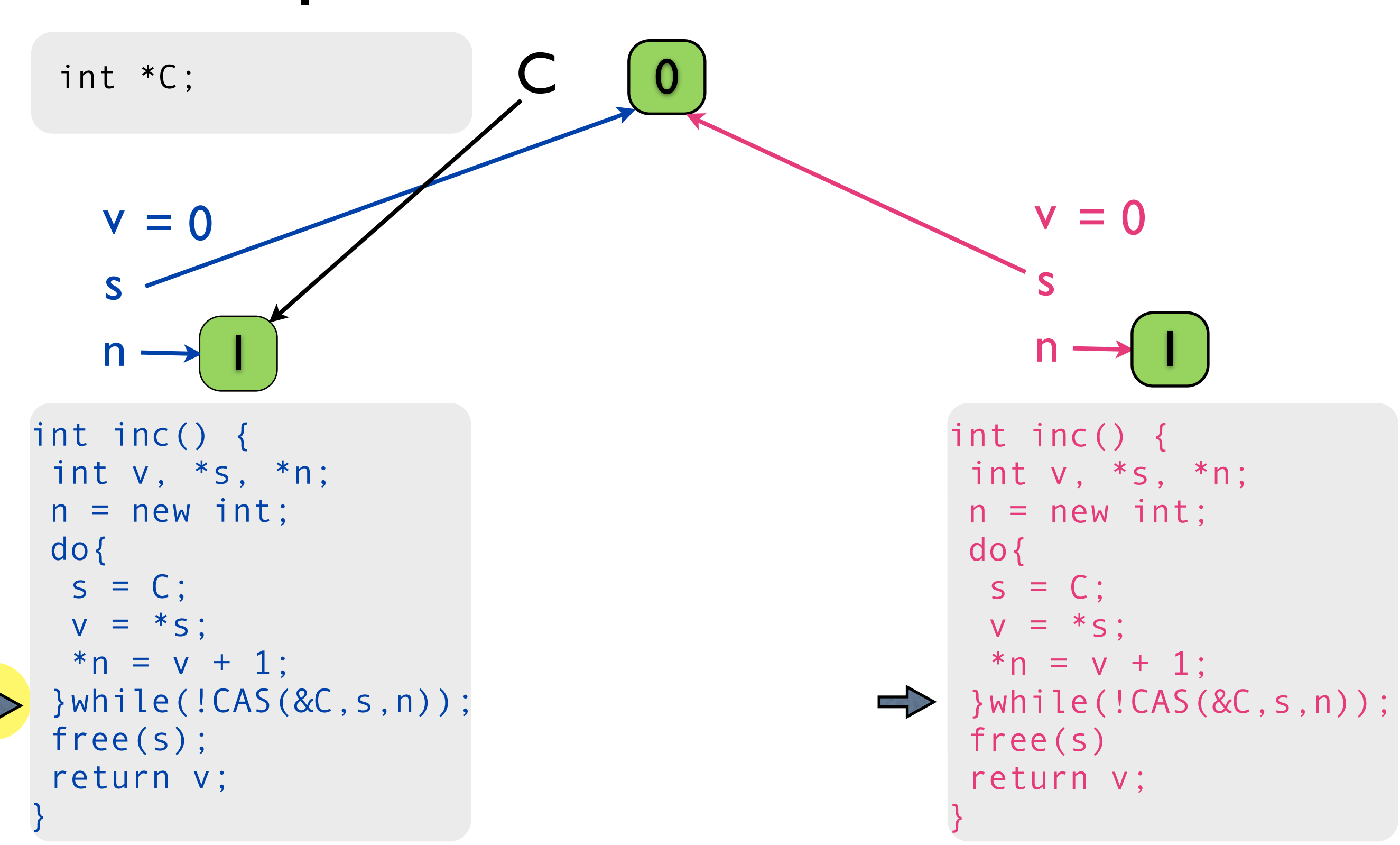

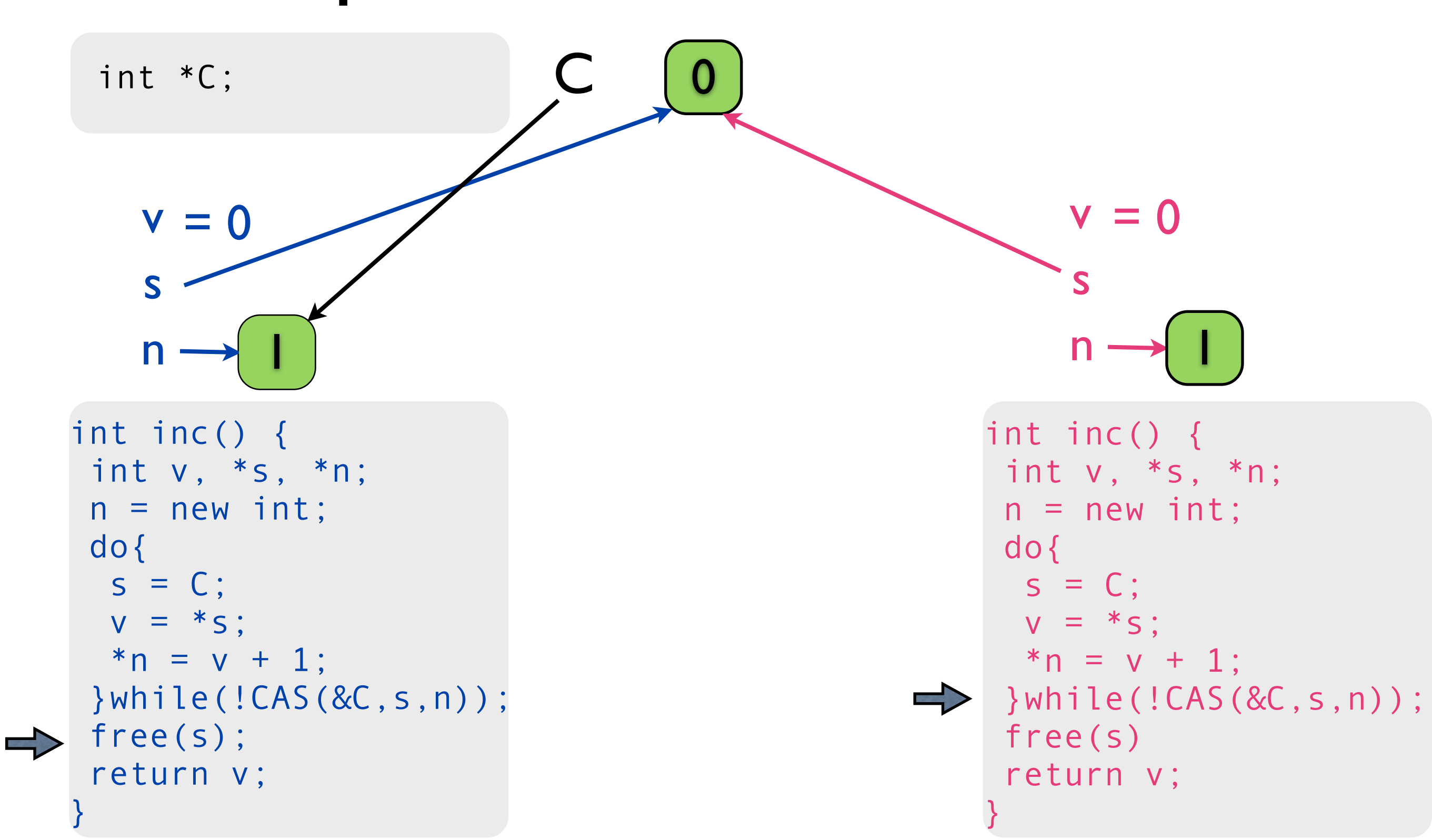

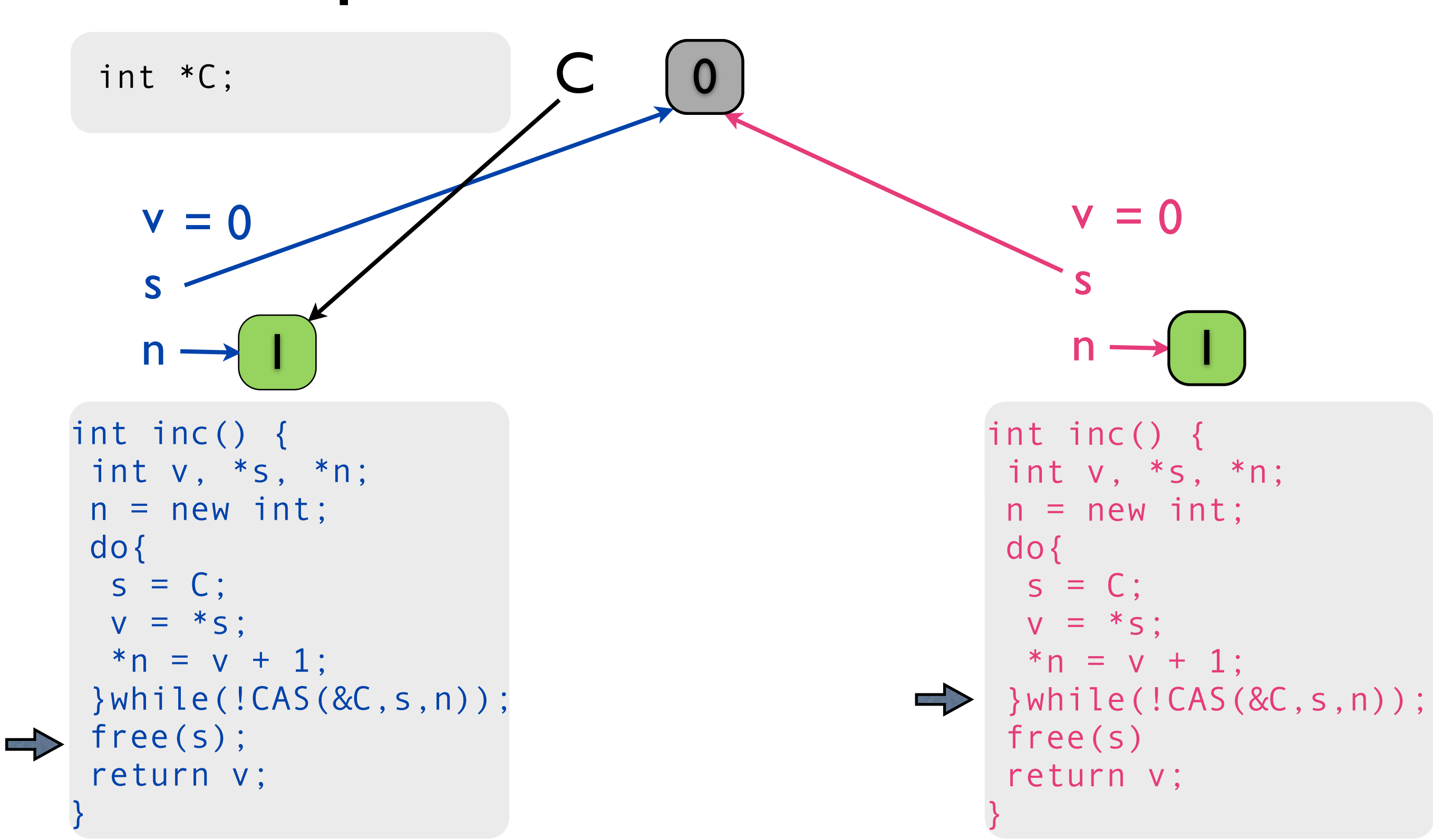

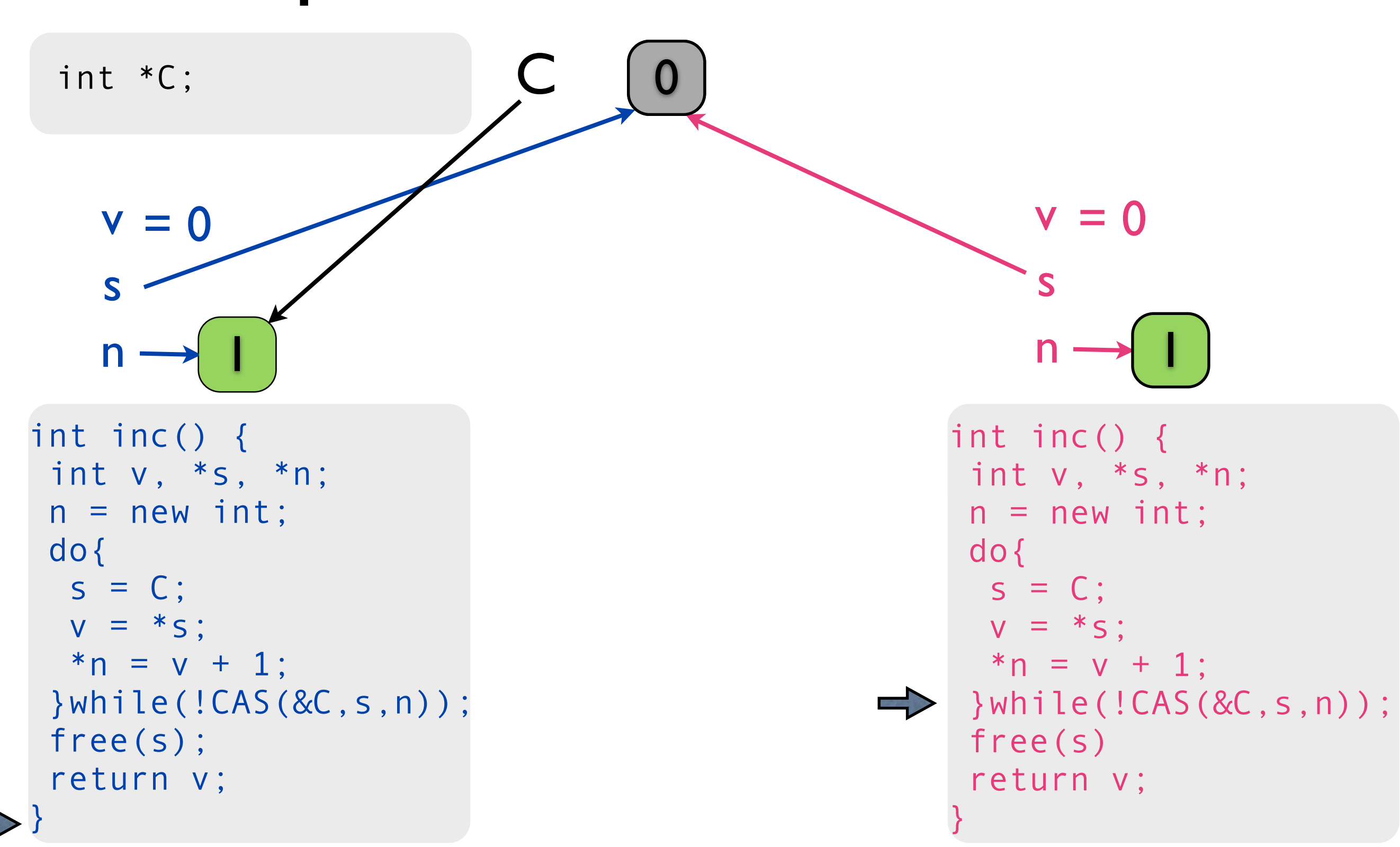

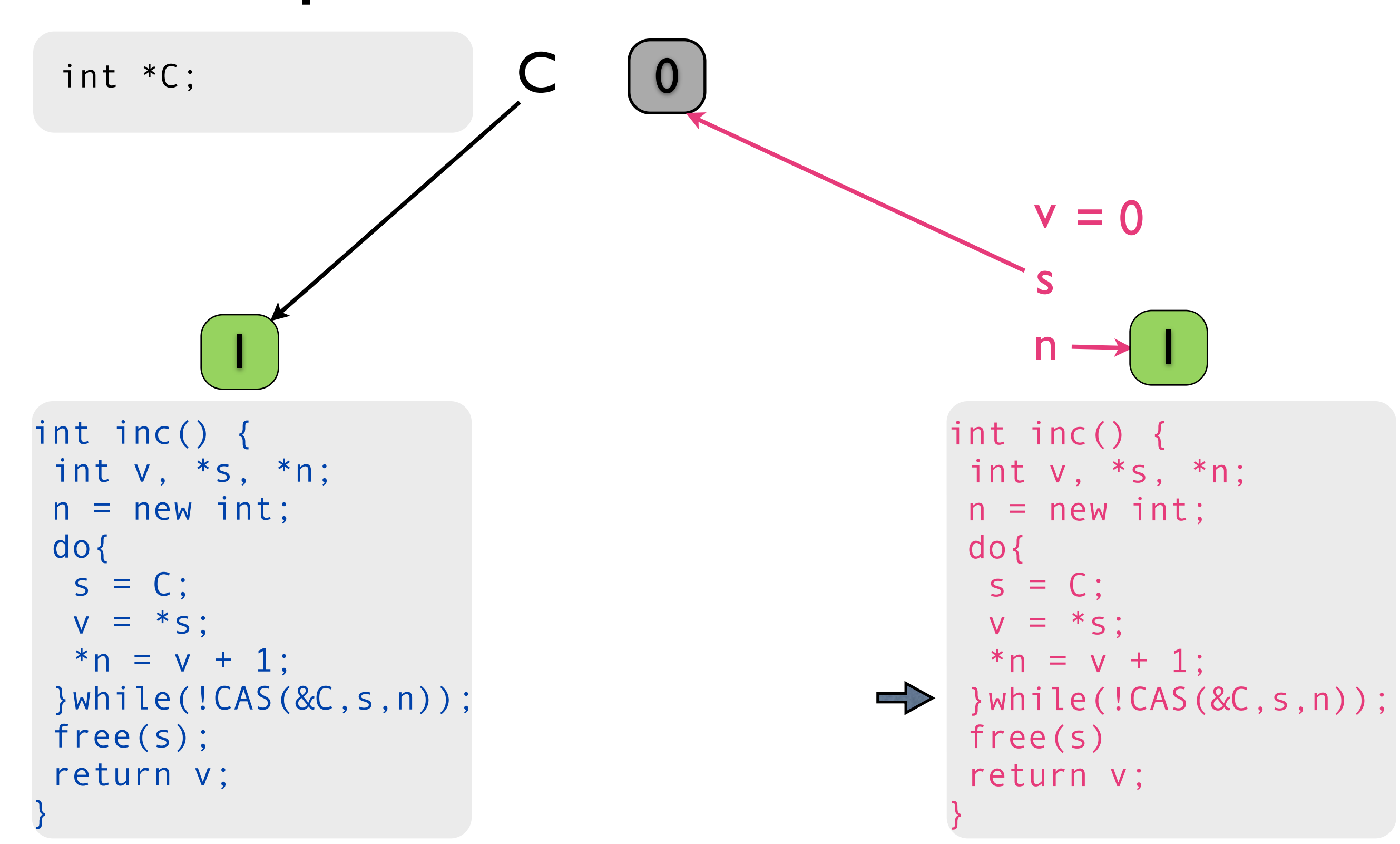

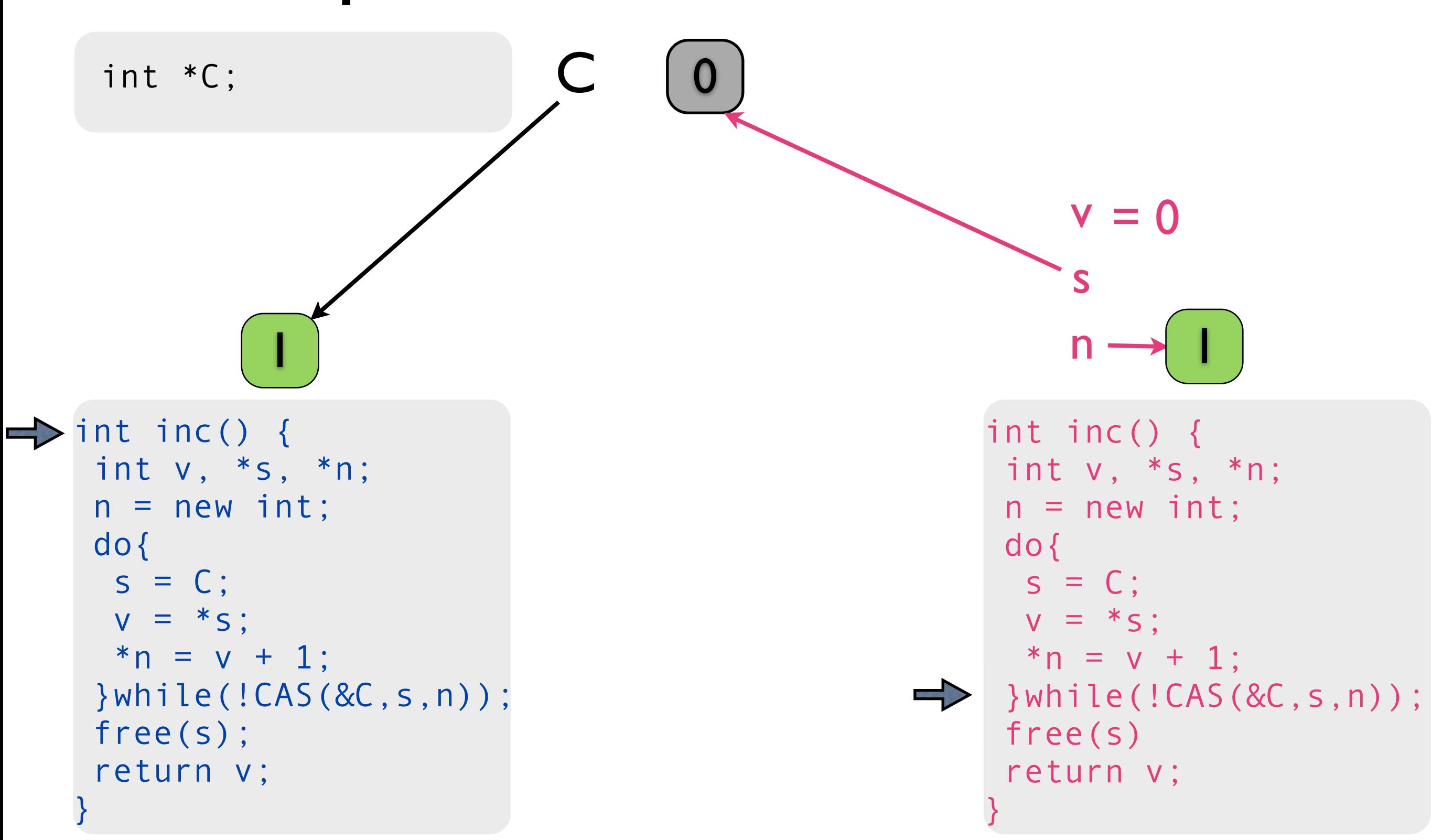

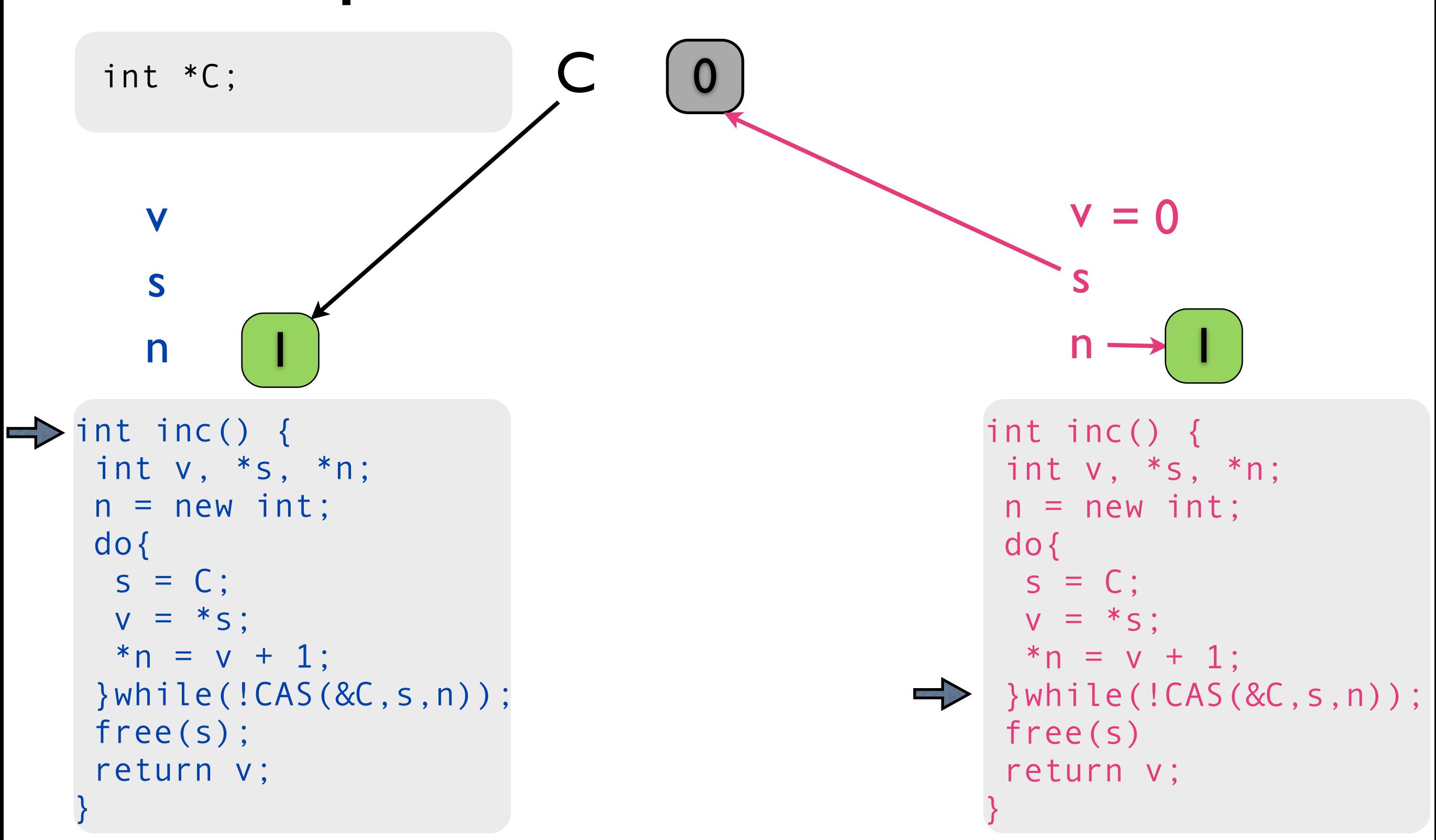

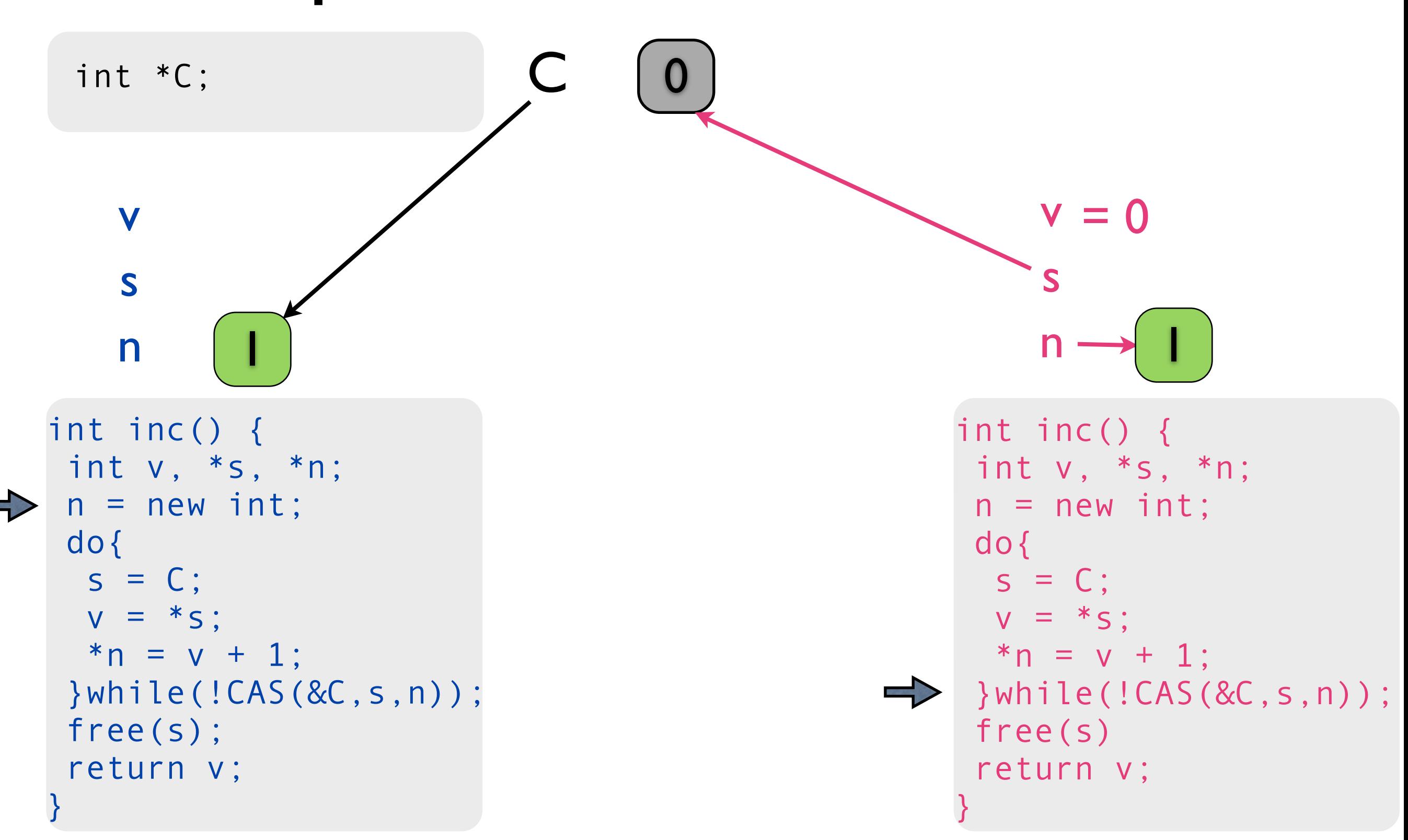

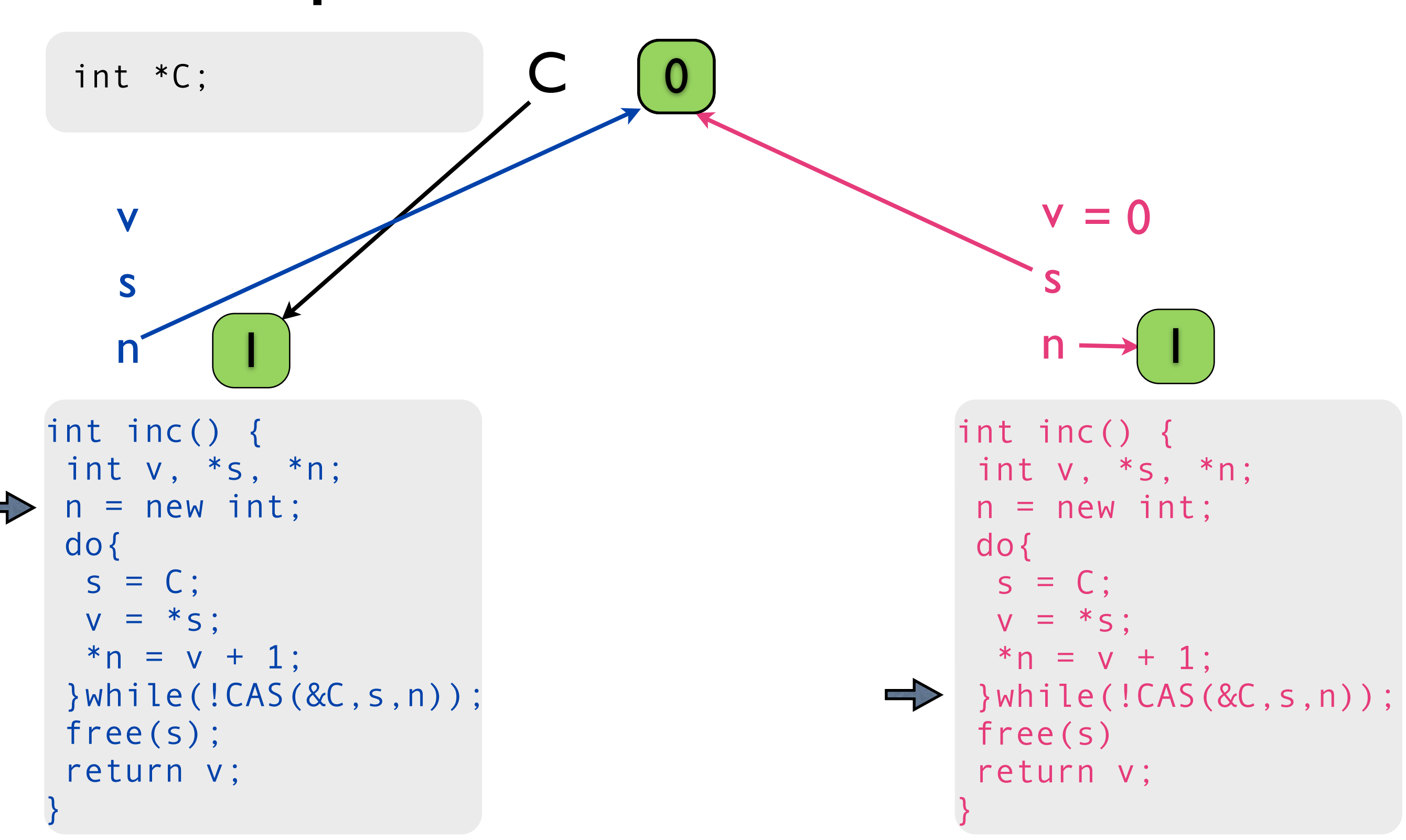

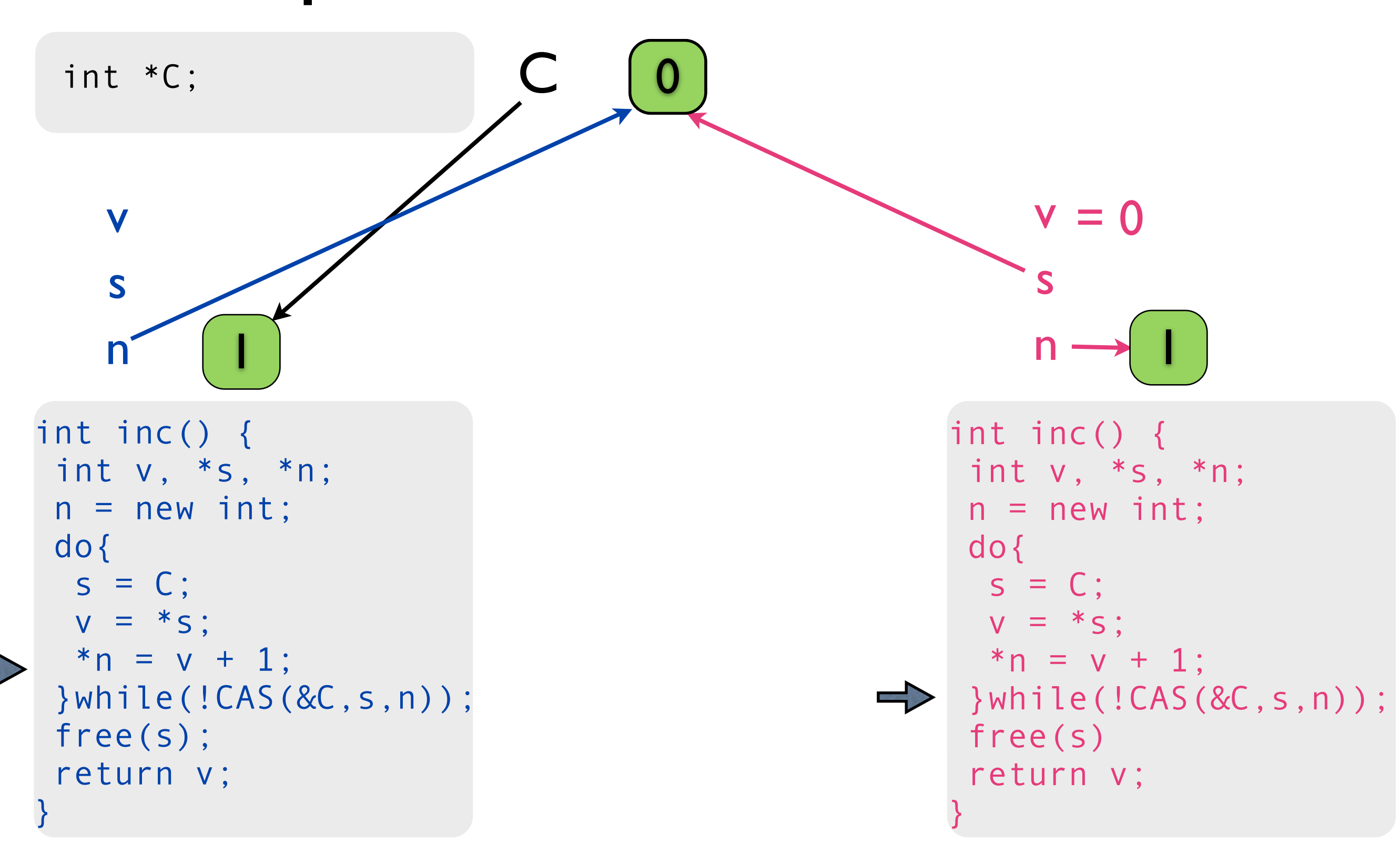

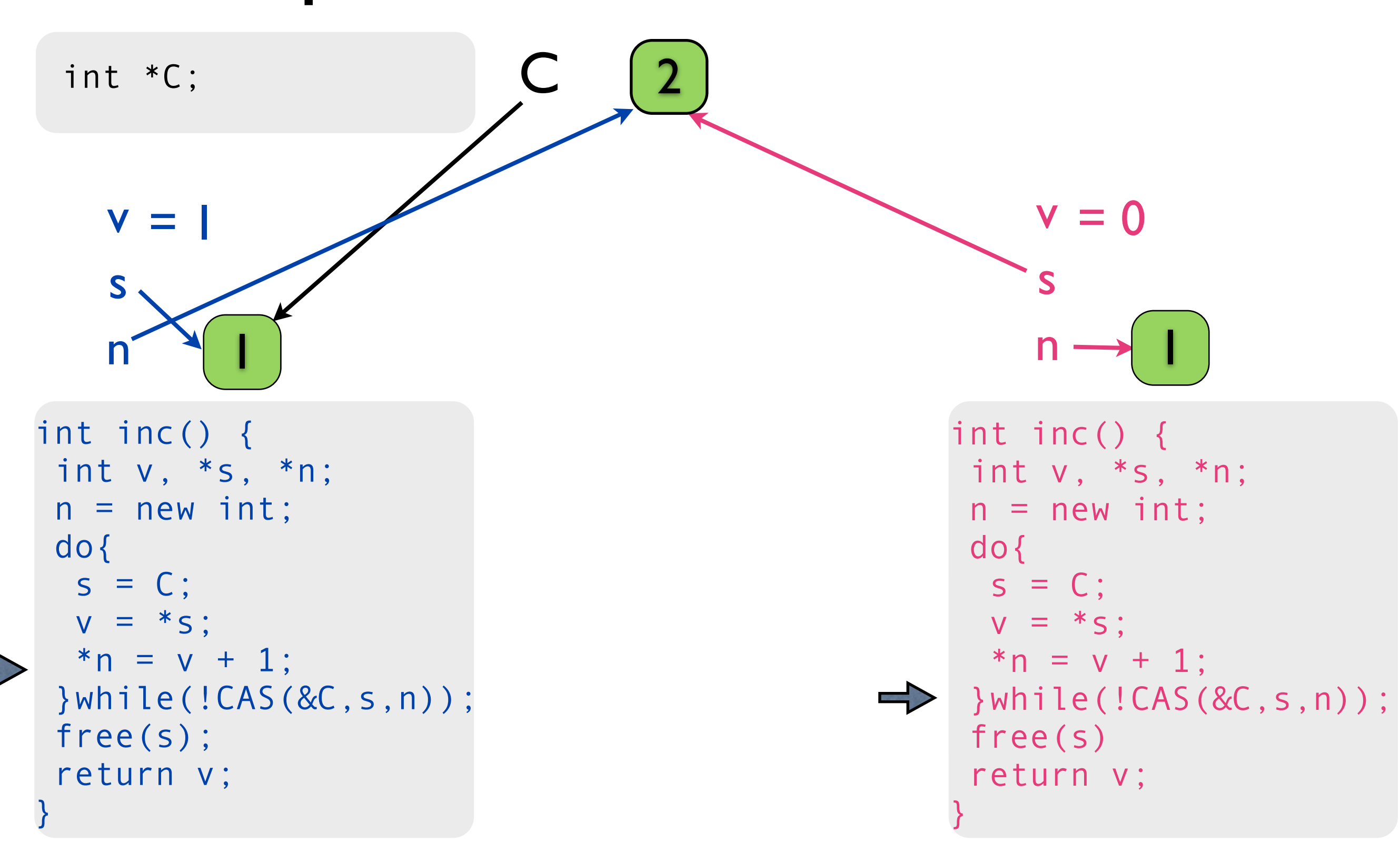

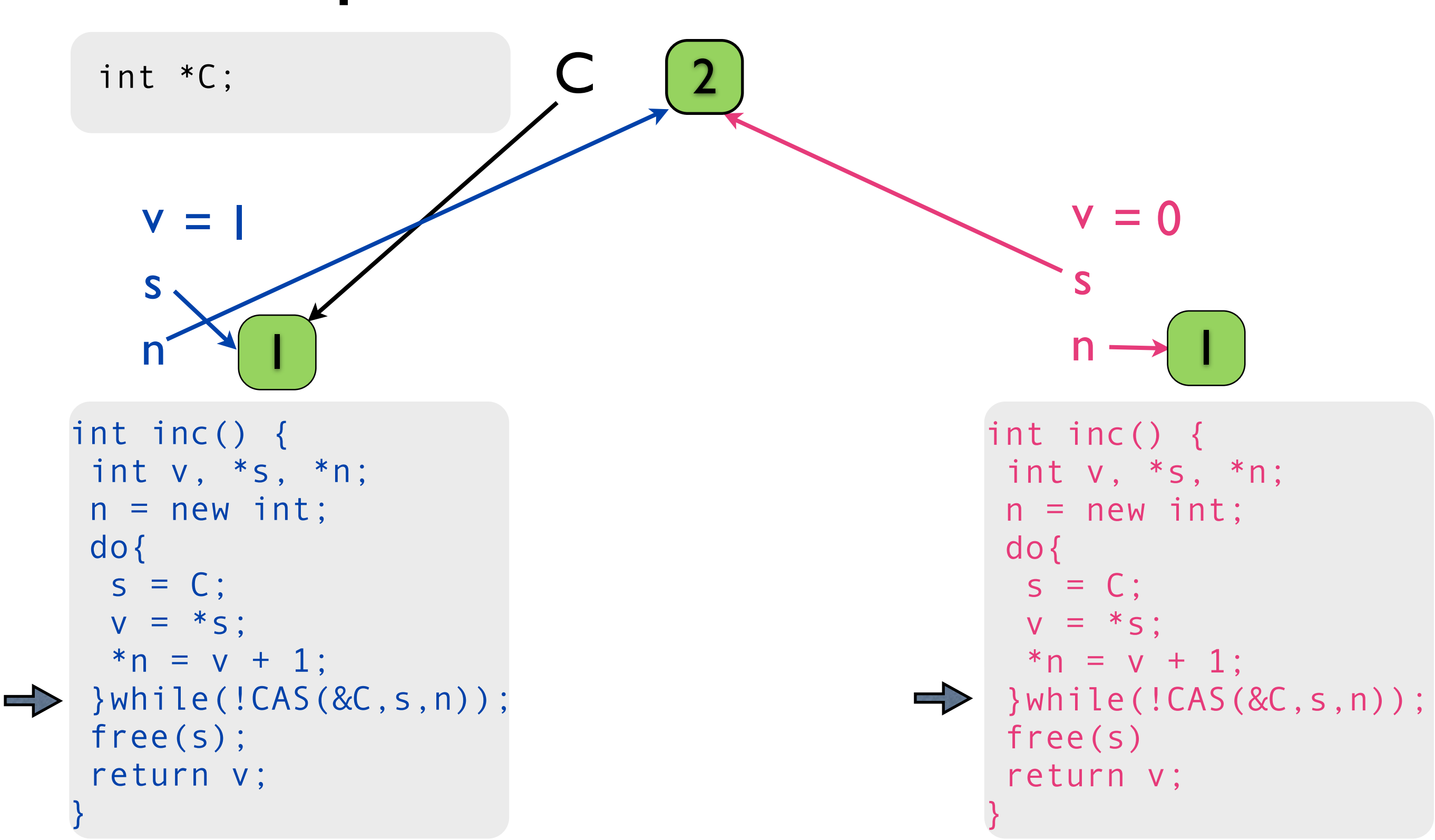
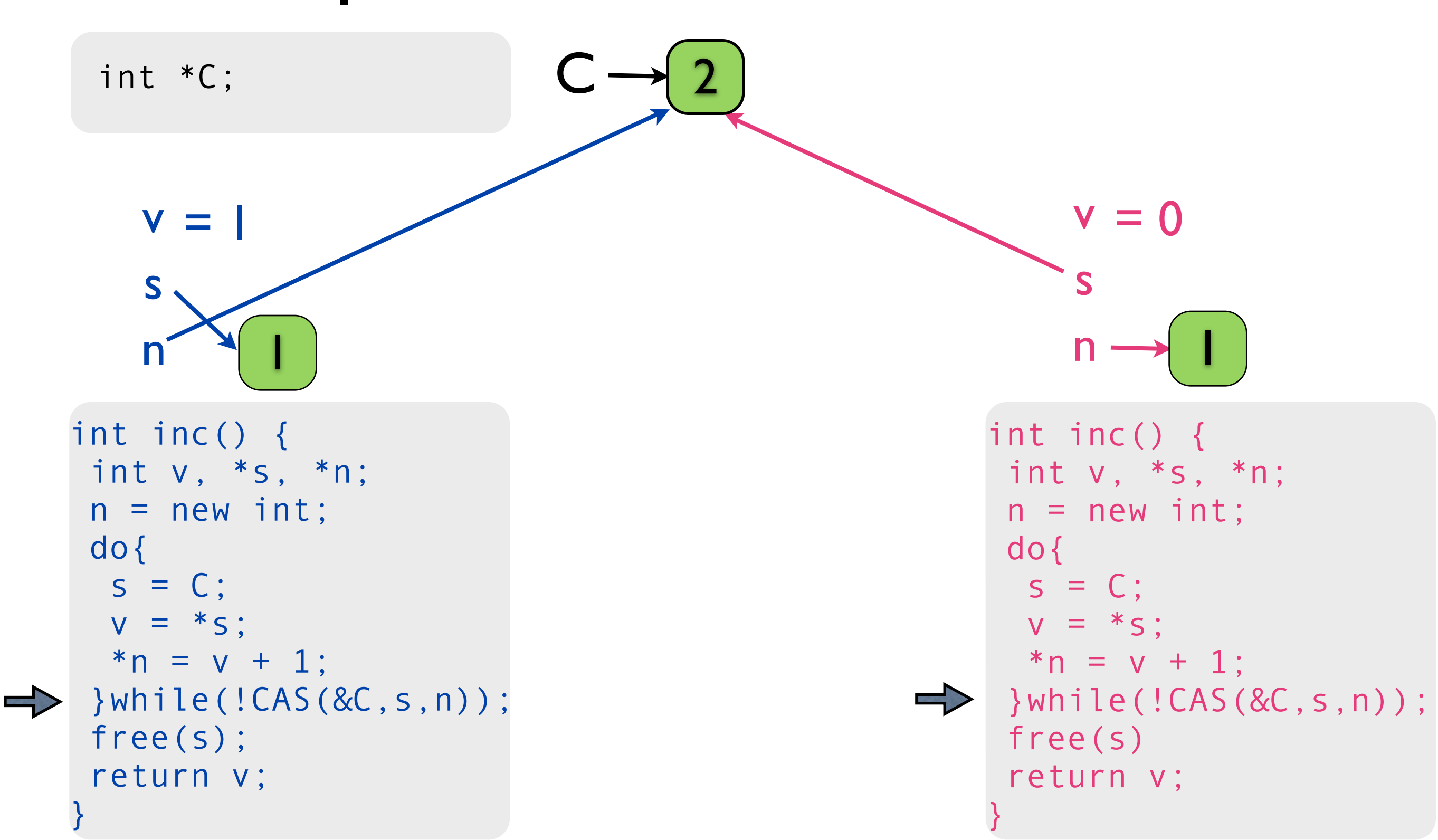

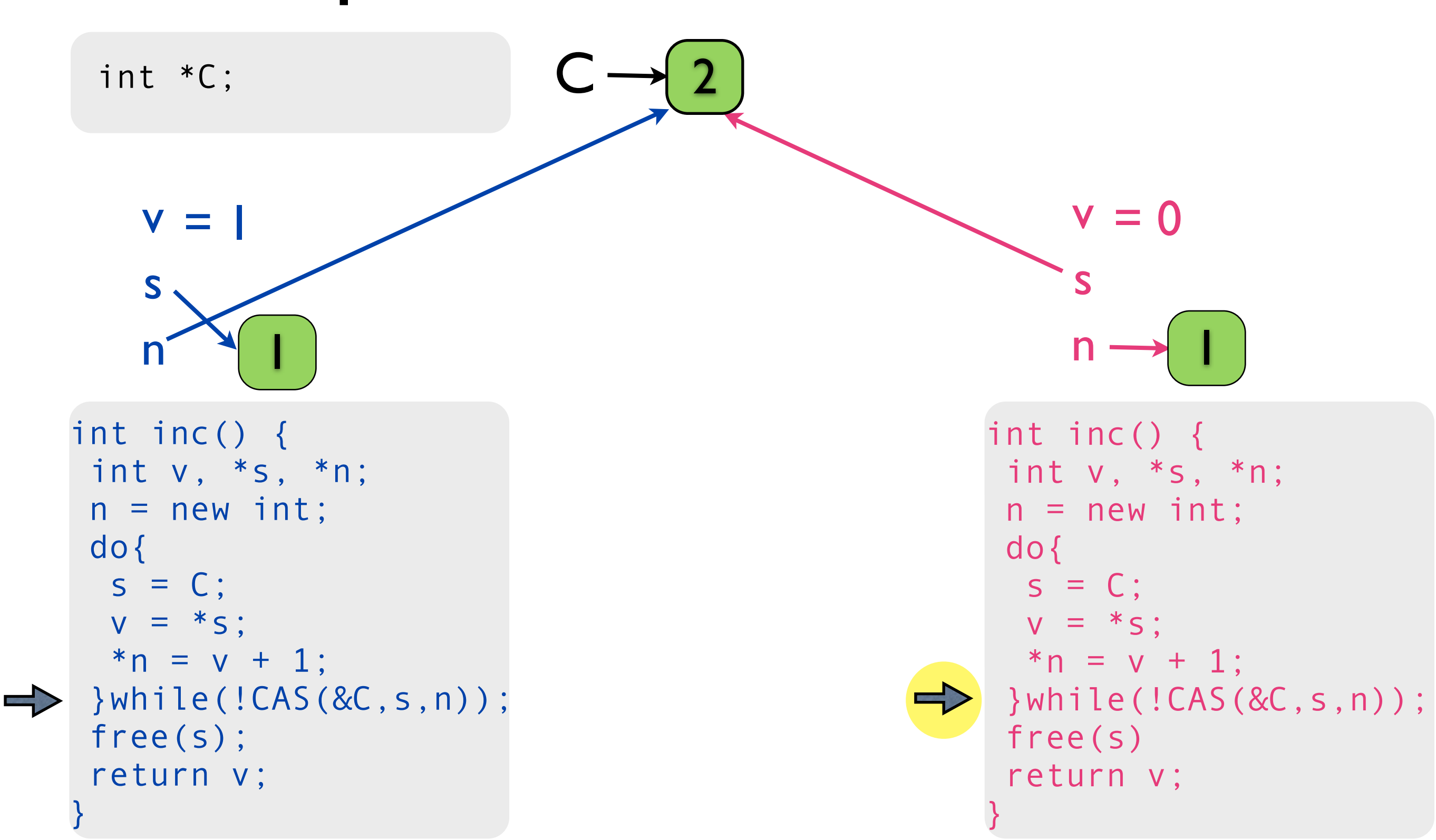

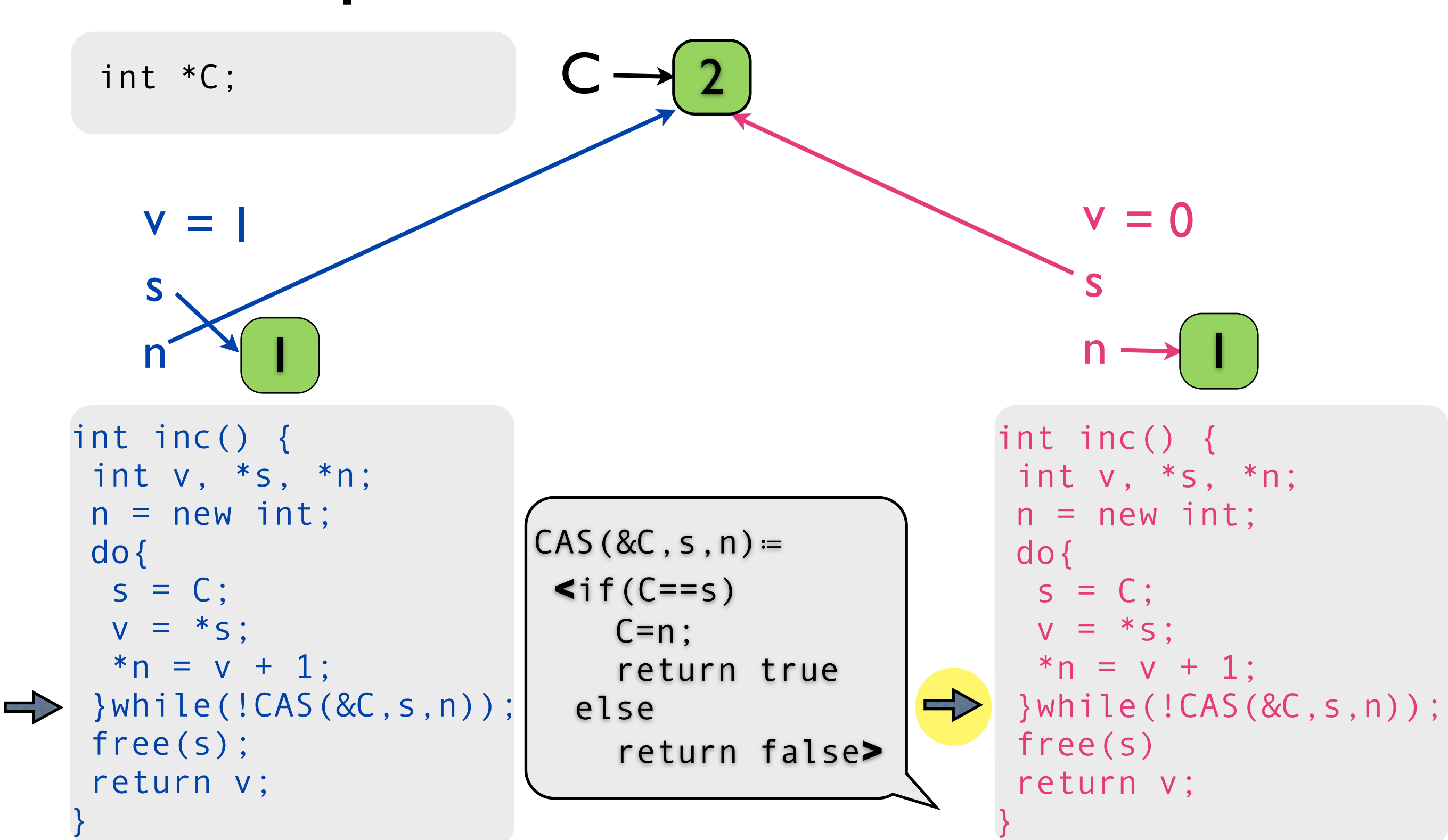

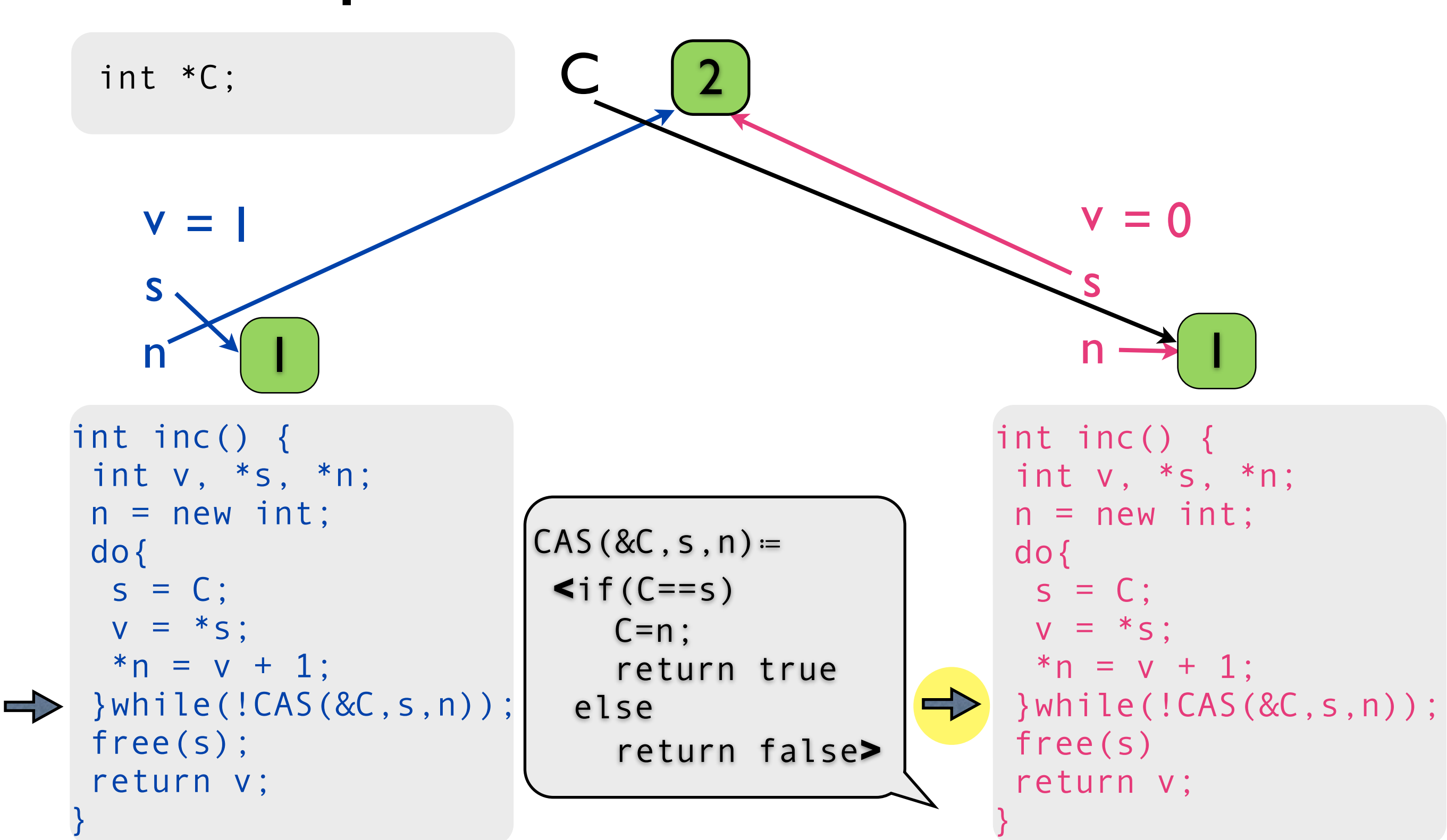

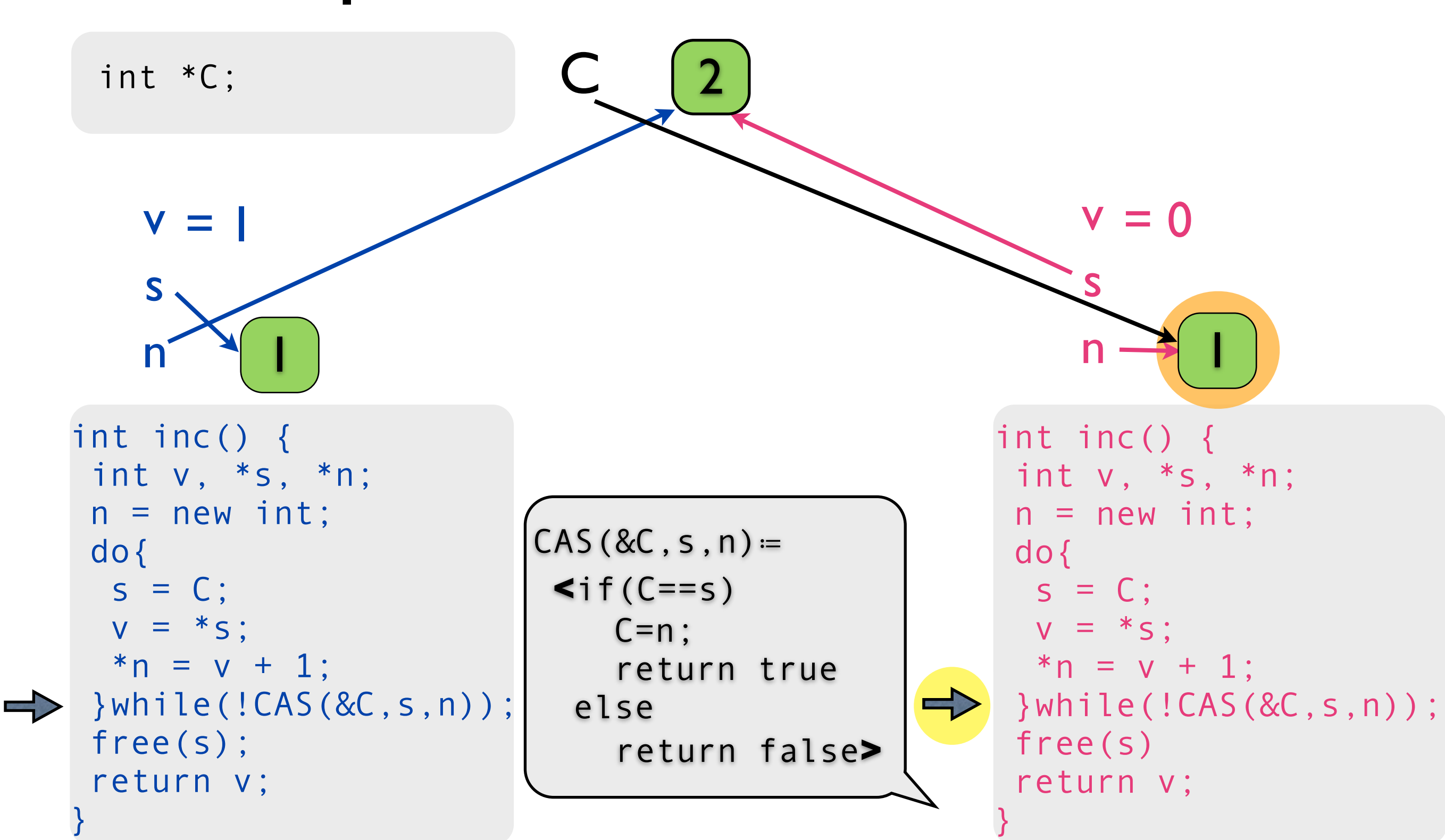

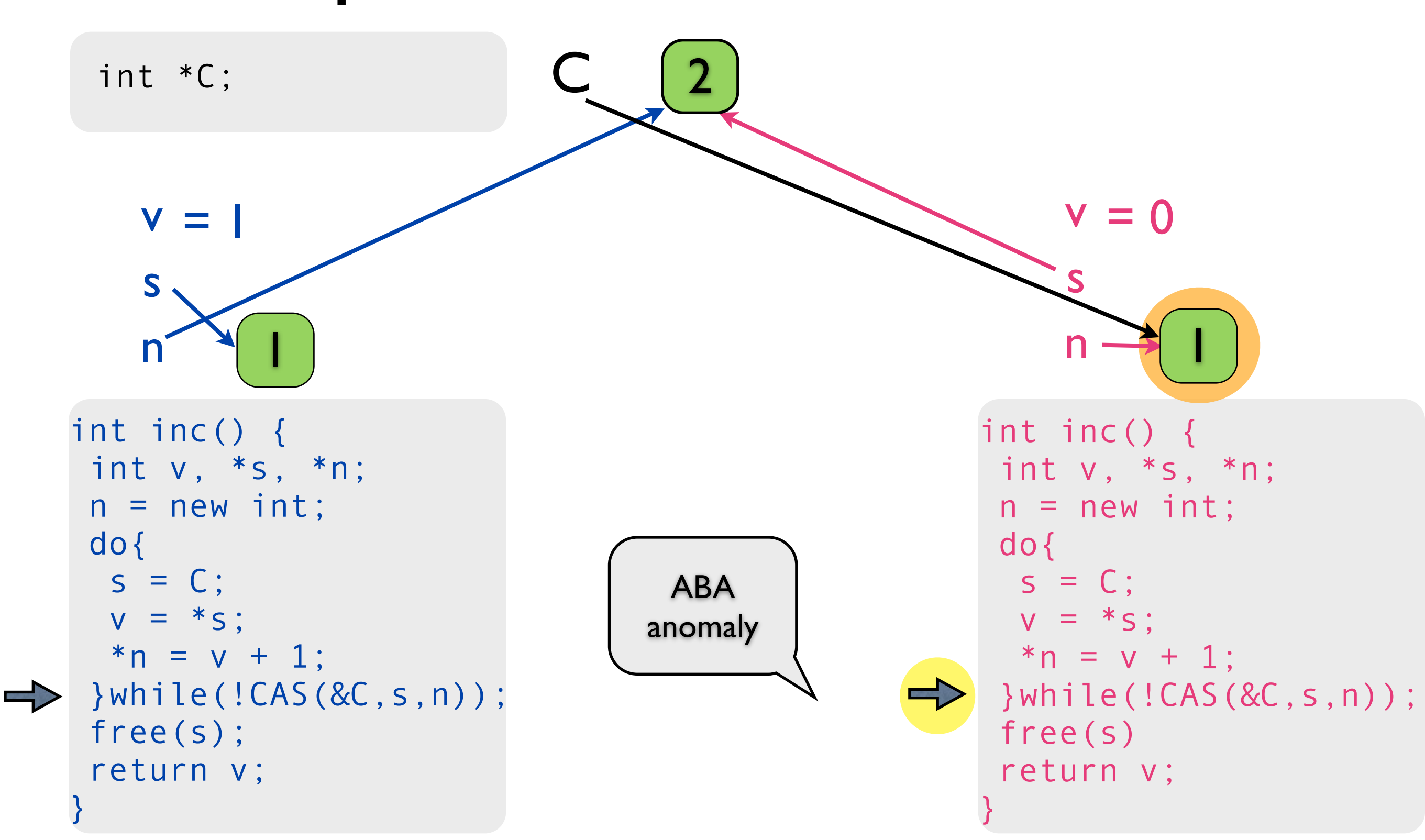

# reclamation algorithms (paradigms)

- **Hazard Pointers** [Michael'02]
- **RCU** [McKenney+'98]
- **Epoch** [Fraser+'03]

# main insight

- **Hazard Pointers** [Michael'02]
- **RCU** [McKenney+'98]
- **Epoch** [Fraser+'03]
- pattern of temporal synchronization invariant
	- grace periods
- same logical idiom for invariant preservation

### main contributions

- exposing algorithmic core
	- pattern for spatial-temporal synchronization
	- unified view based on grace periods

- pattern-based modular verification
	- past temporal separation logic (*since*)
	- uniform proofs of realistic algorithms

### main contributions

- exposing algorithmic core
	- pattern for spatial-temporal synchronization
	- unified view based on grace periods

- pattern-based modular verification
	- past temporal separation logic (*since*)
	- uniform proofs of realistic algorithms

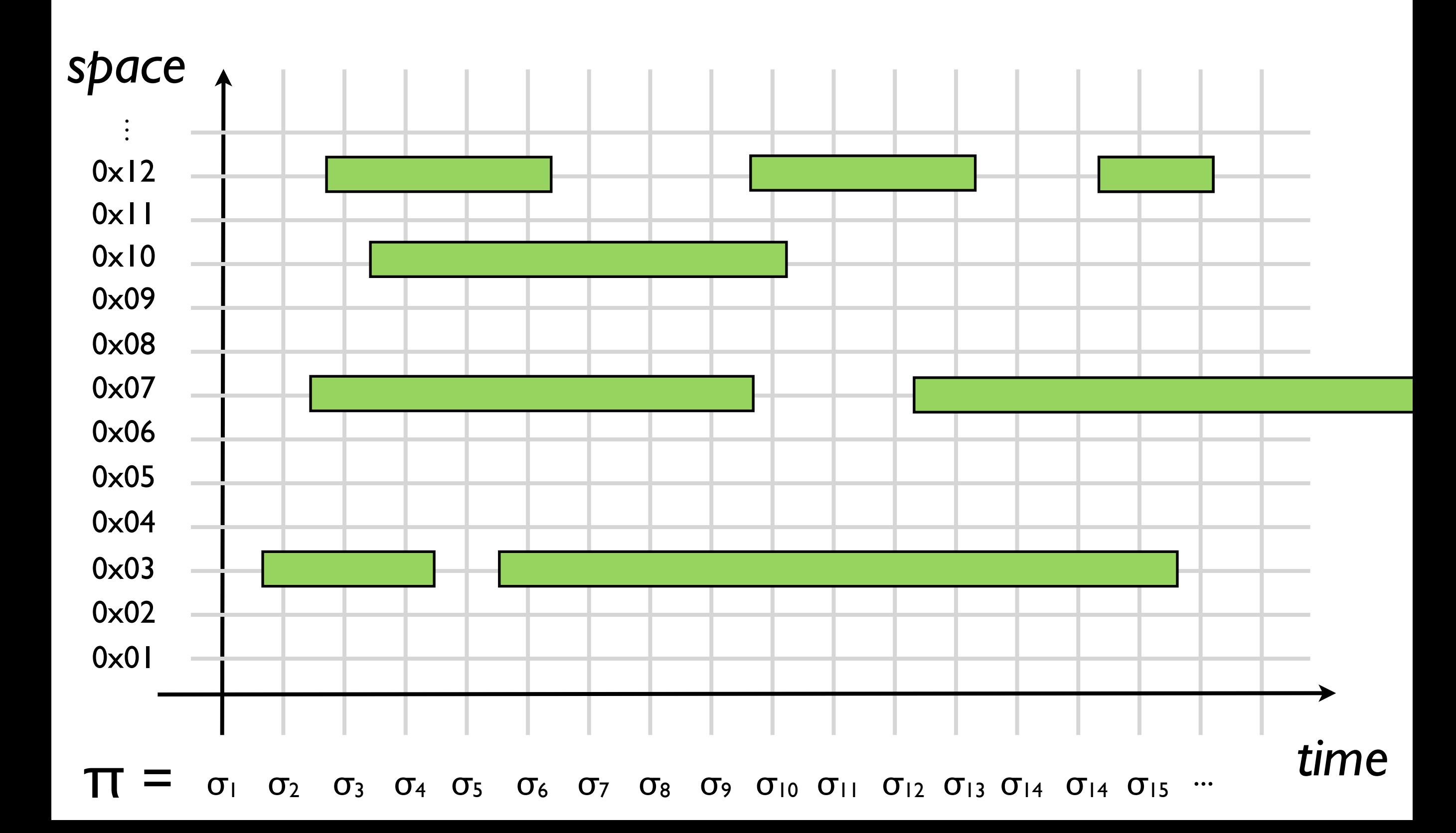

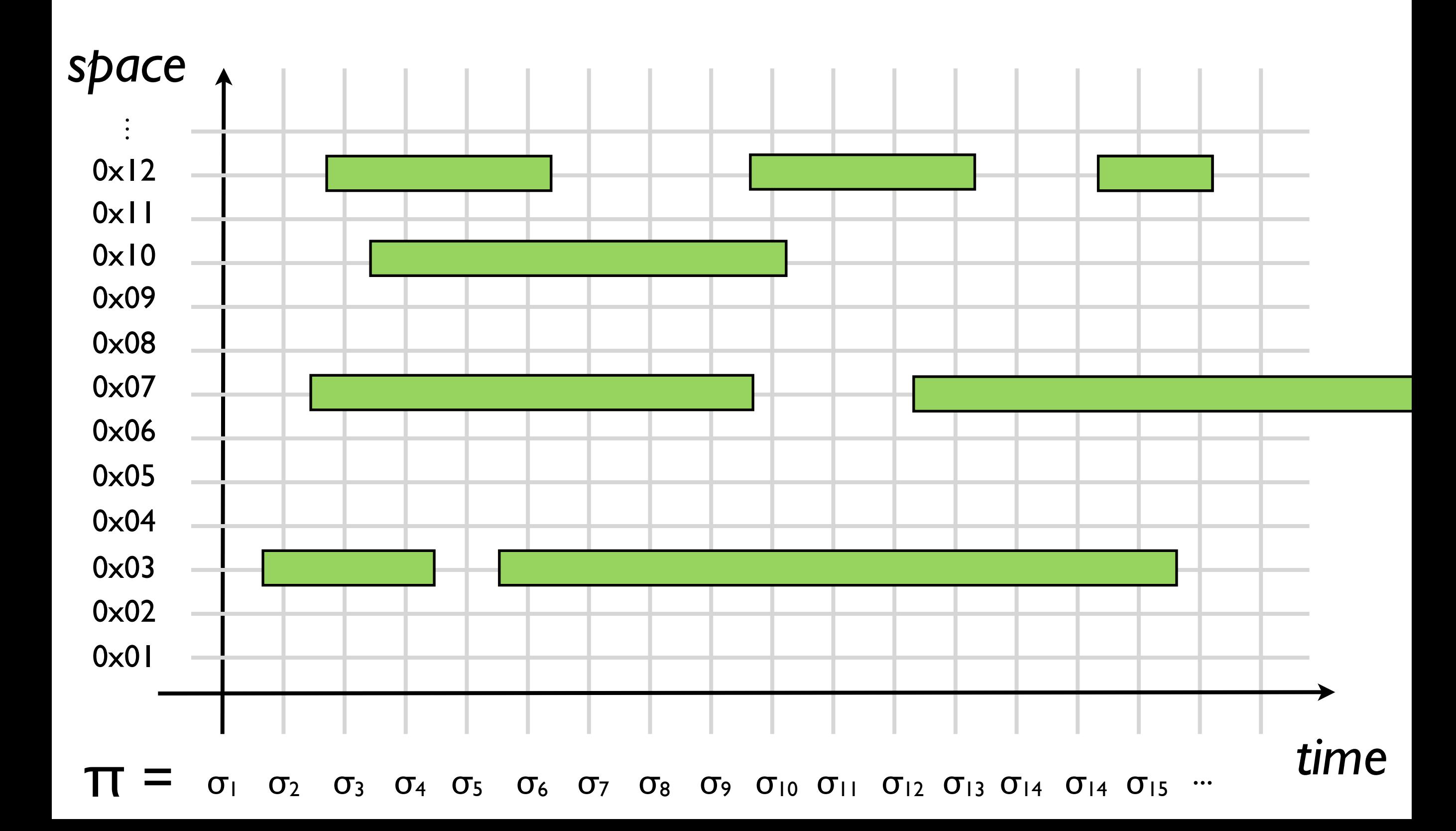

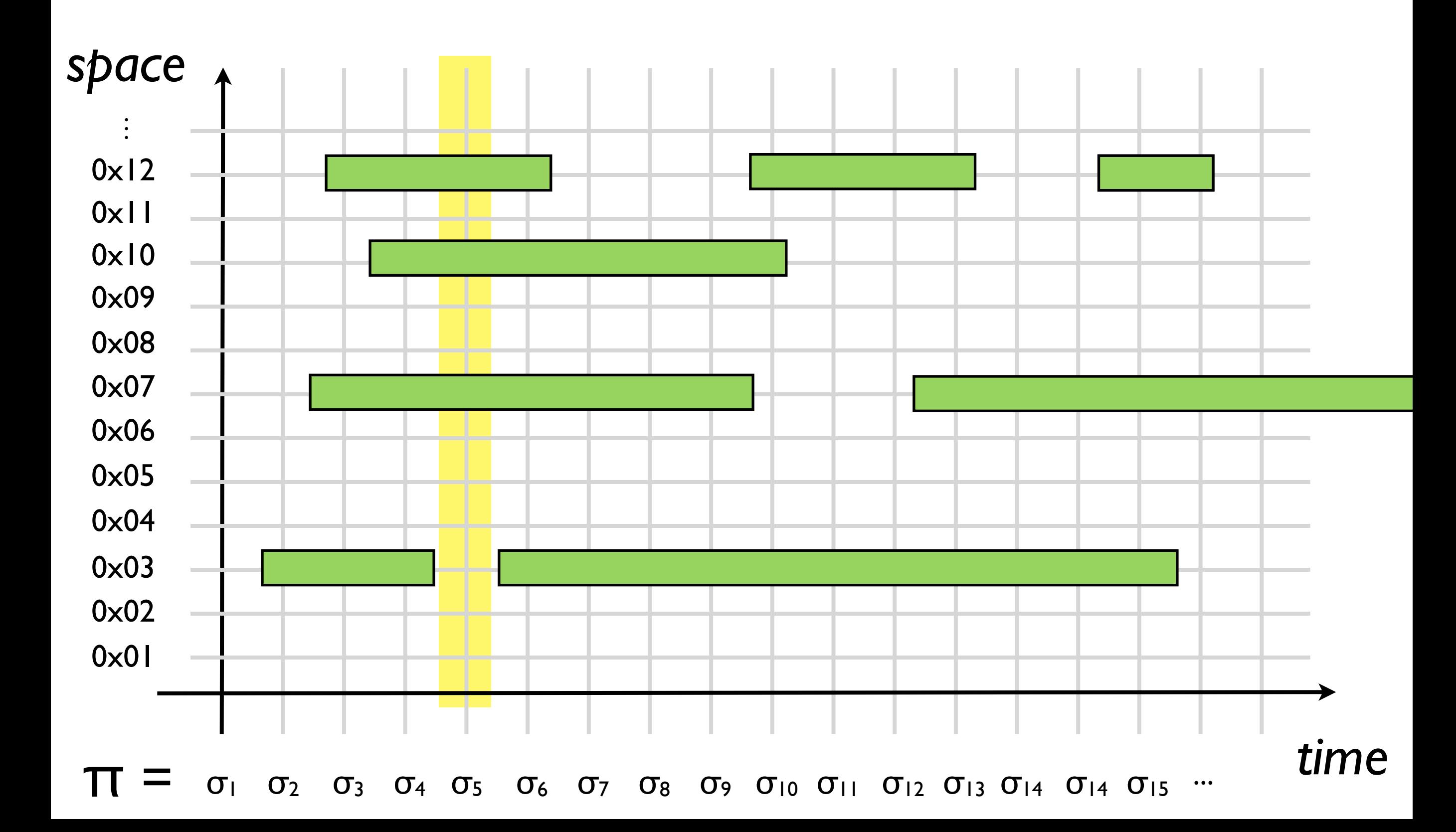

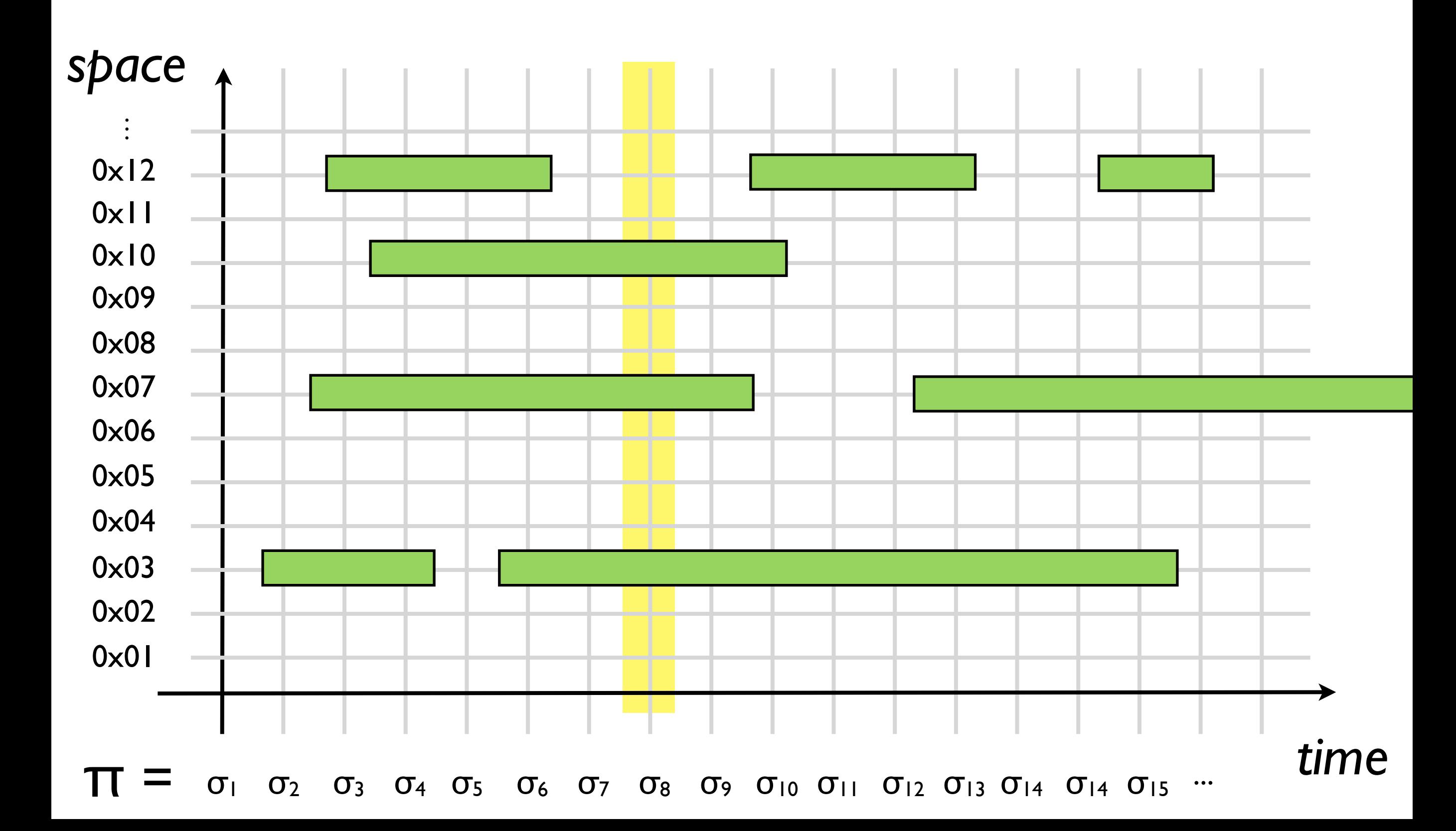

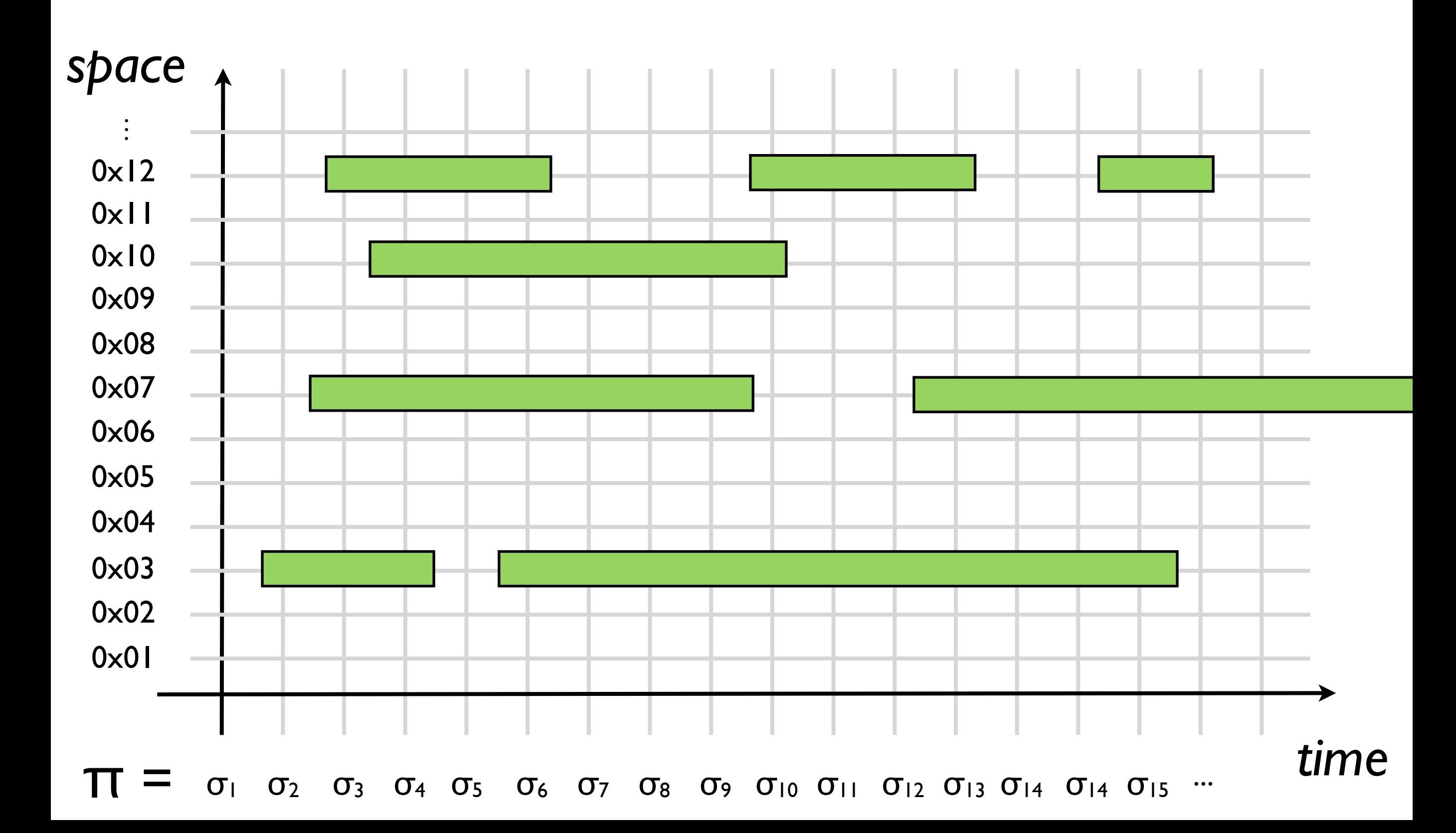

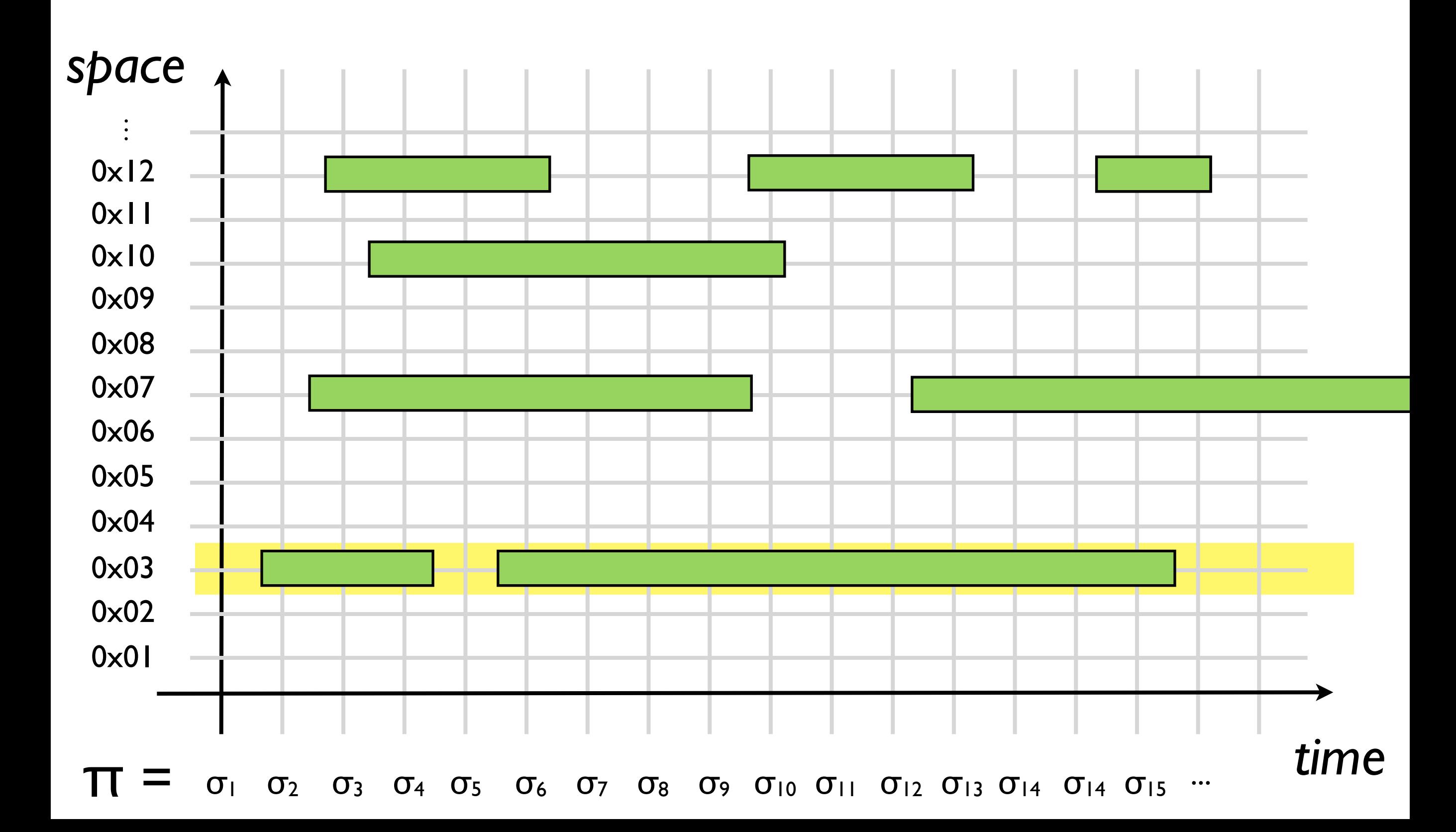

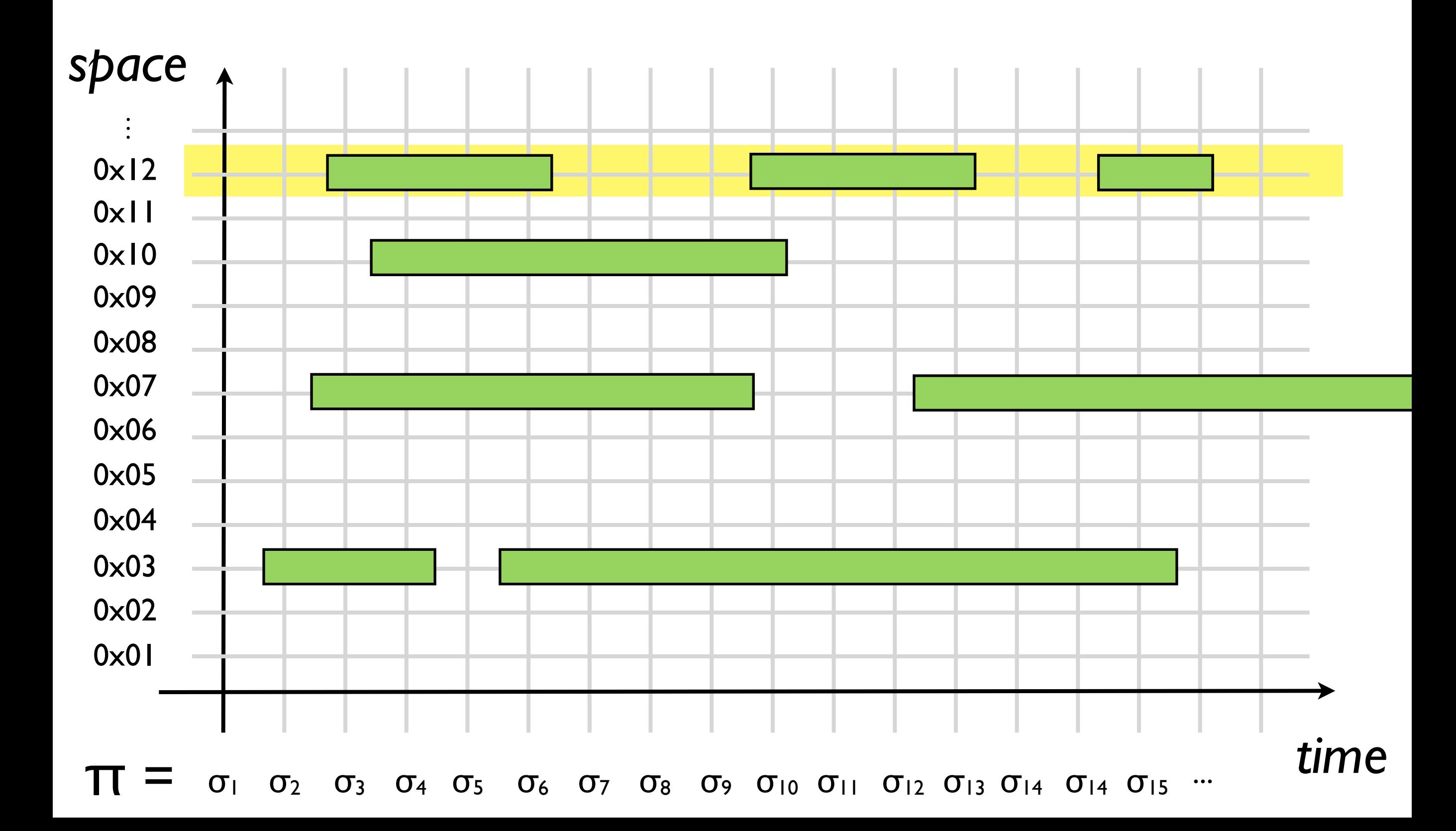

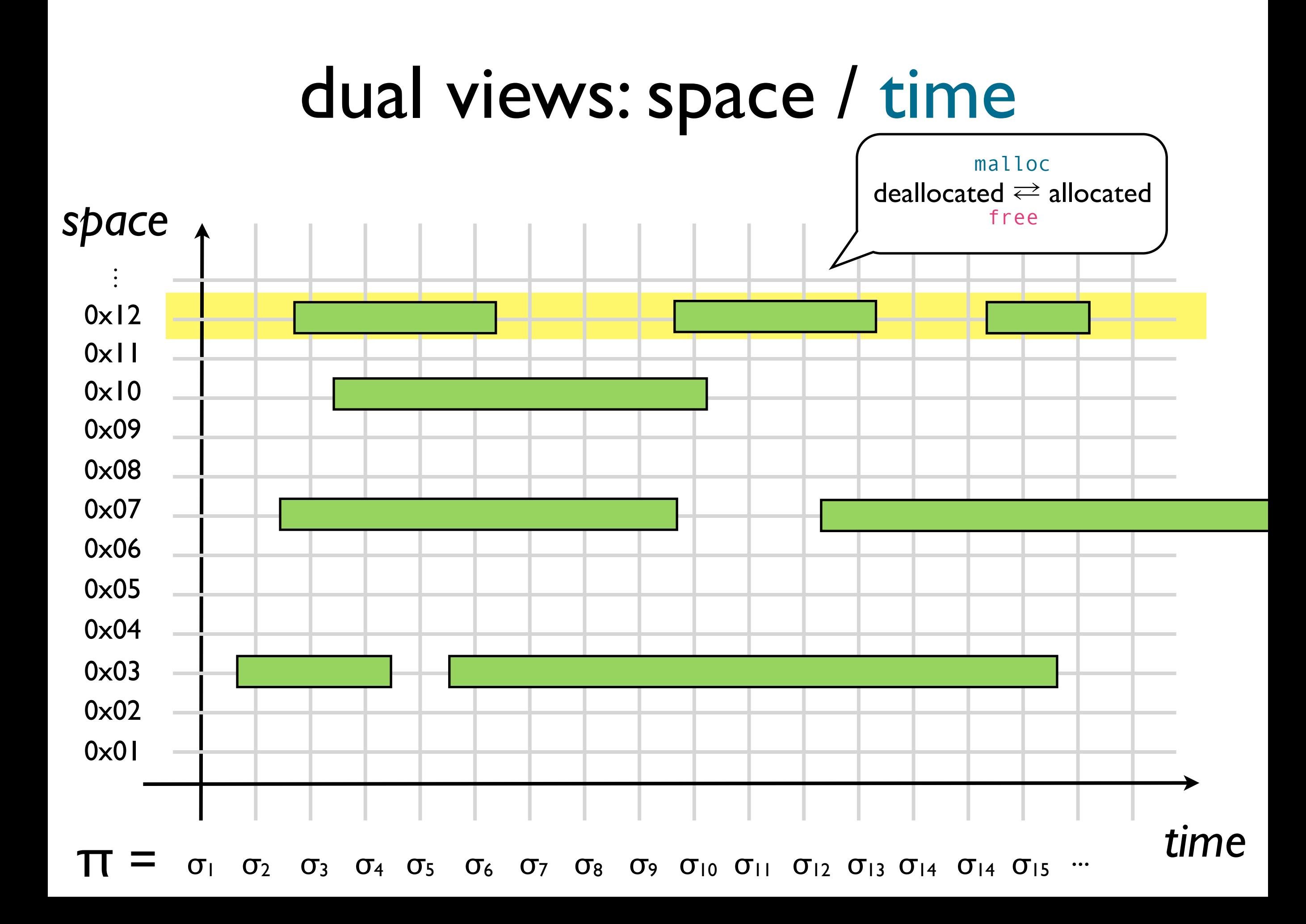

## memory safety (temporal view)

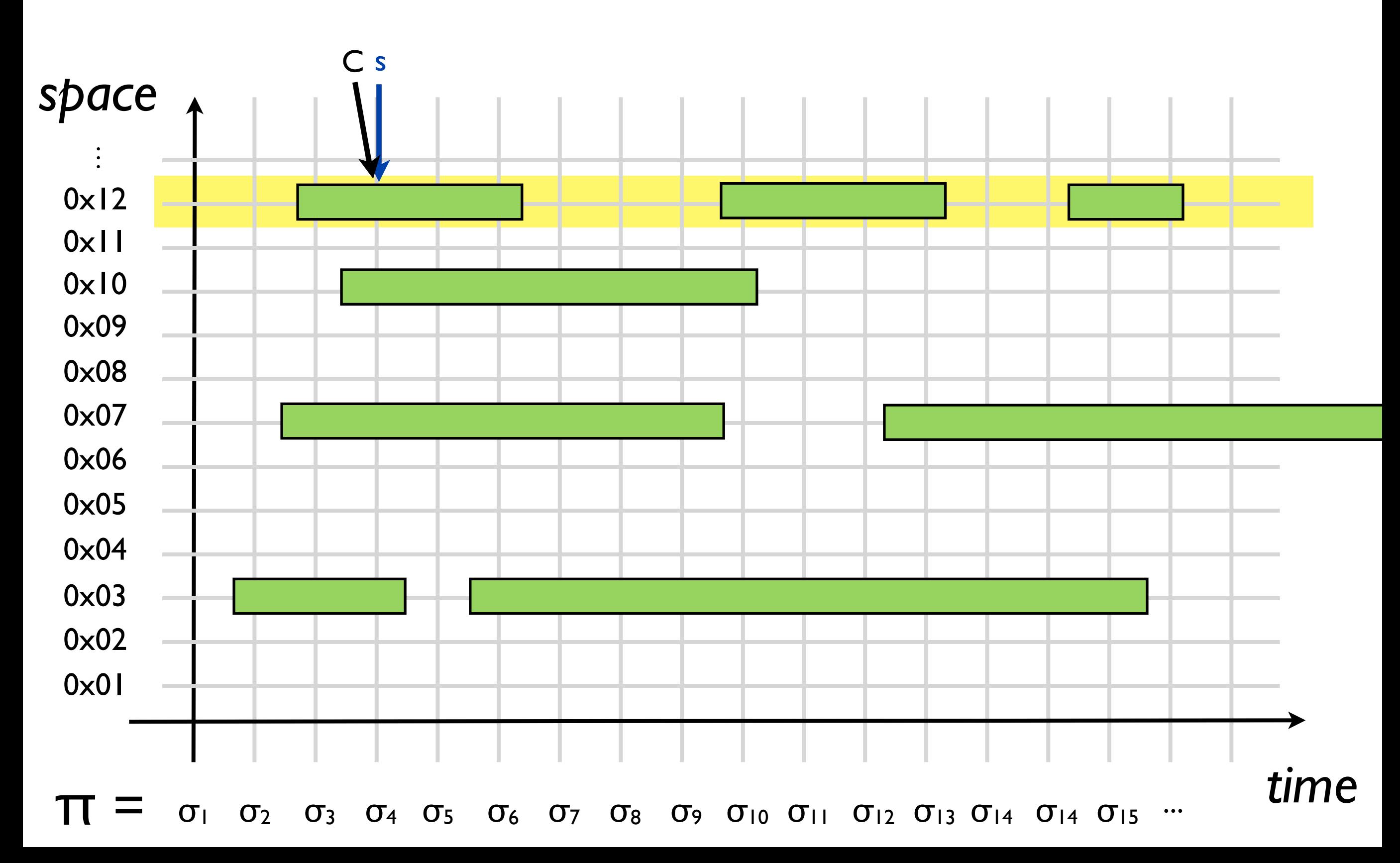

## memory safety (temporal view)

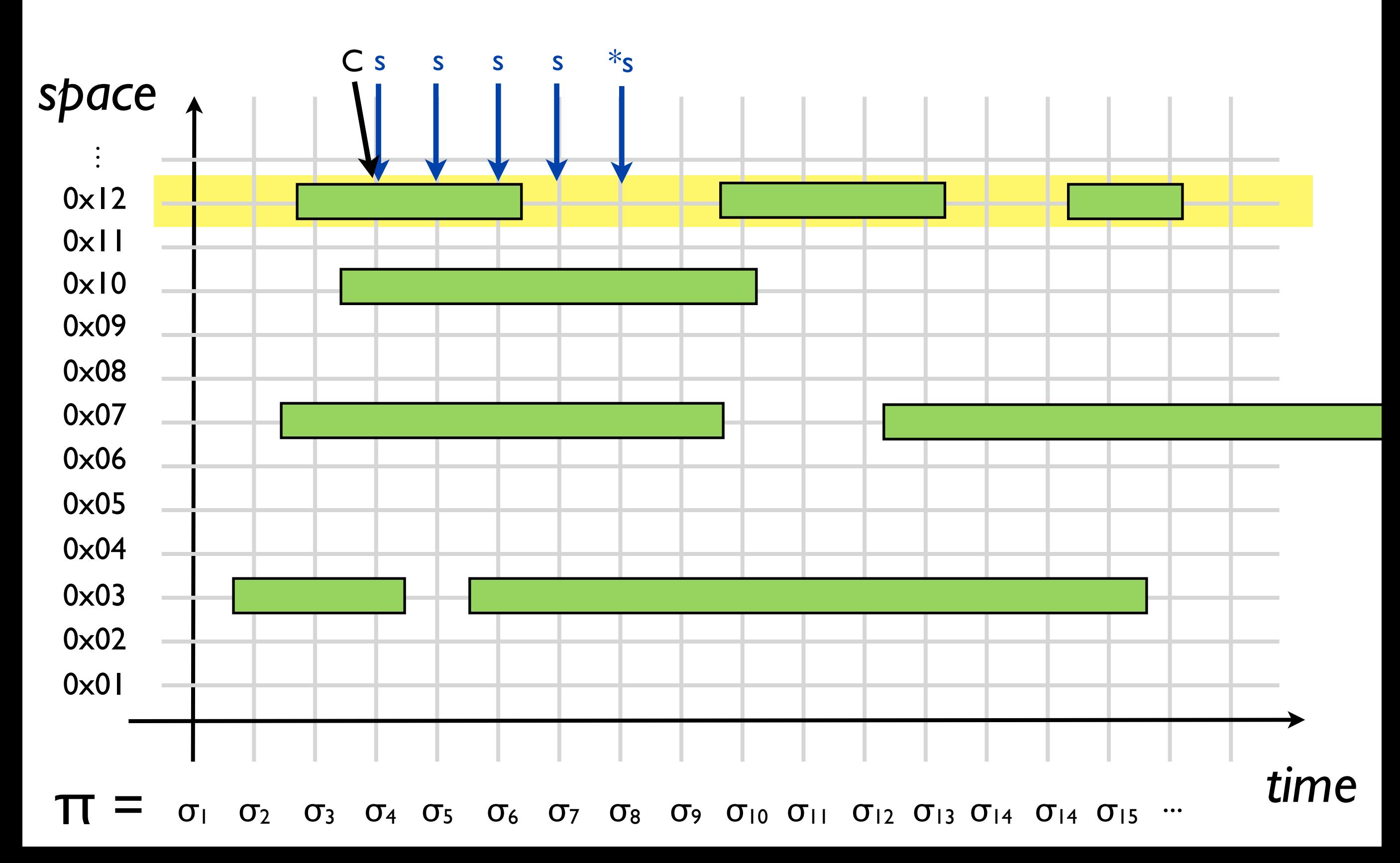

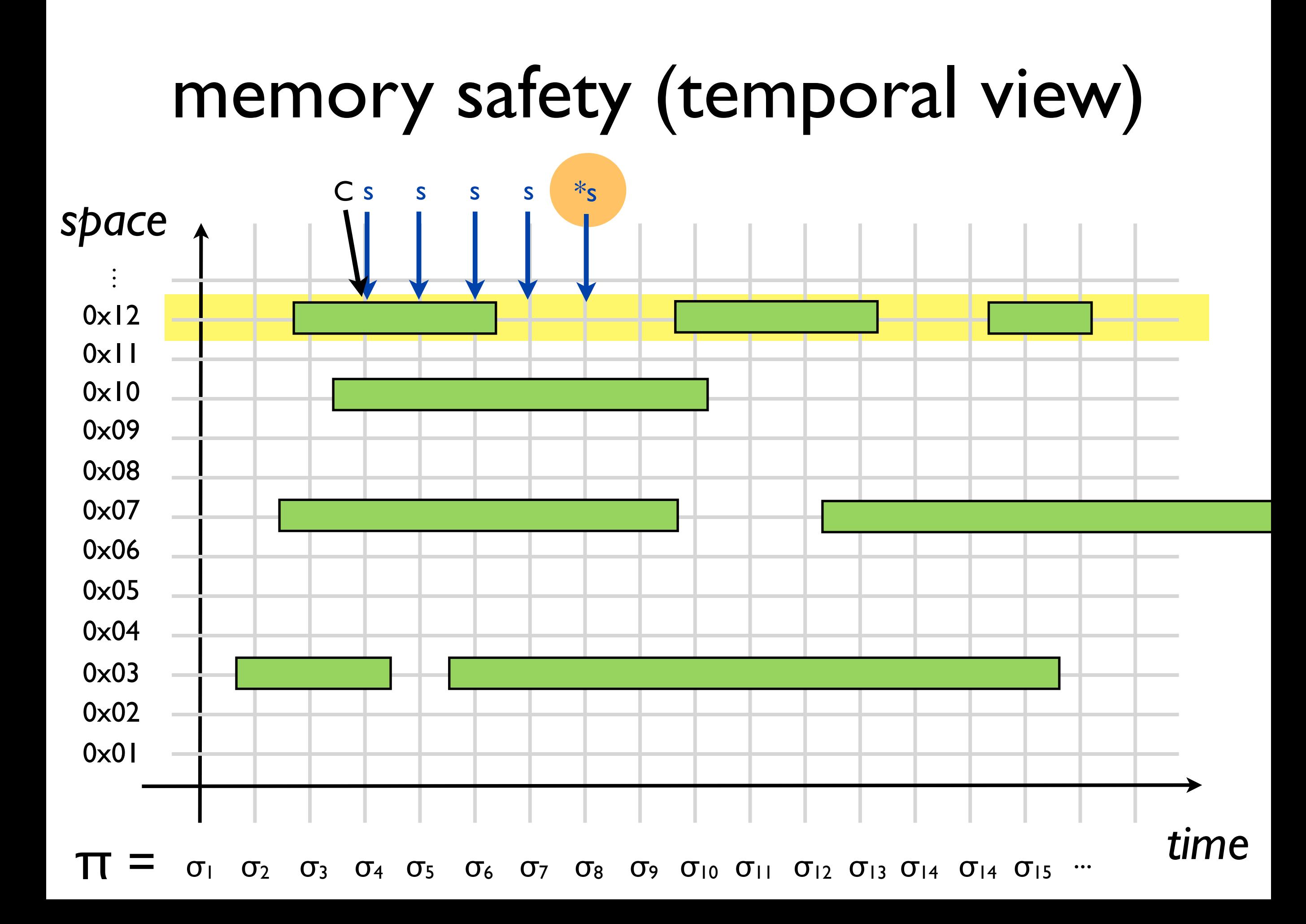

# ABA (temporal view)

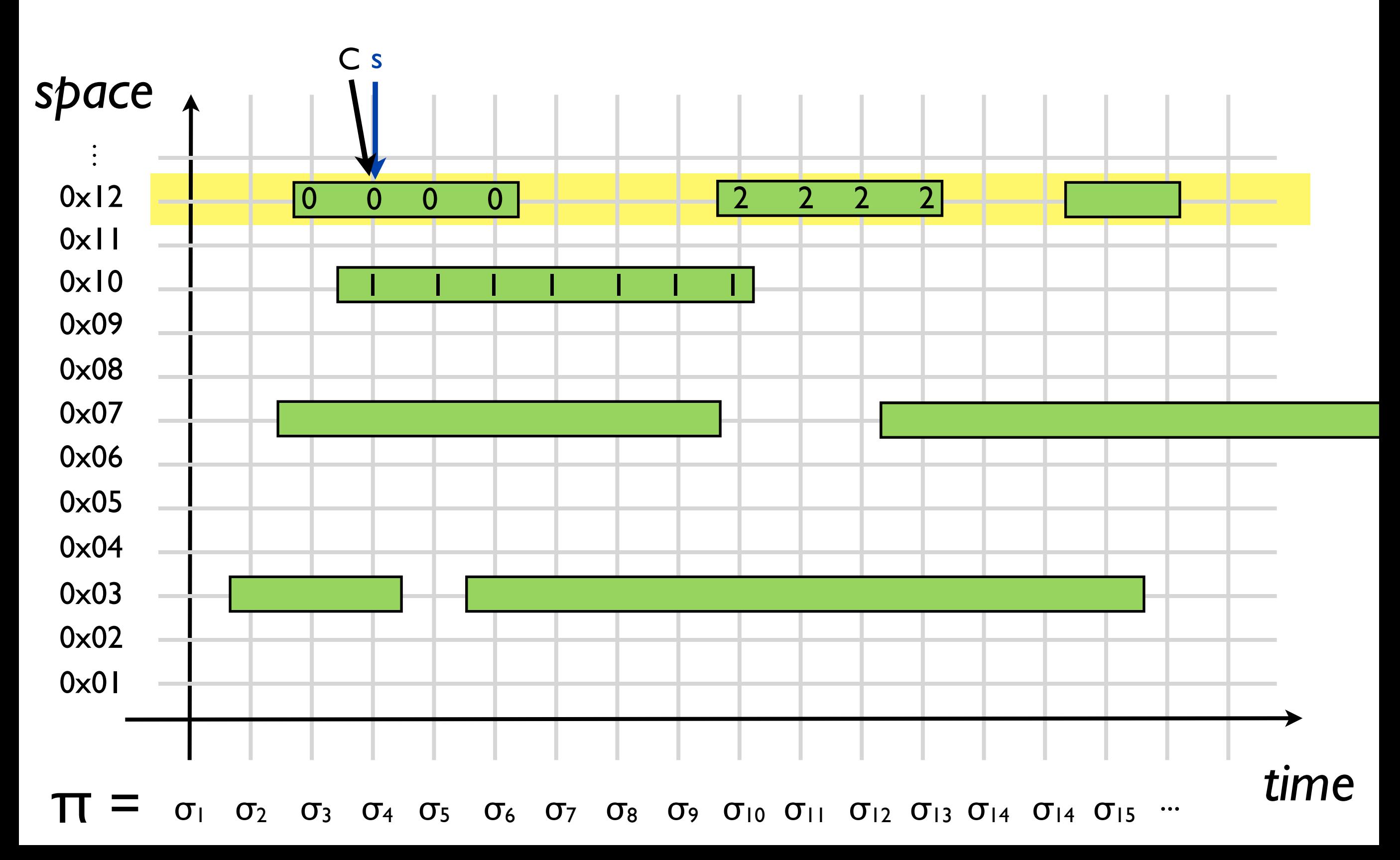

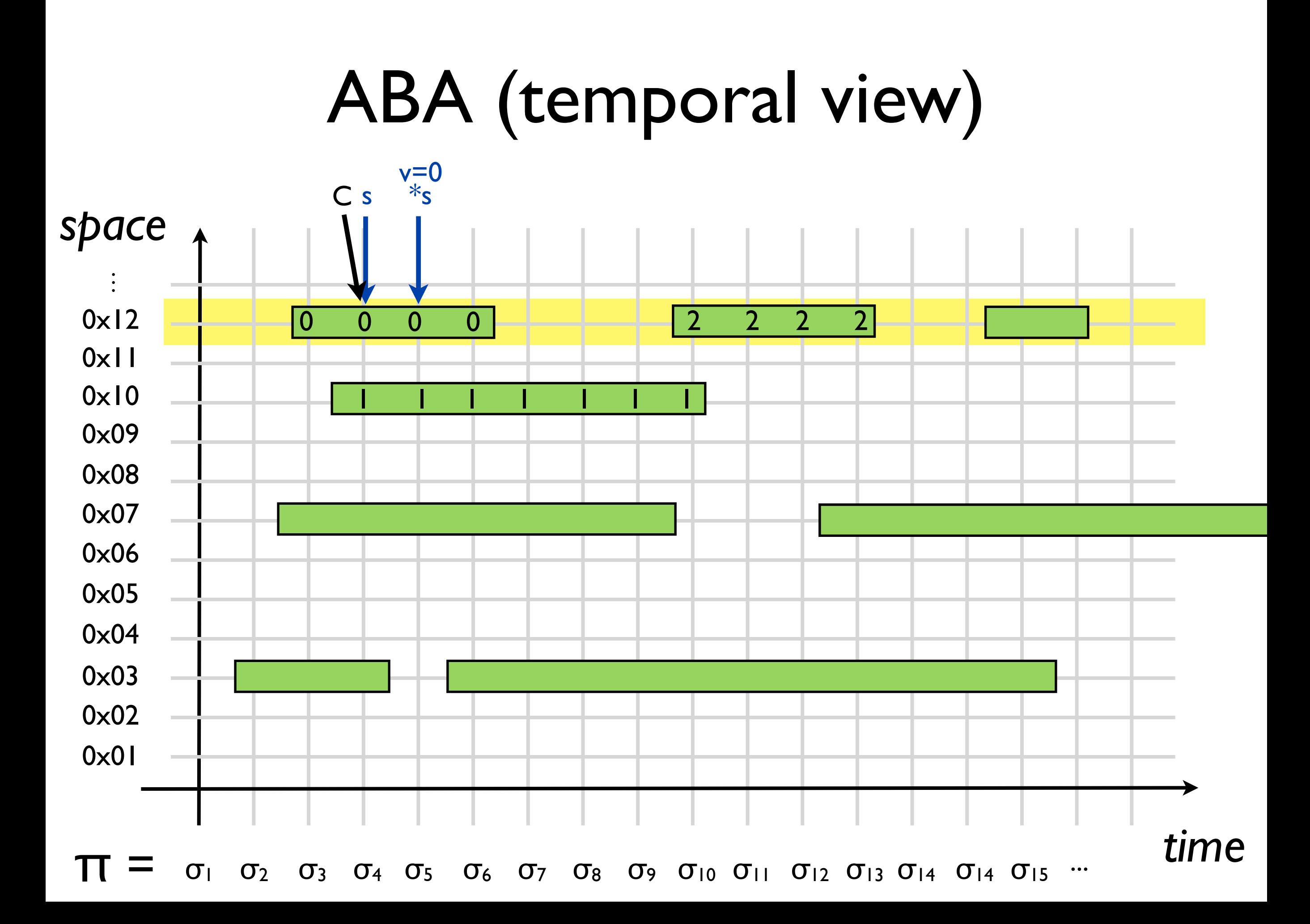

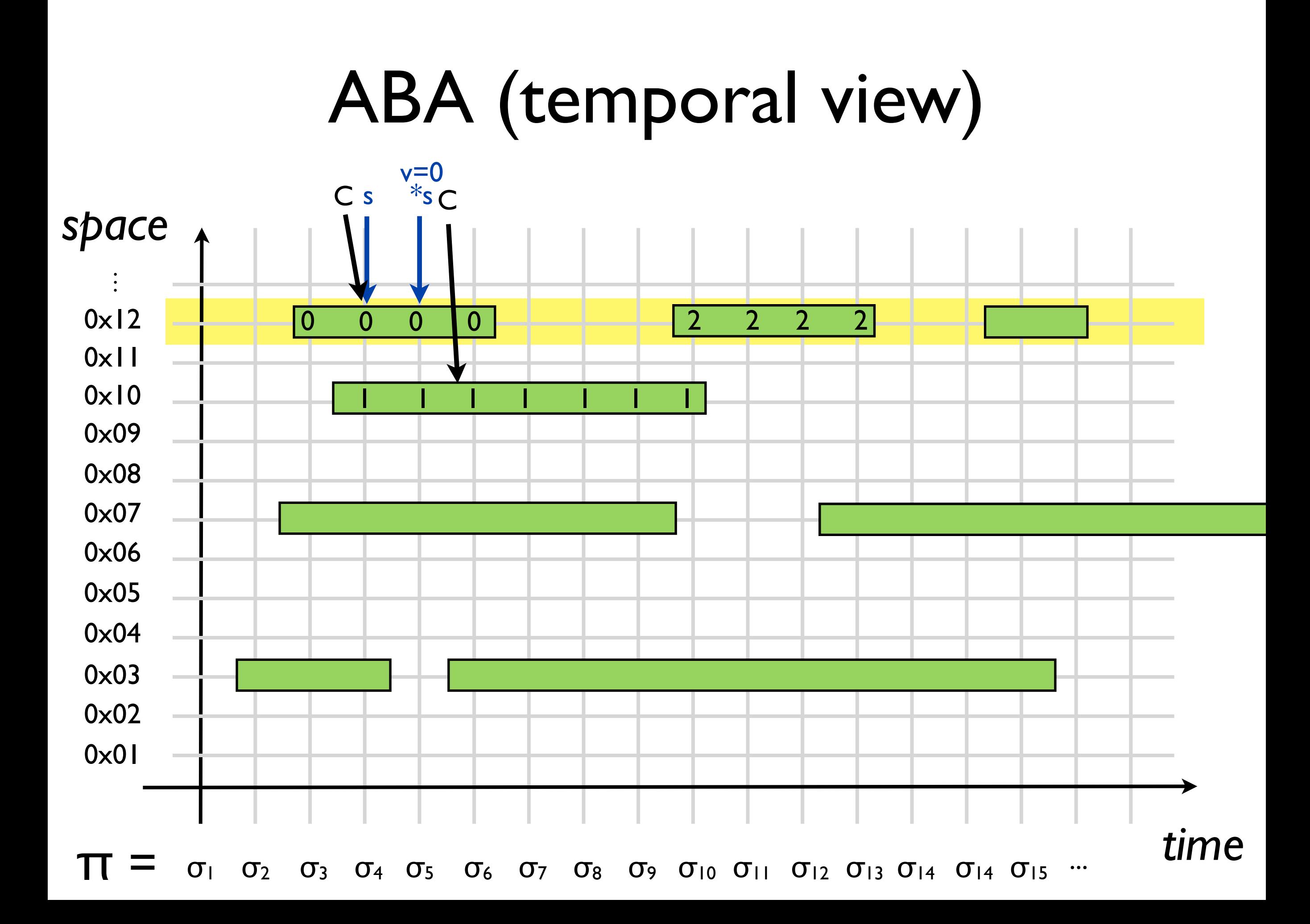

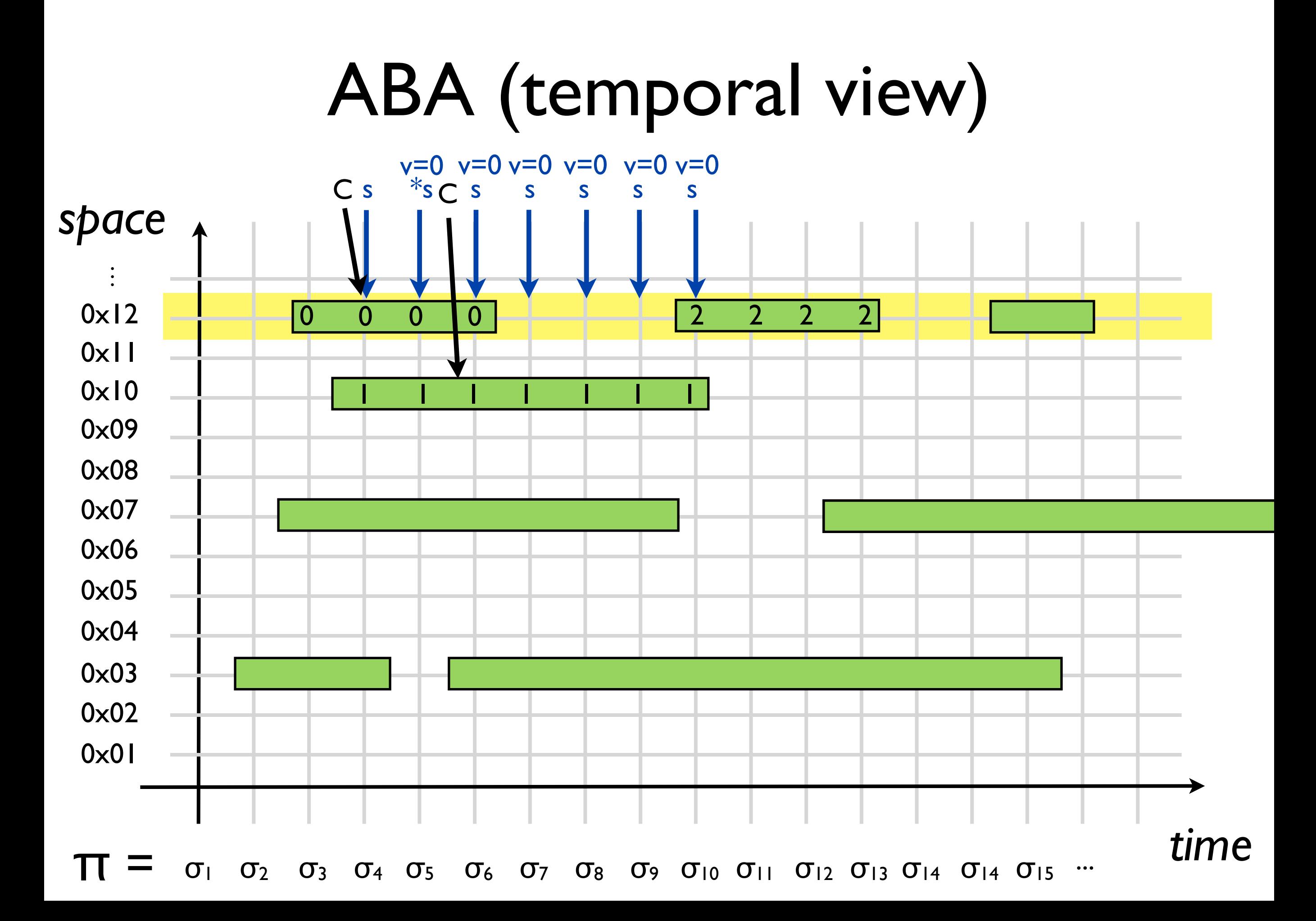

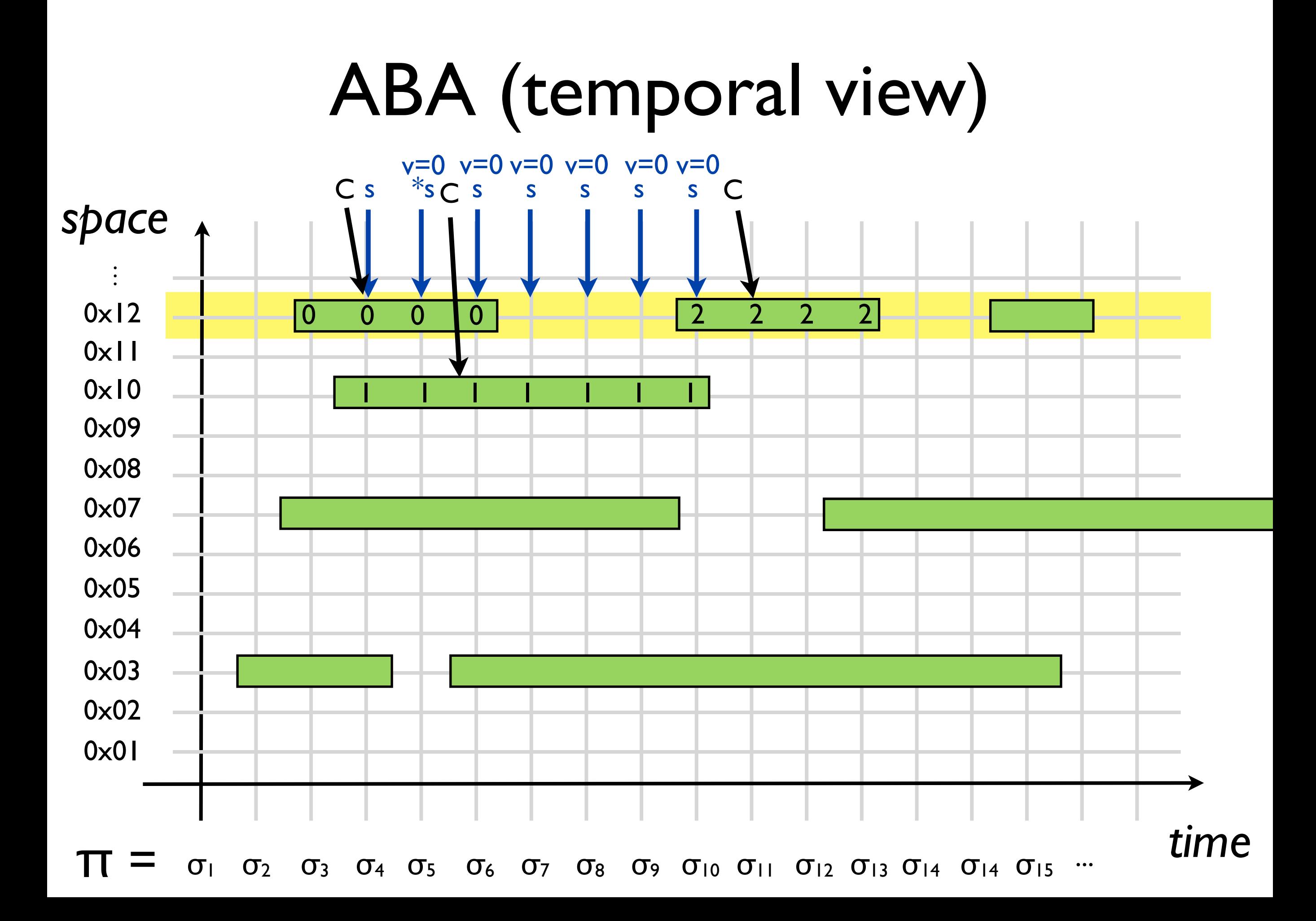

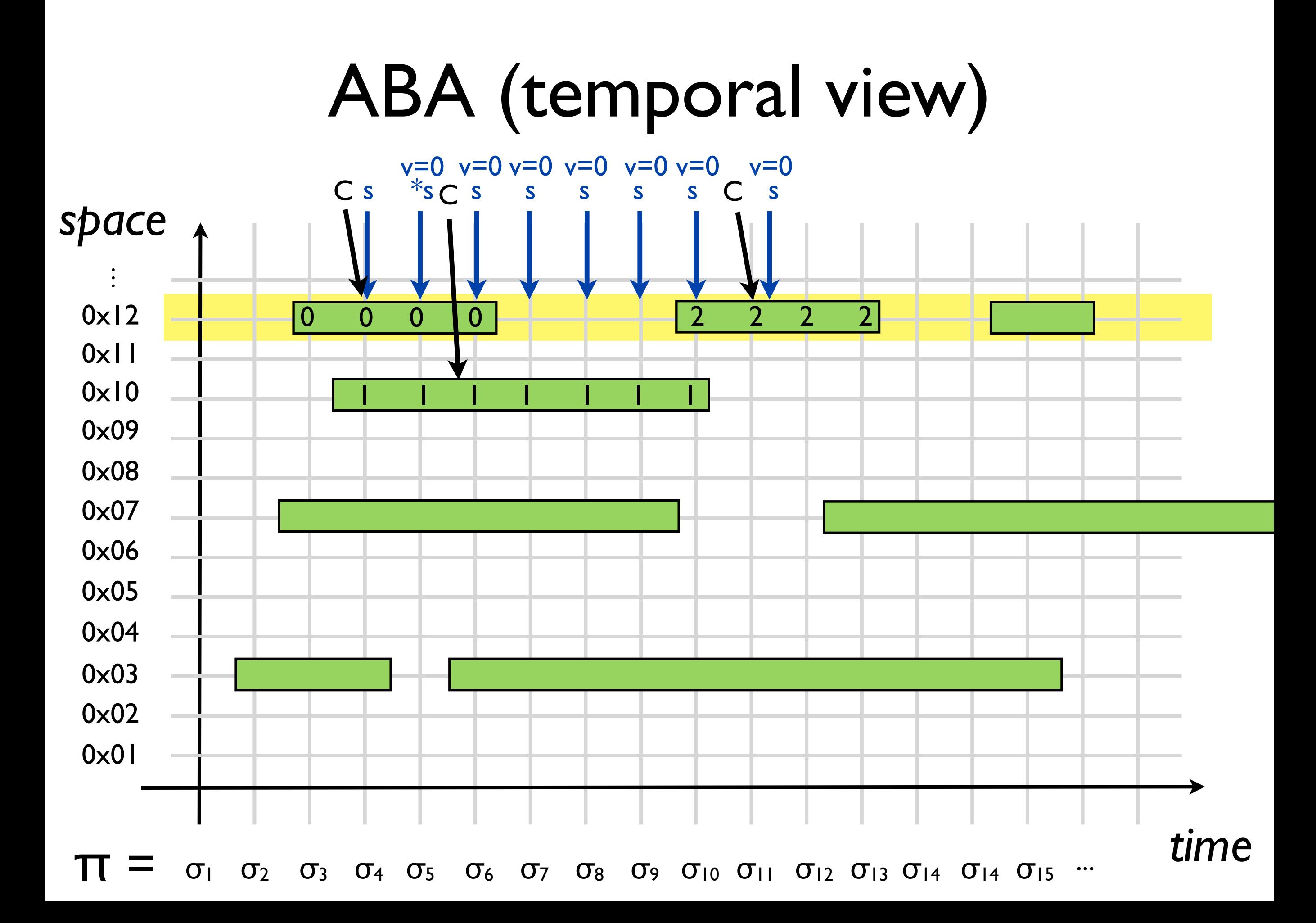

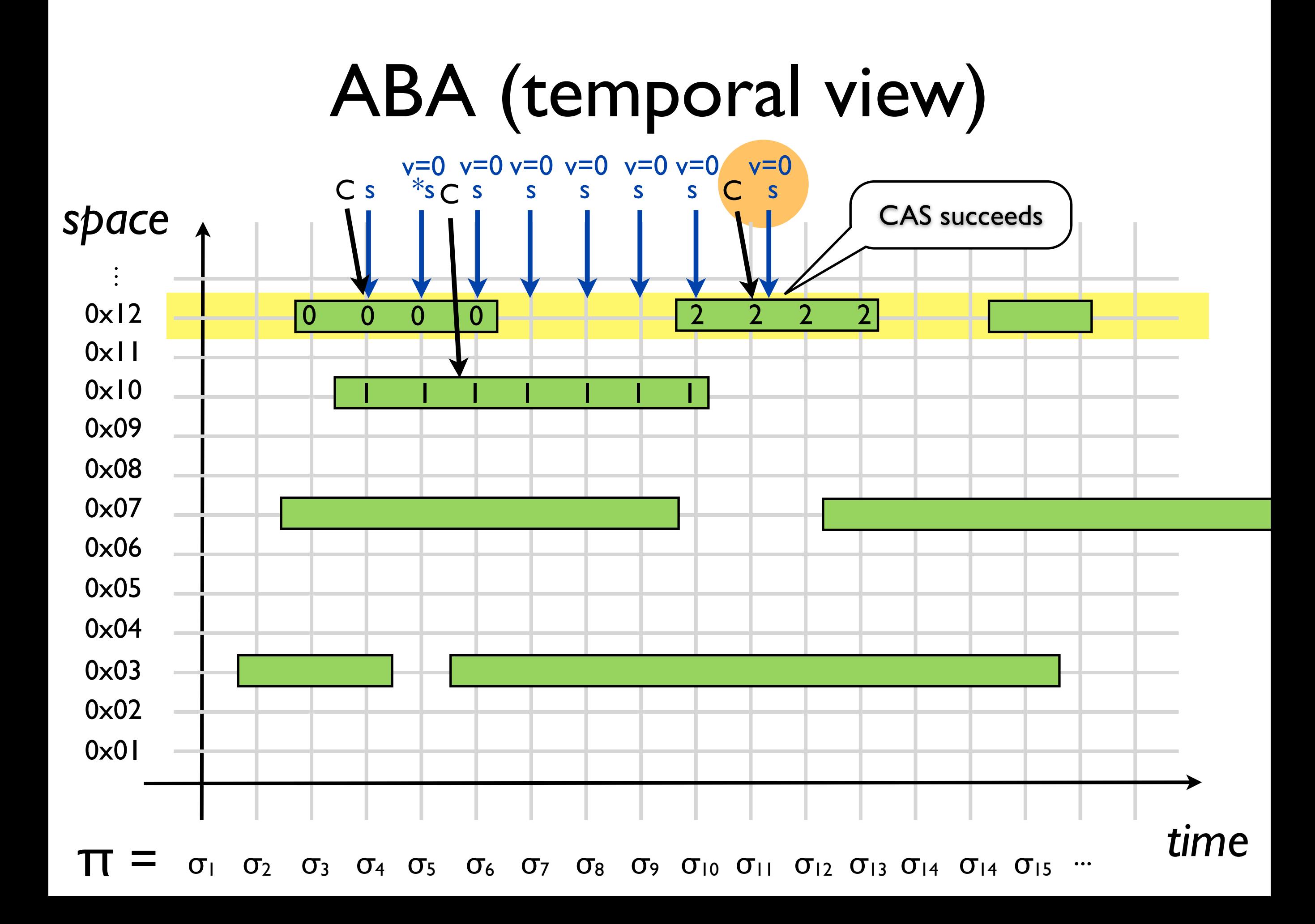

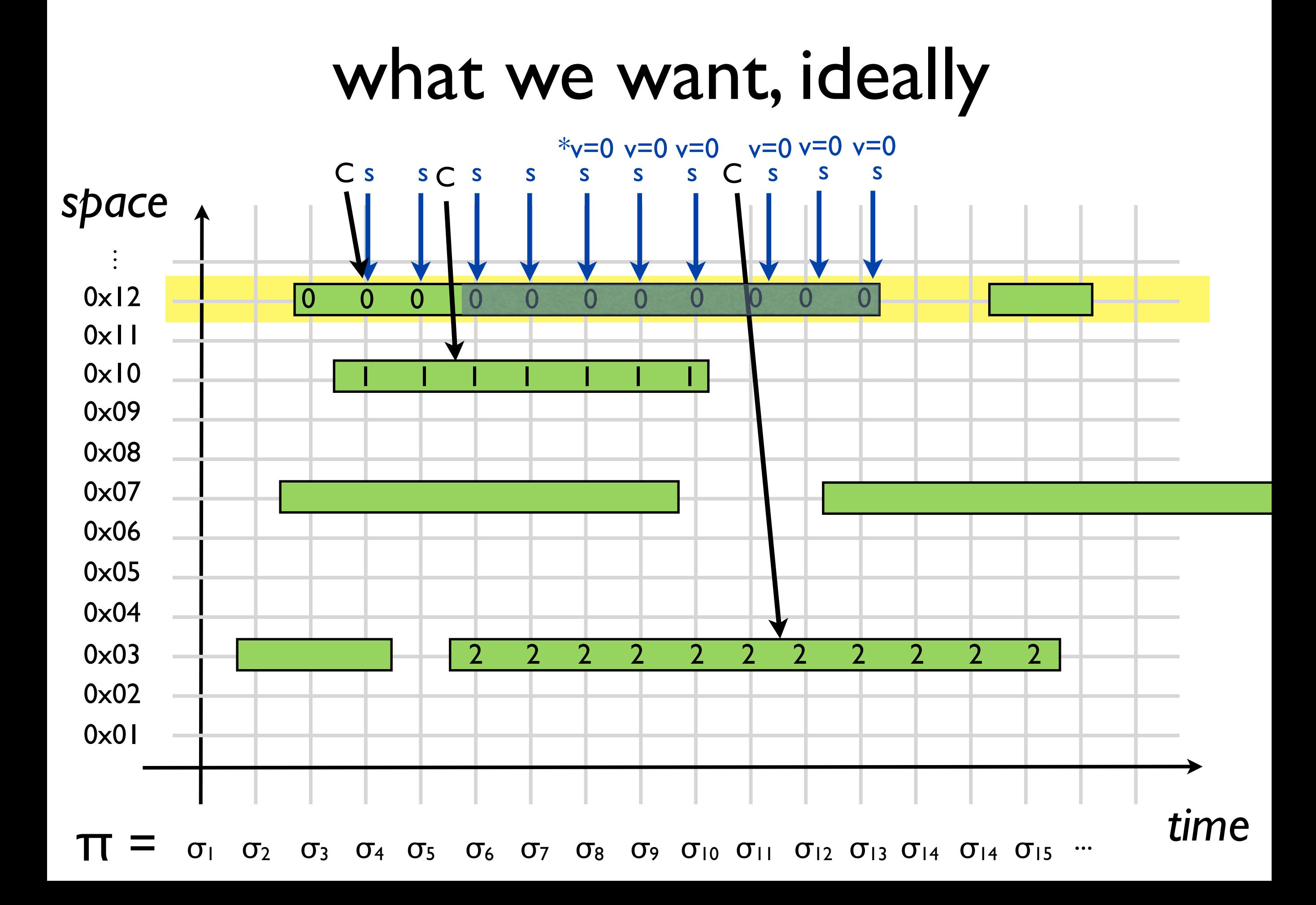

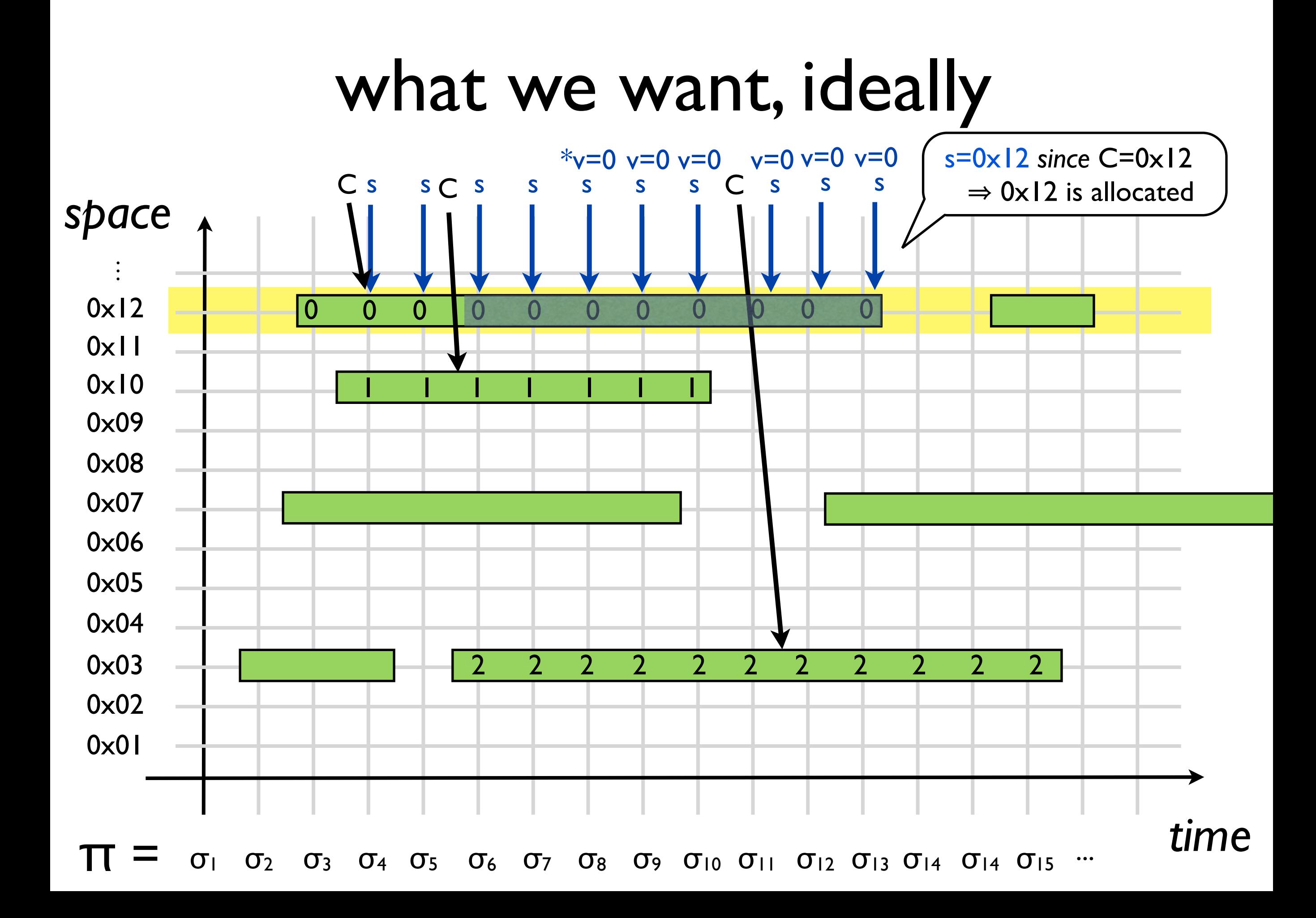

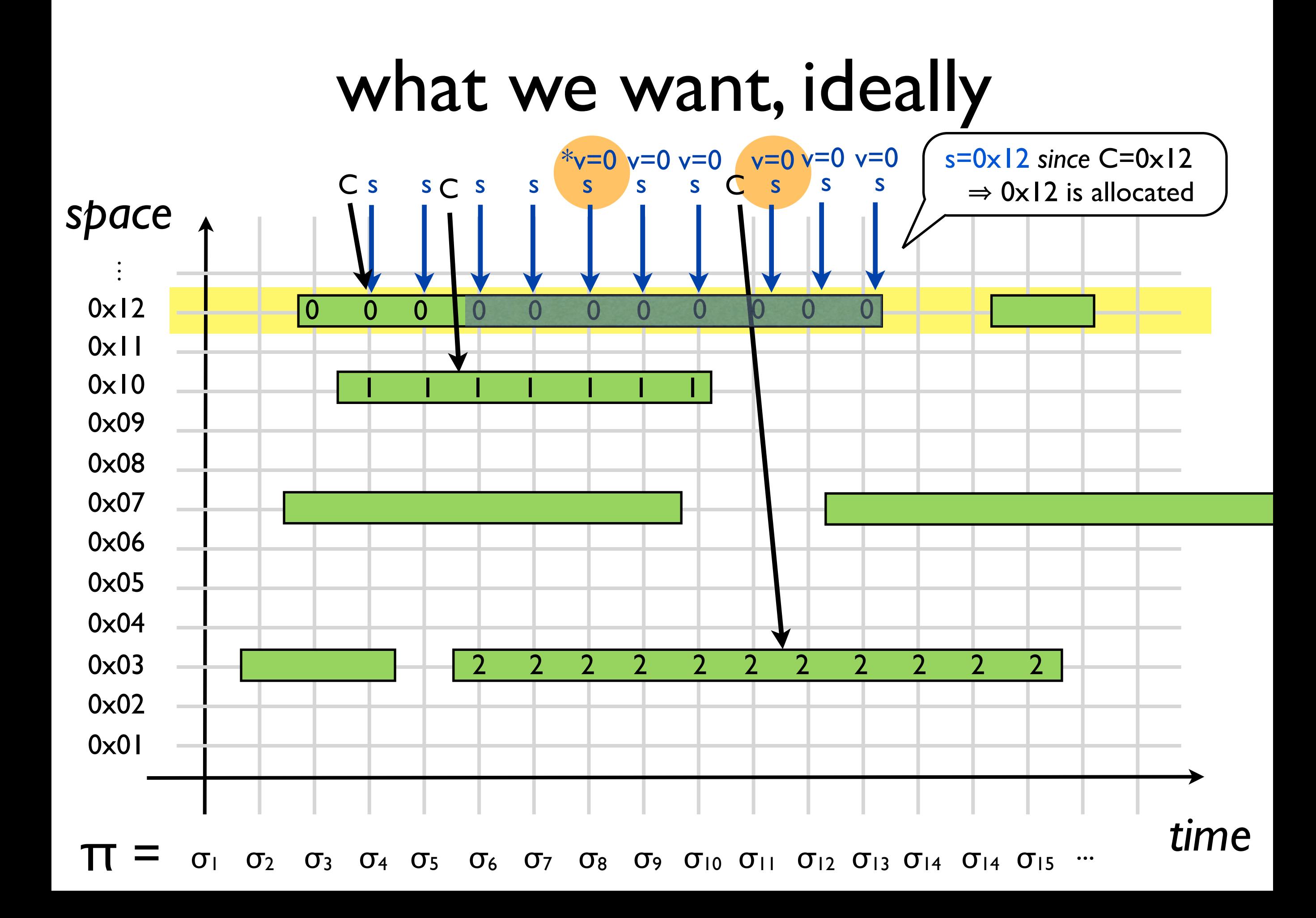

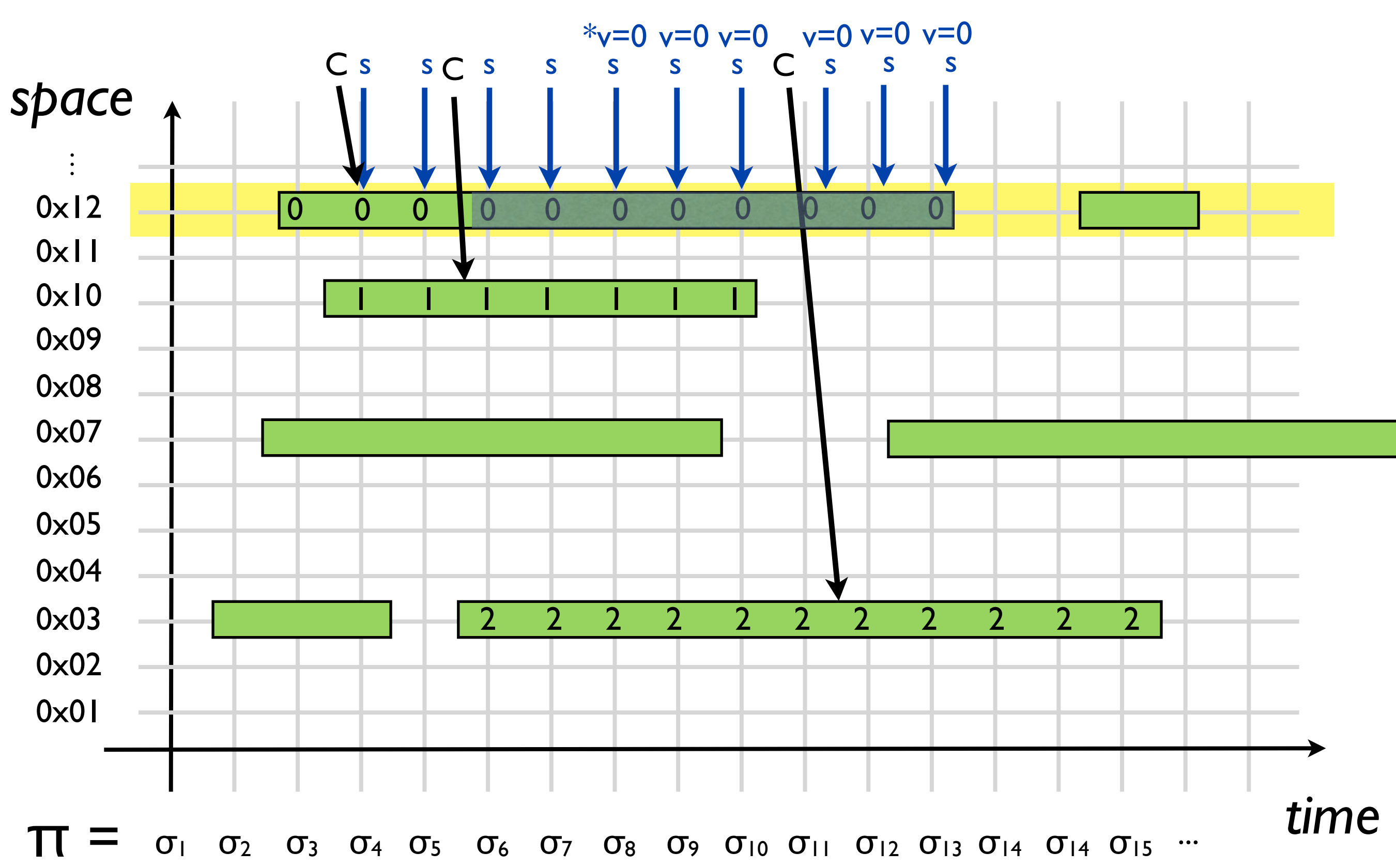

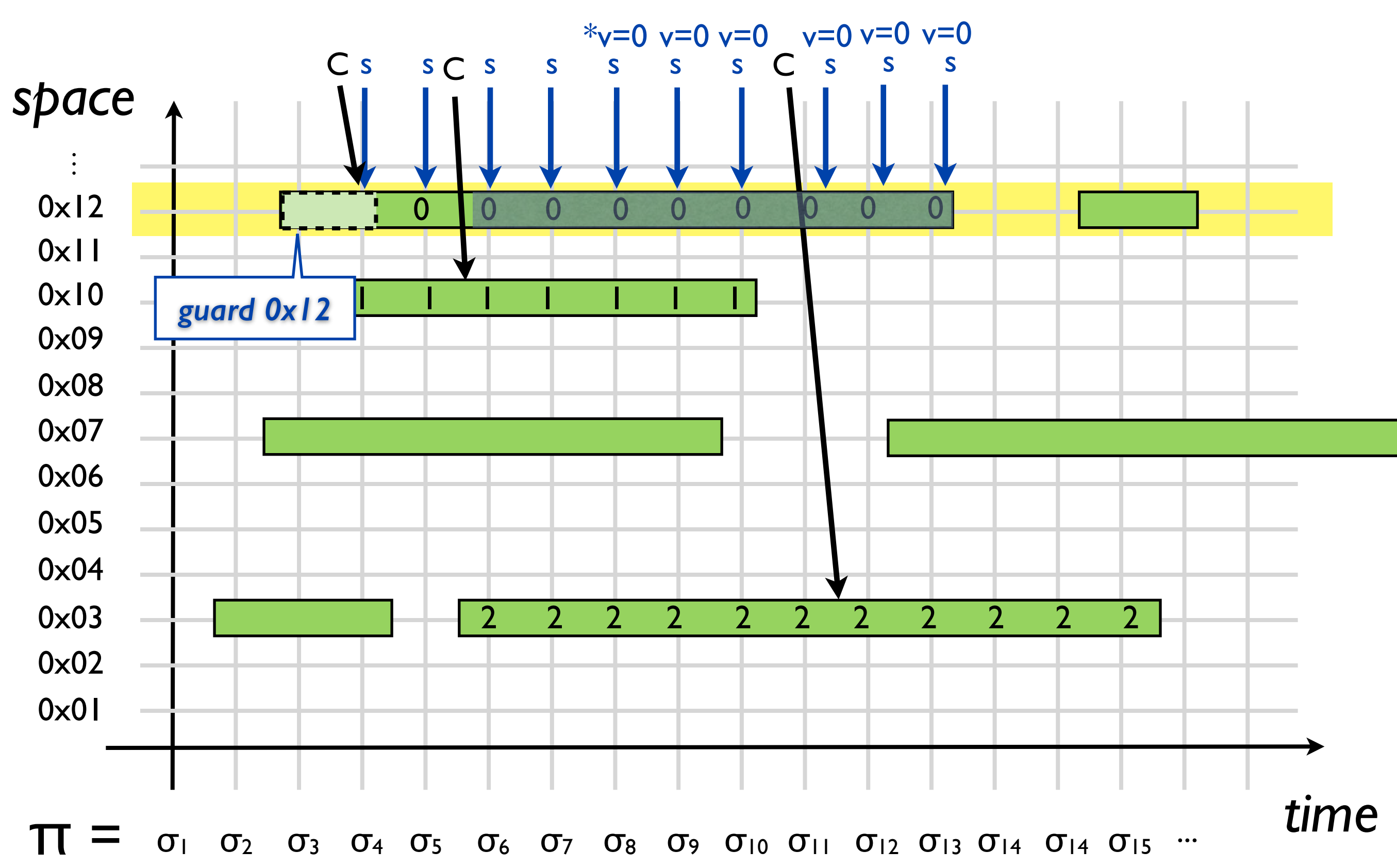

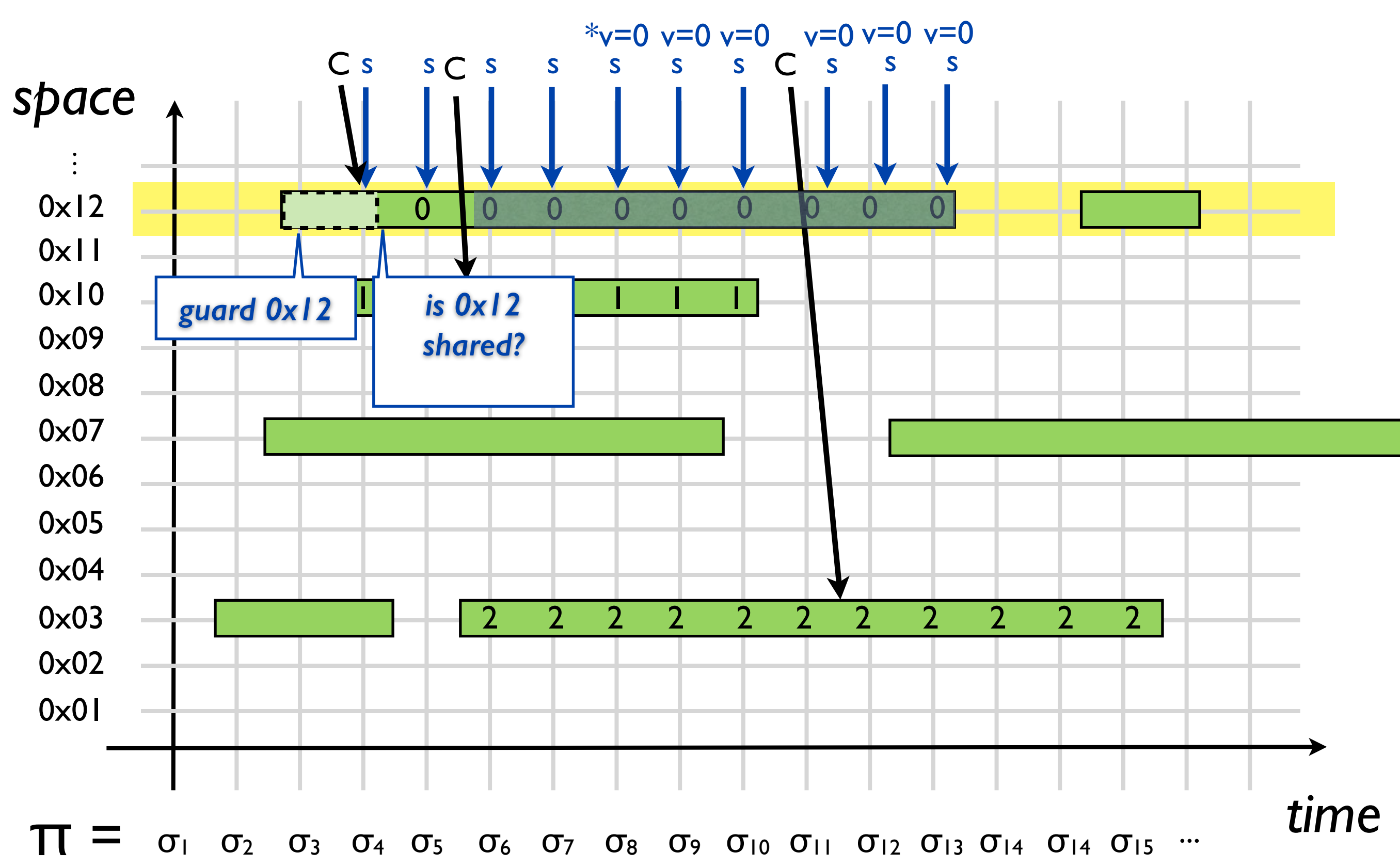

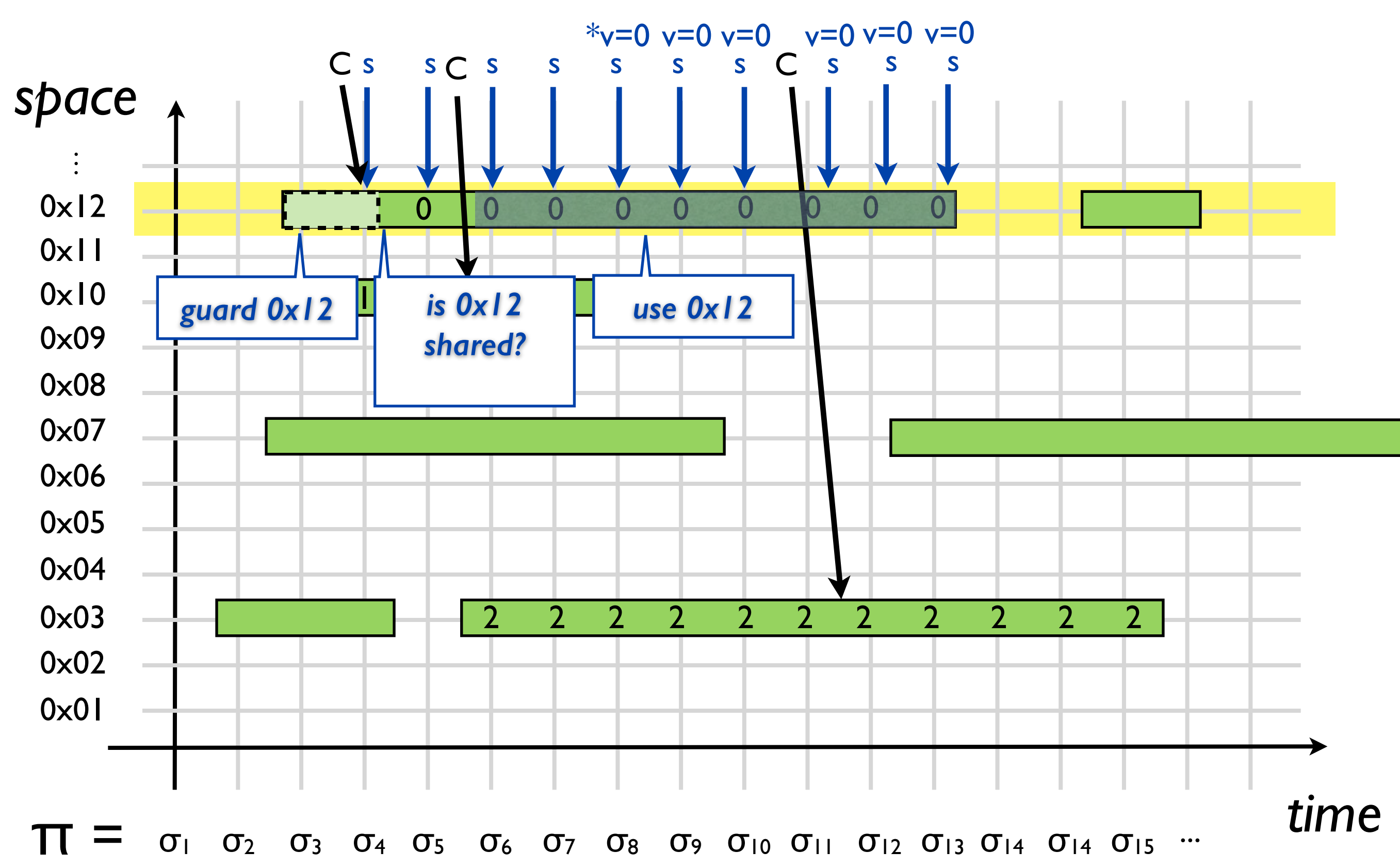

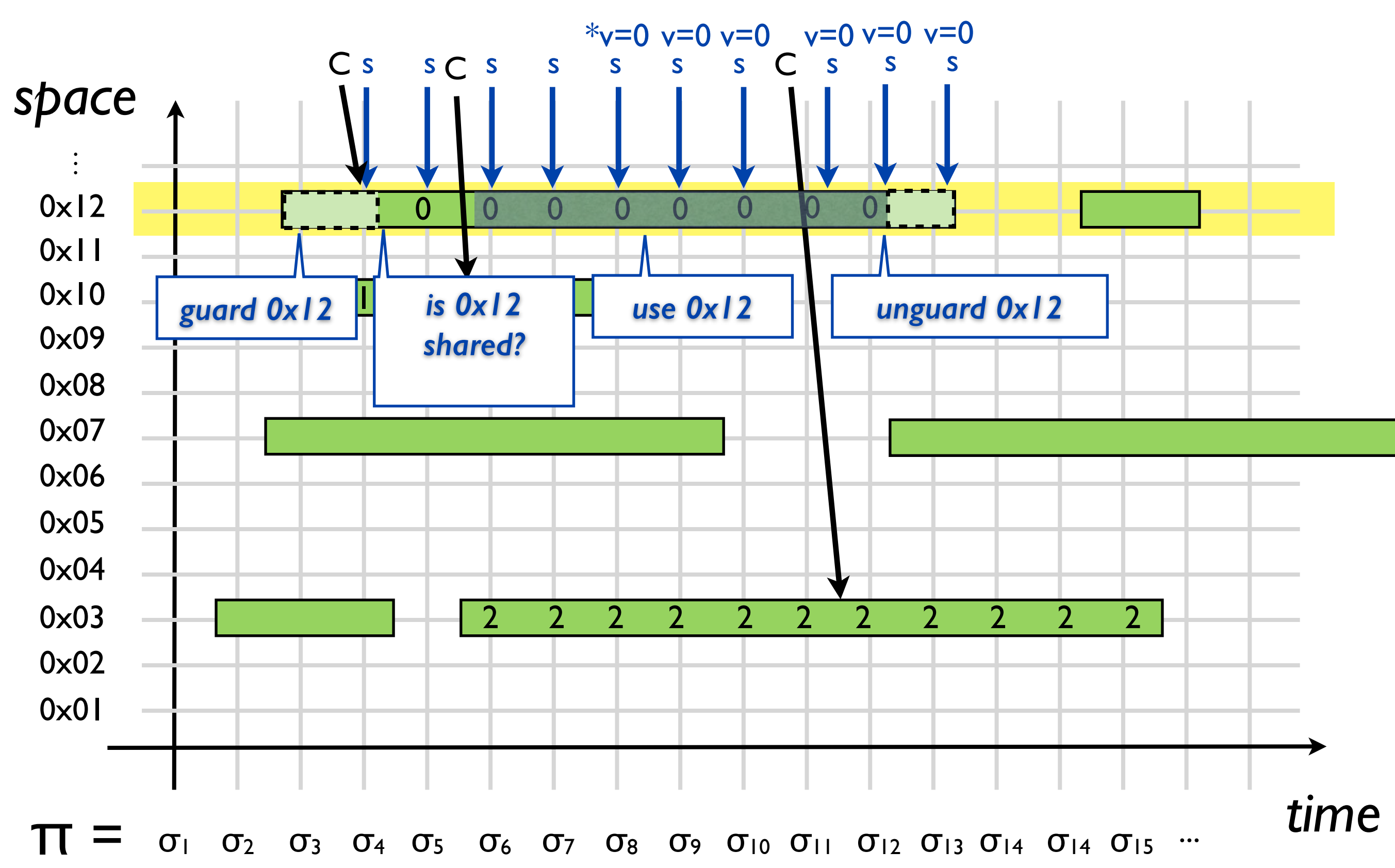
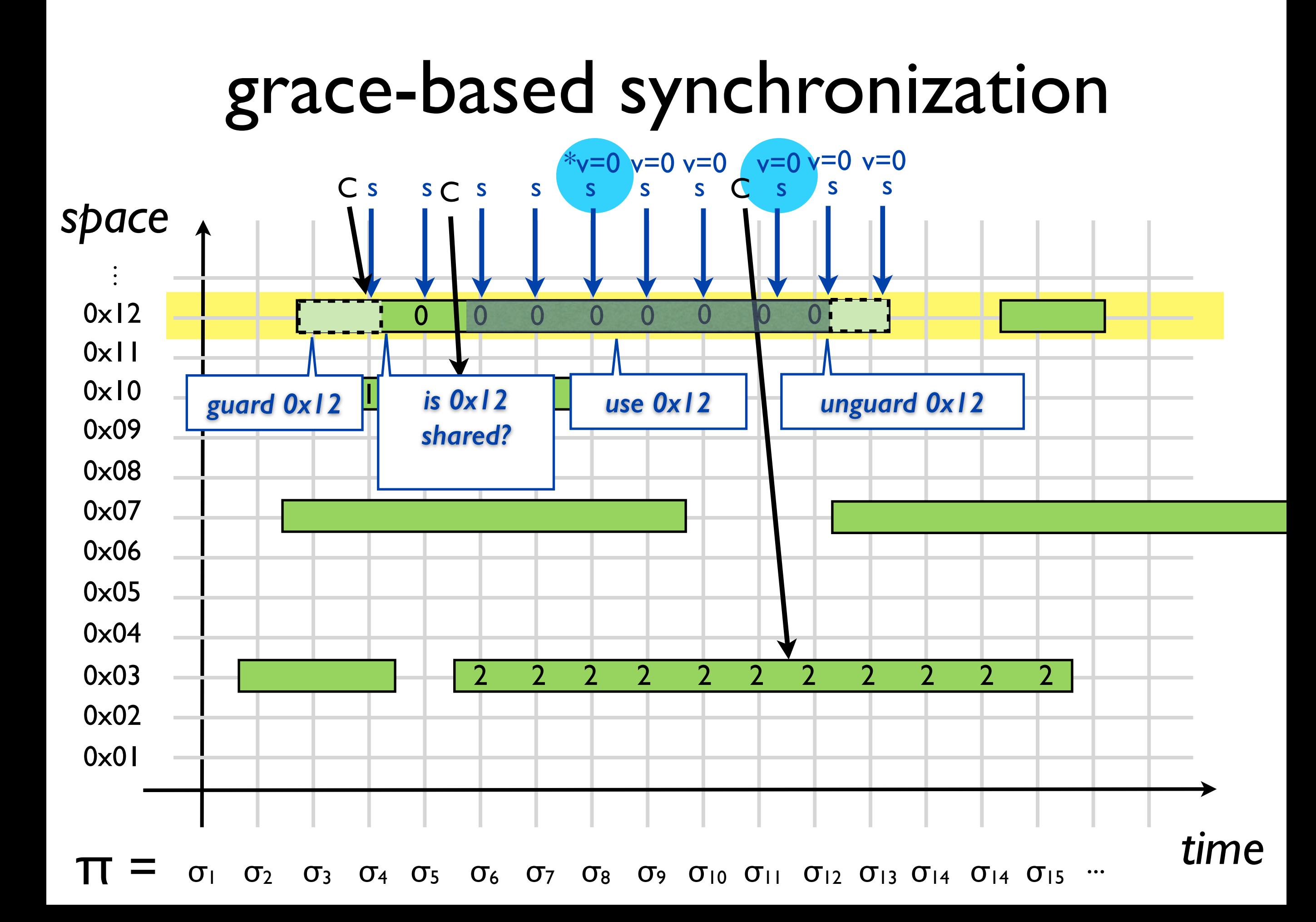

#### grace-based synchronization *space*  $\sigma_1$   $\sigma_2$   $\sigma_3$   $\sigma_4$   $\sigma_5$   $\sigma_6$   $\sigma_7$   $\sigma_8$   $\sigma_9$   $\sigma_{10}$   $\sigma_{11}$   $\sigma_{12}$   $\sigma_{13}$   $\sigma_{14}$   $\sigma_{15}$  ... **time**  $\ddot{\cdot}$ s scsssssss 0 0 0 0 0 0 0 0  $\begin{array}{|c|c|c|c|c|c|} \hline \text{ 1} & \text{ 1} & \text$  $v=0$  v=0 v=0 C<sub>s</sub> 0x01 0x02 0x03 0x04 0x05 0x06 0x07 0x08 0x09 0x10 0x11 0x12 0 0 0 2 2 2 2 2 2 2 2 2 2 2 s v=0 v=0  $\mathbf C$ *guard 0x12 is 0x12 shared? use 0x12 unguard 0x12* s s 0x12 guarded since C=0x12  $\Rightarrow$  0x12 is allocated

### grace-based synchronization

• grace period<sub>t,s</sub> the period of time during which a thread *t* can access a shared node *s* without a fear that *s* might get deallocated

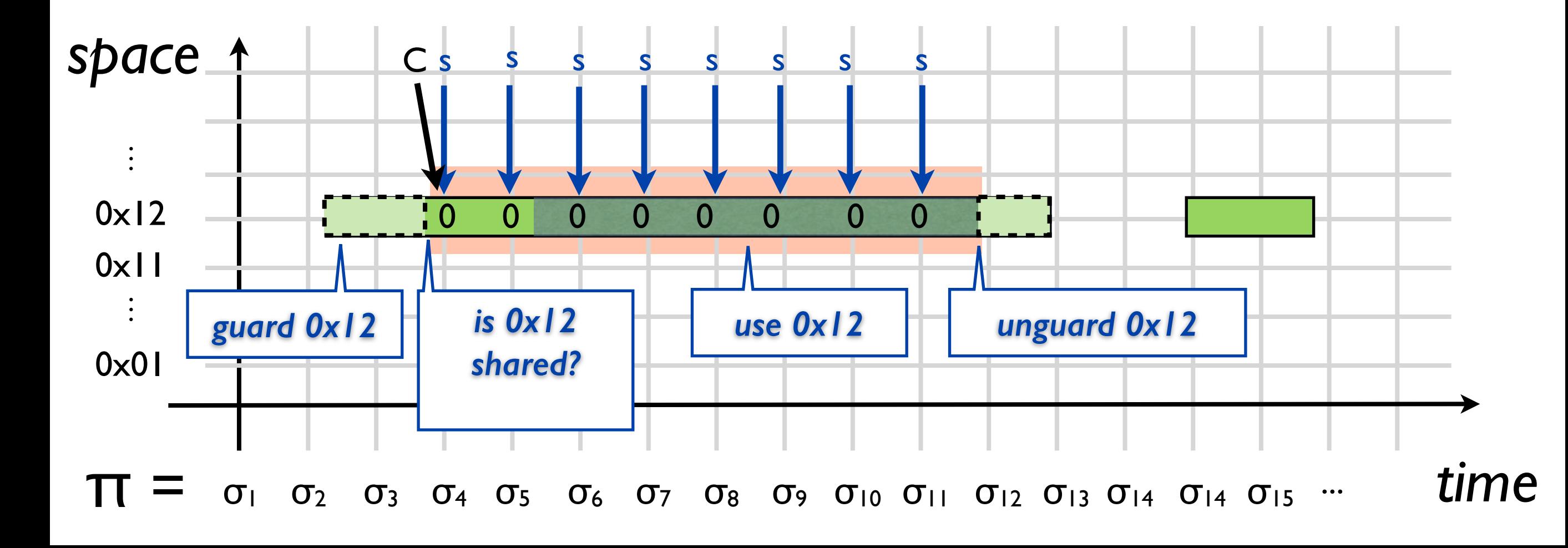

### grace-based synchronization

- grace period<sub>t,s</sub> the period of time during which a thread *t* can access a shared node *s* without a fear that *s* might get deallocated
- ➡ *t* access node *s* during its grace period for *s*
- ➡ *t* reclaim node *s* after the grace periods of all *t'* for *s*

- **•** grace period<sub>t,s</sub>
	- if t guards s *since* s was shared then s is allocated

- **grace invariant:** ∀t,s. **grace periodt,s**
	- <sup>∀</sup>t,s. t guards s *since* s was shared then s is allocated •  $\forall t,s.$   $G_{t,s}$  since  $R_s$   $\Rightarrow$   $A_s$

- **grace invariant:** ∀t,s. **grace periodt,s**
	- <sup>∀</sup>t,s. t guards s *since* s was shared then s is allocated •  $\forall t,s.$   $G_{t,s}$  since  $R_s$   $\Rightarrow$   $A_s$

- **Hazard Pointers** [Michael'02]
- **RCU** [McKenney+'98]
- **Epoch** [Fraser<sup>+</sup>'03]

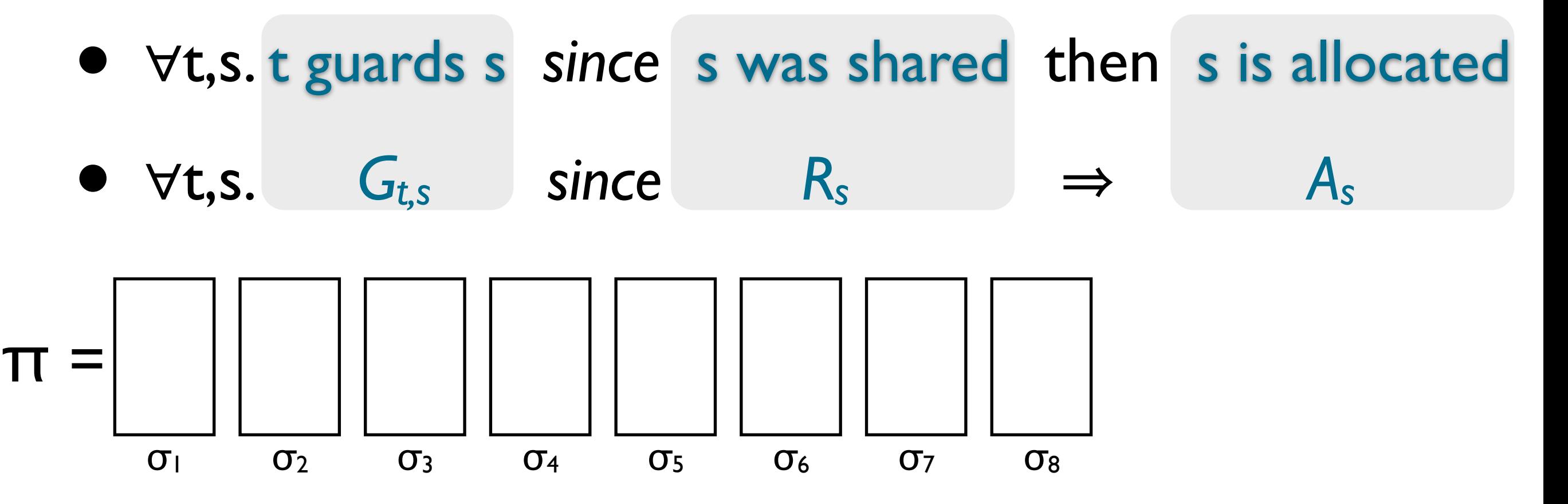

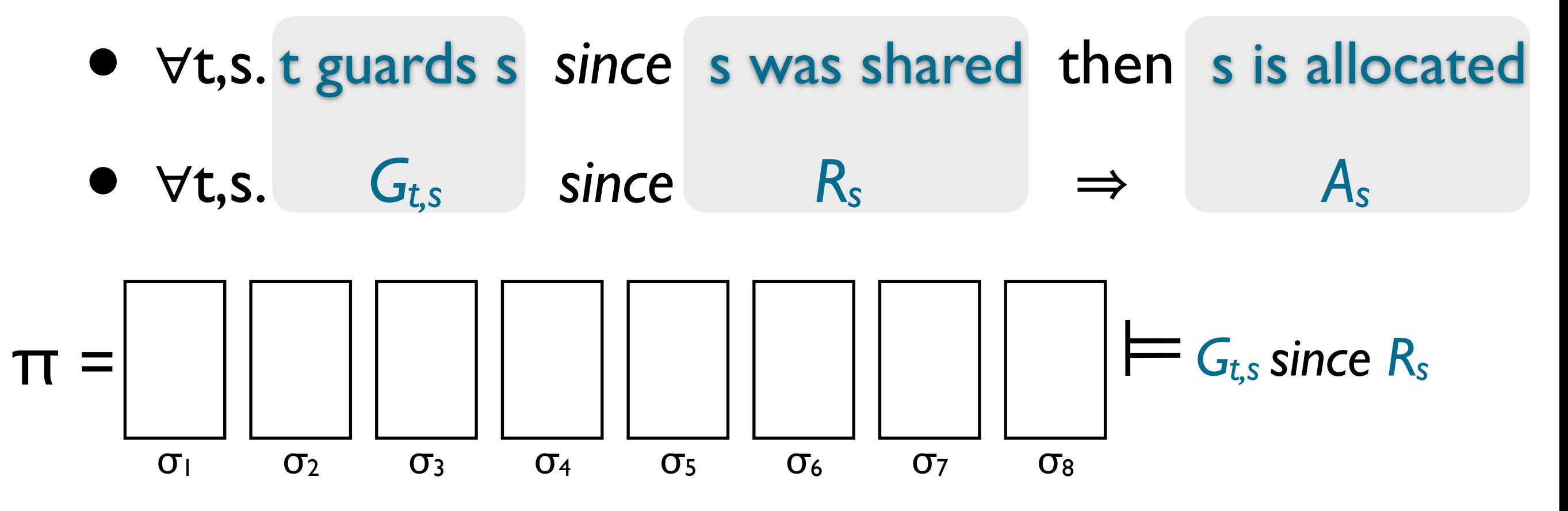

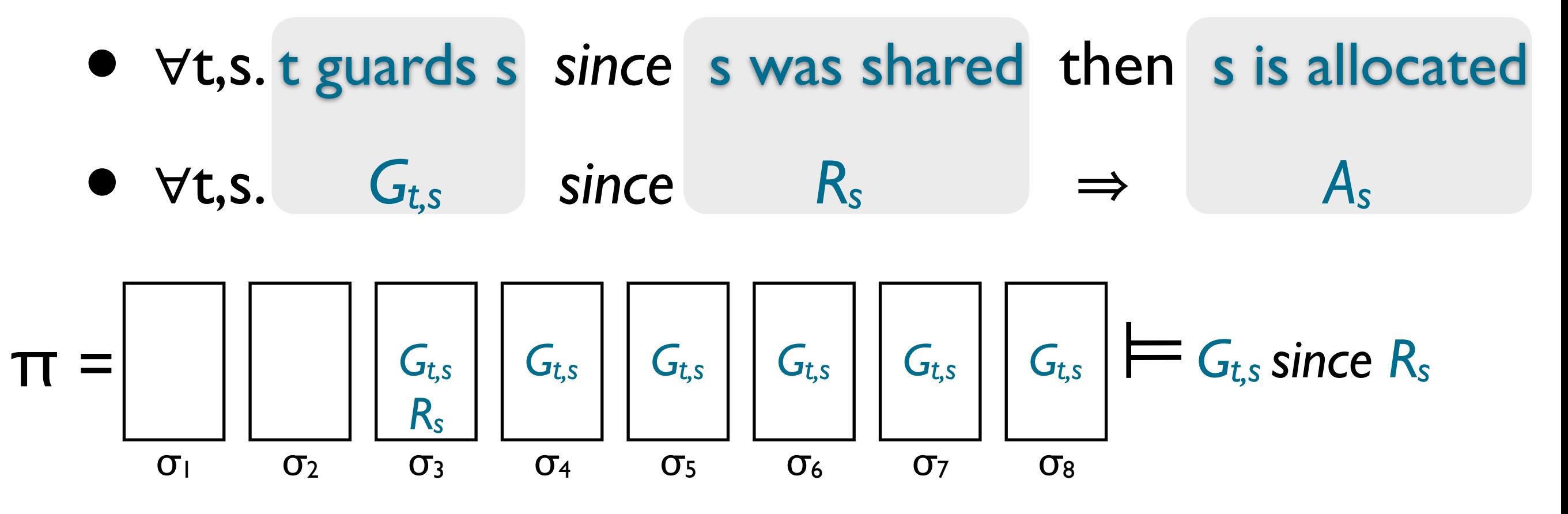

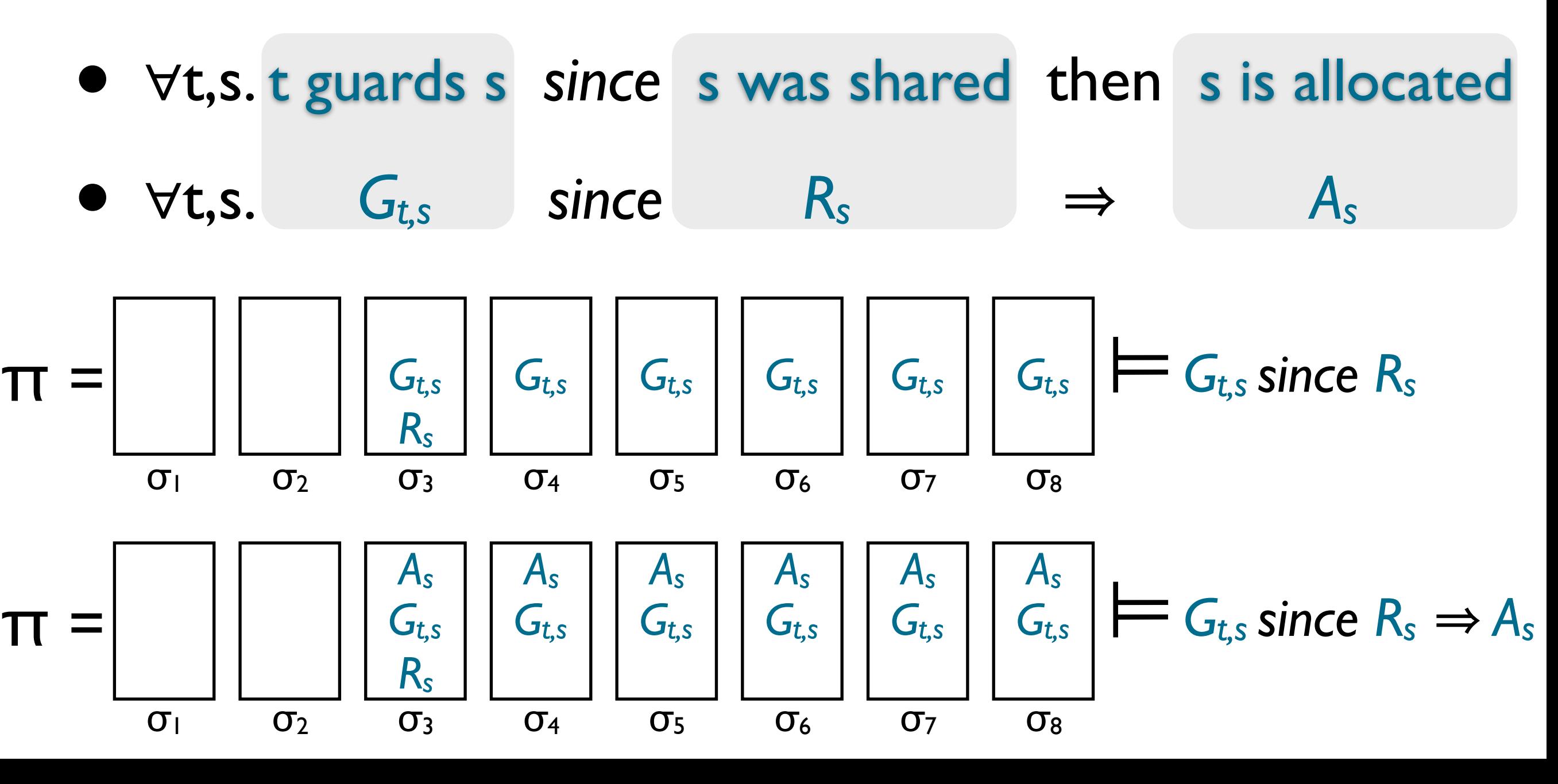

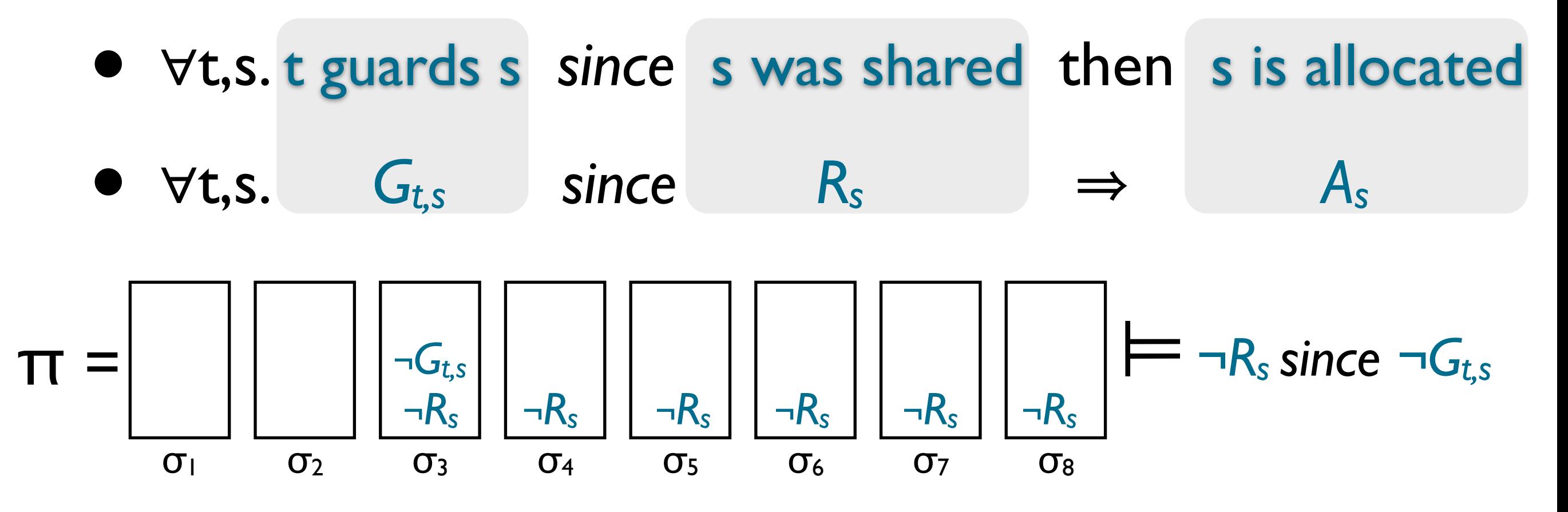

• **grace invariant:** ∀t,s. **grace periodt,s**

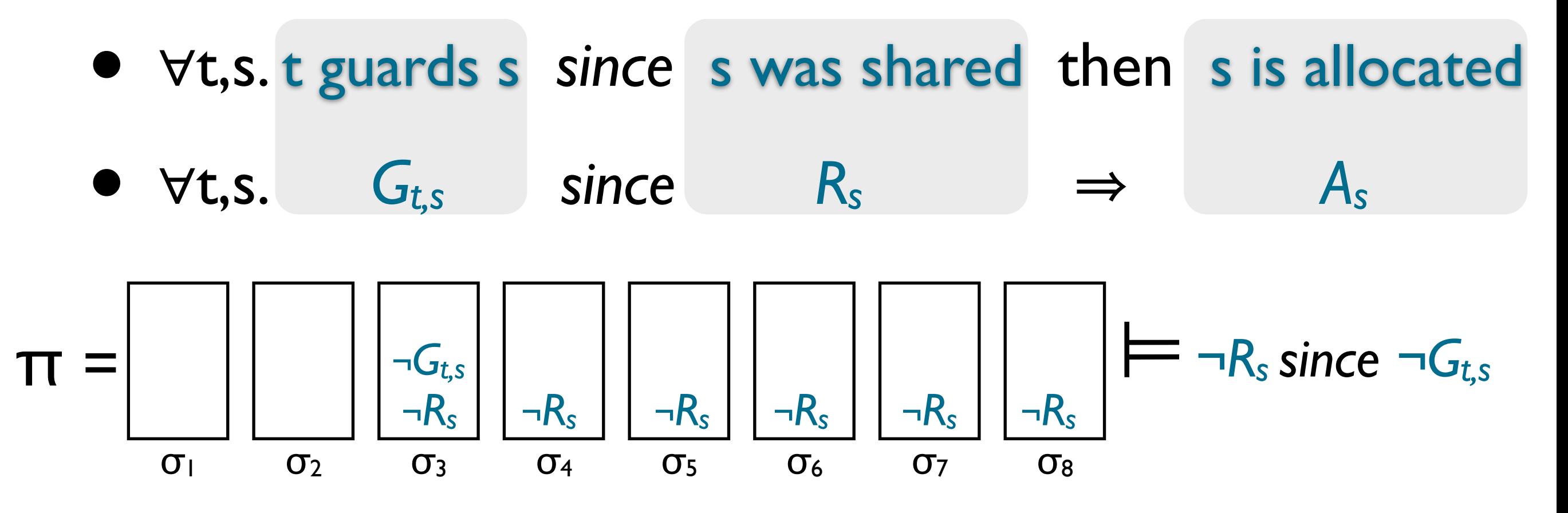

 $\text{tautology: } (\neg R_s \text{ since } \neg G_{t,s}) \Rightarrow \neg (G_{t,s} \text{ since } R_s)$ 

• **grace invariant:** ∀t,s. **grace periodt,s**

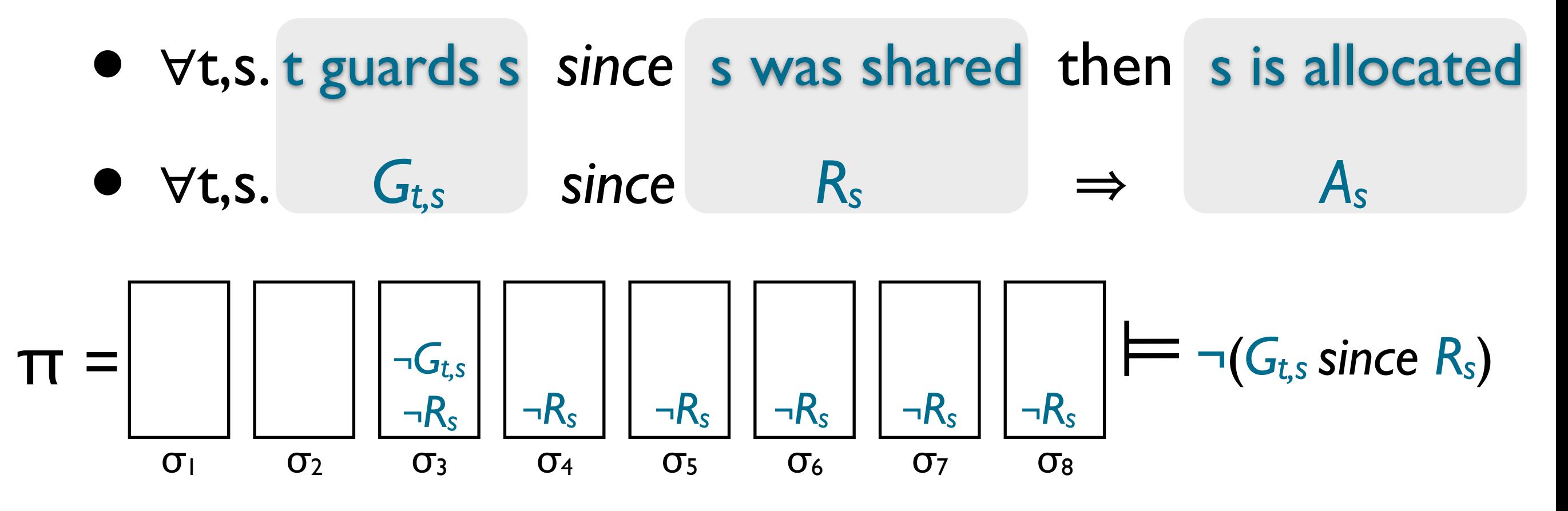

 $\text{tautology: } (\neg R_s \text{ since } \neg G_{t,s}) \Rightarrow \neg (G_{t,s} \text{ since } R_s)$ 

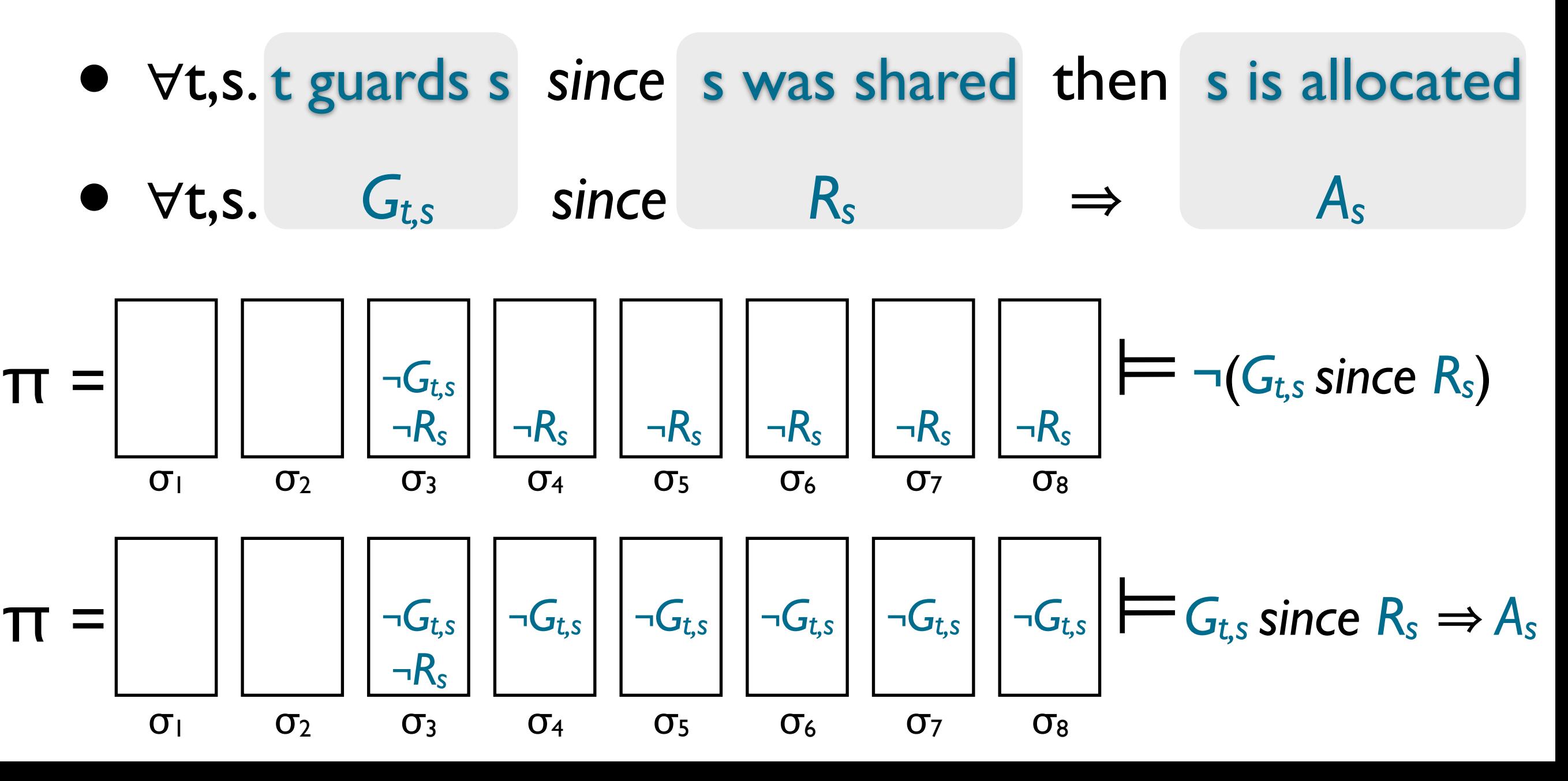

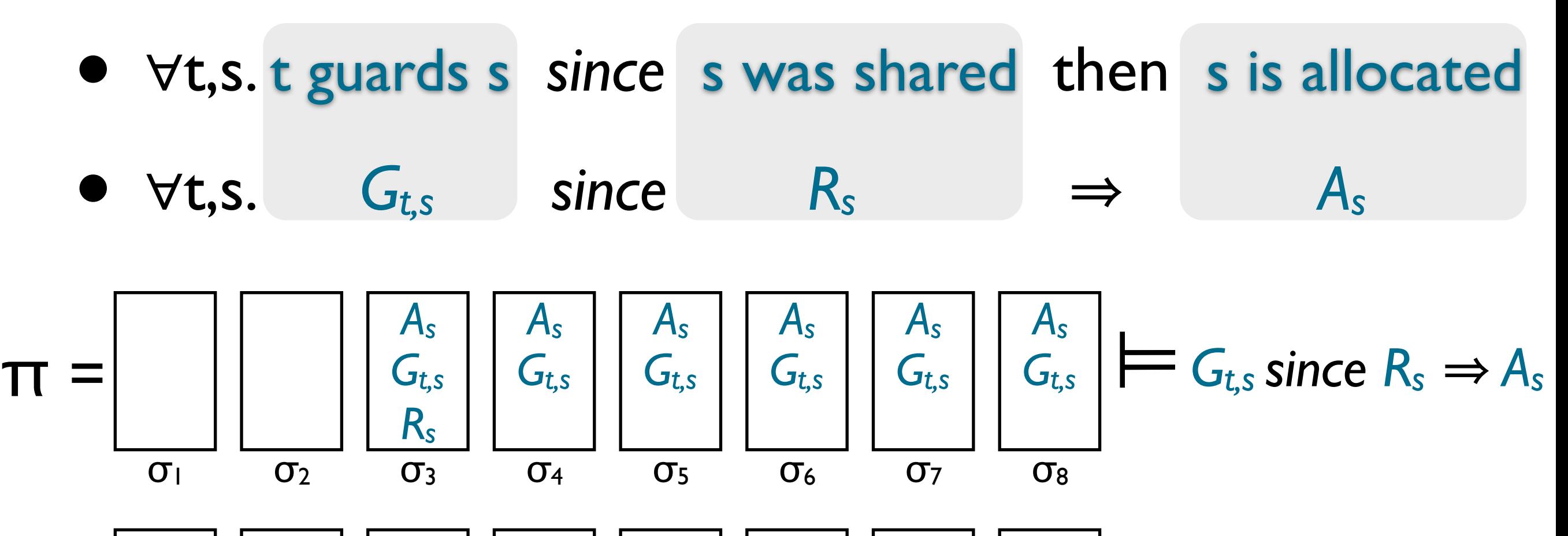

$$
\pi = \left[\begin{array}{c|c|c} & & & & \\ & & -G_{t,s} & & \\ \hline & & & -R_s & & \\ \hline & & & & \sigma_1 & & \\ \hline & & & & & \sigma_2 & & \sigma_3 & & \sigma_4 & & \sigma_5 & & \sigma_6 & & \sigma_7 & & \sigma_8 \\ \hline & & & & & & & \sigma_5 & & \sigma_6 & & \sigma_7 & & \sigma_8 & & \sigma_8 & & \sigma_9 & & \sigma_8 & & \sigma_9 & & \sigma_9 & & \sigma_8 & & \sigma_9 & & \sigma_9 & & \sigma_8 & & \sigma_9 & & \sigma_8 & & \sigma_9 & & \sigma_8 & & \sigma_9 & & \sigma_8 & & \sigma_9 & & \sigma_8 & & \sigma_9 & & \sigma_8 & & \sigma_9 & & \sigma_8 & & \sigma_9 & & \sigma_8 & & \sigma_9 & & \sigma_9 & & \sigma_8 & & \sigma_9 & & \sigma_9 & & \
$$

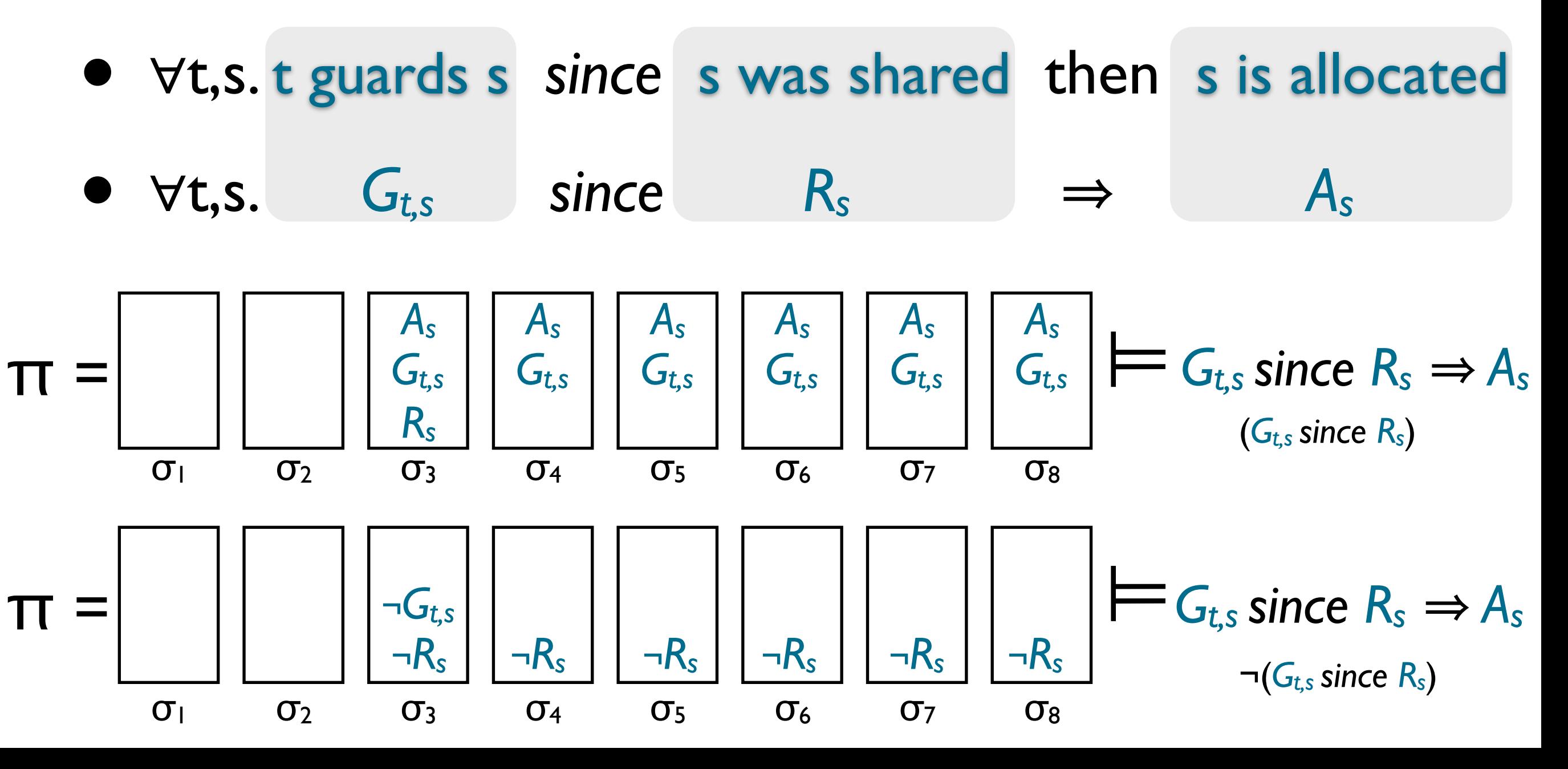

### grace-based synchronization

- **grace invariant:** ∀t,s. **grace periodt,s**
	- <sup>∀</sup>t,s. t guards s *since* s was shared then s is allocated •  $\forall t,s.$   $G_{t,s}$  since  $R_s$   $\Rightarrow$   $A_s$
- $\rightarrow$  *t* access *s*:  $G_{t,s}$  *since*  $R_s$
- $\rightarrow$  *t* reclaim *s*:  $\forall$ *t'*.  $\neg R_s$  *since*  $\neg G_{t's}$

### grace-based synchronization

• **grace invariant:** ∀t,s. **grace periodt,s**

• <sup>∀</sup>t,s. t guards s *since* s was shared then s is allocated •  $\forall t,s.$   $G_{t,s}$  since  $R_s$   $\Rightarrow$   $A_s$ 

 $\rightarrow$  *t* access *s*:  $G_{t,s}$  *since*  $R_s$   $(\Rightarrow$  *s* is allocated)

 $\rightarrow$  *t* reclaim *s*:  $\forall$ *t*'.¬R<sub>s</sub> since ¬G<sub>t,s</sub> ( $\Rightarrow$  s can be deallocated)

 $\star$  tautology:  $(\neg R_s \text{ since } \neg G_{t,s}) \Rightarrow \neg (G_{t,s} \text{ since } R_s)$ 

## reclamation algorithms (paradigms)

- **Hazard Pointers** [Michael'02]
- **RCU** [McKenney Slingwine'98]
- **Epoch** [Fraser Haris'03]
- pattern of temporal synchronization invariant
	- grace periods
- same idiom for invariant preservation
	- $(\neg R_s \text{ since } \neg G_{t,s}) \Rightarrow \neg (G_{t,s} \text{ since } R_s)$

## reclamation algorithms (paradigms)

- **Hazard Pointers** [Michael'02]
- **RCU** [McKenney Slingwine'98]
- **Epoch** [Fraser Haris'03]
- pattern of temporal synchronization invariant
	- grace periods
- same idiom for invariant preservation
	- $(\neg R_s \text{ since } \neg G_{t,s}) \Rightarrow \neg (G_{t,s} \text{ since } R_s)$

#### counter with hazard pointers *(simplified)*  $\overline{\phantom{a}}$

int \*C;

}

int inc() { int v, \*s, \*n;  $n = new int;$  do{  $s = C;$  $v = *s$ ;  $*n = v + 1;$  }while(!CAS(&C,s,n)); free(s); return v;

int \*C; int \*HP[TNUM];

```
int inc() { 
 int v,*s1,*s2,*n; 
n = new int; do{ 
   do{ 
   s1 = C;
    HP[tid] = s1;s2 = C;
   }while(s1 != s2); 
  v = *s1;*n = v + 1; }while(!CAS(&C,s1,n)); 
 HP[tid] = null; reclaim(s1); 
  return v; 
}
```
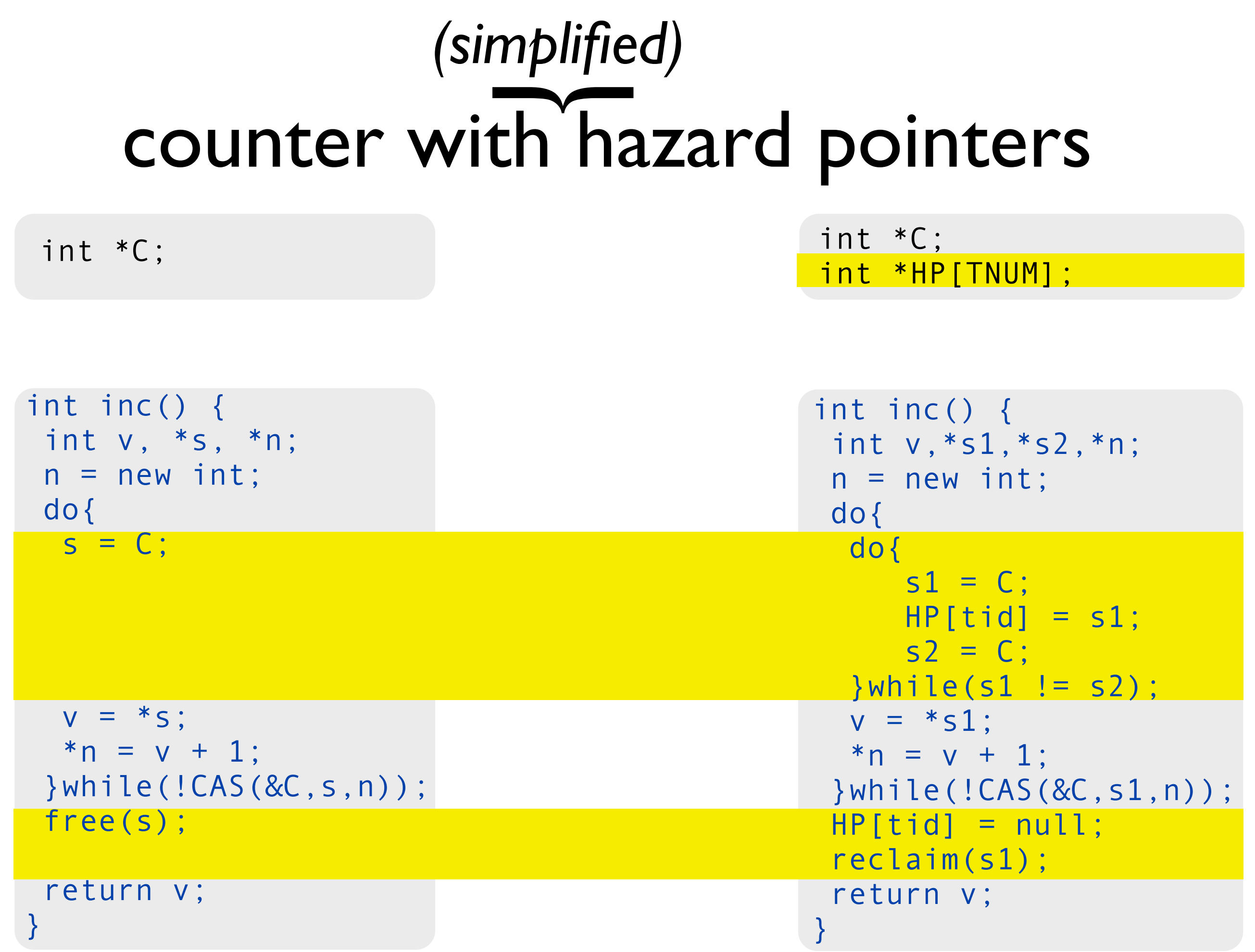

#### counter with hazard pointers *(simplified)*  $\overline{\phantom{a}}$

int \*C;

```
reclaim(s) { 
i = 0:
  do{ 
   do{ 
  skip 
  }while(HP[i]== s); 
 i = i + 1; } 
  free(s); 
}
```
int \*C; int \*HP[TNUM];

```
int inc() { 
 int v,*s1,*s2,*n; 
n = new int; do{ 
   do{ 
    s1 = C;
     HP[tid] = s1;s2 = C;
   }while(s1 != s2); 
  v = *s1:
  *n = v + 1; }while(!CAS(&C,s1,n)); 
 HP[tid] = null; reclaim(s1); 
  return v; 
}
```
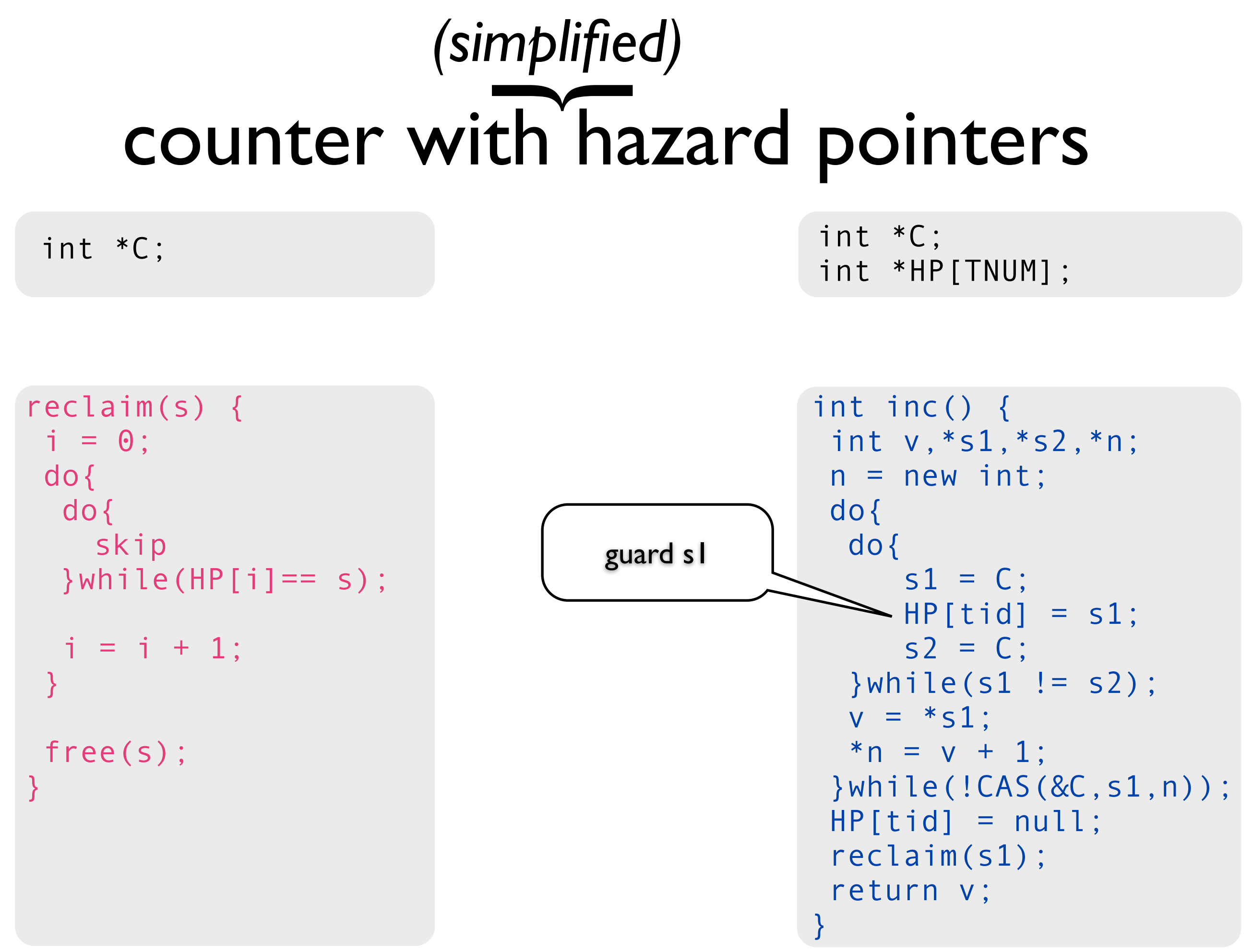

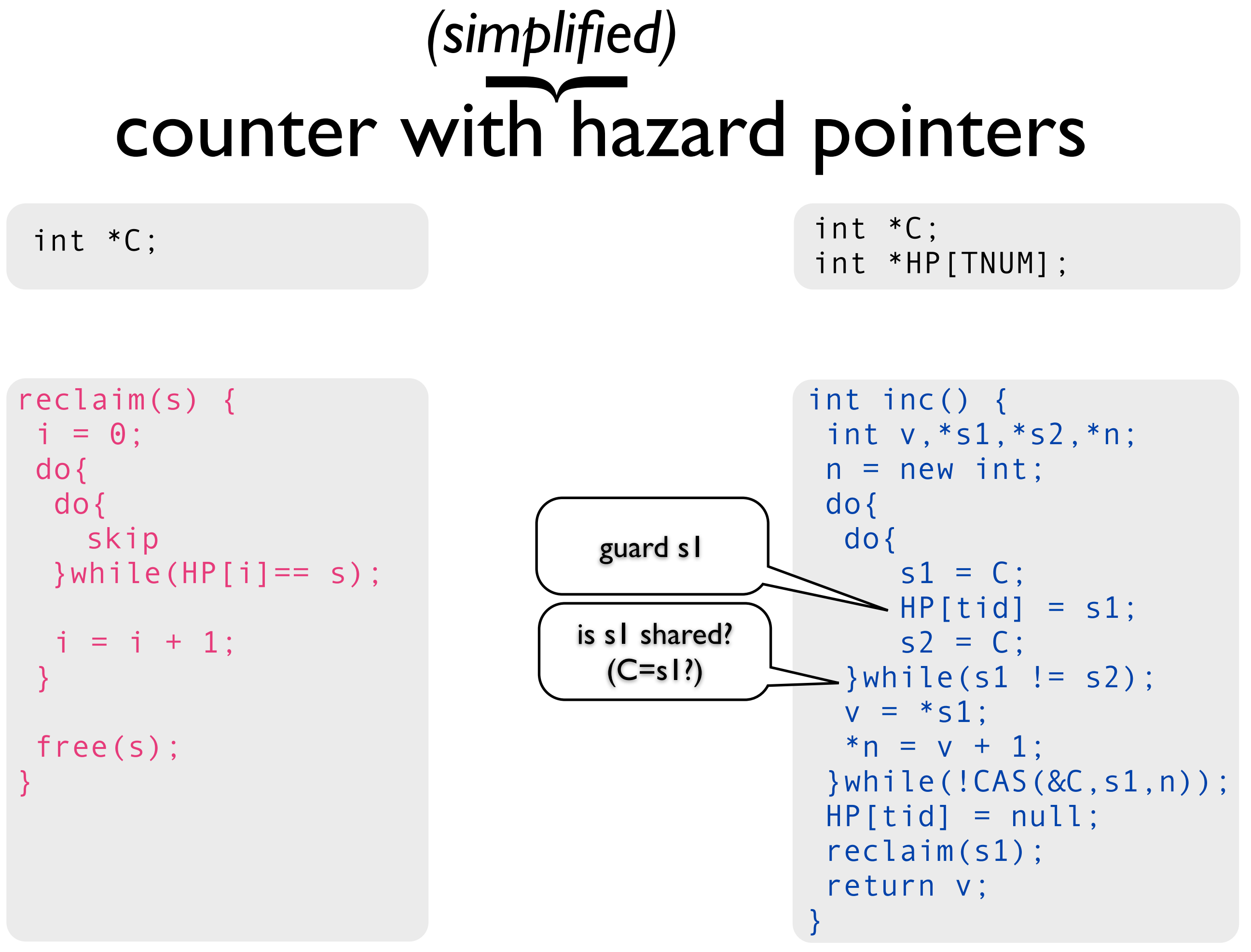

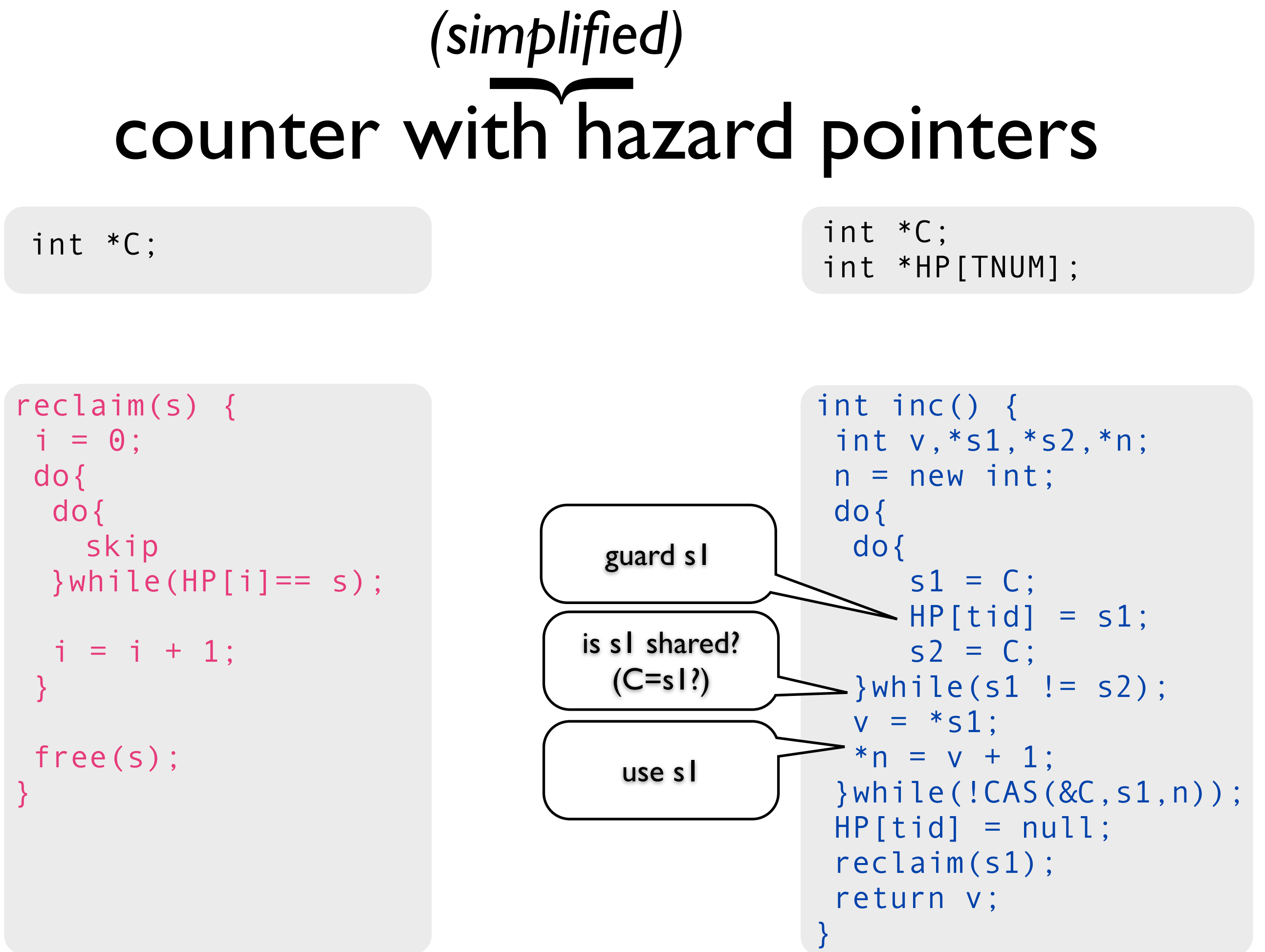

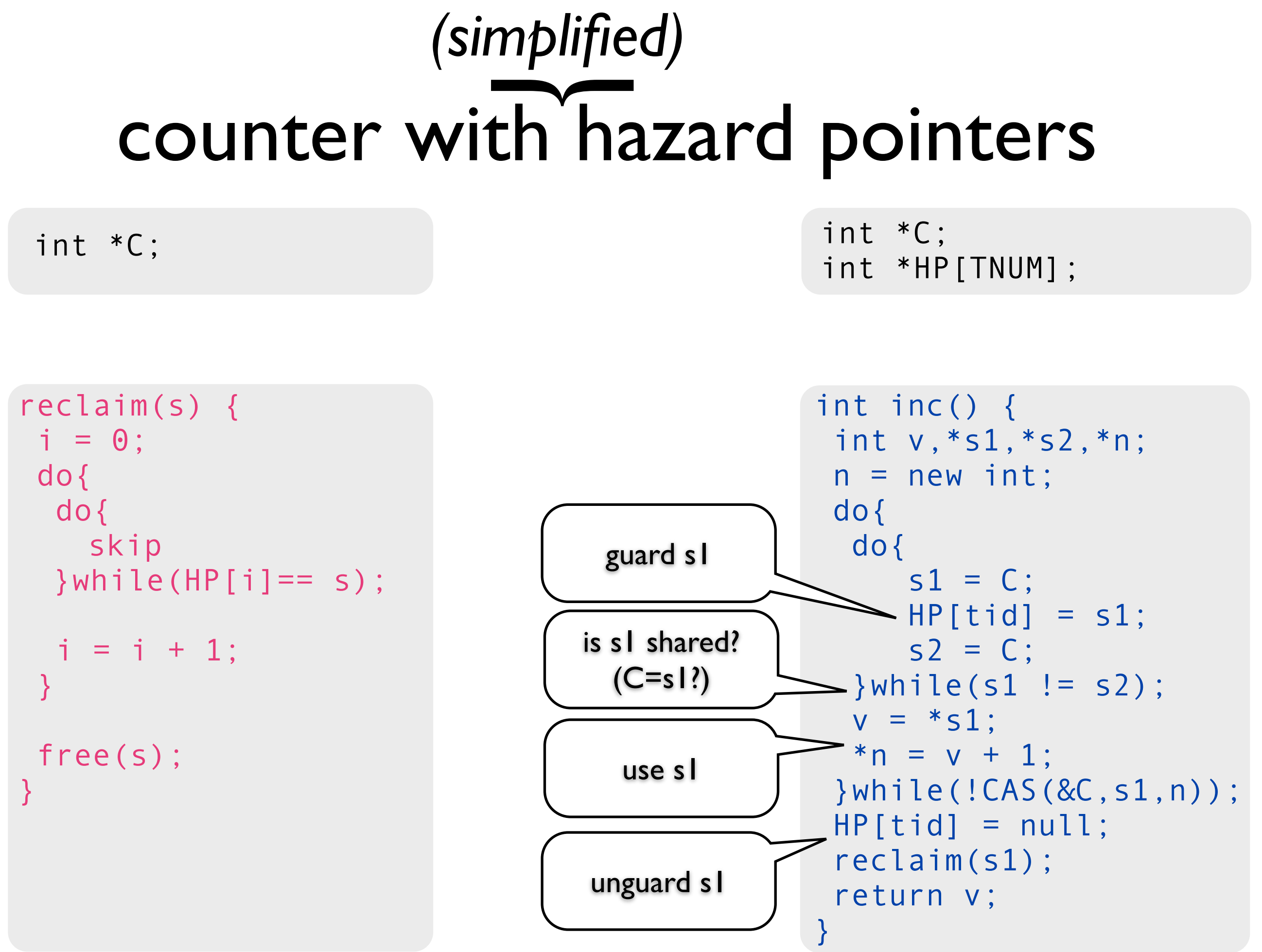

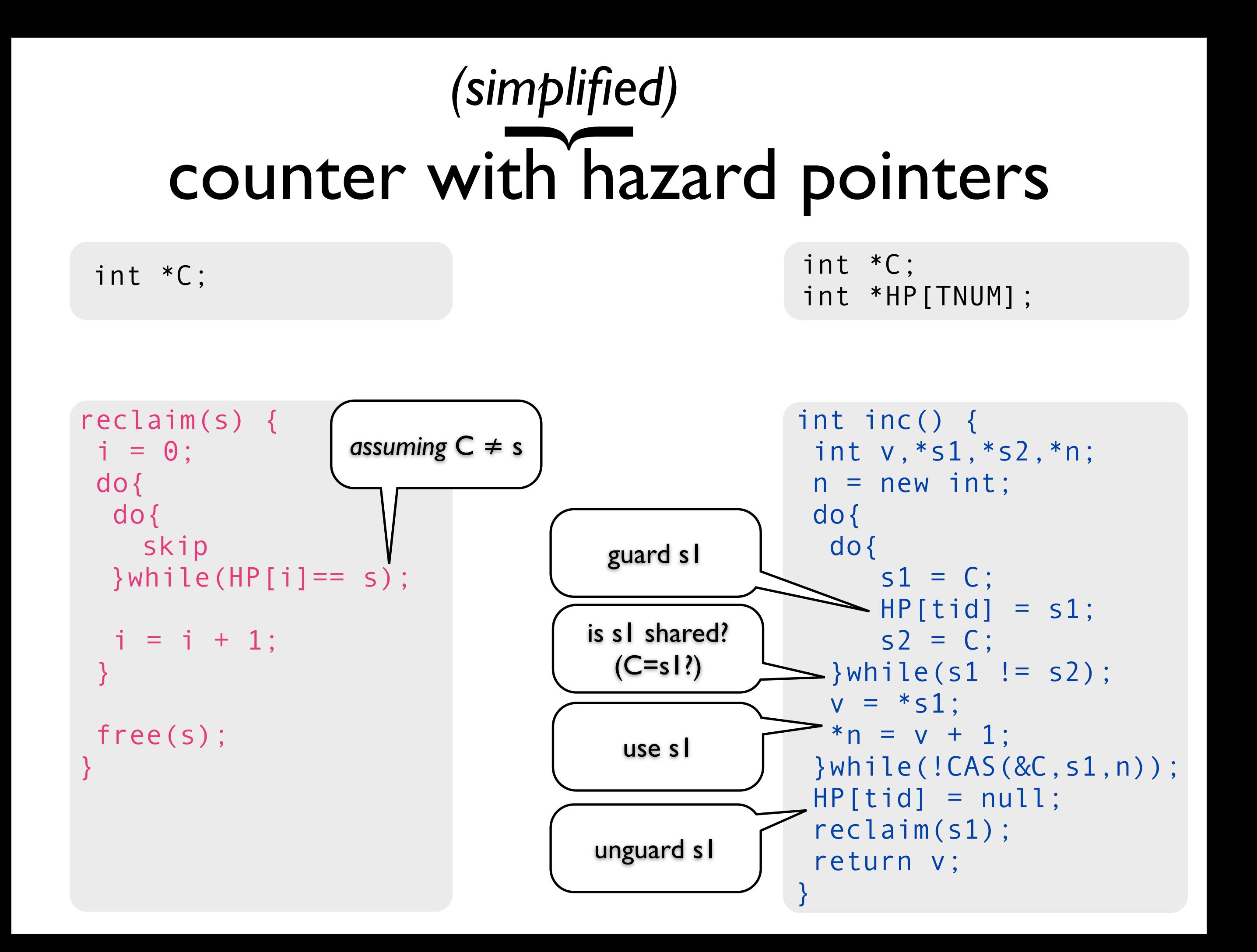

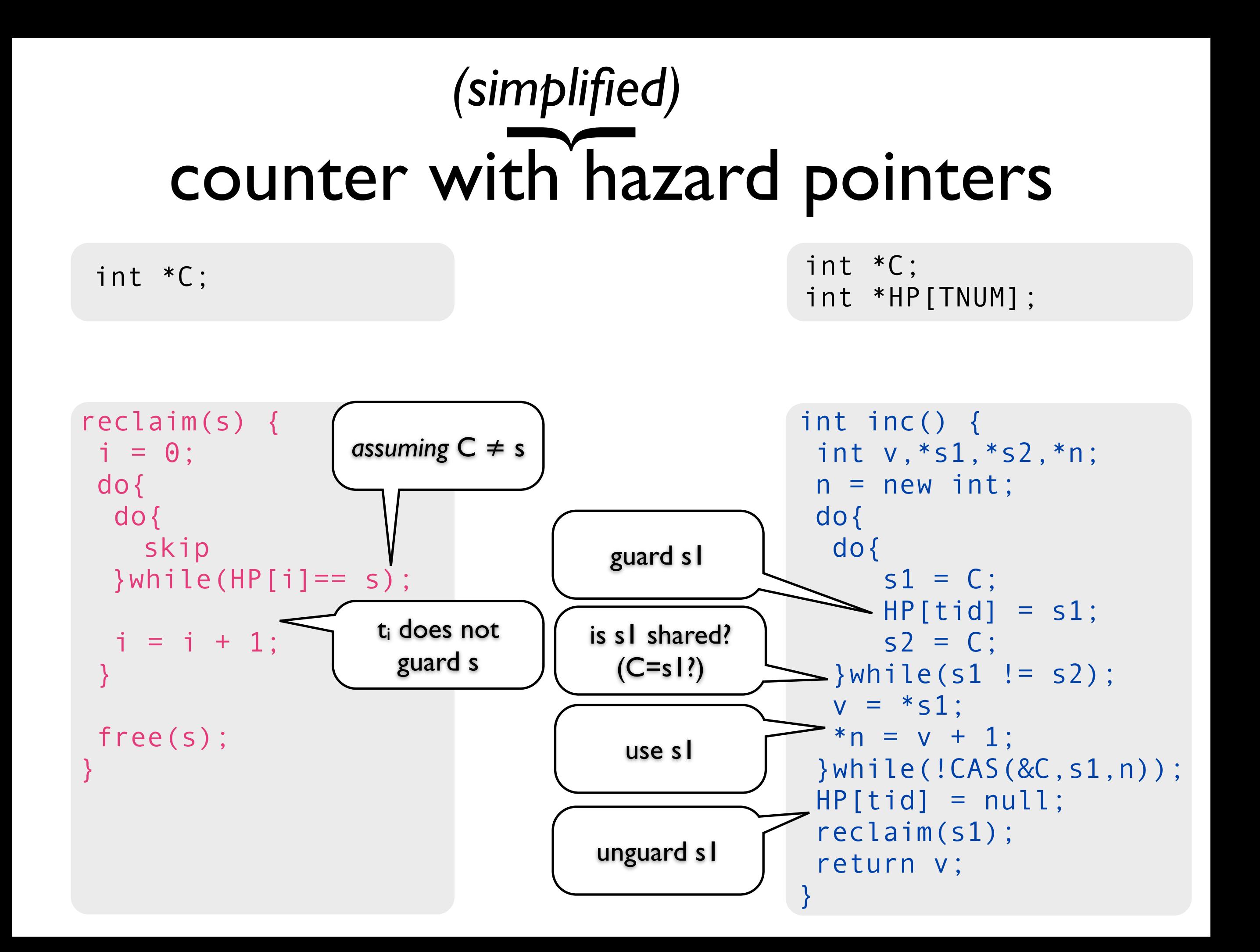

# partial ownership

• proof hinges on  $C \neq s$  during retire(s)

- ensured by ownership annotations
	- the thread which removes s can
		- $\bullet$   $C = s$
		- free  $(s)$
	- other threads can only access s

#### counter with hazard pointers *(simplified)*  $\overline{\phantom{a}}$

int \*C;

int \*C; int \*HP[TNUM];

#### ∀t,s. (HP[t]=s *since* C=s)㱺allocated(s)

reclaim(s) {  $i = 0$ : do{ do{ skip }while(HP[i]== s);  $i = i + 1;$ }

```
 free(s); 
}
```

```
int inc() { 
  int v,*s1,*s2,*n; 
n = new int; do{ 
   do{ 
    s1 = C;
     HP[tid] = s1;s2 = C; }while(s1 != s2); 
  v = *s1:
  *n = v + 1; }while(!CAS(&C,s1,n)); 
HP[tid] = null; reclaim(s1); 
  return v; 
}
```
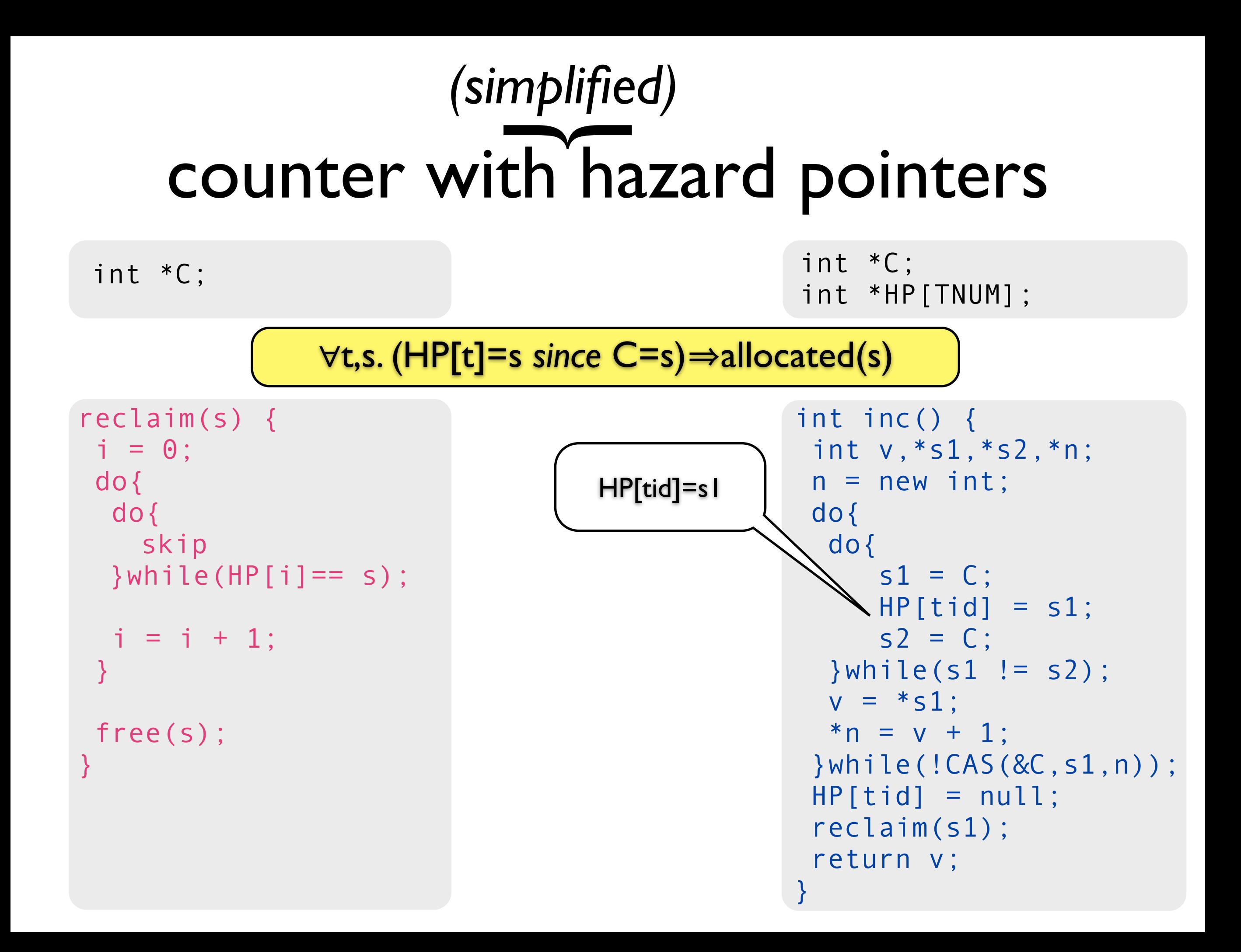

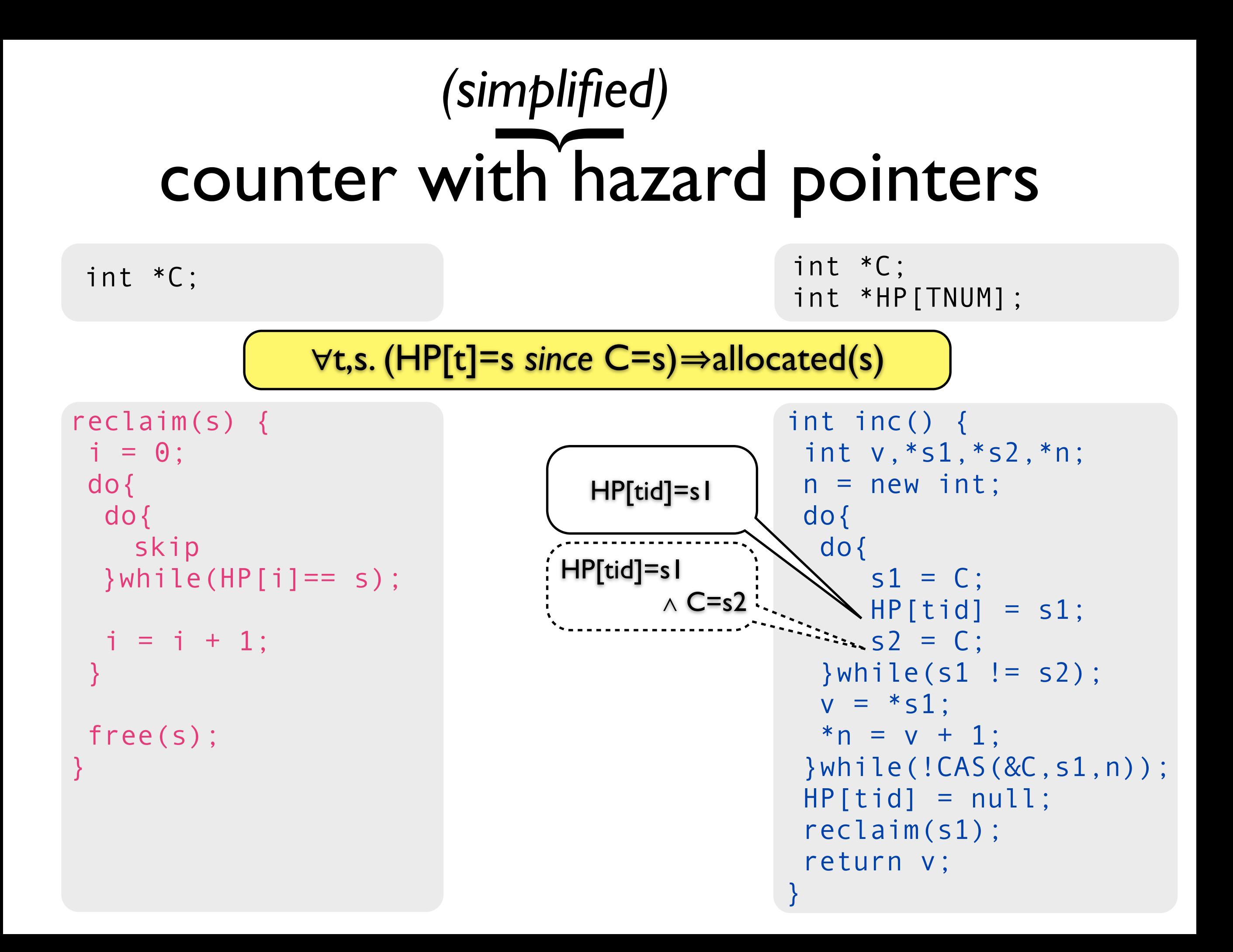

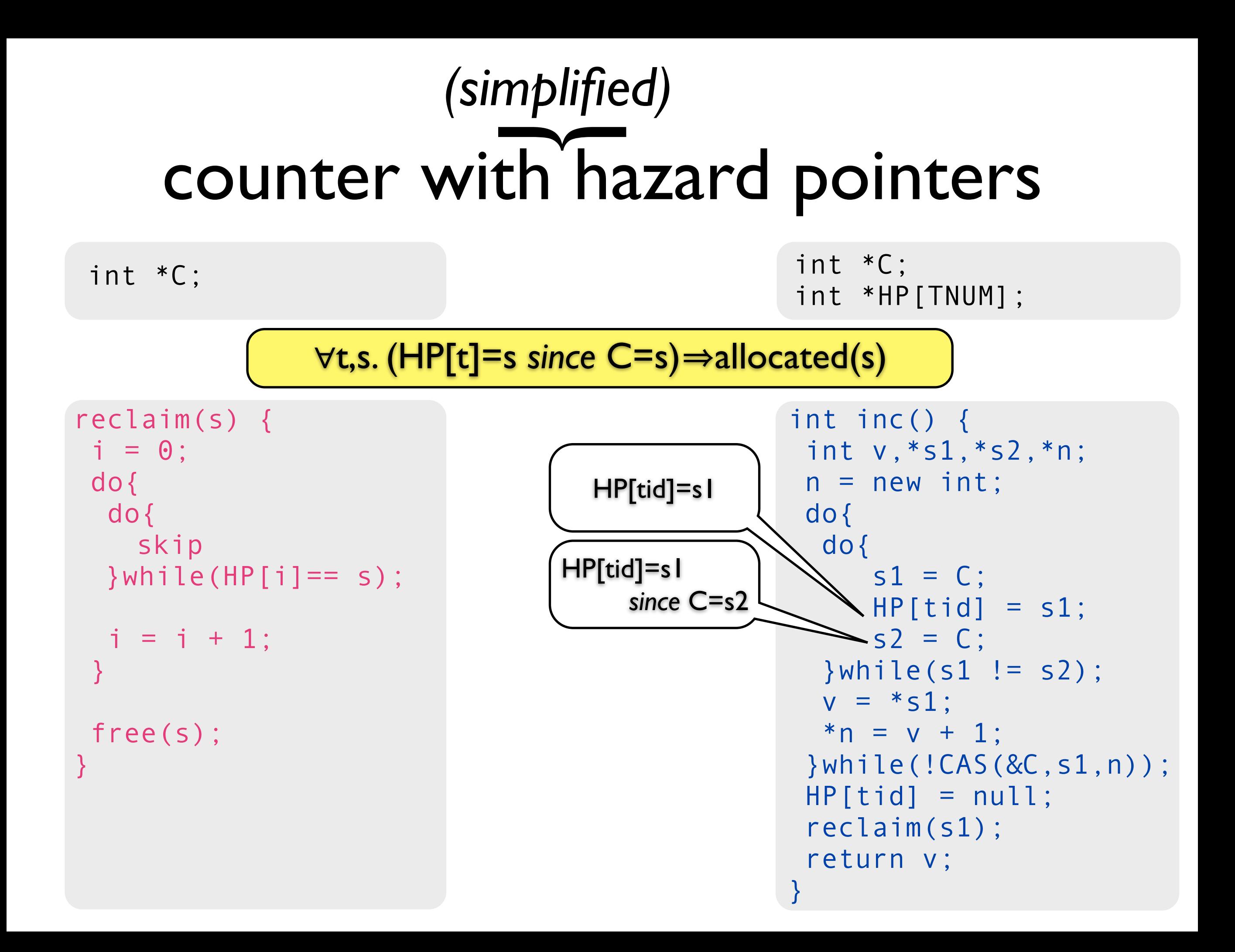

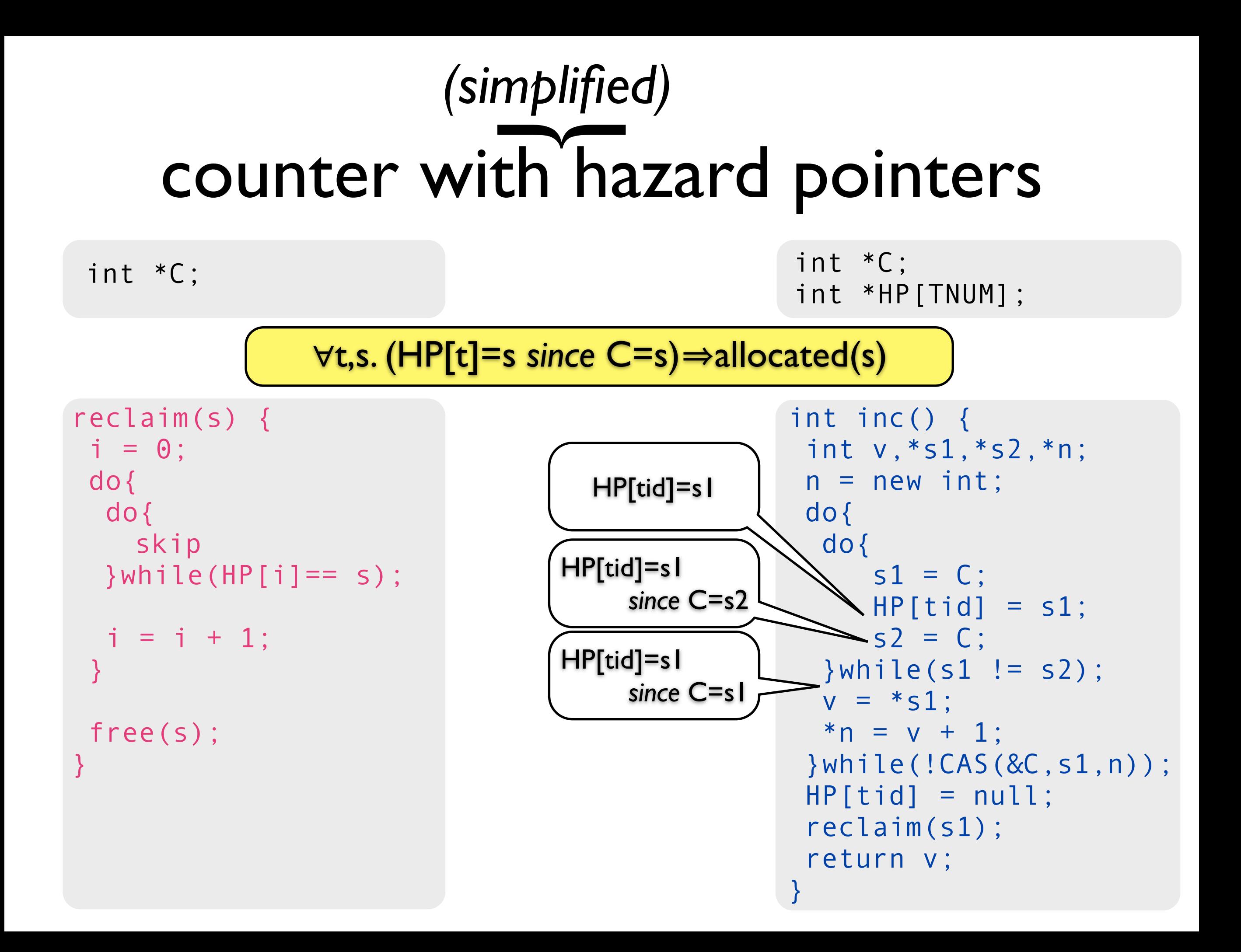
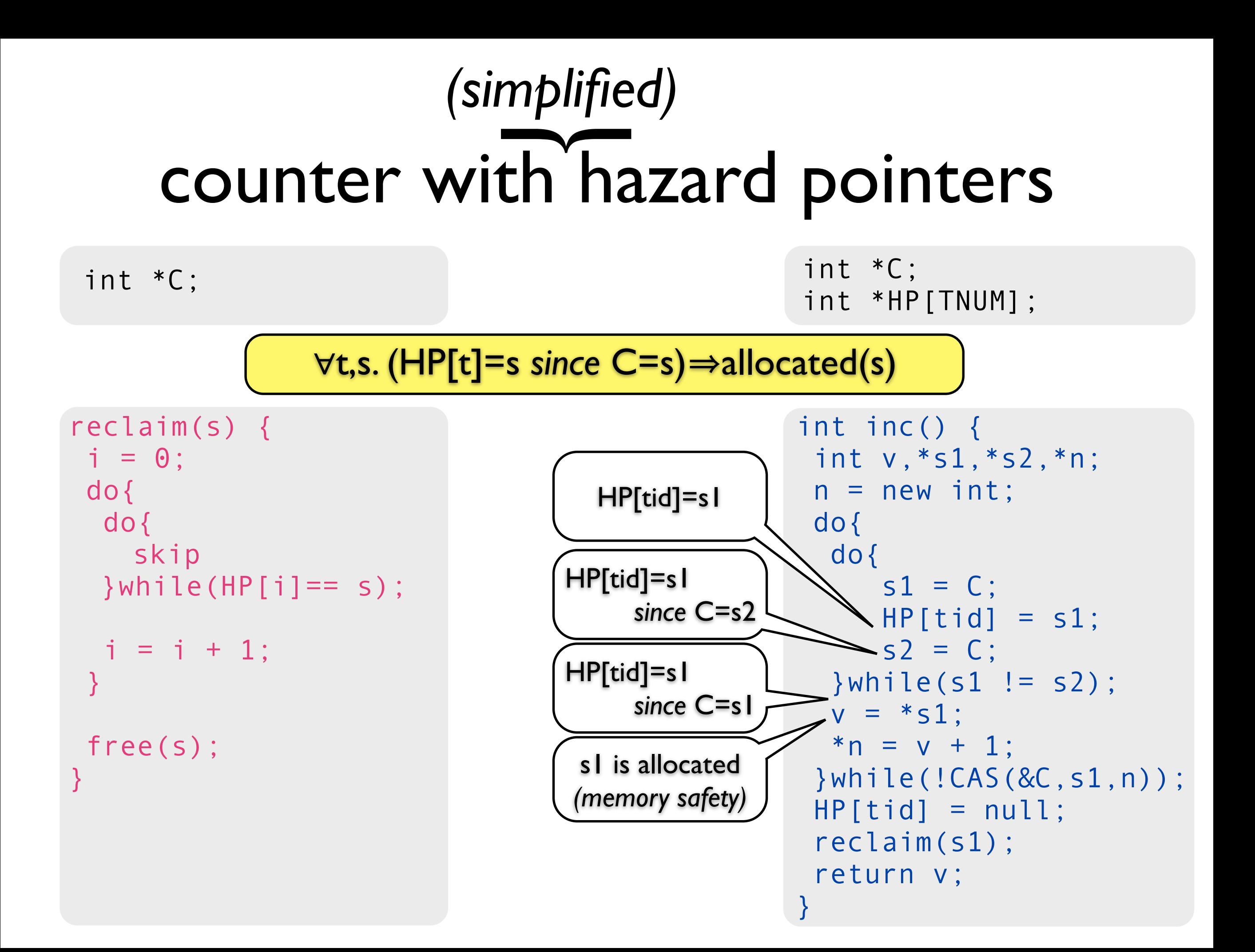

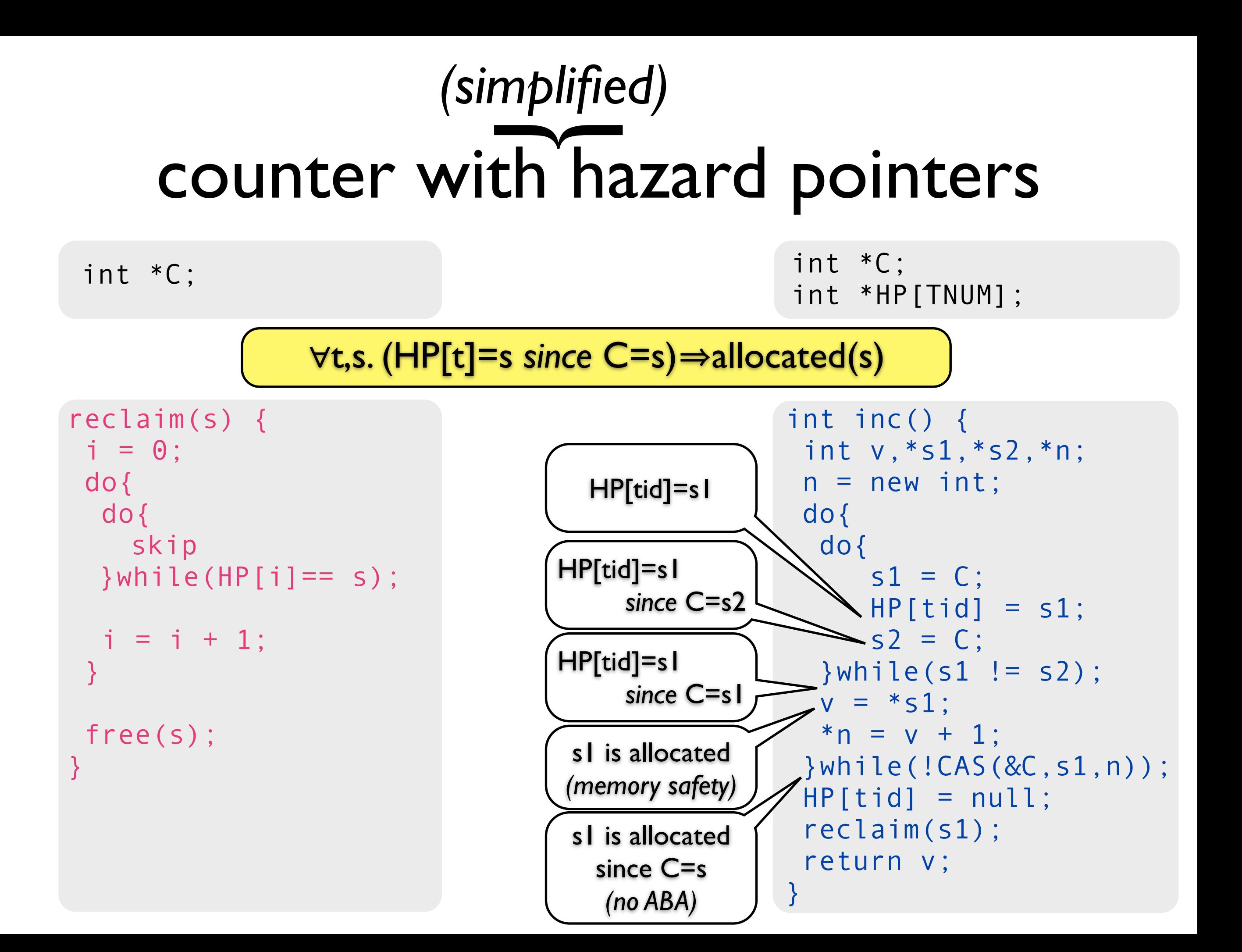

#### counter with hazard pointers *(simplified)*  $\overline{\phantom{a}}$

int \*C;

int \*C; int \*HP[TNUM];

#### ∀t,s. (HP[t]=s *since* C=s)㱺allocated(s)

reclaim(s) {  $i = 0$ : do{ do{ skip }while(HP[i]== s);  $i = i + 1;$ }

```
 free(s); 
}
```
int inc() { int v,\*s1,\*s2,\*n;  $n = new int;$  do{ do{  $s1 = C$ ;  $HP[tid] = s1;$  $s2 = C;$  }while(s1 != s2);  $v = *s1$ :  $*n = v + 1;$  }while(!CAS(&C,s1,n));  $HP[tid] = null;$  reclaim(s1); return v; }

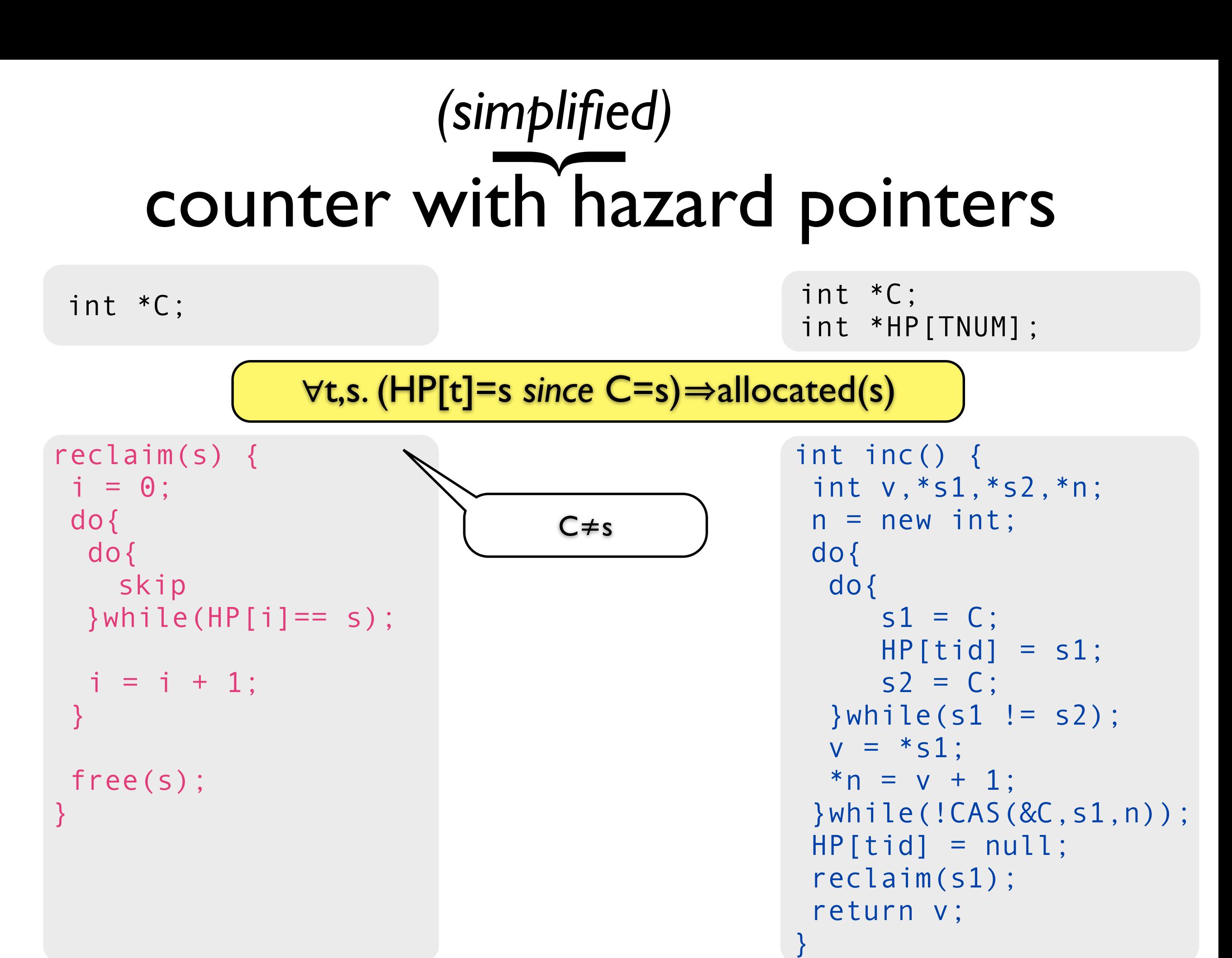

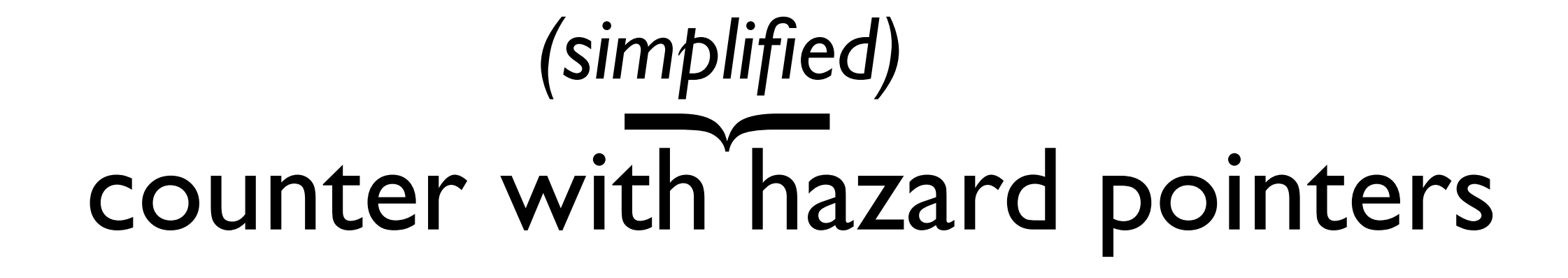

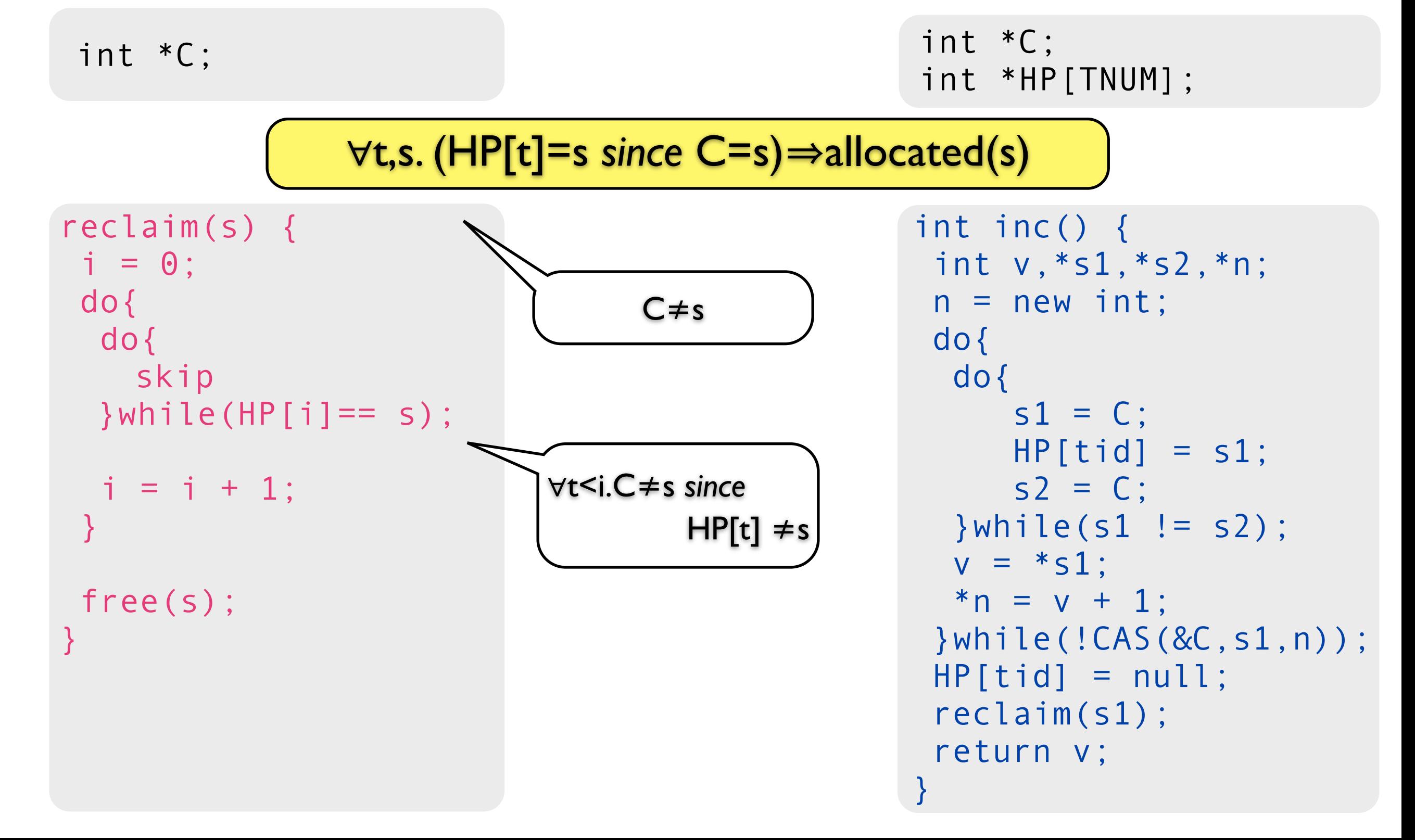

#### counter with hazard pointers *(simplified)*  $\overline{\phantom{a}}$

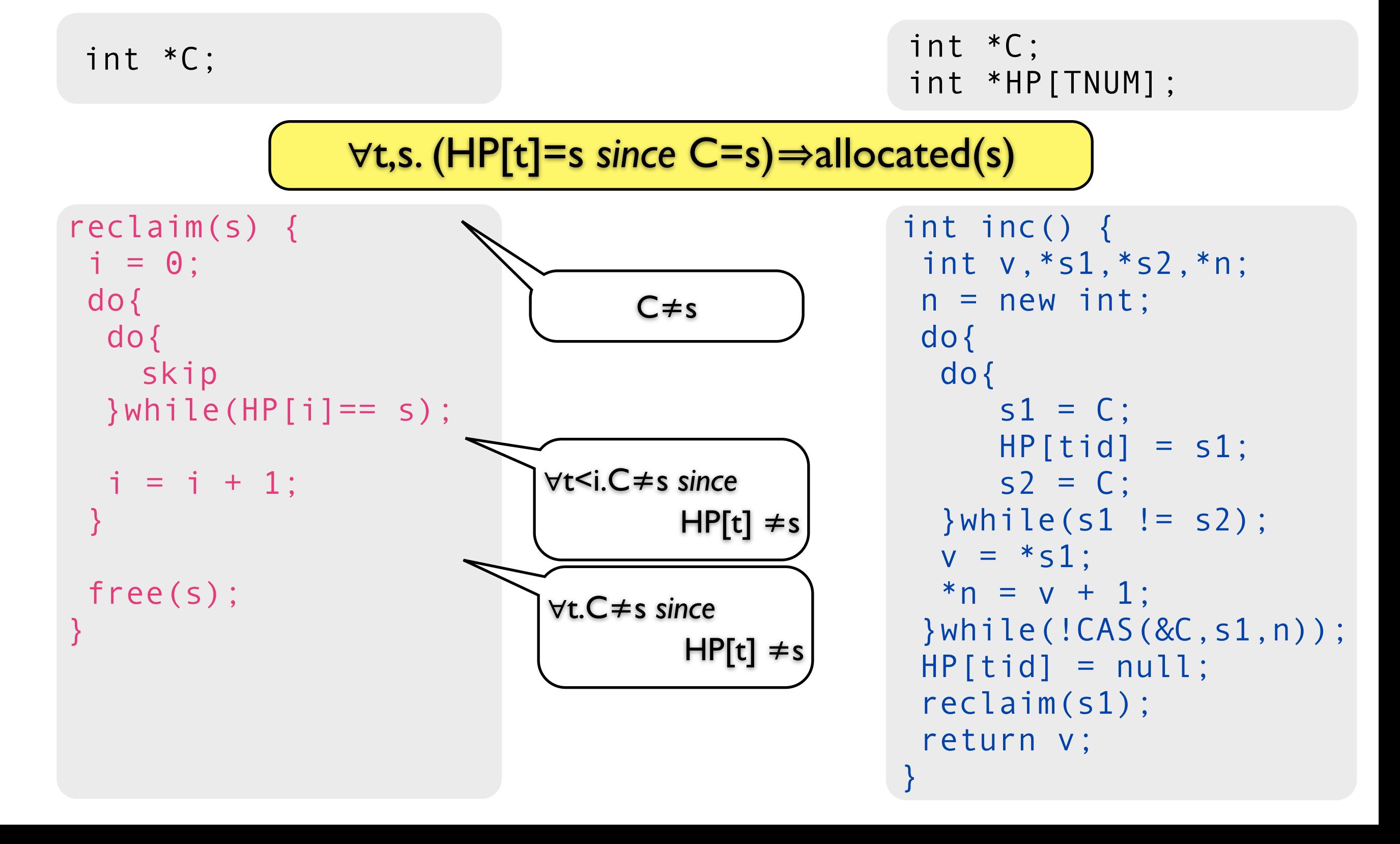

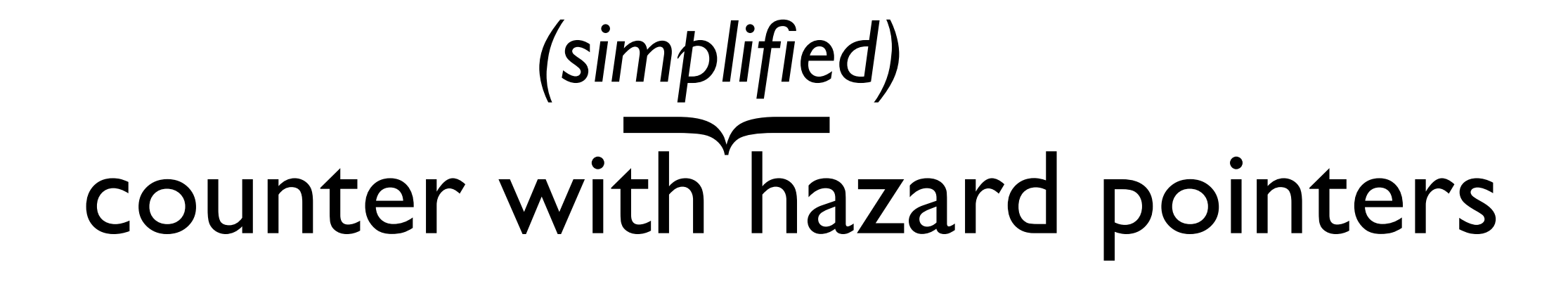

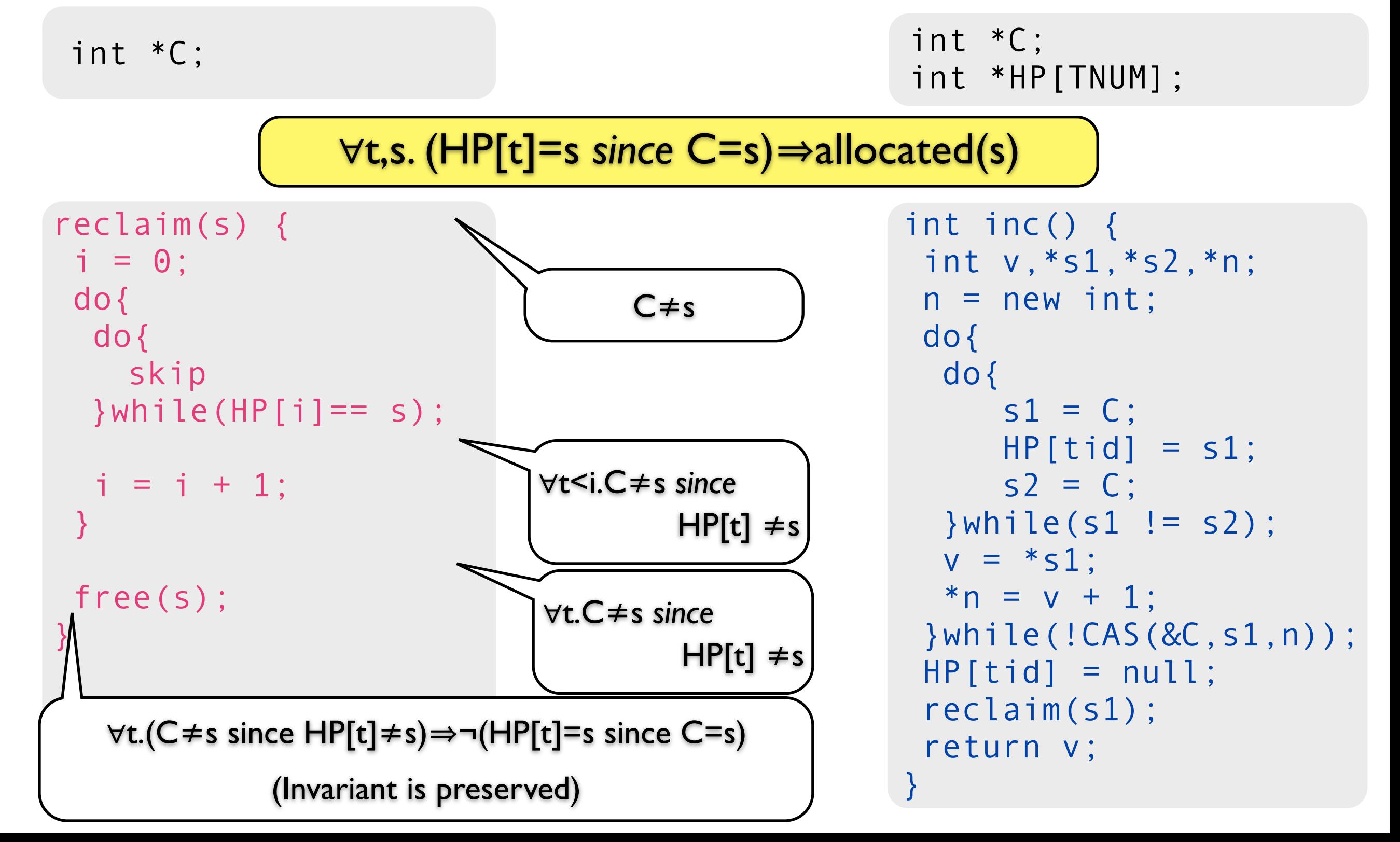

## grace-based synchronization

• **grace invariant:** ∀t,s. **grace periodt,s**

• <sup>∀</sup>t,s. t guards s *since* s was shared then s is allocated •  $\forall t,s.$   $G_{t,s}$  since  $R_s$   $\Rightarrow$   $A_s$ ➡ *t1* reclaim *s:* ∀t. *¬Rs since ¬Gt,s* ∀t. C≠s *since* HP[t]≠s ➡ *t* access *s*: *Gt,s since Rs* HP[t]=s *since* C=s

 $\star$  tautology:  $(\neg R_s \text{ since } \neg G_{t,s}) \Rightarrow \neg (G_{t,s} \text{ since } R_s)$ 

## temporal separation logic  $R, G, I$   $\vdash$  {P} C {Q}

## temporal separation logic  $R, G, I$   $\vdash$  {P} C {Q}  $\omega = (\sqrt{p}, s \mid s \mid s) \in \Sigma_{p} \times \Sigma_{s}^{*}$  $\sigma = (\sqrt{p}, s) \in \Sigma_{p} \times \Sigma_{s}$

### temporal separation logic  $R, G, I \vdash \{P\} \subset \{Q\}$  $P, Q = \{ (p, s, s, s), ... \} \subseteq \Sigma_{p} \times \Sigma_{s}$  $\boxed{\mathsf{p}}$ , s s s s , ...  $\} \subseteq \Sigma_{\mathsf{p}} \times \Sigma_{\mathsf{s}}^*$  $I = \{ [s \mid s], ... \} \subseteq \Sigma_s^*$  $R_t, G_t = \{ (\sceil s, s \sceil) , \dots \} \subseteq \Sigma_s \times \Sigma_s$  $\omega = (\sqrt{p}, s \mid s \mid s) \in \Sigma_{p} \times \Sigma_{s}^{*}$  $\sigma = (\sqrt{p}, s) \in \Sigma_{p} \times \Sigma_{s}$

## temporal separation logic

 $R, G, I \vdash \{P\} \subset \{Q\}$  $\omega = (\sqrt{p}, s \mid s \mid s) \in \Sigma_{p} \times \Sigma_{s}^{*}$  $\sigma = (\Box_{p}, \Box) \in \Sigma_{p} \times \Sigma_{s}$ 

temporal logic, separation logic, rely/guarantee, local actions, stability, temporal assertions, spatial resource invariants, local/shared state partitioning, permissions, temporal invariant

 $P, Q = \{ (p, s, s, s), ... \} \subseteq \Sigma_{p} \times \Sigma_{s}$  $\boxed{\mathsf{p}}$ , s s s s , ...  $\} \subseteq \Sigma_{\mathsf{p}} \times \Sigma_{\mathsf{s}}^*$  $I = \{ [s \mid s], ... \} \subseteq \Sigma_s^*$  $R_t, G_t = \{ (\sceil s, s \sceil), \dots \} \subseteq \Sigma_s \times \Sigma_s$ 

#### proof (retire) Figure 5 An annotated code of a simplified retire() procedure.

```
\{V \Vdash p \mapsto_m \_* F_{\text{tid}} \land |H * \exists y \_ \mathbf{C} \mapsto y * y \mapsto \_* \text{true} | \land |p \mapsto_e \_* \text{true} \}2 void retire(int* p) {
            {V \Vdash p \mapsto_{m-*} \exists A.\, \text{detached} \mapsto A*D(A) \wedge \boxed{H*\exists y.\, \text{C} \mapsto y*y \mapsto \text{I}*\text{true}} \wedge \boxed{p \mapsto_{e-*} \text{true}}insert(detached,p);
            {V \Vdash \exists A.\, \text{detached} \mapsto A*D(A) \wedge \overline{H* \exists y.\, \text{C} \mapsto y*y \mapsto \bot * \text{true}}if (nondet())
                 7 {V  Ftid ^ H ⇤ 9y. C 7! y ⇤ y 7! ⇤ true }
                return;
 9 Set used;
10 \{V \Vdash \exists A.\text{detached} \mapsto A*D(A) \wedge used = \emptyset \wedge \overline{H * \exists y.\text{ } C \mapsto y * y \mapsto \bot * \text{ true}}\}11 while (!isEmpty(detached)) {
{V \Vdash \exists A.\, \text{detached} \mapsto A*D(A)*D(used) \wedge A \neq \emptyset \wedge \overline{H*\exists y.\, \text{C} \mapsto y*y \mapsto -* \text{true}}\}13 bool my = true;
14 Node *n = pop(detached);
15 \{V \Vdash my \wedge \exists A.\text{detached} \mapsto A*D(A)*D(used)*n \mapsto_{m-*} |n \mapsto_{e-*} \text{true}|*|H*\exists y. y \neq n \wedge \text{C} \mapsto y*y \mapsto _-* \text{true}|*|H* \exists y. y \neq n \wedge \text{C} \mapsto_{e-*} \text{true}|*|H* \exists y. y \neq_{e-*} \text{true}|*|H* \exists y. y \neq_{e} \wedge_{e-*} \text{true}|*|H* \exists y. y \neq_{e} \wedge_{e-*} \text{true}|*|H* \exists y. y \neq_{e} \wedge_{e} \16 for (int i = 0; i < N && my; i++) {
17 {V \Vdash my \land 0 \leq i \leq N \land \exists A.\, \text{detached} \mapsto A*D(A)*D(used)*n \mapsto_{m-*} \wedge_{n-*} \wedge_{e-*} \text{true}18 H \overline{H} \cdot \overline{\exists y. y \neq n \land C \mapsto y * y \mapsto \overline{\phantom{a}} * \overline{\phantom{a}} r \cdot \overline{\phantom{a}} r \cdot \overline{\phantom{a}} r \cdot \overline{\phantom{a}} r \cdot \overline{\phantom{a}} r \cdot \overline{\phantom{a}} r \cdot \overline{\phantom{a}} r \cdot \overline{\phantom{a}} r \cdot \overline{\phantom{a}} r \cdot \overline{\phantom{a}} r \cdot \overline{\phantom{a}} r \cdot \overline{\phantom{a}} r \cdot \overline{\phantom{a}} r \cdot \overline{\phantom{a}} r \cdot \overline19 if (\langle HP[i] == n\rangle_{Id})<br>
20 my = false;my = false;21 {V \Vdash 0 \leq i < N \land \exists A.\, \text{detached} \mapsto A*D(A)*D(used)*n \mapsto_{m-*} \overline{n \mapsto_{e-*} \text{true}}*22 H *\exists y.\ y \neq n \land C \mapsto y*y \mapsto \Box * true \land (my \Rightarrow \forall 0 \leq j \leq i.\exists y.\ y \neq n \land C \mapsto y*y \mapsto \Box * true since HP[j] \neq n * true)}
23 }
24 {V \Vdash \exists A.\, \text{detached} \mapsto A*D(A)*D(used)*n \mapsto_{m-*} \neg * |n \mapsto_{e-*} \text{true}} \wedge25 H *\exists y.\mathbb{C} \mapsto y*y \mapsto *\mathbb{I} \land (my \Rightarrow \forall 0 \leq j \leq N.\exists y. y \neq n \land \mathbb{C} \mapsto y*y \mapsto *\mathbb{I} \text{true} since \text{HP}[j] \neq n*\text{true})}
26 if (my) {
27 \langle ; \rangle_{\text{Take}};28 {V \Vdash \exists A.\, \text{detached} \mapsto A*D(A)*D(used)*n \mapsto \mathbb{I}*\overline{H*\exists y.\, \text{C} \mapsto y*y \mapsto \mathbb{I}*\text{true}}29 free(n);
30 } else {
31 insert (used, n);
32 }
33 {V \Vdash \exists A.\, \text{detached} \mapsto A * D(A) * D(used) \land \boxed{H * \exists y.\, C \mapsto y * y \mapsto \_ \text{ } * \text{ true}}34 }
35 {V \Vdash \text{detached} \mapsto \emptyset * D(used) \wedge \boxed{H * \exists y. C \mapsto y * y \mapsto \bot * \text{true}}36 moveAll(detached , used);
37 \{V \Vdash F_{\text{tid}} \wedge [H * \exists y. \mathbf{C} \mapsto y * y \mapsto \bot * \text{true}]\}38 }
```
## summary

#### • **Hazard Pointers** [Michael'02]

- non-blocking reclaim, single reading of hazard array, dynamic allocation of hazard pointers, non-blocking stack, reuse of next-pointer
- **RCU** [McKenney Slingwine'98]
	- first formalization
- **Epoch** [Fraser Haris'03]

 $\bigstar$  invariant:  $\forall$ t,s.  $G$ <sub>t,s</sub> since  $R_s$  ⇒  $A_s$  $\star$  tautology: ( $\neg R_s$  *since*  $\neg G_{t,s}$ )  $\Rightarrow \neg (G_{t,s}$  *since*  $R_s$ )

## related work

- separation logic [Reynolds, LICS'02] [O'Hearn<sup>+</sup> POPL'01]
- CSL [O'Hearn, TCS'07]
- Stack + HP in CSL [Parkinson<sup>+</sup>, POPL'07]
- reductions [Elmas<sup>+</sup>, POPL'09]
- R/G Separation Logic [Vefiadis, PhD.'08]
- temporal separation logic [Fu<sup>+</sup>, CONCUR'10]
- interval temporal logic [Tofan<sup>+</sup>, ICTAC'l I]

## future work

• **Pass the Buck [Herlihy<sup>+</sup>, DISC'02]** 

• weak memory

## conclusions

- *since* operator as abstraction of histories
	- natural specification
	- complicates logic

- programming patterns  $\Rightarrow$  proof patterns
	- simplify proofs using specialized rules

# thank you!

int \*C;

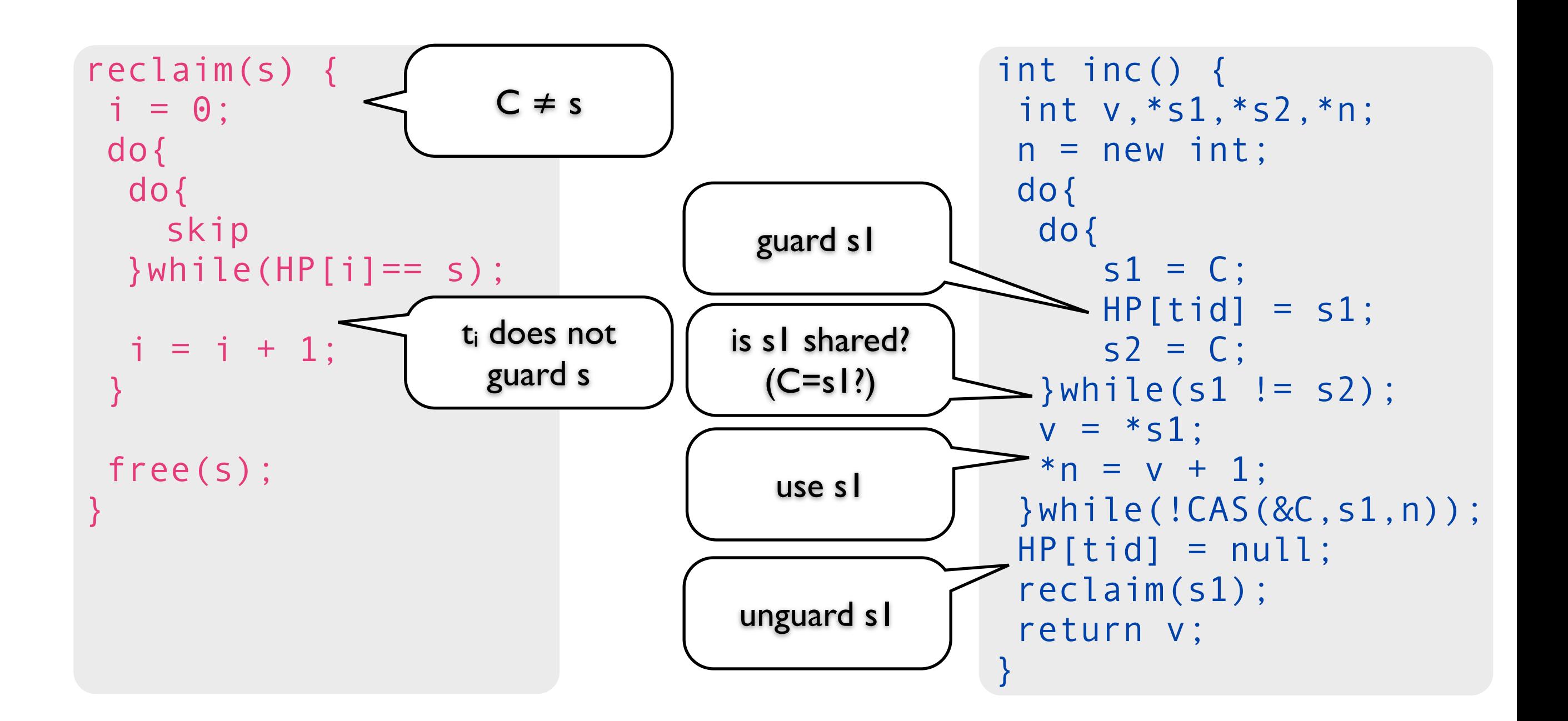

int \*C;

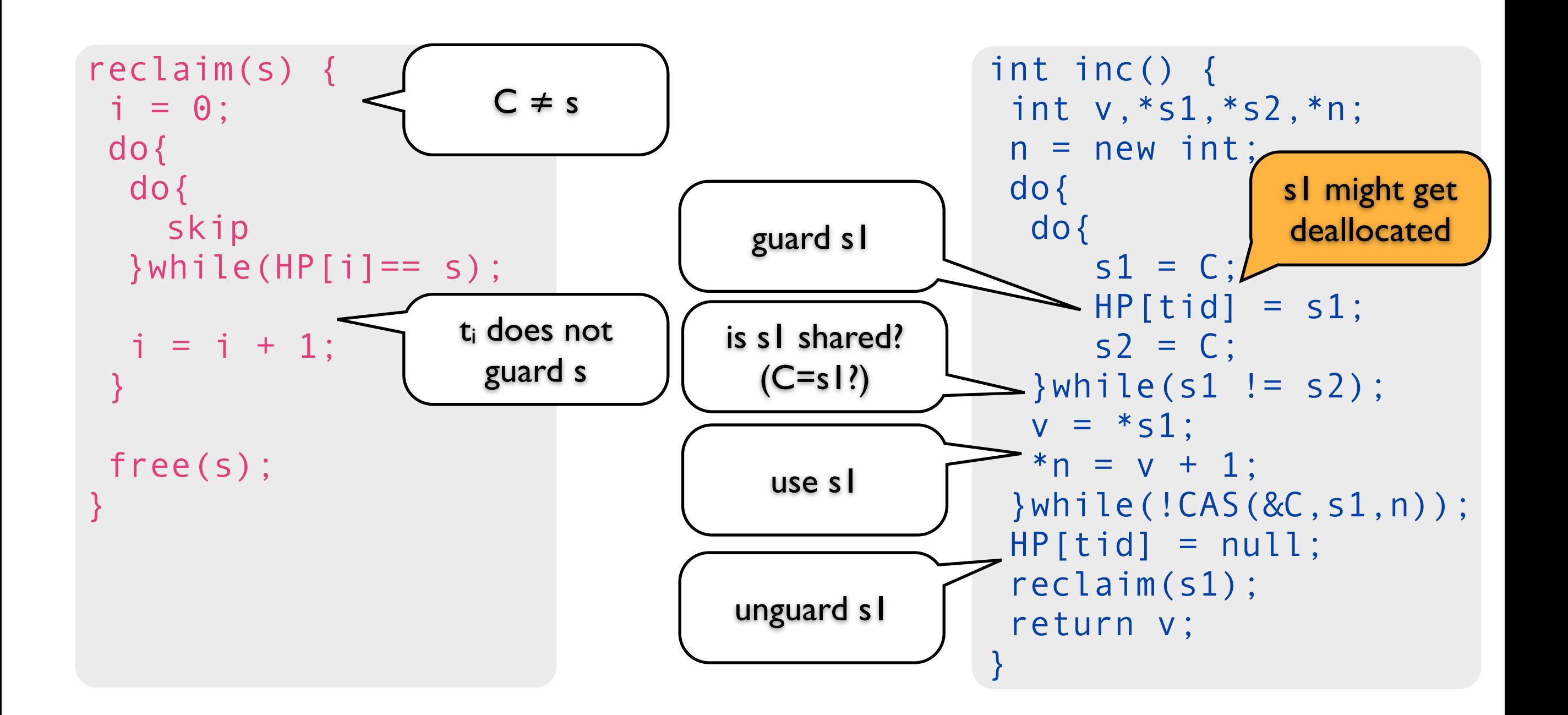

int \*C;

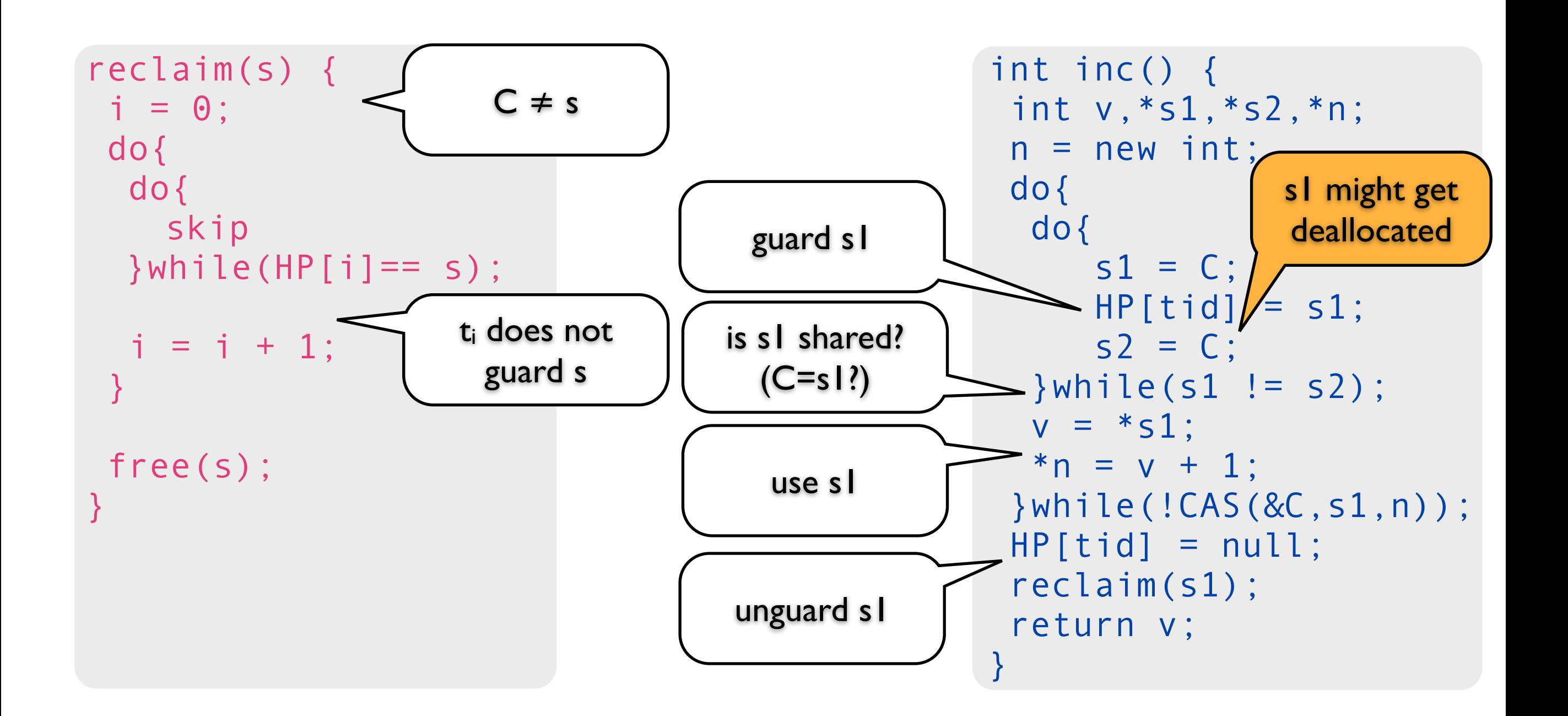

int \*C;

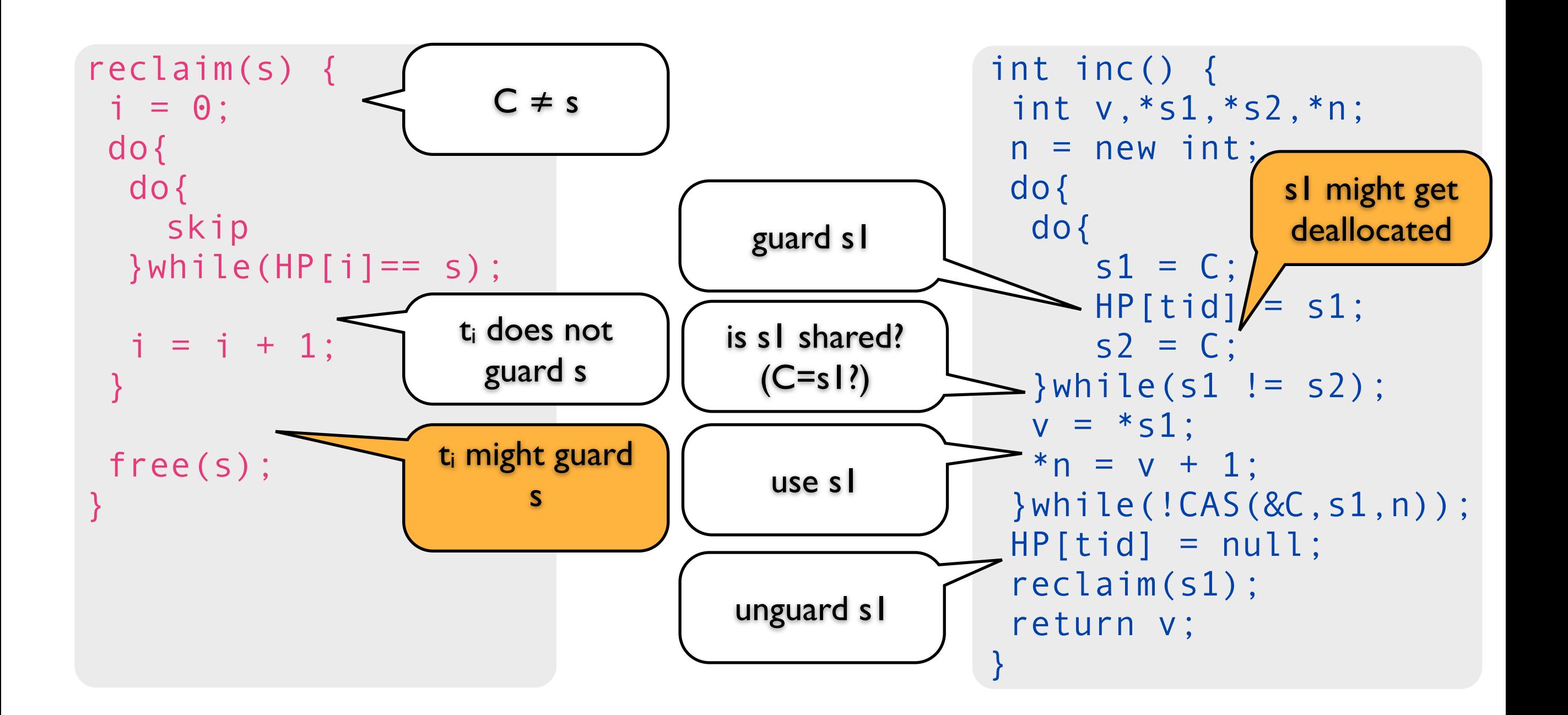

int \*C;

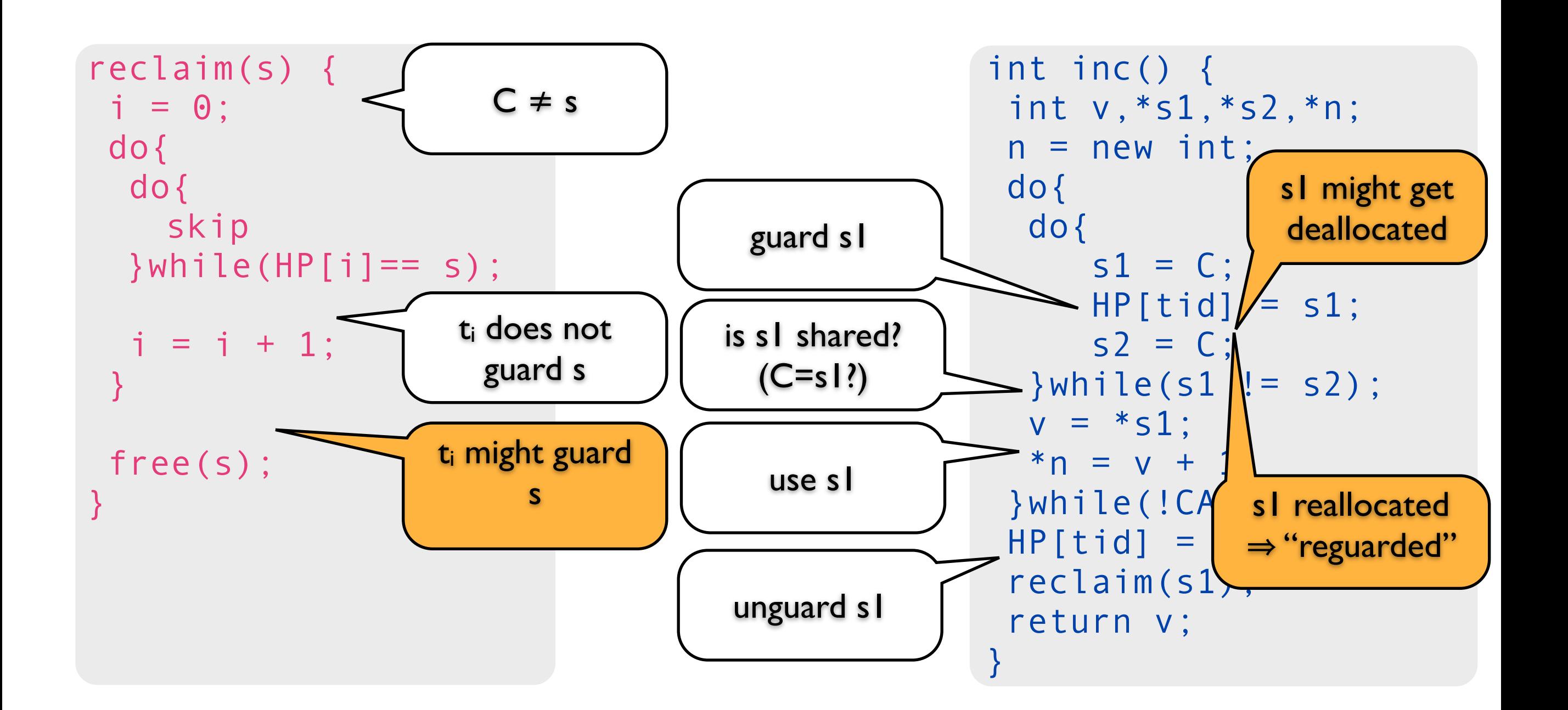